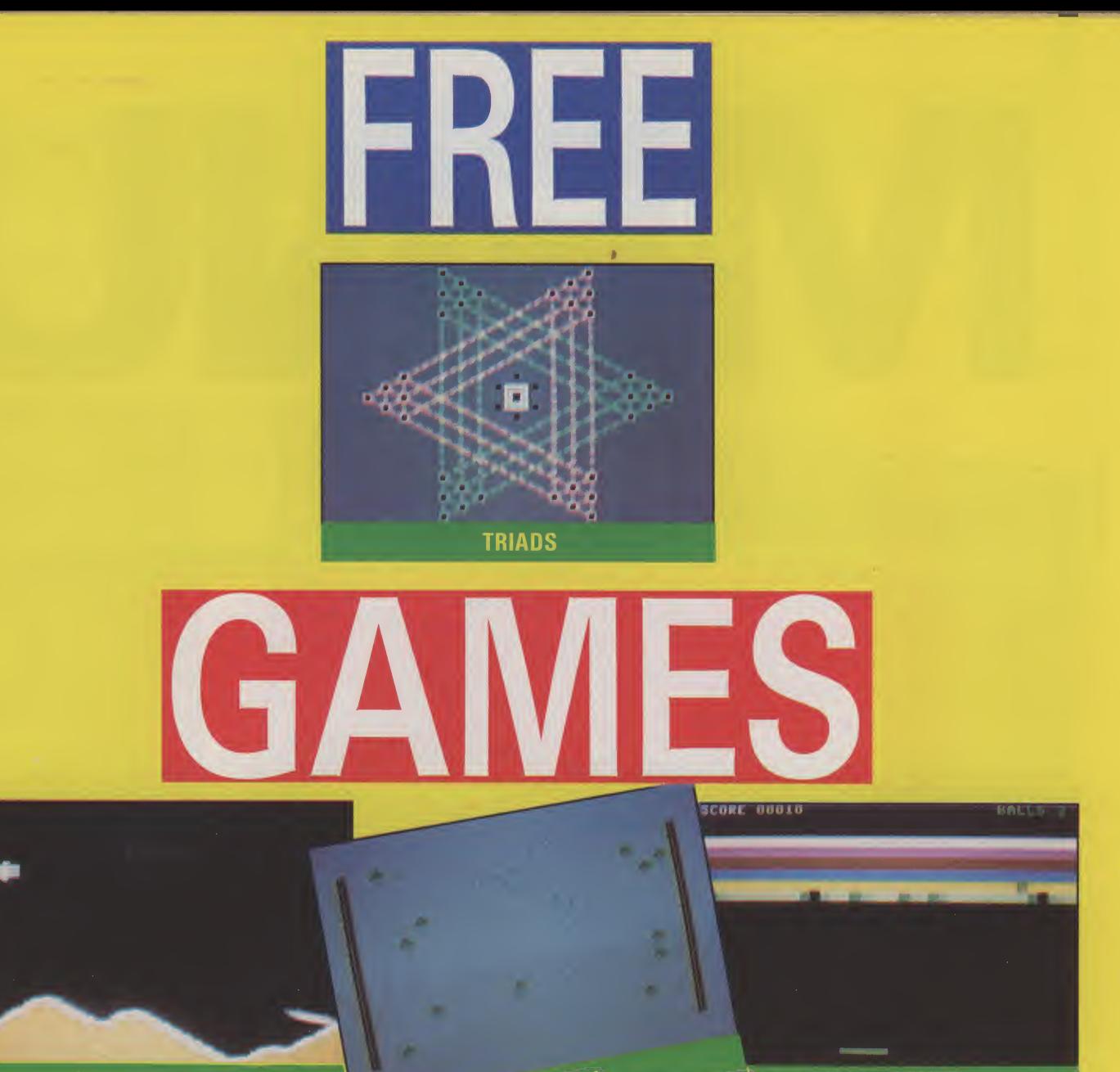

**STELLAR STRIKE** 

SPEEDSKI

**BRICKBUSTERS** 

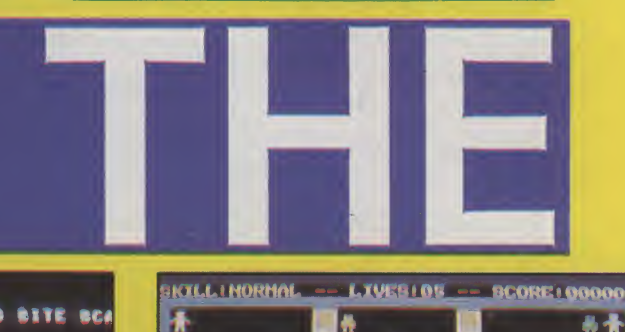

**AAAAAAA** SCORE 00000

**BY GIBBO**<br>AND HARR **ATTACK OF THE SOFTWARE PIRATES**  LUNAR EVA MODULE NS... LANDING BITE BCA **ALTITUDE** 79

**ROX DELUXE** 

 $\overline{\mathbf{x}}$ 最幾 жес *.екте - - во 98. твителя. О - втора как* 

h

**BABY BERKS** 

84

Go on - type in a listing. You never had a greater incentive than with our Celebrity Book - type in than with our Celebing<br>'es. Every game in this free supplement<br>rammed by a top name programmer -<br>chart-topping track record.<br>ices are you probably already own at<br>ices are you probably already own at

with a chart-topping track record.<br>
Chances are you probably already own at<br>
least one game by the programmers in this<br>
least one game by the programmers in this<br>
supplement. You know they are the best, and<br>
the games they least one game by the programmers in this<br>supplement. You know they are the best, and<br>the games they have written exclusively for<br>Commodore User are no exception.

e games they have no exception.<br>E games they are no exception.<br>The same of you had difficulties with<br>We know some of Games so to make things Commodore User are you had difficulties will<br>We know some of you had to make things<br>our last Book of Games so to make improve-

We know some or you have to make mings<br>our last Book of Games so to make improve-<br>easier we have introduced three new improve-

sier we have introduced<br>ents:<br>(1) Only the very best programmers for our<br>(1) Only the very asked to write games for our easier we<br>ments:<br>(1) Only the very best programmes for our<br>land have been asked to write games for our ments:

nd have been asked to write<br>and have been of Games.<br>[ebrity Book of Games.<br>[2] Each game has been checked and doubleland have been asked to<br>Celebrity Book of Games.

(2) Each game has been the<br>lecked.<br>(3) Helpline — for those of you who just can't<br>(3) Helpline — for work don't despair. Friendly checked.<br>checked.<br>(3) Helpline — for those of you who just can it<br>(3) Helpline — for those of you can call Ken<br>get your listing to work don't do you can after 3.00 pm to ask checked. checked:<br>(3) Helpline — for those on't despair. Friendly<br>get your listing to work don't despair. and Ken<br>get your listing or with any other<br>ken is only a phone call away. You can to ask (3) Helpining to work don't Cou can call Ken<br>get your listing to work don't You can call Ken<br>Ken is only a phone call away. You can to ask<br>for help with your listing or with any other<br>for help with your listing problem.

every Fridath your listing of white<br>for help with your ling problem.<br>Commodore User — the magazi r help with your using problem.<br>
In help with your using problem.<br>
Commodore User — the magazine that gives

you more.

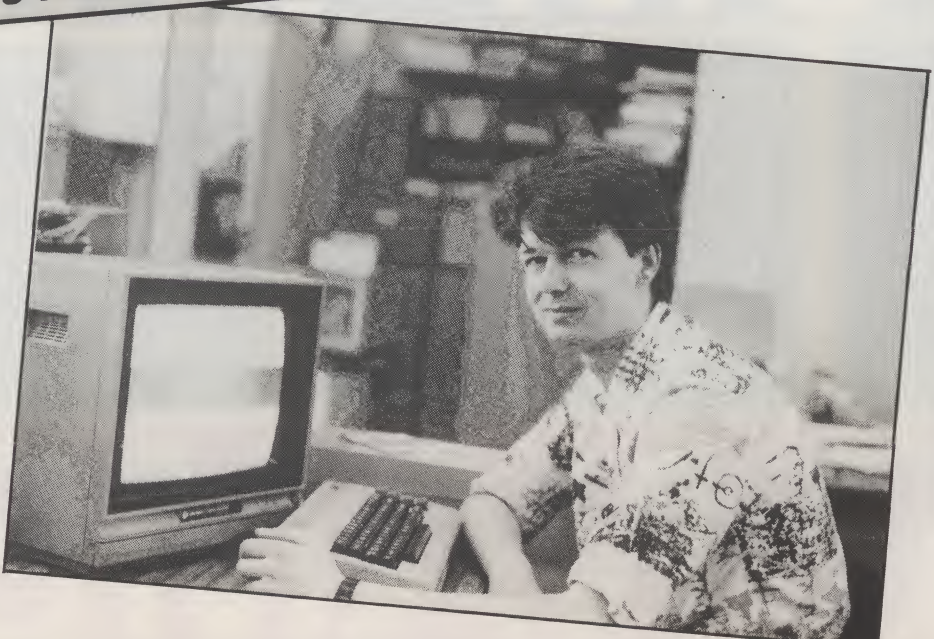

**CONTENTS** ROX DELUXE 3 By Jeff Minter Jeff's first game for the 64. A collector's item and super fast game t'boot. STELLAR STRIKE 8 By Tony Crowther Blast them aliens with a smooth scrolling shoot 'em up from the king of the scroll. TRIAD 13 By Mike Singleton A game of strategy involving triangles for two players from the Lords of Midnight man. ATTACK OF THE SOFTWARE PIRATES 20 By Tony Gibson & Mark Harrison Transport the disks safely to their  $d$ estination  $-$  dodging the software pirates if you can. BRICKBUSTERS 23 By Richard Leinfellner Variation on the breakout theme from the programmer who brought you Cauldron and the Evil Dead. BABY BERKS 26 By Jon Williams C16 owners are in for a treat with this excellent, 100% machine-code, game based on the famous Berks. SPEEDSKI 31 By Dub Scroggins We have not forgotten our loyal Vic 20 readers. This fast ski game is taken from Compute Book 3 - one of the best listings books available for the Vic. EASY ENTER All the games in this supplement (except Baby Berks) use a unique Easy Enter technique. Instructions on how to use this are on the inside back cover.

Technical Editor: Ken McMahon Design/Production: Lynda Skerry Deputy Editor: Bohdan Buciak Chief Sub: Mike Pattenden Layout: Jane Hindermarsh Games: Jeff Minter, Tony Crowther, Mike Singleton, Gibbo and Mark Harrison, Richard Leinfellner, Jon Williams, Dub Scroggins.

Editor: Eugene Lacey

Publisher: Rita Lewis

Typeset by: Bow-Towning Printed by: Garrod and Lofthouse ROX DELUXE AME: JEFF MINTER

GAMESS ATTACK OF THE MUTANT CAMELS, SHEEP IN<br>SPACE, ANCIPITAL, METTAGALACTIC LLAMAS BATTLE AT THE EDGE OF TIME, HOVVER BOVVER, PSYCHEDELIA, MAMA LLAMA, MATRIX, AND GRID RUNNER (I THINK THAT'S THE LOT).  $\frac{65821}{k, so you already}$ 

know everything about Jeff Minter apart from what he has for breakfast. Well worry no longer for now I can exclusively reveal that Jeff 'Yak' Minter has only "a cup of tea and a piece of dry bread with maybe a glass of milk" Goat's milk? Llama's milk? ''No just the stuff that comes out of a bottle".

What else does he munch on in between writing games? "Junk food mostly ... but not hamburgers, I've given them up ... My favourite take away is baked potatoes from Spud-U-Like — especially the one with beans in".

Minter is a bit strange. Hardnosed businessmen in the software market hate him because he breaks all the rules. None of his games conform to what they learned out of the text books, or practiced when they were marketing Corn Flakes or bog rolls.

But then Minter doesn't give a toss about any of that. The last thing he would want to do is launch a game based on the latest soap opera or pop group. But you can seen it from their point of view as well. After all, if you had just forked out tens of thousands for the rights to Star Wars and some hi-tech hippy from Basingstoke out charts you with something like Sheep in Space or Mettagalactic Llamas Battle at the Edge of Time, then you would be a bit fed up, wouldn't you.

<sup>I</sup> asked Minter if he would ever consider a licensed game himself. "God, no" — came the instant reply. "It's just commercialism . . . most of the games are re-worked arcade games tied to whatever the licence is. necks of creativity minded pro-It's really crude and lacks originality ... <sup>I</sup> would never do it because <sup>I</sup> want to put my own ideas into the game, not somebody else's."

obsession with licensed games is a strangle hold around the

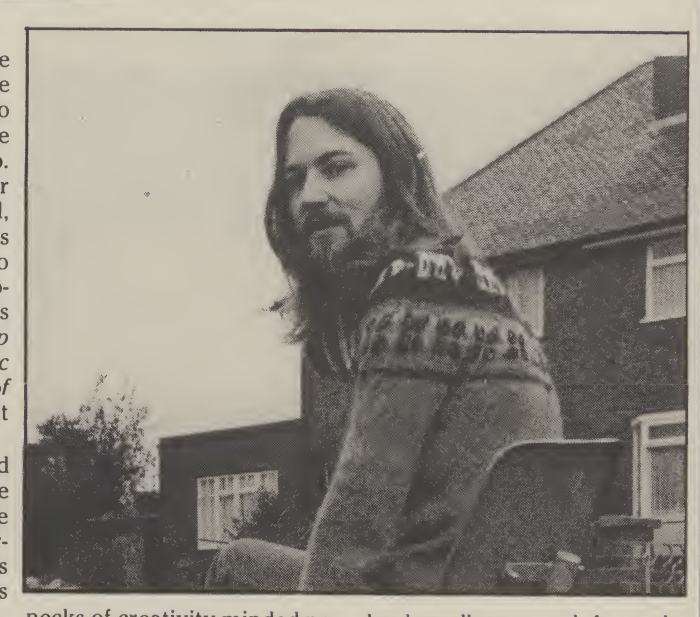

grammers. "There's no style screen". .. it's making everything look the same."

Minter believes the current tive style which they can call So who are the style survivors? "Taskset have a distinctheir own. Activision as well; their games are always very simple but good fun to play."

But Minter qualified his praise for Activision. "GhostBusters is an example of a bad licensed game. It's brilliantly presented but the game itself is rubbish."

Surely the speech used in Ghostbusters and Impossible Mission broke new ground? "It's just digitised speech and there is nothing new about it. People were doing it years ago on the Commodore Pet. <sup>I</sup> agree it's effective in those two games, but it's still only a frill. There are two main problems with using speech in games for the 64 — it uses too much memory, and the processor can't do anything else while it is creating the speech. This is why in Impossible Mission, the man doesn't scream until after

he has disappeared from the

What about Tony Crowther? He writes eight games and they are all the same." So what about the new 16-bit machines — the Atari ST and the Com modore Amiga? "I don't know enough about these machines yet to say but from what <sup>I</sup> have heard it should be possible to produce some really great games." Why? "Because the processor is much faster, you have lots more memory to play with and, in the case of the ST anyway, a good screen with beautiful graphics."

To make best use of the new hardware Minter believes programmers are going to have to come up with equally fresh ideas to improve games. "We've got to get away from the left, right, jump syndrome."

Minter managed to get away from games in one of his latest programs — Psychedelia. Describing the game at a launch party in a West End pub, he told the assembled hacks, just turn off the lights, turn up your favourite music

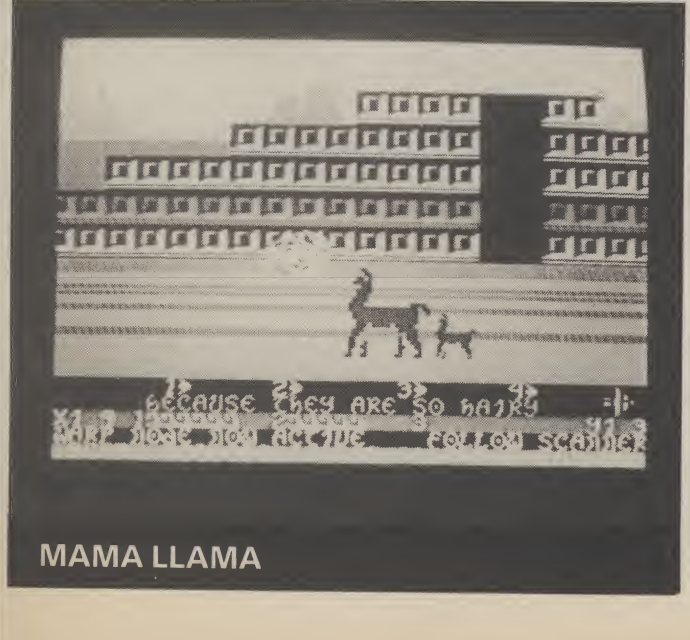

# ROX DELUXE

#### and do it'

Psychedelia is one of Minter's proudest achievements. 'Every new machine will have a version of Psychedelia for it ... I am working on the Atari version at the moment . . . it's the best one of the lot, with many additional features." And what about the new games? "I will start on my new game in two weeks time. All I can say is its going to be different ... it won't be out until the Summer though".

Minter is without doubt the best known games writer in the UK. This success has had its material benefits - though

### **Rox Deluxe** for the Commodore 64 **By Jeff Minter**

REM \*\*\*\*ROX-64\*\*\*\*

16/09/1982

9 REM \*\*\*BLACK SCREEN+ LIMIT MEMORY\*\*\*

2 REM BY JEFF MINTER

4 REM \*\*\*\*\*\*\*\*\*\*\*\*\*\*\*

5 REM \*\*LLAMASOFT!\*\*

6 REM \*\*\*\*\*\*\*\*\*\*\*\*\*\*

3 REM

none of the traditional trappings associated with whizz kid programmers.

There is no Ferrari outside his house - though step inside and you will find ten computers including a £1,500 Apple Macintosh, several arcade games including a beloved Defender and a sit down Star Wars arcade console. You also won't find Minter sipping exotic cocktails on some Carribean beach - you are more likely to spot him half way up some mountain in Peru listening to Pink Floyd on his walkman. I said he was a bit strange.

ALTITU

If Mike Singleton's Triad looks a bit too taxing on the brain, then Rox 64 by hairy yak, Jeff Minter might be more in your line.

You must defend your Moonbase against incoming meteors by firing off rockets to destroy them. Let too many meteors through, and your moonbase will be turned to dusty by an earthquake (moonquake?).

The game is in Basic and is well Remmed, so aspiring games programmers who want to learn the secrets of the stars are encouraged to pull it apart and see how it works.

Rox is the very first thing Minter ever wrote for the 64. "I had an American Machine, you couldn't get them in England, and the very first

night I got it running, I sat and hacked Rox 64 to try and find out how the bloody thing worked!" History in the making eh? **Full instructions** 

are included in the program. If you feel like a break from shooting meteors, press P to pause the game. Cheats

among you can get a premature display of the mothership docking by altering the 'IF AW<7' in line 8050 to 'IF AW < 1.

10 POKE53280, 0: POKE53281, 0: POKE56, 48: CLR 19 REM\*\*\*SPRITE BASES\*\*\* 20 FORX=0TO6: S(X)=192+X:NEXT X:V=53248 25 DIMSC\$(10), SC(10): FORX=1TO10: SC\$(X)="\*\*\*[PUR]ROXICYN]64[YEL]\*\*\*": SC(X)=0: NEXT 30 FORX=S(0)\*64TOS(6)\*64+64: POKEX, 0: NEXTX 35 REM\*\*\*MOTHERSHIP\*\*\* 36 FORX=0T050:READA: POKES(1)\*64+6+X, A: NEXT X: POKE2041, S(1) 37 DATA64, 20, 1, 16, 170, 4, 11, 255, 224, 21, 85, 88, 148, 0, 22, 144, 0, 6, 144, 0, 6, 144, 0, 6 38 DATA144,0,6,144,0,6,159,255,246,4,0,16,4,0,16,16,0,4,16,0,4,64,0,1,64,0,1 39 REM\*\*\*DEFINE SPRITE #0\*\* 40 FORX=0TO7:READA:POKES(0)\*64+25+X\*3,A:NEXT X 45 DATA24,62,124,255,254,126,94,8 49 REM\*\*\*SPRITE #1\*\*\* 50 FORX=0T056:READA: POKES (6) \*64+X, A: NEXT X: POKE2046, S(6) 55 DATA2,0,0,2,0,0,2,0,0,20,0,0,8,16,0,20,255,0,226,0,128,4,124,64 56 DATA5, 66, 64, 4, 66, 64, 2, 66, 128, 1, 67, 0, 2, 254, 128, 4, 56, 64, 8, 40, 32, 16, 56, 16 57 DATA16, 40, 16, 16, 56, 16, 56, 40, 56 59 REM\*\*\*SPRITE #2\*\*\* 60 FORX=0T07:READA:POKES(2)\*64+25+X\*3,A:NEXT X:POKE2042,S(2) 65 DATA192, 224, 118, 56, 24, 20, 2, 0 67 FORX=0T09:READG(X):NEXT X:DATA160,227,247,248,98,121,111,100,32,32 69 REM\*\*\*SPRITE #3\*\*\* 70 FORX=0T07:READA:POKES(3)\*64+25+X\*3,A:NEXT X:POKE2043,S(3) 75 DATA8, 20, 28, 28, 28, 28, 42, 8 79 REM\*\*\*SPRITE #4\*\*\* 80 FORX=0TO7:READA:POKES(4)\*64+25+X\*3,A:NEXT X:POKE2044,S(4) 85 DATA3, 7, 14, 60, 24, 40, 64, 0 86 REM\*\*\*EXPLOSION SPRITE\*\*\* 87 FORX=0TO7:READA:POKES(5)\*64+25+X\*3,A:NEXT X:POKE2045,S(5) 88 DATA66, 0, 4, 32, 0, 34, 128, 16 89 REM\*\*\*SOUND REGISTERS\*\*\* 90 V0=54296: WA=54276: AT=54277: H=54273: L0=54272: PH=54275: PL=54274: SU=54278 95 POKEVO, 15: FI=0: A\$="": KEY=197: POKEAT+14, 32: POKESU+14, 255 98 FORX=WATOWA+14STEP7:POKEX, 17:POKEX, 0:NEXT 99 REM\*\*\*PRINT UP PLANET\*\*\*

```
100 GOSUB20000: PRINT"[CLS]": FORX=1T018: PRINT"[CD]":: NEXT
[6<P][26<@][6<!][REV][56<Y][OFF][6<I][6<O][26<P][6<O][6<@][6<O][6<P][6<O][6<@][8
G<0JEG<PJEG<@JEG<0JEG<PJEG<0JEG<PJ";
120 PRINT"[REV][40SPC][OFF]":
130 PRINT"[HOM][WHT]LUNAR EVA MODULE #5... LANDING SITE SCAN";
135 FORX=0T030: POKE1104+RND(1)*600, 46: NEXT: DA=25: PA=3: NH=0: PT=0
140 V=53248:CO=7:POKE2040,S(0):POKEV+16,0:POKEV+45,3:POKEV+21,127:AW=1
160 GOSUB5000: DF=5: CO=8: GOSUB7500
170 FORX=V+41TOV+43: POKEX, 5: NEXT
180 POKEV+44,1
190 DF=DF+2:ROX=11:CO=CO-1
199 REM***ROCK INITIALISE***
200 SX=180: SY=10: POKEV, SX: POKEV+1, SY: POKEV+39, CO: HI=0: ROX=ROX-1: IFROX=0THEN8000
210 XO=RND(1): IFRND(1)<. 5THENXO=-XO
220 YO=.5:S=DF: IFS>20THENS=20
230 POKEWA, 129: POKEH, 200: POKELO, 255: POKEVO, 1: POKEV+30, 0: POKEV+16, 0
299 REM***MAIN MOTION LOOP***
300 SX=SX+XO*(S/3):SY=SY+YO*S
305 IFSX>255ANDHI=0THENHI=1:POKEV+16,PEEK(V+16)+1:SX=0
310 POKEV, SX: POKEV+1, SY: IFSY>190THEN1000
315 IFFITHENGOSUB6000: IFERTHEN7000
320 S=S+. 3: IFS>20THENS=20
330 POKEVO, S/2
340 IF (PEEK (V+30) AND65) =65THEN10000
400 P=PEEK(KEY): IFP<>64THEN3000
410 IF FITHENGOSUB6000: IFERTHEN7000
500 GOTO300
999 REM***DO IMPACT SURFACE***
1000 T=SX+256*HI:SF=INT(T/B)-2:POKEV,0:POKEV+1,0:POKEV+16,0:POKEV0,15:POKEH,1
1010 POKEWA+14,0:FI=0:POKERY,0:FORZ=1TORND(1)*4:DA=DA-1:IFDA=0THEN12000
1016 GOSUB7500
1020 FORX=1T010: POKEV+17, 26: FORD=1T010: NEXT: POKEV+17, 27: POKEV0, 15-(X/2)
1030 FORD=1TO10:NEXTD, X
1040 Q=1784+SP:P=PEEK(Q):IFP=32THENQ=1824+SP:P=PEEK(Q):POKEWA, 0
1050 GR=0: FORX=0TO9: IFP=G(X)THENGR=X: X=10
1060 NEXT X: POKEQ, G(GR+1) : NEXT Z
1100 GOTO200
2999 REM***ACTION FOR KEYS***
3000 IFFITHEN4000
3005 IFP<>31ANDP<>28ANDP<>39THEN4000
3010 IFP<>31THEN3100
3020 MX=164: MY=170: RX=V+4: RY=V+5: XC=-1: N=4: GOTO3500
3100 IFP<>28THEN3200
3110 MX=164: MY=170: RX=V+6: RY=V+7: XC=0: N=8: GOT03500
3200 IFP<>39THEN4000
3210 MX=164: MY=170: RX=V+8: RY=V+9: XC=1: N=16
3500 FORX=V+4TOV+9:POKEX,0:NEXT:POKERX,MX:POKERY,MY:H2=0:N=N+1
3505 POKEWA+14,129: POKEH+14,255-MY: POKEV+16, HI
3510 FI=1:GOT0410
4000 IFP=10THEN4500
4002 IFF=41THEN4700
4005 IFP<>600RPA=0THEN410
4006 PA=PA-1: POKEWA, 19: POKEVO, 15: MX=SX: MY=SY
4010 FORX=1TO30:POKE53281,3:POKEH,29:POKE53281,0:POKEH,200:NEXT:GOSUB7500
4020 GOTO7000
4499 REM***ABORT MISSION***
4500 POKEV+21,64: POKEWA,129: POKEWA+7,0: POKEWA+14,0: POKEVO,0
4505 PRINT"[HOM][L RED]***[2SPC]M I S S I O N[5SPC]A B O R T E D ***"
4510 FORX=1T015STEP.3: POKEVO, X: YY=YY-. 05*X: POKEV+13, YY: NEXT X
4520 POKEWA, 17: POKEWA+7, 17: POKEH, 32: POKEH+7, 33: POKELO, YY: POKELO+7, YY+10
4530 YY=YY-.75: POKEV+13, YY: POKEH, 255-YY: POKEH+7, 249-YY: IFYY>6THEN4530
4540 GOTO11000
4699 REM***PAUSE FEATURE***
4700 PRINT"IHOMJIBLKJI3SPCJ*** PAUSE MODE - 'P' TO RESTART ***"
4705 POKE53281, 1: IFPEEK (KEY) <> 64THEN4700
4710 IFPEEK (KEY) <> 41 THEN 4710
    IFPEEK (KEY) <> 64THEN4715
4715
4720 POKE53281, 0: PRINT" [HOM] [38SPC]": GOT0410
4999 REM***LEM DISPLAY***
5000 POKEAT, 32: POKESU, 255: POKEAT+7, 32: POKESU+7, 255: POKEH, 17: POKELO, 3
5001 POKEVO,15:POKEWA,17:POKEWA+7,17
5002 POKEH+7,16
5005 POKELO+7, 3: POKEPH, 8: POKEPL, 8
5010 YY=3:L=S(6)*64+13:POKEV+12,168
5020 POKEL,16:POKEL-3,16:FORX=1TO8:YY=YY+.3:POKEV+13,YY:POKELO,YY:POKELO+7,YY
5025 NEXTX
```
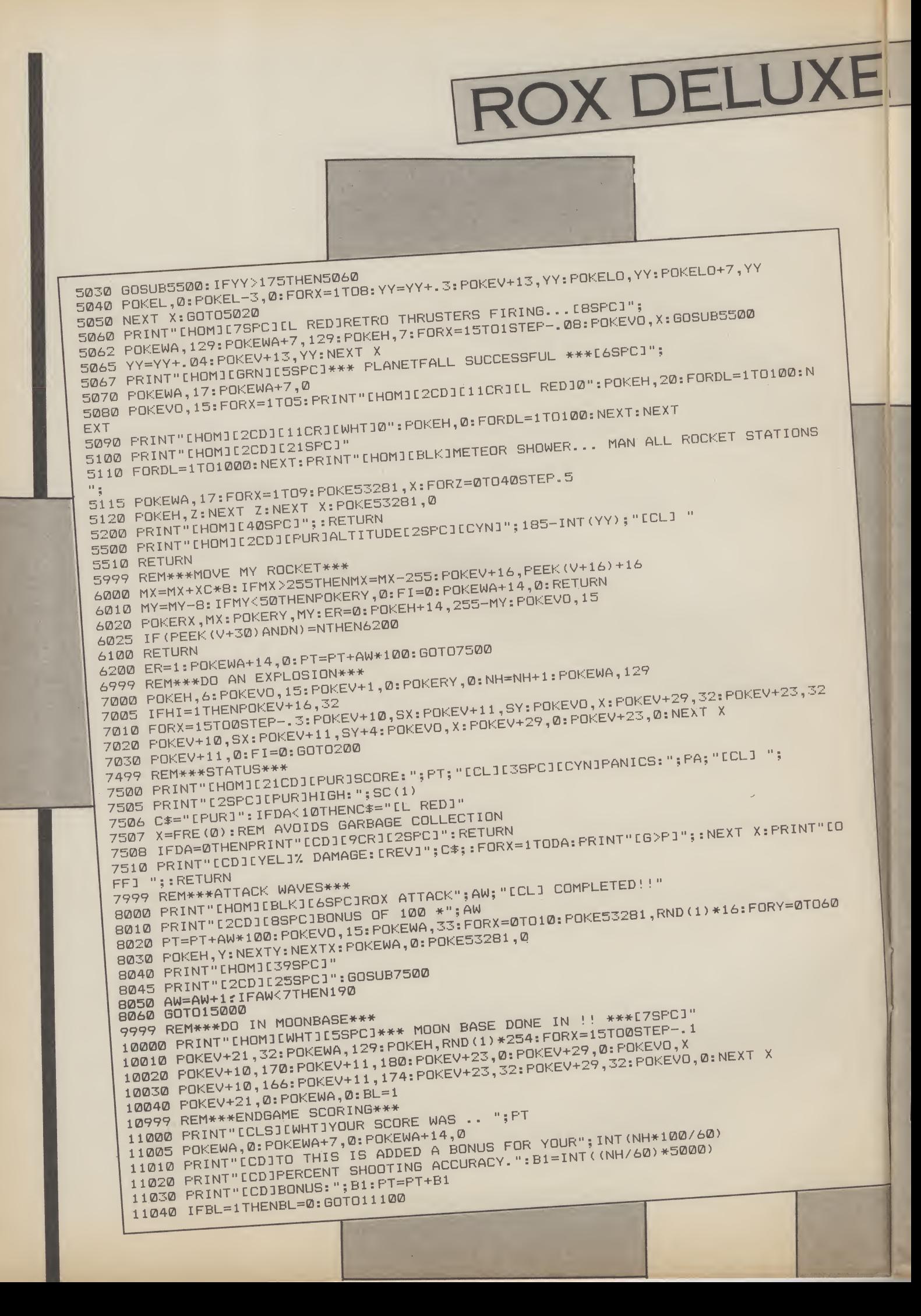

11050 FRINT"[2CD]AND AN ADDITIONAL BONUS- FOR FINISHING" 11060 PRINT"[CD]WITH AN INTACT MOON BASE!!" 11070 PRINT"[CD]BONUS: 5000 PTS.":PT=PT+5000 11100 PRINT"[2CD][YEL]YOUR FINAL SCORE WAS THUSICYN]"; PT 11110 FORX=0T020: GETA\$: NEXT X: Z=0: FORX=1T010: IFFT>SC(X)THENZ=X: X=11 11120 NEXT X: IFZ=0THEN11500 11130 PRINT"[CDJENTER TEXT FOR SCORE TABLE:"; 11140 INPUTA\*: IFLEN(A\*)>15THENA\*=LEFT\*(A\*,15) 11160 FORX=9TOZSTEP-1: SC(X+1)=SC(X): SC\$(X+1)=SC\$(X): NEXT X 11200 SC(Z)=PT:SC\$(Z)=A\$:FI=0 11500 PRINT"[CLS][7CR][YEL]ROX-64 ALL TIME BEST" 11510 PRINT"[7CR][PUR][206<Y]" 11520 FORX=1TO10: PRINT"[CD][CYN]#"; X; TAB(10); "[WHT]"; SC(X); TAB(23); "[YEL]"; SC\*(X) 11530 NEXT  $X: X = FRE(\emptyset)$ 11540 PRINT"[CD][GRN][5SPC]PRESS 'SPACE' FOR A NEW GAME" 11560 GOTO100 11999 REM\*\*\*MOONQUAKE!!\*\*\* 12000 FRINT"[HOM][6SPC]\*\*\*EXCESS SEISMIC ACTIVITY\*\*\*":GOSUB7500 12010 POKEWA, 129: FOKEH, 5: FORX=15TO0STEP-. 07: POKEV+17, 26: FORD=1TO10: NEXT 12020 POKEV+17,27:FORD=1T010:NEXT:POKEVO,X:NEXT X:GOTO 10000 15000 FOKEV+21,66:FOKEV+28,2:FOKEV+37,7:FOKEV+38,2:REM ENABLE MULTICOLOUR SFRIT 15005 PRINT"[WHT][HOM]MISSION COMPLETED. MOTHERSHIP BONUS 5000" 15010 POKEV+23, 2: POKEV+29, 2: POKEV+40, 4: POKEVO, 15: POKEWA, 33: POKEWA+7, 33 15020 FOKEH, 2: POKEH+7, 2: POKELO, 1: FOKELO+7, 6: POKEV+3, 70 15030 FORX=0T0156STEP.2:POKEV+2,X:CL=CL+.3:IFCL>15THENCL=0 15040 POKEV+40, CL: POKEV+37, 15-CL: NEXT X 15070 YY=YY-.75: FOKEV+13, YY: POKEH+14, 200-YY: IFYY>77THEN15070 15080 POKEV+38,2:POKEWA+14,0 15090 FORX=156T0226STEP.2:POKEV+2,X 15095 YY=YY-.2: POKEV+13, YY: POKEV+12, X+12: CL=CL+1: IFCL>15THENCL=0 15100 POKEV+3, 227-X:NEXT X:GOTO11000 19999 REM\*\*\*INTRO TITLES\*\*\* 20000 FRINT"[CLS][YEL][4G>0][3SFC][3G>0][2SFC][G>0][3SFC][G>0][5SFC][RED][2G>0][ CYNIC26>QIEPURIC6>QJ EYELIC6>QJ EBLUIC2SPCIC6RNIC6>QIE3SPCIEWHTIBY" 20010 PRINT"[YEL][G>0][3SPC][G>0] [G>0][3SPC][G>0][2SPC][G>0] [G>0][6SPC][CYN][G 20030 FRINT"[YEL][G>Q] [G>Q][3SPC][G>Q][3SPC][G>Q][2SFC][G>Q] [G>Q][6SPC][G>Q][3 20040 PRINT"[YEL][G>0][2SPC][G>0][3SPC][3G>0][2SPC][G>0][3SPC][G>0][5SPC][BLU][2 G>01CGRN1C2G>01CRED1CG>01C5SPC1CYEL1CG>01 CWHTJMINTER" 20050 FRINT"[CD][WHT]\* AN ARCADE-STYLE GAME FOR COMMODORE-64\*" 20060 FRINT"[CD]DEFEND YOUR LUNAR MODULE BY FIRING OFF" 20070 FRINT"[CD]ROCKETS TO INTERCEPT INCOMING METEORS." 20080 PRINT"[CD]TOO MANY GROUND IMPACTS RESULT IN AN" 20085 FRINT"[CDJEARTHQUAKE! SURVIVE 60 METEORS FOR BONUS" 20090 FRINT"AND RESCUE BY MOTHERSHIP!" 20100 FRINT"ECDIEYELICONTROLS: ECYNIV,B,N EYELIFIRE ROCKETS. ECYNISPACE BAR" 20110 PRINT"ECDJEYELJACTIVATES PANIC DESTRUCTOR. ECYNJAEYELJ TO ABORT!!" 20130 PRINT"PRESS LCYNJSEYELJ TO START GAME!"; 20140 IFPEEK(197)<>13THEN20140 20150 RETURN

u)

# STELLAR STRIKE

MAME: TONY CROWTHER GAMESS LOCO, MONTY MOLE, GRYPHON, BLACK thunder. STELLAR strike.  $A$  $G$  $58$  19

Tony Crowther's first<br>
Computer was an old Commodore Pet lent to him by a friend.

Three years, a Vic 20, and a 64 later, Tony Crowther is now one of the best known games programmers in the UK.

Games like Loco, Killer Watt, Monty Mole, Black Thunder and Gryphon need no introduction to 64 users.

At just nineteen years old, and with a shock of peroxide punk hair, Crowther is a real live teenage computer Whizz Kid.

At seventeen he wrote a quality control program for a factory. "They made bog rolls . my program was to check that all the machines were working properly".

This early taste of professional programming was enough to whet Tony's appetite and by the time he was into his second year of his 'A' levels he <sup>I</sup> was missing a lot of school working on his games. "My school started to get stroppy, eventually they said do you <sup>I</sup> want these exams or not?" This was enough to get him back to Bradfield Comprehensive in Sheffield more regularly until he left there with two A levels - including a grade 'A' pass in engineering drawing.

"I like engineering drawing. If I wasn't a programmer I can easily imagine being an engineer . . . I'm good with my hands".

Good with his hands is something of an understatement. Among Tony's skills<br>are woodwork, metal work, and sewing. Sewing?" Yes ... I made a dress for my girl friend once".

Crowther believes that it was the competitive drive that you get the impression that

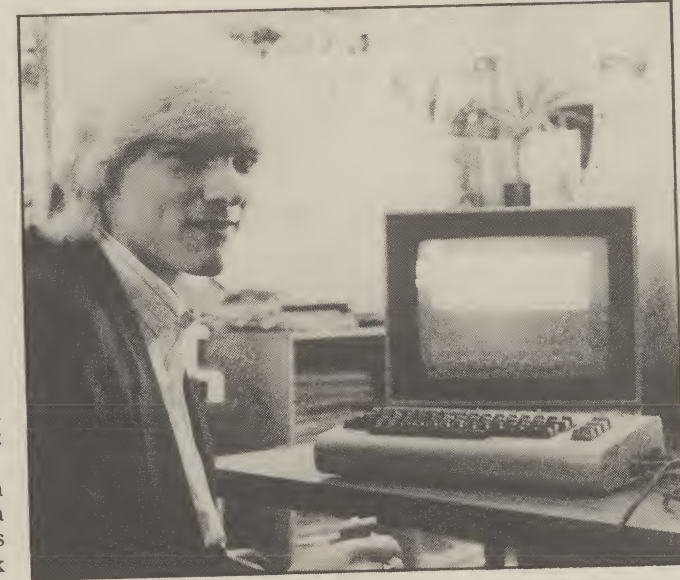

made him do so well in his games programmers are Engineering Drawing 'A' level. "We were constantly trying to outdo each other. We all used pots of money. In Tony's case but do each other. We an about research in the further expected for the course; in the from the truth. "I didn't get a end everyone in the class got a grade 'A' ... the master was chuffed with us".

"It's the same thing with programming really." So does he regard Jeff Minter as an arch enemy? "People like to make out that we hate each other. Jeff's criticised my games for using the same scroll routines, but I'm not going to say anything about his games . I'm more interested in what the public think anyway".

What about other programmers? "I get on well with most of them. We bump into each other regularly. Matthew Smith (Manic Miner, Jet Set Willy) is a good lad. We got drunk together at the Quickbyte Dinner before Christmas".

Listening to Tony Crowther

members of an exclusive club. All great mates, and all earning penny for several of the games I've written." Legal wrangles

over contracts and royalty payments can make the software industry a minefield for the unsuspecting programmer. In this minefield Tony Crowther has had his fair share of hard knocks.

He has written games for four different software houses. "I now have my own company, Wizard Development. We write the games and let other people market them. This is why my last two games were put out by Quicksilva".

Tony is not saying who will get the rights to his next game, but he did let it slip that it would be a cartoon-style arcade adventure.

What about hackers — jail 'em or bail 'em? "I don't know about hackers — I'd like to be one. <sup>I</sup> think people are a bit paranoid about the whole subject. Hacking seems like a good way of finding out the power of your machine".

Could hackers start World War 111? "Personally <sup>1</sup> doubt it . if you really want to protect information you can do".

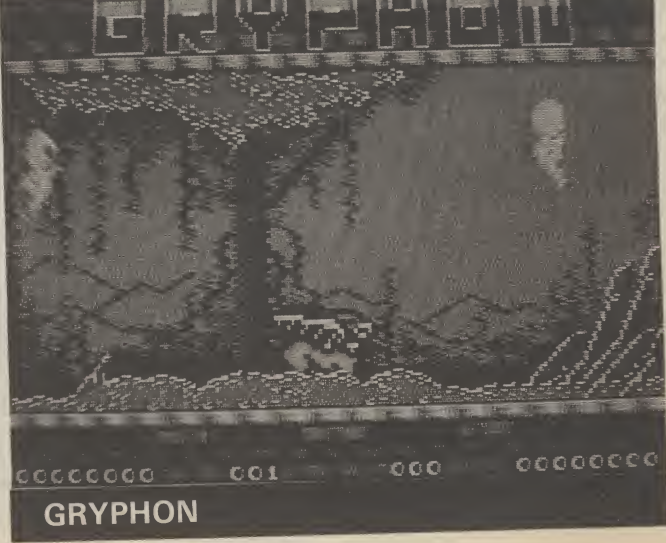

Tony Crowther should be a name well known to Commodore users throughout the land. For our games supplement, he's written Stellar Strike, based on the Skramble theme, which most of you will be familiar with.

Guide your interstellar spacecraft over the craggy terrain, blasting everything in your path with megapowerful photon torpedoes. Why photon torpedoes? Type in the game and you'll see what I mean.

The only other clue I'm going to give you is that you'll need a joystick plugged into port 2.

the listing is in Basic, so you shouldn't have any problems entering it. Don't forget to save the program to tape or disc before running it, otherwise you might end up with a 'crashed' 64. Not much of a laugh when you've spent the last hour typing the thing in. Before the program is run you'll need to type in these few lines of Basic:

2222222222222333334

4

 $4($ 

 $\overline{a}$ 

 $\mathbf{A}$ 

 $4($ 

 $\Delta$ 

4

**POKE 44,60** 

**POKE 60\*256.0** 

**NEW** 

This must be done every time you play the game, before you load the program.

If, having saved the program, you can't get it to run, carefully check through the data statements. If you've made a mistake it's more likely to be here than anywhere else.

One last tactical hint. If you stick to the top half of the screen you'll stand more chance of escaping the marauding aliens. But don't get complacent, in Stellar Strike, nothing can be taken for granted!

1 GOSUB1000  $T = 1$ 5  $\overline{\bf{6}}$ FOR  $I = 0$  TO 7 **POKE 916 +I**, T  $\vert$ 7  $T = T * 2$ B NEXT  $\overline{9}$  $\mathbf{I}$ 10 FOKE 898 , 0 : SYS 49152 POKE 53272,29  $11$ 12 GOSUB 400 PRINT"[HOM][RED][2SPC]SCORE[2SPC]  $13 -$ [BLUJ000000" 18 FOR LI =0 TO 2 **PRINT"[HOM]"TAB(25)"[GRN]** 19 LIVES"3-LI 20 GOSUB 200 23 **POKE 897,0** 24 FOKE 898,1 26 SYS 49941 **REM DEATH**  $27$ GOSUB 300 28 FOR  $I = 30$  TO 230 STEF4 29 **POKE 908, I** 30 POKE 909, I+24 31 NEXT I 32 **POKE 908,0** 33. **POKE 909,0** 34 **FOKE 898,0** 35 POKE 53269,0 36 NEXT LI 37 38 GOSUB 500 39 GOSUB 550 40 GOT012 199 END 200 REM SET UP SPRITES 210 FOR I =0 TO 15 211 POKE 900 +1 ,0

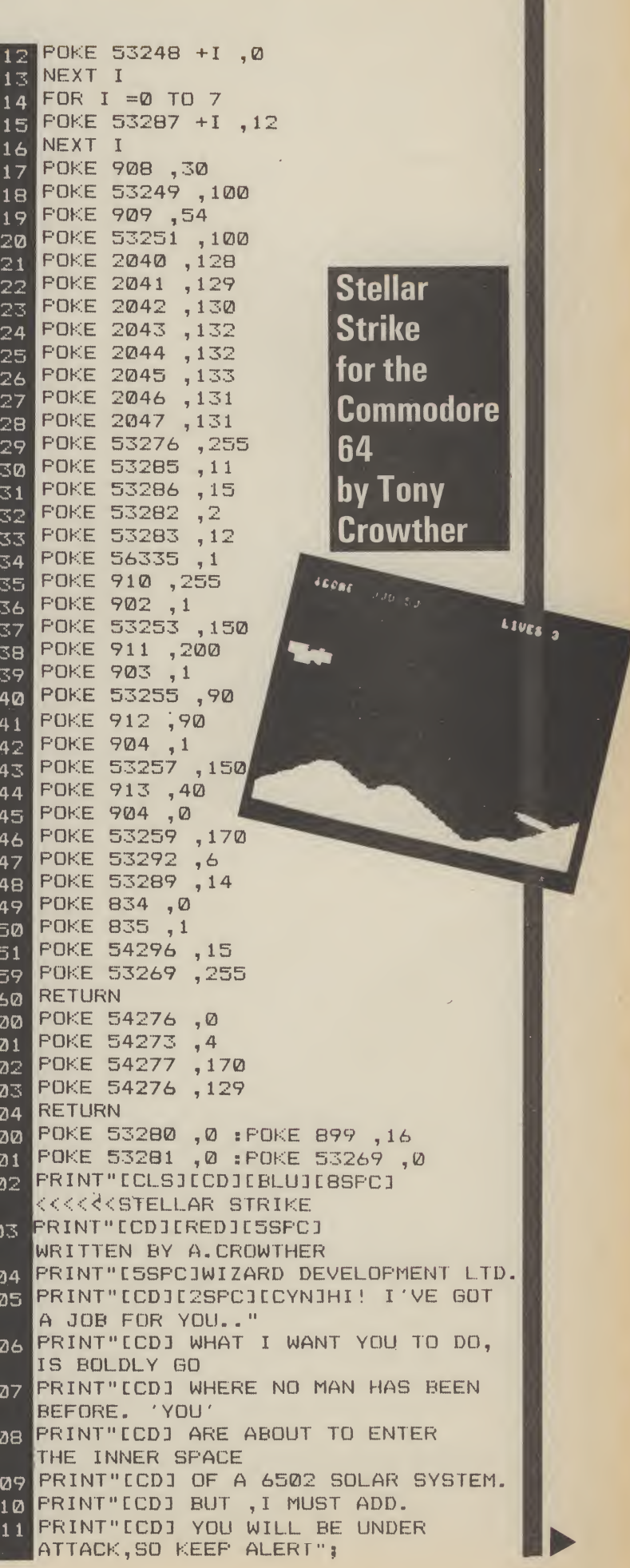

 $9$ 

```
PRINT"[CD][6SPC]USE JOYSTICK PORT 2"
   PRINT" LCD3LGSFC3HIT SPACE TO START"
414 GET A*
]IF A* <> " " THEN414
POKE 53281 ,9
451 PRINT "CBRNJECLSJ"
452 POKE 53281 , 0
460 RETURN
500 B = 0FOR I =0 TO 5
502 A = PEEK( 1033 +1) -48
|b =B *10
504 B =B +A
505 NEXT I
506 RETURN
550 IF B \leq HI (5) THEN 560
551 PRINT " [CLS][CR][CD][WHT]
    CRED3YOU ARE ON THE HI SCORE"
552 INPUT"[CR]WHAT IS YOUR NAME"; A*
553 HI<sup>‡</sup> (5) =A<sup>‡</sup>
554 HI (5) =B
560 FOR I = 5 TO 2 STEP-1
 561 FOR J =2 TO I
                  HI (J-l) THEN
566
 543 T =HI (J-1) :A# =HI$ (J-1)
     HI (J-1) = HI (J): HI$ (J-1) = HI$ (J)565 HI (J) =T:HI$ (J) =A$
 566 NEXT J ,I<br>570 PRINT"ECLSJE11SPCJE2CDJ
    ERED3 HI SCORES
     PRINT"C4SPCJCCYNJC9SPCJ----
 571PRINT"L4SPO<br>-----<mark>[B</mark>LU]"
 572 FORI=1T05
 PRINT TAB( 10) I? "CRED3) CPUR3"
     HI (I) TAB(22) LEFF (HI*(I),4)
     "FRLU1"
 574 NEXT
    PRINT"C5CD3C8SPC3PRESS SPACE
 576
     TO CONT."
 577
    GET A$
 578 IF A* <> " " THEN577
 579 RETURN
 DATA60,102,110,110,96,98,60,0,636
 DATA60,102,102,126,118,118,118,0,744
 DATA120,108,108,126,118,118,124,0,822
 DATA60,102,96,112,118,118,126,0,732
     DATA124,102,102,118,118,118,124,0,806
 604
 DATA126,96,96,120,112,112,126,0,788
 DATA126,96,96,120,112,112,112,0,774
     DATA60,102,96,110,118,118,126,0,730
 607
 608 DATA102,102,102,126,118,118,118,0,786
 DATA60,24,24,28,28,28,62,0,254
 DATA14,12,12,12,236,236,252,0,774
 DATA102,102,102,124,118,118,118,0,784
 DATA96,96,96,112,112,112,126,0,750
 DATA119,127,107,99,115,115,115,0,797
 DATA126,102,102,118,118,118,1 IB,0,802
 DATA60,102,102,118,118,118,126,0,744
 DATA124,102,102,126,112,112,112,0,790
     DATA60,102,102,118,118,124,14,0,638
 617
     DATA124,102,102,124,118,118,118,0,806
 618 DATA124,102,102,124,118,118,118,0<br>619 DATA60,98,56,12,118,118,60,0,522
 DATA126,24,24,28,28,28,28,0,286
 DATA102,102,102,118,118,118,60,0,720
 DATA102,102,102,118,118,60,24,0,626
 DATA99,99,99,123,127,127,119,0,793
 DATA102,102,60,24,60,118,118,0,584
 DATA102,102,102,60,28,28,28,0,450
```
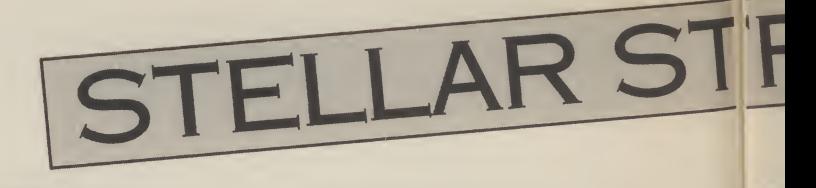

 $\frac{7}{7}$ 

7

626 DATA126, 6, 12, 28, 56, 120, 126, 0, 474 DATA60, 48, 48, 48, 48, 48, 60, 0, 360 627 628 DATA12, 18, 48, 124, 48, 98, 252, 0, 600 629 DATA60, 12, 12, 12, 12, 12, 60, 0, 180 630 DATA0, 24, 60, 126, 24, 24, 24, 24, 306 631 DATA0, 16, 48, 127, 127, 48, 16, 0, 382 632 DATA0, 0, 0, 0, 0, 0, 0, 0, 0 633 DATA24, 24, 24, 24, 0, 0, 24, 0, 120 634 DATA102, 102, 102, 0, 0, 0, 0, 306 634 DATA102, 102, 255, 102, 255, 102, 102, 0, 1020 636 DATA24, 62, 96, 60, 6, 124, 24, 0, 396 DATA98, 102, 12, 24, 48, 102, 70, 0, 456 637 638 DATA60, 102, 60, 56, 103, 102, 63, 0, 546 639 DATA6, 12, 24, 0, 0, 0, 0, 0, 42 640 DATA12, 24, 48, 48, 48, 24, 12, 0, 216 641 DATA48, 24, 12, 12, 12, 24, 48, 0, 180 641 DATAD, 102, 60, 255, 60, 102, 0, 0, 579 643 DATA0, 24, 24, 126, 24, 24, 0, 0, 222 644 DATA0, 0, 0, 0, 0, 24, 24, 48, 96 645 DATA0, 0, 0, 126, 0, 0, 0, 0, 126 646 DATA0, 0, 0, 0, 0, 24, 24, 0, 48 647 DATA0, 3, 6, 12, 24, 48, 96, 0, 189 648 DATA60, 102, 102, 102, 102, 102, 60, 0, 630 DATA24, 24, 24, 24, 24, 24, 24, 0, 168 649 650 DATA60, 102, 6, 12, 48, 96, 126, 0, 450 DATA60, 102, 6, 28, 6, 102, 60, 0, 364 651 DATA14, 30, 54, 102, 127, 6, 6, 0, 339 652 653 DATA126, 96, 124, 6, 6, 102, 60, 0, 520 654 DATA60, 102, 96, 124, 102, 102, 60, 0, 646 655 DATA126, 6, 6, 12, 12, 24, 24, 0, 210 656 DATA60, 102, 102, 60, 102, 102, 60, 0, 588 657 DATA60, 102, 102, 62, 6, 6, 6, 0, 344 658 DATA0, 0, 24, 0, 0, 24, 0, 0, 48 659 DATA0, 0, 24, 0, 0, 24, 24, 48, 120<br>660 DATA14, 24, 48, 96, 48, 24, 14, 0, 268 DATA0, 0, 126, 0, 126, 0, 0, 0, 252 661 DATA112, 24, 12, 6, 12, 24, 112, 0, 302 662 DATA60, 102, 6, 12, 24, 0, 24, 0, 228 663 DATA85, 85, 85, 85, 85, 85, 85, 85, 680 664 665 DATA192, 188, 171, 155, 102, 85, 89, 85, 1067 666 667 668 DATA15, 58, 57, 229, 153, 86, 85, 101, 784 DATA195, 189, 169, 102, 85, 153, 149, 85, 1127 669  $DATAO, O, O, O, O, O, O, O, O$ 700 DATA0, 85, 85, 84, 106, 170, 169, 127, 826 701 DATA255, 245, 26, 170, 168, 5, 95, 128, 1092 702 DATA0, 6, 208, 0, 1, 181, 0, 21, 417 703 DATA111, 0, 26, 169, 0, 127, 255, 1, 689 704 DATAB5, 85, 0, 0, 0, 0, 0, 0, 170 705 706 DATA0, 0, 0, 0, 0, 0, 0, 0, 0  $DATAB, Q, Q, Q, Q, Q, Q, Q, Q$ 707 708 DATA0, 0, 0, 0, 0, 0, 0, 0, 0  $DATAO, 0, 0, 0, 0, 0, 0, 0, 0$ 709 710 DATA252, 0, 21, 85, 80, 170, 170, 168, 946 DATA191, 255, 252, 231, 85, 64, 194, 245, 1517 711 712 DATA0, 128, 184, 0, 160, 0, 0, 128, 600  $DATAQ, Q, Q, Q, Q, Q, Q, Q, Q$ 713  $DATAQ, Q, Q, Q, Q, Q, Q, Q, Q)$ 714  $DATAD, Q, Q, Q, Q, Q, Q, Q, Q$ 715 DATA0, 0, 0, 0, 0, 0, 0, 192, 192 716

## TRIKE

Ø

27

17

717 DATA0, 0, 192, 0, 48, 192, 0, 62, 494 718 DATA208, 224, 10, 215, 128, 42, 213, 0, 1040 DATA38,85,0,165,85,64,254,85,776 719 720 DATA120, 149, 85, 64, 42, 93, 0, 43, 596 721 DATA87, 192, 15, 148, 192, 61, 112, 0, 807 722 DATA48, 48, 0, 0, 48, 0, 0, 0, 144 723 DATA0, 0, 0, 0, 0, 0, 0, 0, 0 724 DATA0, 0, 0, 0, 0, 0, 0, 0, 0 725 DATA0, 0, 0, 0, 0, 0, 0, 27, 27 726 DATA254,128,0,0,0,0,0,0,382  $DATAD, Q, Q, Q, Q, Q, Q, Q, Q, Q$ 727 728 DATA0, 0, 0, 0, 0, 0, 0, 0, 0 729 DATA0, 0, 0, 0, 0, 0, 0, 0, 0 730 DATA0, 0, 0, 0, 0, 0, 0, 0, 0 DATA0, 0, 0, 0, 0, 0, 0, 0, 0 731 732 DATA0, 0, 0, 0, 0, 0, 0, 0, 0 733 DATA0, 0, 0, 0, 0, 0, 0, 85, 85 734 DATA96, 0, 255, 248, 0, 169, 84, 0, 852 735 DATA167, 253, 0, 31, 213, 84, 63, 127, 938 736 DATA254, 5, 106, 170, 0, 85, 84, 0, 704 737 DATA0, 0, 0, 0, 0, 0, 0, 0, 0 738 DATA0, 0, 0, 0, 0, 0, 0, 0, 0 739 DATA0, 0, 0, 0, 0, 0, 0, 0, 0 740 DATA0, 128, 0, 0, 128, 0, 1, 144, 401 DATA0, 2, 144, 0, 2, 80, 0, 2, 230 741 742 DATAB0, 0, 2, 80, 0, 2, 80, 0, 244 DATA2,80,0,2,80,0,2,80,246 743 DATA0,2,80,0,14,92,0,14,202<br>DATA156,0,62,159,0,63,159,0,599 744 745 DATA243,147,192,0,192,0,0,0,774 746 DATA0,0,0,0,0,0,0,0,0 747 B00 DATA120,169,0,141,14,220,169,1,834 BØ1 DATA141,25,208,141,26,208,169,27,945 DATA141,17,208,141,18,208,169,35,937 DATA141,20,3,169,192,141,21.3.690 804 DATA88,96,255,238,34,192,169,1,1073<br>805 DATA141,25,208,173,34,192,208,14,995 DATA169, 250, 141, 18, 208, 173, 131, 3, 1093 806 DATA141, 22, 208, 76, 129, 234, 169, 255, 1234 807 DATA141, 34, 192, 169, 0, 141, 22, 208, 907 808 DATA169, 194, 141, 18, 208, 162, 0, 160, 1052 809 DATA0, 140, 16, 208, 189, 132, 3, 240, 928 810 DATA14, 201, 1, 208, 19, 173, 16, 208, 840 811 812 DATA24, 125, 148, 3, 141, 16, 208, 189, 854 813 DATA140, 3, 153, 0, 208, 76, 117, 192, 889 814 DATA169, 245, 153, 0, 208, 232, 200, 200, 1407 815 DATA224, 8, 208, 216, 173, 130, 3, 240, 1202 816 DATA3, 32, 135, 192, 76, 49, 234, 32, 753 DATA234, 192, 173, 131, 3, 56, 233, 2, 1024 817 DATA141, 131, 3, 201, 16, 176, 82, 169, 919 818 819 DATA23, 141, 131, 3, 162, 0, 189, 249, 898 820 DATA6, 157, 248, 6, 232, 224, 239, 208, 1320 821 DATA245, 173, 129, 3, 24, 105, 6, 201, 886 822 DATA186, 144, 2, 169, 0, 141, 129, 3, 774 823 04TA169, 31, 133, 250, 169, 7, 133, 251, 1143 824 08TA169, 80, 133, 252, 169, 195, 133, 253, 1384 825 DATA172, 129, 3, 132, 255, 162, 0, 164, 1017 826 DATA255, 177, 252, 160, 0, 145, 250, 165, 1404 DATA250, 24, 105, 40, 133, 250, 144, 2, 948 827 828 DATA230, 251, 230, 255, 232, 224, 6, 208, 1636 DATA230, 96, 162, 2, 189, 140, 3, 56, 878 829

830 DATA233, 2, 157, 140, 3, 176, 11, 189, 911 DATA132, 3, 24, 105, 1, 41, 1, 157, 464 831 DATA132, 3, 232, 224, 7, 208, 229, 96, 1131 832 DATA173, 18, 208, 201, 60, 208, 249, 173, 1290 833 DATA11, 208, 24, 105, 253, 141, 11, 208, 961  $RT4$ 835 DATA169, 255, 141, 0, 220, 173, 0, 220, 1178 DATA41, 1, 208, 19, 173, 1, 208, 201, 852 836 DATA75, 144, 12, 206, 1, 208, 206, 1, 853 837 838 DATA208, 206, 3, 208, 206, 3, 208, 173, 1215 DATA0, 220, 41, 2, 208, 19, 173, 1, 664 839 DATA208, 201, 220, 176, 12, 238, 1, 208, 1264 840 DATA238,1,208,238,3,208,238,3,1137 841 DATA208, 32, 93, 193, 76, 10, 195, 173, 980 842 DATA0, 0, 76, 8, 193, 173, 0, 220, 670 843 DATA41, 16, 208, 26, 173, 164, 3, 208, 839 844 845 DATA21, 169, 1, 141, 164, 3, 169, 0, 668 846 DATA141, 139, 3, 169, 80, 141, 147, 3, 823 DATA173, 1, 208, 32, 35, 195, 173, 164, 981 847 848 DATA3, 240, 34, 173, 147, 3, 24, 105, 729 DATA8, 141, 147, 3, 144, 3, 238, 139, 823 849 850 DATA3, 173, 139, 3, 240, 15, 173, 147, 893 DATA3, 201, 80, 144, 8, 169, 0, 141, 746 851 DATA15, 208, 141, 164, 3, 173, 142, 3, 849 852 DATA56, 233, 1, 141, 142, 3, 176, 3, 755 853 DATA206, 134, 3, 162, 0, 189, 143, 3, 840 854 855 DATA56, 233, 2, 157, 143, 3, 176, 3, 773 DATA222, 135, 3, 232, 224, 2, 208, 237, 1263 856 DATA169, 0, 189, 132, 3, 41, 1, 157, 692 857 DATA132, 3, 232, 224, 8, 208, 243, 173, 1223 858 DATA5, 208, 201, 70, 240, 7, 201, 210, 1142 859 DATA240, 3, 76, 240, 193, 173, 165, 3, 1093 860 DATA24, 105, 1, 41, 1, 141, 165, 3, 481 861 DATA173, 165, 3, 240, 6, 206, 5, 208, 1006 862 DATA76, 254, 193, 238, 5, 208, 173, 7, 1154 863 864 DATA208, 201, 70, 240, 7, 201, 145, 240, 1312 865 DATA3, 76, 23, 194, 173, 66, 3, 24, 562 DATA105, 1, 41, 1, 141, 66, 3, 173, 531 866 DATA9, 208, 201, 145, 240, 7, 201, 210, 1221 867 DATA240, 3, 76, 48, 194, 173, 67, 3, 804 868 DATA24, 105, 1, 41, 1, 141, 67, 3, 383 869 DATA160,0,162,0,185,66,3,240,816 870 DATA6, 222, 7, 208, 76, 66, 194, 254, 1033 871 DATA7, 208, 232, 232, 200, 192, 2, 208, 1281 872 DATA235, 173, 68, 3, 208, 63, 173, 6, 929 873 DATA220, 201, 2, 176, 26, 173, 7, 208, 1013 874 DATA141, 13, 208, 173, 143, 3, 56, 233, 970 875 DATA24, 141, 146, 3, 173, 135, 3, 233, 858 876 DATA0, 141, 138, 3, 76, 138, 194, 201, 891 877 DATA253, 144, 26, 173, 9, 208, 141, 13, 967<br>DATA208, 173, 144, 3, 56, 233, 24, 141, 982 878 879 DATA146, 3, 173, 136, 3, 233, 0, 141, 835 880 DATA138, 3, 238, 68, 3, 173, 68, 3, 694 881 DATA240, 34, 173, 146, 3, 56, 233, 3, 888 882 DATA141, 146, 3, 176, 3, 206, 138, 3, 816 788 DATA173, 138, 3, 240, 15, 173, 146, 3, 891 884 DATA201,200,144,8,169,0,141,68,931 885 DATA3, 141, 13, 208, 173, 30, 208, 141, 917 886 DATA69, 3, 173, 69, 3, 41, 128, 240, 726 887 DATA28, 162, 2, 173, 69, 3, 61, 148, 646 888 DATA3, 240, 13, 32, 222, 194, 169, 250, 1123 889 DATA157, 140, 3, 169, 1, 157, 132, 3, 762 890 DATA232, 224, 6, 208, 230, 96, 169, 0, 1165 891 DATA141, 64, 3, 141, 15, 208, 138, 72, 782 892 893 DATA224, 1, 144, 27, 160, 5, 185, 8, 754 DATA4, 24, 105, 1, 153, 8, 4, 201, 500 894 895 DATA58, 144, 8, 169, 48, 153, 8, 4, 592 896 DATA136, 208, 235, 202, 76, 232, 194, 76, 1359 897 DATA59, 195, 173, 69, 3, 41, 2, 240, 782 898 DATA1, 96, 76, 8, 193, 173, 30, 208, 785

STELLAR STRIKE

899 DATA173,30,208,169,0,141,69,3,793 900 DATA76, B, 193, 141, 15, 208, 169, 0, 810 901 DATA141,4,212,169,5,141,1,212,885 902 DATA169, 154, 141, 5, 212, 169, 129, 141, 1120 903 DATA4, 212, 96, 169, 105, 141, 5, 212, 944 904 DATA169, 3, 141, 1, 212, 169, 129, 141, 965 905 DATA4,212,104,170,96,0,255,255,1096 906 DATA32,65,64,64,64,64,32,66,451 907 DATA64,64,64,64,32,32,65,64,449 908 DATA64, 64, 32, 32, 66, 64, 64, 64, 450 909 DATA32, 32, 32, 65, 64, 64, 32, 32, 353 910 DATA32,66,64,64,32,32,32,32,354 911 DATA65, 64, 32, 32, 32, 32, 66, 64, 387 912 DATA32, 32, 32, 32, 32, 32, 32, 32, 289<br>913 DATA32, 32, 32, 68, 32, 32, 32, 32, 292 914 DATA32, 69, 32, 32, 32, 32, 67, 64, 360 915 DATA32, 32, 32, 32, 68, 64, 32, 32, 324 916 DATA32, 32, 65, 64, 32, 32, 32, 32, 321 917 DATA68, 64, 32, 32, 32, 67, 64, 64, 423 918 DATA32, 32, 32, 68, 64, 64, 32, 32, 356 919 DATA67,64,64,64,32,32,68,64,455 920 DATA64,64,32,67,64,64,64,64,483 921 DATA32,68,64,64,64,64,67,64,487 922 DATA64,64,64,64,68,64,64,64,516 923 DATA64,64,65,64,64,64,64,64,513 924 DATA66, 64, 64, 64, 64, 64, 32, 65, 483 925 DATA64,64,64,64,32,66,64,64,482 926 DATA64,64,32,32,69,64,64,64,453 927 DATA32, 32, 69, 64, 64, 64, 32, 67, 424 928 DATA64,64,64,64,32,68,64,64,484 929 DATA64,64,247,0,255,0,255,0,885 1000 FRINT"[CLS] PLEASE WAIT! 1001 LI =599 :FOR I =12288 TO 12840 STEPB 1002 M =0 :FOR J =1 TO 1+7 1003 NEXT I<br>1006 LI =LI +1 :READ A :IF AOM THEN PRINT "ERROR IN LINE "LI:END 1003 READ A:M =M +A 1004 FOKE J , A 1008 LI =699 :FOR I =8192 TO 8575 STEP8 1009 M =0 :FOR J =1 TO I+7 1013 LI =LI +1 :READ A : IF A<>M THEN FRINT "ERROR IN LINE "LI:END 1010 READ A:M =M +A 1015 LI =799 :FOR I =49152 TO 50191 STEPB 1014 NEXT I 1016 M =0 :FOR J =1 TO I+7 1020 LI =LI +1 :READ A : IF A<>M THEN PRINT "ERROR IN LINE "LI:END READ A:M =M +A 1017 1018 FOKE J , A 1021 NEXT I 1022 RETURN

## TRIAD **NAME: MIKE SINGLETON** GAMESS 3 DEEP SPACE, SNAKES, SHADOWFAX, THE LORDS OF MIDNIGHT, DOOMDARK'S REVENGE, QUAKE <sup>1</sup> , AND TO BE LAUNCHED LATER THIS YEAR-THE EYE OF THE MOON THE CONCLUDING GAME IN THE MIDNIGHT TRILOGY.  $(AE)$  34

Sk Mike Singleton<br>
w h a t h i s sk Mike Singleton<br>w h a t h i s background is and you could get half a dozen

answers and they would all be correct. Former English teacher, brains behind Star Net — a play-by-mail game with over three thousand players and well known computer games writer.

The thread running through all of these achievements is his obsession with games — and not only computer games.

"I have always been games crazy ... <sup>I</sup> designed my first game when <sup>I</sup> was thirteen. It was a James Bond-style board game.'

From board games Mike graduated to play-by-mail games. "I got hooked on an American game called Star Web in 1977. It only had fifteen players and <sup>I</sup> eventually managed to win the game two playing area of the game and Quake is being co-written by years later".

Unlike many programmers who will tell you that they will continue to write games so long as there is a market it is difficult to imagine Mike Singleton doing anything else. Ask him what his ambitions are and you get a game designer's reply: "To write a real classic game — the computer equivalent of chess — a game that people will still be playing long after I am dead and gone".

Some would say Mike has already achieved classic game status in Lords of Midnight and Doomdark's Revenge but there is plenty more on the way from him this year.

The next game from the Singleton keyboard is Quake <sup>1</sup> a game featuring an animated form of his revolutionary technique 'landscaping'. Landscaping enables the player to walk through the

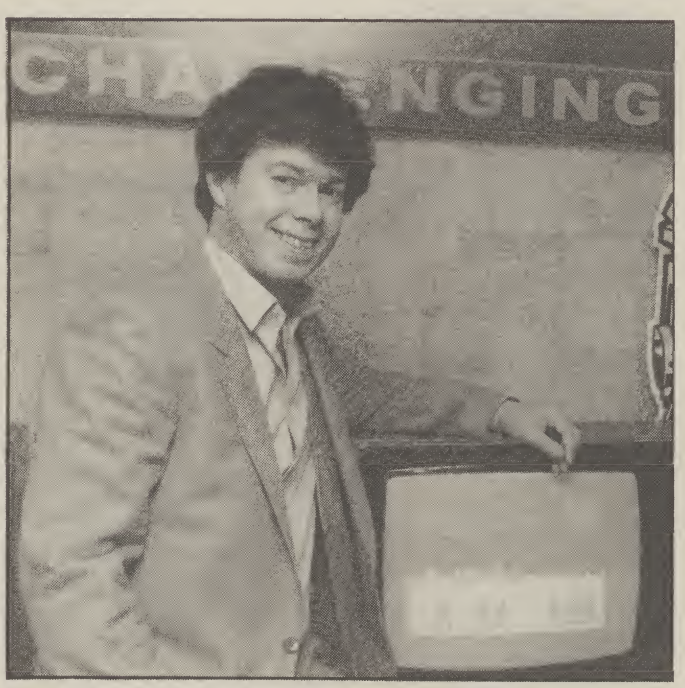

north and see a village it gets time for larger as you move towards it. Star Net. larger as you move towards it.

move and look in authentic dir-<br>ections. So that if you look grammer who now works full ections. So that if you look grammer who now works full north and see a village it gets time for Mike — helping to run

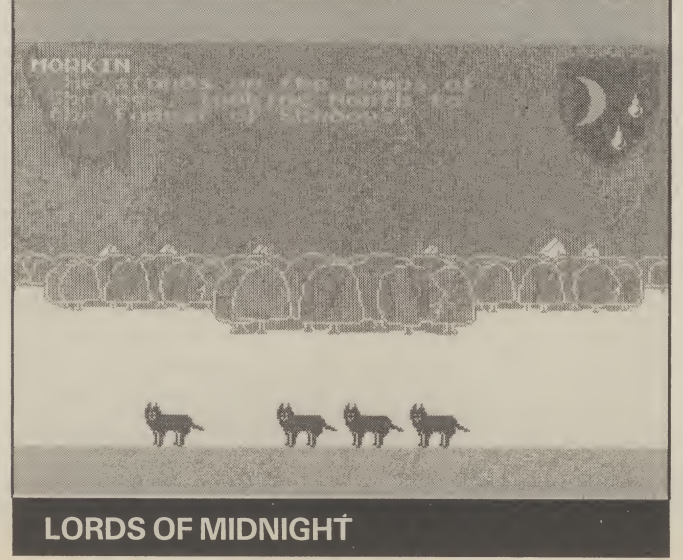

The game is set in the future in a city on the floor of the ocean. The city is serviced and maintained by robots — who are also armed in the event of a terrorist attack.

But what the robots don't know is that the controlling computers have been program med by the terrorists with a special mode called — 'Quake mode' — which will cause the whole complex to explode in twenty four hours. It's you to the rescue. You must hack into the main computer and get some of the droids on your side in an attempt to avoid disaster.

Quake <sup>1</sup> will be launched ''in the summer" — the first time Mike has launched a game on the 64 before the Spectrum.

Running simultaneously with Quake <sup>1</sup> is Mike's other main project for '85 — The Eye of The Moon — the final game in the Midnight trilogy.

"It's bigger and better than the first two . . . the last one (Doomdark's Revenge) had  $6,000$  locations  $-$  Eye of the Moon will have at least 16,000".

Currently only Lords of Midnight is available on the 64 though Doomdark's Revenge will also be lauched this year.

When Eye of the Moon is finally launched on the 64 — probably not before Spring '86 — it will have a number of other improvement, as well as sheer complexity on the first two games.

''Characterisation will be better — with close ups of the individual faces — approximately 256 of them so far . . . it will also incorporate more adventure elements and it will have a two player option".

The first trilogy — which will conclude with the Eye of the Moon is not likely to be the end of Midnight — there's more to come.

13

Although the rules of Triad are simple enough, the strategy and tactics involved are pretty complex, so don't be in a hurry to master it.

First type in the accom panying listing and save it to tape or disc in the usual manner. Before you run it, read the following brief instructions because, believe me, you won't get very far without them.

### THE BOARD

The field of play consists of a star-shaped hexagonal array of spaces or nodes. The pieces or triodes are placed on the nodes. Each of the two players start the game with eighteen triodes arranged in three groups of six occupying three of the star's six points. If that sounds complicated take a look at the illustration and you'll see what <sup>I</sup> mean — one player has red triodes, the other plays with the green.

### PULSES

Triodes can either be switched on or off. A switched on triode emits pulses of its own colour in three directions Alpha Sigma and Zeta. An easy way to visualise these is that they correspond to the three arms of the letter Y.

The pulses terminate when they reach another triode or the edge of the board. Switched off triodes emit no pulses. A triode is switched on if it receives pulses from another triode of the same colour, otherwise it is switched off. A triode cannot therefore, be switched on and off directly, but only by movement of itself or other triodes so that the pulse streams are altered to hit the switched off triode.

### MOVING AROUND

A triode can move to any position on the board not already occupied. Movement must be along the Alpha, Sigma annd Zeta axes and you cannot jump over triodes of either colour blocking your path. Only switched on triodes can move.

### FIRING

A switched-on triode can fire in any of the directions Alpha, Sigma or Zeta. It must fire at an enemy triode that is also switched on and there must be no triodes between the attacking triode and its target.

#### THE PLAY

Both players start with all their triodes switched on. The green player starts, then each player takes it

### KEYBOARD **CONTROLS**

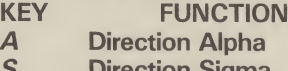

- Pirection Sigma Z Direction Zeta<br> *M* Move a triode
- Move a triode Fire with a triode
- Return Confirm movement or firing
- Delete Cancel movement or firing

To start a new game, press the Commodore key and N. The coloured stripe in the cursor indicates whose turn it is. Place the cursor over one of your switched on triodes and press M or F. Next, using the movement keys A, S, and Z, position the cursor on the node you wish to move

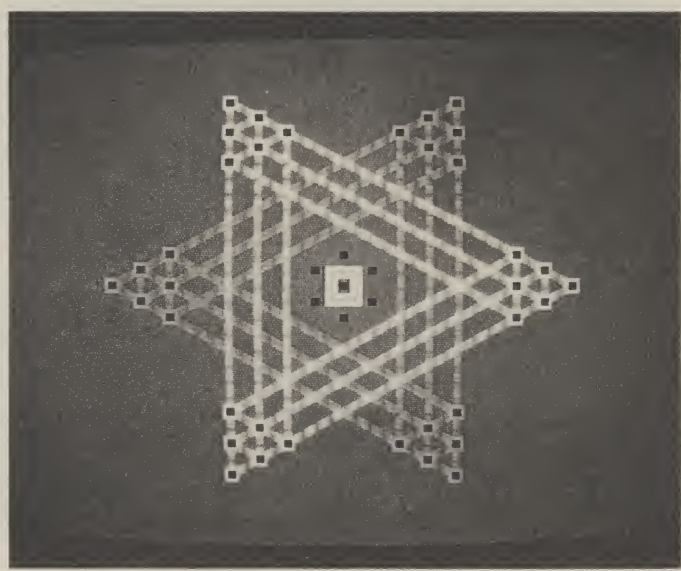

### Triad By Mike Singleton for the Commodore 64

in turn to either move one of their triodes or fire at an enemy triode.

The object is to force your opponent into a position where they cannot take their turn, i.e. move or fire at one of your triodes.

This usally happens when all of their surviving triodes are switched off; in rare cases, their switched on triodes may be completely boxed in by your switched off ones.

to, or over the enemy triode you wish to fire at. Finally, press Return to execute the move or delete to cancel.

### DEBUGGING

Mike Singleton has cleverly designed the program to generate most of the enormouse amounts of data required. However, the program is still very long and it's possible the odd error

might creep in when you enter it.

It may be helpful to know what should be happending, even if it isn't, so here's what you should seen when the program is run.

First the title screen should appear with the word Triads in large orange letters. After a minute or so delay, while the program generates the necessary data, the title screen will be replaced by the board.

### WHAT YOU SEE

Initially, all the triodes are switched off and no pulse streams are flowing. After a short pause, the triodes are switched on, with lines of pulses drawin in to the accom paniment of beeps. When all the triodes are on, a white and green cursor appears in the middle of the screen and the pulse streams begin moving. You should then be able to move the cursor and play the game.

If you find that everything looks a complete mess when the title screen is replaced by the board, your mistake will probably be between lines 150 and 2800, where the data is generated.

If the cursor doesn't function as it should, the mistake is likely to be in  $lines$   $20 - 150$ . If switching does not happen according to the rules, check from line 3000 onwards.

### BEFORE YOU START

One last thing: When the board is visible you won't be able to read error messages because the screen area has been relocated. The only clue you'll get is that some of the cells turn a funny colour. To read the error message press Return, type GOTO 10000 and press Return again.

TRIAD POKE52,68: POKE56,68: CLR: GOTO 150 -1 8 REM PULSES 10  $Q1 = Q1 - B * INT (Q1/B) : Q2 = B + Q1$ 11 POKECH, (PEEK (CH) AND 240) ORQ2 13 RETURN 18 REM KEYSCAN 20 GOSUB 10:KY=FEEK(197):IF KY=64 THEN 20 20 GUBUB IW: KY=FEEK\17/): IF KY=84 IMEN<br>21 IF KY=12 THEN D=0: GOSUB 40: GOTO 20<br>20 GUBUB IW: KY=FEEK\17/): IF KY=84 IMEN 21 IF  $KY=12$  THEN De0:00506 40:0010 20 22 IF KY=10 THEN  $D=2:505UB$  TW:0010 20  $24$  IF  $KY=36$  THEN 60  $25$  IF  $KY=21$  THEN 100 25 IF  $KY=39$  AND PEEK (654) = 2 THEN 3500 27 GOTO 20 38 REM CURSOR 40 IF L% (CU, D) = 0 THEN RETURN 41 CU=L%(CU, D) 41 LU=LA(LU, D)<br>42 X=XX(CU): XH=INT(X/256): XL=X-256\*XH 44 POKE  $X2, FEEK(X1): POKEY2, FEEK(Y1)$ 44 FUKE XZ, FEEK(X1): FUKEYZ, FEEK(Y1)<br>45 XQ=PEEK(X2): XB=2\*(XQ AND 1): FOKEXZ, XQ OR XB 46 FURE FL, (PEER (FL) AND4) +2<br>48 FOKE Y1, Y: FOKEX1, XL: FOKE X2, (XQ AND 254) OR XB OR XH 48 POKE FL, (FEEK (FL) AND4) +1 49 POKE XZ, (XQ AND 254) OR XH 50 RETURN 58 REM MOVE SB REM MUVE<br>60 IF CZ (CU) <>PLAYER OR SWZ (CU) =0 THEN 20 60 IF CALCURATERYER UR SWALLUTED THEN<br>62 RX=PEEK(X1):RY=PEEK(Y1):RZ=PEEK(X2) 62 RX=PEER(X1):RY=PEER(Y1):RZ=PEER(XZ)<br>63 POKE X3,RX:POKE Y3,RY:POKEXZ,5\*(RZ AND 1):POKE FL,5:CZ=CU 64 GOSUE AS, MARTURE TO, RYSPUREAL, JAIRE HIND 65 IF KY=12 THEN D=0:60TO 70 66 IF KY=13 THEN D=1:60TO 70 67 IF KY=10 THEN D=2:60TO 70 62 IF KY=10 THEN D=2:60TO 70<br>68 IF KY=0 THEN POKE 21,32:POKE 22,32:POKE FL,1:60TO 20 70 IF LX (CU, D) =0 OR CX (LX (CU, D)) >0 THEN 64  $71$  CY=KY 72 GOSUB 10: KY=FEEK (197): IF KY=64 THEN 72 73 IF KY=CY AND CX (LX (CU, D)) =0 THEN THEN /2<br>74 IF KY=CY AND CX (LX (CU, D)) =0 THEN GOSUB 40:60TO 72 74 IF  $KY>1$  THEN 72 75 IF  $KY=1$  THEN 80 76 FOKE 21, 32: FOKE 22, 32: FOKE FL, 1 76 FUKE 41, 22: FUKE44, 24: FUKE 14, 1<br>77 FOKE X1, RX: FOKE Y1, RY: FOKE X2, RZ 78 CU=CZ:GOTO 20 80 POKE FL, 0 81 0S=CZ: GOSUB3000 82 0S=CU: GOSUR3200 BB REM NEXT TURN 90 FLAYER=3-PLAYER: CU=121 91 X=XX (CU) : XH=INT (X/256) : XL=X-256\*XH: Y=YX (CU) 92 FOKE 21,32: POKE 22,32 93 FOKE X1, XL: FOKE Y1, Y: POKE XZ, XH 94 IF FLAYER=1 THEN FOKE FC, 10<br>95 IF FLAYER=1 THEN FOKE FC, 10<br>94 EQUE SC 1.50WE FL POKE FC, 10 96 FOKE SC, 1: FOKE FL, 1: 00TO 20 98 REM FIRE 78 REM FIRE<br>100 IF CX (CU) <>PLAYER OR SWX (CU) =0 THEN 20<br>102 RX=PEEK (X1):RY=PEEK (Y1):RZ=PEEK (X2)<br>103 POKE SP 0 :RY=PEEK (Y1):RZ=PEEK (X2) 103 FUKE SC, 0<br>104 FOKE X3, RX: POKE Y3, RY: FOKEXZ, 5\* (RZ AND 1): POKE FL, 5: CZ=CU

TRIAD 105 GOSUB 10: KY=PEEK(197): IF KY=64 THEN 105<br>105 GOSUB 10: KY=PEEK(197): IF KY=64 THEN 105<br>106 IF KY=13 THEN D=1: GOTO 120<br>107 IF KY=13 THEN D=1: GOTO 100 108 IF KY=10 THEN D=2:80T0 120<br>108 IF KY=10 THEN POKE 21,32:POKE 22,32:POKE SC,1:POKE FL,1:80T0 20<br>109 IF KY=0 THEN POKE 21,32:POKE 22,32:POKE SC,1:POKE FL,1:80T0 20 120 CN=LY (CU, D) : IF CN=0 THEN 130 110 GOTO 105 120 CN-LAND, DIET CN-8 ITEN 130 121 IF U. (CN)=PLATER THEN 130 GOTO 120 123 IF SW% (CN) =0 THEN 130  $125$  BOBUB 10: KY=PEEK (197): IF KY=64 THEN 125 124 GOSUB 40 126 IF KY=1 THEN 140 127 IF KY>0 THEN 125 130 PUKE 50,1<br>131 POKE 21,32:POKEZ2,32:POKE FL,1<br>132 POKE X1,RX:POKE Y1,RY:POKE X2,RZ<br>132 POKE X1,RX:POKE Y1,RY:POKE X2,RZ 133 CU=CZ:60TO 20 140 FOKE FL, 0 141 0S=CU: GOSUB 3000 142 GOTO 90 150 PRINT"ECLS1"; 170 POKE53280, 11: POKE53281, 11 180 POKE53282, 10: POKE53283,5 230 NEXT LORNIESSPOJEROM THE PAGES OF COMMODORE USER..." 200 DIM B%(3) 210 FORK=0T03 220 B% (K) = 24576+K\*2048 245 FORK=1TO15: PRINT: NEXT 243 FURR=11U13:PRINT:NEXT<br>250 FOR K=1 TO 6: READ GR% (K):NEXT<br>260 FOR J=0 TO 3 270 FUR R=0 10 30<br>275 FOKE 1228+J\*40+K, GR% (ASC (MID\$ (L\$, K+1, 1))-64)  $265$  READ L\$ 290 NEATHEATTIEBSPCJA GAME BY MIKE SINGLETON" 280 POKE 55500+J\*40+K,8 285 NEXT: NEXT 340 U.H. NU. (2)  $2: FOR B = 0$  TO 2: FOR C=0 TO 2 340 ND% (A, B, C) = A+B\*3+C\*9 300 NEXT: NEXT: NEXT<br>360 DIM IL "(2,2,1)<br>370 FOR H=0 TO 1: FOR B=0 TO 2: FOR C=0 TO 2 350 NEXT : NEXT : NEXT  $\mathbf{I}$  $\mathbf{1}$ 385 IL/(B,C,H)=27+B+C\*3+H\*9  $1;$  $13$ 390 NEXT: NEXT: NEXT  $13$ 400 FOR SET=0 TO 3  $13$ 410 FOR K=0 TO 359  $135$ 420 POKE B% (SET) +K, 0  $136$ 136 430 NEXT 440 FOR VEC=0 TO 2 37 450 V1=3~VEC: V2=2\*V1  $1380$ 460 FOR K=0 TO 7 478 REHU MADR.<br>480 POKE BY (SET) +V1\*8+K,85 AND MASK<br>490 POKE BY (SET) +V2\*8+K,170 AND MASK  $#00$  $1130$ 510 FOR A=0 TO 2: FOR B=0 TO 2: FOR C=0 TO 2  $140$ 500 NEXT NEXT 540 B1=B%(SET)+8\*ND%(A, 0,0) 550 B2=B%(SET)+8\*ND%(0,B,0) 500 B3=B% (SET) +8\*ND% (0,0,0,0)<br>560 B3=B% (SET) +8\*ND% (A,B,C)<br>570 B4=B% (SET) +8\*ND% (A,B,C) 580 FOR K=0 TO 7

590 POKE B4+K, PEEK (B1+K) ORPEEK (B2+K) ORPEEK (B3+K)<br>610 FOR H=0 TON: FOR B=0 TO 2: FOR DEEK (B3+K)<br>630 B1=B% AND C>0 THEN 680 2: FOR C=0 TO 2<br>640 B2=B% (SET) +B\*ND% (0, B-C) 600 NEXT:NEXT:NEXT:NEXT:NEXT<br>610 FOR H=0 TO1: FOR B=0 TO 2:FOR C=0 TO 2<br>626 IF B>0 AND C>0 THEN TO 2:FOR C=0 TO 2<br>630 B1=B% (SET) +8\*ND% (0,8,6,6)<br>640 B2=B% (SET) +8\*IL% (0,8,6) +4\*H<br>66 FOR K=0 To 2 610 FOR H=0 TOL: FLAT: NEXT: NEXT<br>626 IF B>0 AND C>0 THEN TO<br>630 B1=B% GAND C>0 THEN 60<br>640 B2=B% (SET) +B\*ND% (0.8 C)<br>550 FOR (SET) +B\*ND% (0.8 C) 626 IF BOR DOI: FOR B=0 TO 2:F<br>630 B1=BX (SET) +8\*NDX (0,B,C) +4\*N<br>640 B2=BX (SET) +8\*NDX (0,B,C) +4\*N<br>650 FOR K=0 TO 3<br>660 POKE PO 3  $630 B1 = B \times (SET) + B * ND \times B = 0 T0 2: FOF$ <br>  $640 B2 = B \times (SET) + B * ND \times (0, B, C) + 4 * H$ <br>  $650 FOR K = 0 T0 3$ <br>  $660 POKE B2 + K, FEEK(B1+H) + 4-4*H$  $650$  FOR  $K=0$  TO 3<br>660 POR  $K=0$  TO 3<br>660 POKE B2+K P  $650 FOR KSP + 8*ILZ(B,0)$ <br>  $650 PQK \leq B2+K, FEEK(B1+k)$ <br>  $650 NEXT$ <br>  $650 NEXT$ <br>  $650 NEXT$ <br>  $650 NEXT$ <br>  $650 NEXT$ <br>  $650 NEXT$  $570$  NEXT STE NEXT TATK, FEEK<br>680 NEXT: NEXT: NEXT<br>720 B1-RH=0 TO 1.5 680 NEXT:NEXT:NEXT<br>
690 FOR H=0 TO 1:FOR B=1<br>
720 B1=B%(SET)+8\*IL%(B,0,H)<br>
730 B2=B%(SET)+8\*IL%(B,0,H)<br>
740 B3=B%(SET)+8\*IL%(0,C,1-H)<br>
69 FOR K=0 TO +9\*IL%(0,C,1-H) 090 FOR "MEXT:NEXT<br>730 B1=BX(SET)+8\*ILX(B=1 TO<br>730 B2=BX(SET)+8\*ILX(B,0,H)<br>740 B3=BX(SET)+8\*ILX(B,0,H)<br>750 EOR (SET)+9\*ILX(0,F)  $\begin{array}{ll} & \angle 20 & \text{B1} = \text{B1} & \text{T0} & \text{1}: \text{F0R} & \text{B=1} & \text{T0} \\ & \text{730} & \text{B2=B1} & (\text{SET}) + \text{B*IL1} & (\text{B}, \text{B}) + \\ & \text{740} & \text{B3=B1} & (\text{SET}) + \text{B*IL1} & (\text{B}, \text{B}, \text{H}) \\ & \text{750} & \text{F0R} & \text{K=B1} & \text{B*IL2} & (\text{B}, \text{C}, \text{1-H}) \\ & \text{750} & \text{$  $\begin{array}{ll} 7.30 & \text{B2=BA (SET) + B*1L} \times B=1 & \text{T} \\ 740 & \text{B3=BA (SET) + B*1L} \times (B,0,H) \\ 750 & \text{FOR } K=0 & \text{T} + B*1L \times (0,C,1-H) \\ 750 & \text{FOR } K=0 & \text{T} + B*1L \times (B,C,H) \\ 760 & \text{NEX} & \text{B3+K }, \text{EFT}, \end{array}$  $750 F0R K=0 T1 + 6$ <br>750 FOR K=0 TO<br>760 POKE B3+K  $\begin{array}{lllllll} & \nearrow 50 & \text{FOR} & \kappa = 0 & \text{T}_1 + \text{B}*1 \text{L}_2 \cdot (\text{B}, \text{C}, 1-\text{H}) \\ & \nearrow 50 & \text{POKE} & \text{B3} + \text{K}_1 & \text{T}_2 & \text{B} \cdot (\text{B}, \text{C}, \text{H}) \\ & \nearrow 70 & \text{NEXF} & \text{NEXF} & \text{NEXF} & \text{SEXF} & \text{REXF} & \text{REXF} \\ & \text{B00} & \text{FOR} & \text{C}=45 & \text{T}_1 & \text{R}$ 820 FOR C=  $630$  FOR SET=0 TO 35<br>840 FOR SET=0 TO 3<br>850 NEWS BX (SET) 830 FOR SET=0 TO 3<br>840 FORE BZ(SET)+C\*8+K,N<br>950 NEXT:NEXT:NEXT<br>910 FORK=174RST:NEXT 850 NEXT BZ(SET) +C<br>910 FORK: NEXT NEXT<br>910 FORK=17408TO: 950 NEXT:NEXT:NEXT<br>
910 FORK=17408TO18431:POKEK,0:NEXT<br>
1000 DIM L%(121,3):DIM DKEK,0:NEXT<br>
1012 DIM Y%(121,3):DIM P%(121):DIM<br>
040 DIM S0%(121):DIM P%(121):DIM 910 FORK=17408TO18431:POKEK,0:NEXT<br>1000 DIM LX(121,3):DIM PX(121):REXT<br>1012 DIM VX(121,3):DIM PX(121):DEXT<br>1015 DIM S0X(18,2):DIM CX(121):DIM XX(121)<br>020 DIM GX(x):DIM OX((4,7):DIM S0X(121)<br>000 DIM GX(x):DIM OX((4,7):DIN  $1000$  DIM L<sub>2</sub>(121,3):DIM PX(121);DIM F2(121):DIM 1015 DIM Y2(121):DIM F2(121):DIM F2(121):DIM X2(121)<br>1040 DIM S02(18,2):DIM C2(121):DIM X2(121)<br>1040 DIM S02(18,2):DIM C2(121):DIM X2(121)<br>1070 DIM W2(7):DIM O2(6,7):DIM 1012 DIM Y2(121,3):DIM P2(121):DIM Y3(121):DIM Y2(121):DIM P2(121):DIM Y2(121):DIM Y3(121):DIM S02(18,2):DIM Y2(121):DIM X2(121):DIM X2(121):DIM Y2(121):DIM N2(5):DIM N2(6,7):DIM N2(6,7):DIM V2(7)<br>1070 DIM W2(7):DIM Q2(6) 1015 DIM SQX(121):DIM FX(121):DIM<br>1040 DIM WX(7):DIM QX(121):DIM SQY(121):DIM<br>1070 DIM WX(7):DIM QX(6):DIM SQY(6):DIM CX(6):DIM QX(6):DIM RX(6):DIM RX(6):DIM RX(6):DIM RX(6):<br>1110 VX(K)=E-DX(1)=4-DV:DIM DX(6):  $1040 \text{ DIM WZ}(18,2): \text{Diff NZ}(121): \text{Diff}(121) : \text{Diff}(121) : \text{$ 1070 DIM G2(5):DIM Q2(6):DIM SW2(121)<br>1091 D2(0):DIM Q2(6):DIM R2(6,7):DIM V2(121)<br>1110 V2(k)=2:D2(1)=4:D2(2)<br>1120 READ = k:W2(k+1)=k<br>1130 NEXT Q2(k),R2(k),G2(k),H2(m)<br>140 QX=20:Ob  $1110 VZ(k) = 250X(1) = 45Y(1)$ <br>  $1120$  READ  $EX = WZ(k+1) = 45Y(1) = 45Y(1) = 45Y(1) = 1130$  READ  $QZ(k)$ ,  $RZ(k) = 1130$  NEXT  $1120 \text{ } VZ(K) = k^2 DZ(1) = 42 \text{ } V_2(G) = DY(G)$ <br>  $1120 \text{ } READ = 0Z(K) + RZ(K) = k^2 DZ(2) = 62 FDR$ <br>  $1130 \text{ } NEXT = 0Z(K) + RZ(K) + 6Z(K) + HZ(K)$ <br>  $1150 \text{ } NZ(1, 2) = 12$ 1130 NEXT (K),<br>1140 DX=20: DY=12<br>1150 NX (1,2)=12 1140 0x=20:0Y=12<br>1150 N% (1,2)=121<br>1160 FOR A=1 To 1150 N<sub>%</sub> (1,2)=12<br>1160 FOR A=1 TO 101 STEP 20<br>1165 COL=1-COL<br>1170 AP=A-201<br>1180 AN=A-201 E A  $1165$  FOR  $A=1$  T<br>1165 COL=1-COL<br>1170  $AP=4-20$ 1165 COL=1-COL<br>
1170 AP=A-20: IF AP=-19 THEN AP=101<br>
1190 AN=A-20: IF AP=-19 THEN AP=101<br>
1190 C=A<br>
1200 FOR Y=2 TO 1170 AP=A-20: IF AP=-19<br>1180 AN=A-20: IF AP=-19 THEN AP=1<br>1190 C=A<br>1200 FOR Y=2 TO 6<br>1210 FOR Y=2 TO 6 1200 FOR Y=2 TO 6<br>1210 FOR Y=2 TO 6<br>1220 FOR X=2 TO 6 1210 FOR Y=2 TO 6<br>1220 NZ X=2 TO 5<br>1230 NZ (X, Y) =C 1210 FOR  $x=2$  TO 6<br>1220 N% (X, Y) = C: C=C+1<br>1230 NEXT: NEXT<br>1240 C=AR: NEXT  $1230$  N<sub>2</sub> (x, Y) = C<br>1230 NEXT: NEXT<br>1240 C=AP  $1240$  NEXT 1240 C=AP<br>1250 FOR X=2 TO 6<br>1260 N% (X, 1) =C 6 1260 FOR  $X = 2$  TO 6<br>1270 NEXT<br>1280 C=AN<br>1280 C=AN  $1270$  N<sub>2</sub> (x<br> $1280$  NEXT  $1280$  NEXT 1290 C=AN<br>1300 FOR Y=3 TO 6<br>1300 N%(1,Y)=C.C  $1290$  FOR  $Y = 3$  TO 6<br>  $1310$  NEXT<br>  $1310$  NEXT<br>  $1320$  FOR V=0<br>  $Y = C$ :  $C = C + 1$ <br>  $120$  FOR V=0  $\frac{1310}{1320}$  NX (1  $1320$  NEXT,  $17 = 12.5$ <br>  $1320$  FOR  $Y = 2$  TO 6: FOR  $X = 2$  TO<br>  $1350$  PY=DY+(X-1) \*QZ(VZ, X=2 TO 5<br>  $1350$  PY=DY+(Y-1) \*QZ(VZ, X=2 TO 5<br>  $355$  N=NZ(Y, Y-2) \*RZ(UZ, (1)) +(Y-2) 1320 FOR  $Y=2$  TO 6: FOR  $X=2$  TO 5<br>1350 FY=DY+(X-1) \*QZ(VZ(1)) +(Y-2)<br>1355 N=NZ(X,Y) \*QZ(VZ(1)) +(Y-2) \*QZ<br>1365 N=NZ(X,Y) \*RZ(VZ(1)) +(Y-2) \*QZ(VZ(2))<br>365 XZ(N) =1P406+FX+40\*D. 1340  $P X = D X + (X-1) * Q X$ <br>
1350  $P Y = D Y + (X-1) * Q X (YX+Z)$ <br>
1355  $N = N / (X,Y)$ <br>
1355  $N = N / (X,Y)$ <br>
1360  $P X (X,Y)$ <br>
365  $X X (N) = 1740B + P X + 40* P Y$ <br>
365  $X Z (N) = 18468 + P X + 40* P Y$ <br>
365  $X Z (N) = 18468 + P X + 40* P Y$  $360 PZ(N) = 17408 + PX + 40*PY$ <br>  $365 XZ(N) = 17408 + PX + 40*PY$ <br>  $370 IF X+Y>8 THEN CY(N) = 44+8*PY$ <br>  $380 NEXT: N \in 7$ <br>  $360 FQR Y = 7$ <br>  $370 FQR Y = 7$ 365  $XZ(N) = 1740B + FX + 4B*FY$ <br>
370 IF  $X+Y \ge 0$ <br>
370 IF  $X+Y \ge 18 + B*FX + Y \ge 0$ <br>
380 NEXT:NEXT THEN CZ(N) =44+B\*FY<br>
380 NEXT:NEXT THEN CZ(N) =44+B\*FY<br>
130 V=WZ(DZ TO 6:FOR X=2 TO 5:FOR D=0 TO 2<br>
140 LZ(NZ(X,Y),D)=NZ(X+GZ(V),Y 130 V=W% (D x (D) +1)<br>140 L% (N% (X x ) +1) 130 V=WZ(DZ TO 6:FOR X=2 TO 5:FOR D=1<br>
140 LZ(NZ(X,Y),D)=NZ(X+6Z(V),Y+HZ(V))

1450 NEXT: NEXT: NEXT 1500 V% (7)=V% (1) : W% (1) =W% (7) 1505 FOR K=1 TO 6<br>1510 V%(K)=V%(K+1) 1520 W% (8-K) =W% (7-K) **1530 NEXT** 1540 NEXT A 1550 FOR D=0 TO 2 1560 L%(121, D)=1+20\*(D%(D)-1) 1580 P%(121)=17408+0X+0Y\*40 **1570 NEXT** 1585 X% (121)=18+8\*0X: Y% (121)=44+8\*0Y 1590 ND%(0,0,0)=45<br>1600 FOR S=1 TO 121 1610 POKE P%(S), 45+C%(S) 1620 NEXT 2000 DIM PV% (2) 2010 DIM IC%(2,2,2) 2020 DIM SC% (2,1) 2030 DIM IZ(121,2) 2035 DIM 0% (121,2) 2040 DIM T% (121,2) 2050 DIM 05% (50) 2060 DIM QC% (50) 2070 DIM QD% (50) 2100 FOR K=0 TO 2:FOR J=0 TO 1 2110 READ SC% (K, J) 2120 NEXT: NEXT 2200 FORK=0 TO 2 2210 READ PV%(K) 2300 FOR C=0 TO 2:FOR K=0 TO 2:FOR J=0 TO 2 2340 READ IC% (K, J, C) 2350 NEXT: NEXT: NEXT 2355 FORK=55296T056295: POKEK, 8:NEXT 2360 POKE53270, PEEK (53270) OR16 2370 POKE56578, PEEK (56578) OR3 2380 POKE56576, (PEEK (56576) AND252) OR2 2390 POKE53272, (PEEK (53272) AND240) ORB 2400 SPR=72\*256 2410 FOR S=0 TO 128 STEP 64:V=0 2420 READ RD%(0), RD%(1), RD%(2), R 2430 FOR K=1 TO R 2440 FOR J=0 TO 2 2450 POKE SPR+S+V+J, RD% (J) 2460 NEXT: V=V+3: NEXT 2470 IF V<63 THEN 2420 **2480 NEXT** 2500 X1=53248: X2=53250: X3=53252: XZ=53264 2510 Y1=53249: Y2=53251: Y3=53253 2520 PC=53285: SC=53286: FL=53269 2550 Z1=18424: Z2=18425: Z3=18426 2600 POKE X1, X%(121): POKE Y1, Y%(121) 2610 POKE PC, 5: POKE SC, 1 2630 POKE 21, 32: POKEZ2, 32 2700 CU=121: PLAYER=2 2710 POKE 54296, 15: POKE 54277, 0: POKE 54278, 244 2713 POKE54272,0 2720 GATE=54276 2730 FQ=54273 2800 Q=0:C=2:D=1:S=L%(20,D):GOSUB4100 2810 Q=0:C=1:D=2:S=L%(40,D):GOSUB4100 2820 POKE FL, 1: GOTO20 2998 REM REMOVE<br>3000 IF 02<>8 THEN GOSUB 10:GOTO 3000 3001 POKE GATE, 33<br>3002 FOR K=50 TO 5 STEP -1:POKE FO, K:NEXT 3010 FOR D=0 TO 2 3015 0% (0S, D)=I% (0S, D) \*SGN(L% (0S, D)) 3040 POKE P%(0S), ND%(I%(0S,0), I%(0S,1), I%(0S,2))<br>3040 POKE P%(0S), ND%(I%(0S,0), I%(0S,1), I%(0S,2)) 3070 POKE P% (OS) +PV% (D), IC% (I% (OS, D), O% (OS, DZ), DZ) 3080 NEXT 3090 FOR OD=0 TO 2 3100 80SUB 4000

### 3110 NEXT 3120 RETURN 3200 IF 02<>8 THEN GOSUB 10:60TO 3200 3198 REM REPLACE 3202 FOR K=-25 TO 25: POKE FQ, 5+ABS (K): NEXT 3201 POKE GATE, 33 3210 C% (OS) =PLAYER 3215 BW% (0S) =SGN(T% (0S, C% (0S))) 3230 0% (05, D) =C% (05) \*SW% (05) \*SGN (L% (05, D)) 3250 POKEPY (OS), SCY (CY (OS), SWY (OS)) 3260 POKE P% (08) +37888,8 3270 GOTO 3060 3498 REM RESTART 3505 FORK=17408T018431: POKEK, 0: NEXT 3500 POKE FL, 0 3520 POKE P%(S)+37888,8:POKE P%(S),45 3510 FOR S=1 TO 121 3525 C% (S) = 0: SW% (S) = 0 3527 IZ(S, J)=0:02(S, J)=0:TZ(S, J)=0 3526 FOR J=0 TO 2 3528 NEXT 3530 NEXT 3540 FOR COL=1 TO 2

TRIAD

3550 FOR  $K=1$  TO 18 3560 POKE P% (SQ% (K, COL)), 45+COL 3570 CX (SQX (K, COL)) =COL 3580 NEXT:NEXT 3590 FOKECH, (PEEK (CH) AND240) ORB 3600 01=2:50TO 2600 3998 REM SWITCHING 4000 0=0 4010 S=L%(0S,0D) 4016 5=L.(US, UD)<br>4015 IF C. (OS)=0 THEN C=I. (OS, OD): GOTO 4030 4020 C=C% (OS) \*SW% (OS) 4030 D=0D 4100 IF 5=0 THEN 4500 4105 POKE GATE, 33: POKE FO, 0 4110  $I=I\chi(S,D)$ 4120 IF C=I THEN 4500 4130 T% (S, C) = T% (S, C) +1 4140  $TX(S, I) = 7\frac{1}{2}(S, I) - 1$ 4150  $1\frac{1}{50}$   $5\frac{1}{5}$ 4160 DZ=SGN(D) \* (3-D) 4300 IF CX(S) >0 THEN 4370 4305  $Dz$  (S, D) = C \* SGN (L2 (S, D)) 4300 UNIS, UT CROWNLAIS, UT . 12=1% (S, 2) <br>4330 IQ=1% (S, 0) : 11=1% (S, 1) : 12=1% (S, 2) . 4310 10=1/2(5) 0) : 11=1/2(5) 1) : 12=1/2(5) 2)<br>4335 POKE PX(S) +PV%(D) , ICX(C, OX(S, DZ) , DZ)<br>4334 TO DIVA TUES DOWE BY (C, OX(S, DZ) , DZ) 4335 PUKE P%(S)+PV%(D), IC%(C,U%(S,DZ), DZ)<br>4336 IF D>0 THEN PUKE P%(S)+FV%(DZ), DZ)<br>4340 POKE P%(S), ND%(IQ, II, I2), POKE FQ, IQ%(I%(S,DZ), O%(S,D), D) 4336 IF D<sub>20</sub> IHEN PUKE PX(S) +PVZ(DZ) +1CZ(<br>4350 PUKE PZ(S) +37888,8+7\*SBN(PUKE FQ,10<br>4360 LO<sub>20 P</sub>C(S) +37888,8+7\*SBN(I0+I1+I2) 4370 SW=SGN (T% (S, C% (S))) 4370 SW=SGN(T%(S,C%(S)))<br>4380 IF SW=SW%(S) THEN POKE F%(S)+PV%(D),IC%(C,O%(S,DZ),DZ):GOTO 4500 4386 NC=C%(S) \*SW 4386 NC=C%(S) \*SW<br>4387 FOR DD=0 TO 2:0%(S, DD) =NC\*SGN(L%(S, DD)) :NEXT 4387 FOR DD=0 TO 2:07(S,DD)=NC\*5GN(L7(S,DD)):NEX1<br>4388 IF D=0 THEN POKE P7(S)+PV7(D), IC7(S,DD)):NEX1<br>4799 FOR PD=1 TO 2:D7-PGN(DD)+(7-DD) (C,O7(S,DZ),DZ) 4389 FUR DD=1 10 2:DZ=56N(DD) \*(3-DD)<br>4390 FOKE P%(S)+PV%(DD), IC%(I%(S,DD), O%(S,DZ), DZ) 4391 NEXT<br>4395 SWX(S)=SW:POKEP%(S),SC%(C%(S),SW):POKE FQ,5+15\*SW 4400  $Q=Q+1$ 4410 0S% (Q) =S: OC% (Q) =NC: OD% (Q) =-1 4500 IF Q=0 THEN FORE GATE, 0:RETURN 4310 WD. (W) = WD. (W) = 1: GOTO 4500 4320 IF WD/ (W) = THEN W-W-1:0010 7000<br>4530 C=QC% (Q) : D=QD% (Q) : LS=QS% (Q) : S=L% (LS, D) 5500 DATA 32,95,105,160,223,233 5510 DATA BDDDDDDCFEAABCAAAFEBDDDDDCFEAA SS20 DATA AAADDAAFCBEAEFAAFCBEBDDAFCABEAA SSZ0 DATA AAADDAFDDDCADDAFDDDDEBDFCFAABEA 5540 DATA ARABCEDCABDEBCFDCAABDEBCFDTCFARECH 5540 DATA AAABCFDCABDEBCFDCAABDEBCFDDDDDE<br>5600 DATA 0,0,60,60,60,60,60,0,0,0,12,60,60,60,60,60,98,0<br>5620 DATA 0,48,60,60,60,60,0,0,0,12,60,60,60,60,60,98,0 8010 DATA 0,0,48,240,240,240,240,192,0,0,12,13,13,15,<br>9000 DATA 0,0,60,60,60,60,0,0,0,85,85,85,85,12,13,13,15,<br>9030 DATA 170,170,170,170,170,170,170,170,170,85,85,85,85,85 9000 DATA 0,0,00,00,00,00,00,0,0,00,00,00,00,00<br>9020 DATA 170,170,170,170,170,170,170,170,00 9020 DATA 85,85,125,125,125,125,85,85 9040 DATA 170,170,190,190,190,190,170,170 9040 DATA 170,170,170,170,170,170,170,170,170<br>9100 DATA -2,1,1,0,0,2,0,1,2,0,1,2,1,2,170,170<br>9140 DATA 0 -2,0,1,2,0,1,2,1,-1,1,2,-1,-1,0 9100 DATA -2,1,1,0,0,2,0,1,2,1,-1,1,2,-1,-1,0<br>9370 DATA 0,-2,0,-1,-2,-1,2,1,-1,1,2,-1,-1,0<br>9840 DATA 28,31,34,29,32,32,32,37,38,46,48,47,49,-40,-1,1<br>9503 DATA 220,3,112,8,22,32,32,32,35,46,48,47,49,-40,-1,1<br>9507 DATA 213, 7503 DATA 213,85,112,2<br>9521 DATA 0,0,0,1,0,0,0,6,3,252,0,8,0,0,0,7,0,0,0,4<br>10000 POKE56578,PEEK(56578,0,8,15,255,0,0,7,0,0,0,0,4<br>10010 POKE56578,PEEK(56578)OR3<br>6,15,255,0,2,0,0,0,0,4 10020 POKE53272,21 10025 POKE53270,200 10030 PRINT"[WHT]";

# ATTACK OF THE SOFTWARE PIRATES<br>XAME: T. GIBSON & M. HARRISON

GAMESS JAMMIN', BOZO'S NIGHT OUT, SEASIDE SPECIAL, GHETTO BLASTER AND SEVERAL ARCADE GAMES. AGE 37 "AM I TOO OLD FOR COMMODORE USER?"

Example 18 ike many top names<br>in the games business Tony Gibson — or our pubs and clubs. 'Gibbo' as he prefers ed his trade in the arcade authors of the arcade games

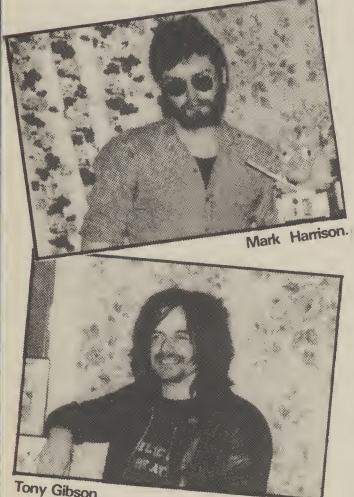

in the games business now largely disappeared from pay-per-play cabinets that have

to be called - learn- rubbed shoulders with the business, programming the Gyruss and Blue Print. At that In those pre-micro days he time they were working for a company called Zylec — whom they left shortly afterwards to set up their own firm — Ashby Computer Graphics. ACB are now behind the best known games company in the UK — Ultimate Play the Game.

> In the meantime Tony's firm were having their own success in the arcades. They developed an arcade game called Master Blaster  $-$  which had three separate games in one cabinet. One of these was The Pit which later turned up marketed by an American games firm called HES.

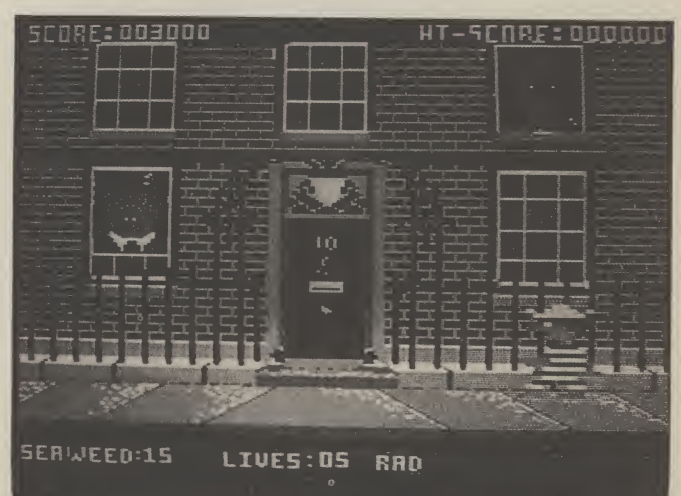

### **SEASIDE SPECIAL**

Towards the end of 1983 tracted to write three games. "I "I wanted to break all the his own move into the boom- trying things out, finding out ing home games market and what it could do and what it set up Taskset. Gibbo was con- couldn't.<br>tracted to write three games. "I "I wanted to break all the

Tony Gibson's boss — Andy spent the first six weeks just rules with my first 64 game. <sup>I</sup> Walker — had decided to make playing around with the 64, was fed up with writing games

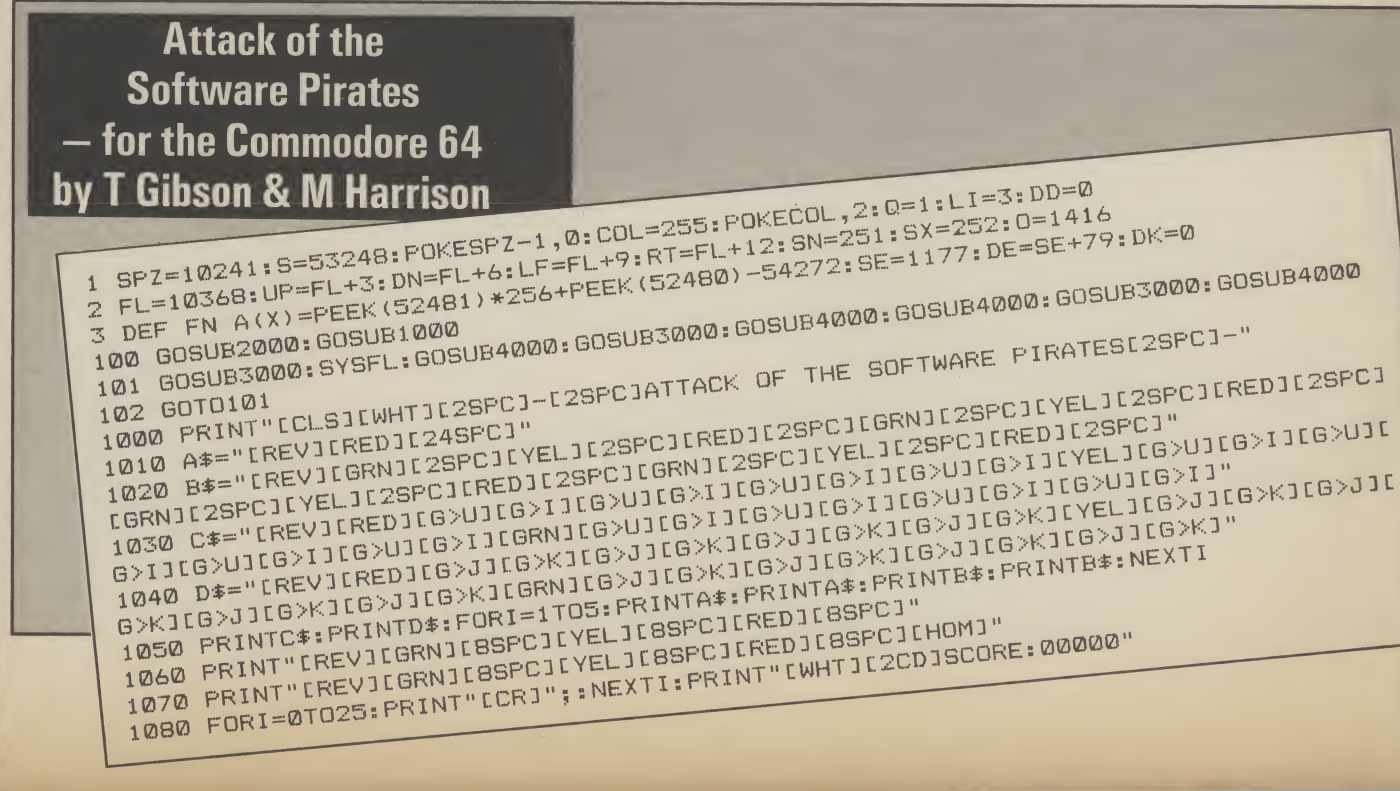

to other people's specifications. himself. Jammin' enabled me to express myself more than anything <sup>I</sup> had done before. <sup>I</sup> wanted a game that sounded good as well as one that played well."

The music for Jammin' was written by Mark Harrison, Gibbo's partner and co-author of his games. "Mark borrowed heavily from various sources to put together a really nice collection of tunes." Good sound and graphics are the hallmarks of a Gibbo-Harrison game though Tony also points out that there is also a personal trademark in all of his games.

"I put a large amount of green, red and yellow on screen ... this is my trademark. It's because I am a reggae fan and the colours represent the music.

Gibbo's liking for music was how he met Mark Harrison. "I put together a computerised performance. Trouble was <sup>I</sup> drank so much lager <sup>I</sup> forgot how to operate the machine. It was very embarassing at the time."

Mark Harrison was in the club that night — playing guitar in his own band — Generator. A conversation struck up, a relationship developed, and a partnership was born that has produced some of the most fun and interesting games yet for the 64.

The firm worked well — and Taskset were very quickly on to another hit from Gibbo-Harrison — Bozo's Night Out. "Young kids seem to love Bozo

... <sup>I</sup> think it's the idea of <sup>a</sup>

Mark and Tony were now working well as a partnership. Both had clear areas of expertise — Gibson the programmer, Harrison designing the graphics with the aid of a Koala Pad graphics tablet.

Their next project was one that appealed to them both because of their political beliefs they are both members of the Ecology Party. It was to be a protest game about nuclear energy  $-$  inspired by the recent accident at Sellafield in which radioactive substances leaked.

Royalties were to be donated to Greenpeace, the cassette in- blaring out. It made me want to rival record companies en lay was to carry a hard-hitting dance." statement of the programmers' everything was ready to go.

But there was one hitch: Taskset were already at a low had Radio One blaring out all day ... it was driving me up the wall."

But the real disagreement was over the game itself -Seaside Special. Taskset were reluctant to emphasise all the controversial elements in Gibson and Harrison's game. In the end Taskset launched Seaside Special without any references to Greenpeace or Sellafield. Tony Gibson and Mark Harrison are now working for themselves.

grown up stumbling, drunken-idea for the game whilst laying in ly around the screen that the sun in Battersea Park in amuses them," says Gibson, London when this guy walked clearly amused by the notion past me with a ghetto blaster The next game from this stable is called Ghetto Blaster. "I got the

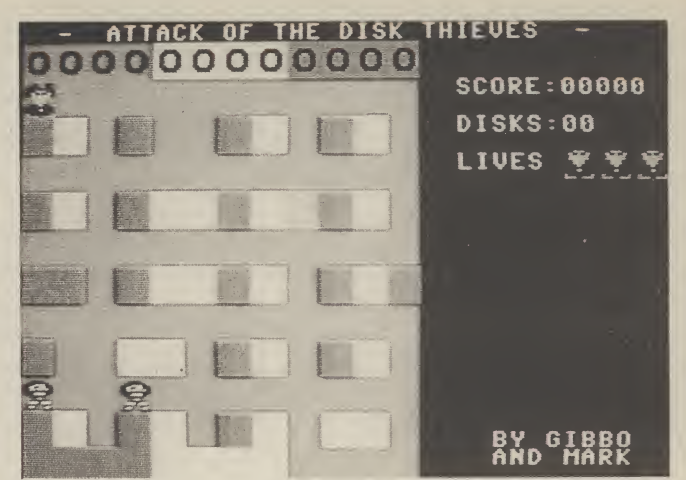

route.

views about nuclear power, screen with a ghetto blaster in about the authors of Seaside Tony Gibson's relations with the play area. The action takes their game. Written exebb. He was now working at you have to collect ten demo  $User -$  Attack of the Softhome because he found he tapes and get them safely to ware Pirates is an all-action rome because no centre the tapes and get mem catery to that I have been an action mosphere at the office. "They avoiding the nasties sent out by sit there - key it in now. The game features a split the bottom portion with the Special, Bozo's Night Out, cassette turning. The top shows and Ghetto Blaster play place in Funkytown - where clusively for Commodore Now that you've read

> Attack of the Software Pirates is one of the shorter listings in the Book of Celebrity Games.

> But don't take the brevity of the listing as an indication of something lacking in the game.

> The objective is to get the disks from the top of the screen to the bottom, and deposit them in their correct colour coordinated positions.

> The first row of disks you will find fairly easy. The second colour will get tougher as the software pirates are out to stop you.

> If a pirate should catch you he will automatically steal your disk and place it back at the top of the screen.

> You are going to enjoy playing Attack of the Software Pirates. Its easy to enter and not very long — so what are you waiting for.

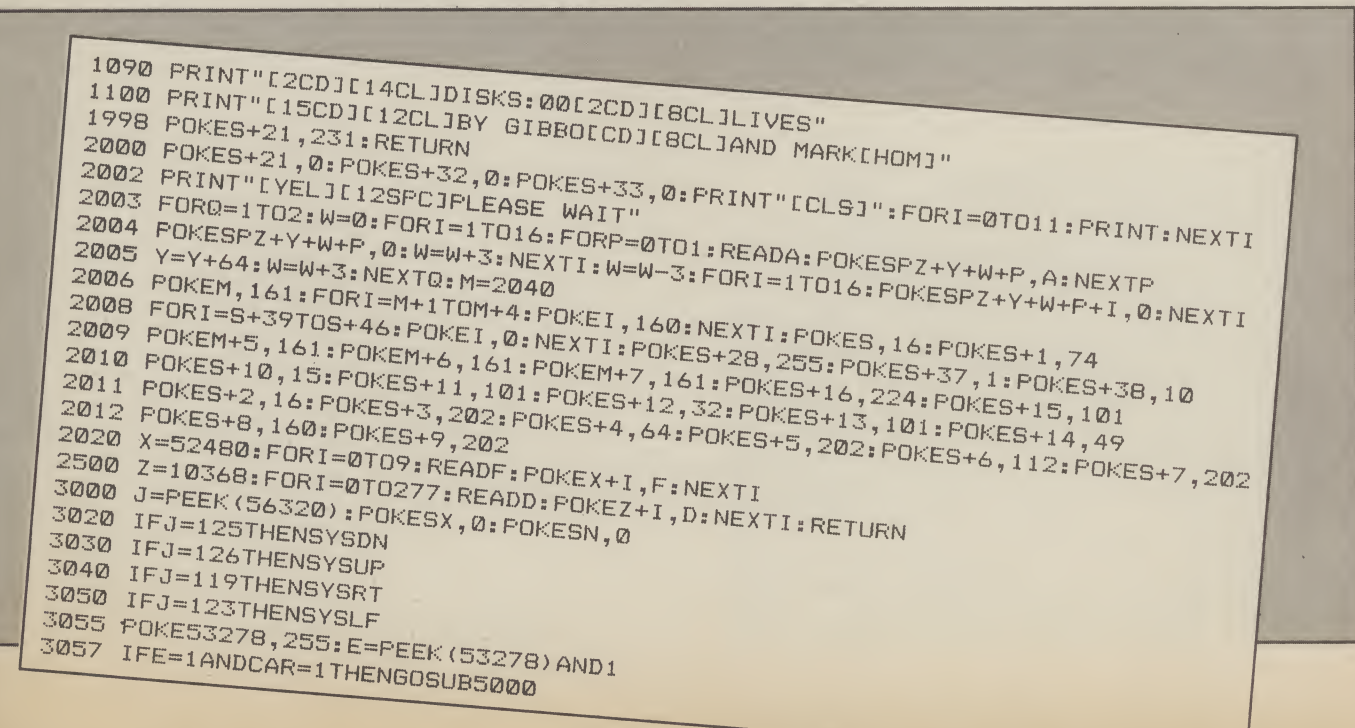

 $21$ 

## ATTACK OF THE SOFTWARE PIRATES

3060 IFPEEK(FNA(X))=213ANDCAR=0ANDPEEK(53249)<>234THENCAR=1:GOSUB3900 3065 IFPEEK(53249)=234ANDCAR=1ANDPEEK(FNA(X))<>213THENCAR=0:GOSUB3950 3900 POKEFNA(X), 160: POKEFNA(X)+1, 160: POKEFNA(X)+40, 160: POKEFNA(X)+41, 160 3070 RETURN 3950 POKEFNA(X), 213: POKEFNA(X)+1, 201: POKEFNA(X)+40, 202: POKEFNA(X)+41, 203 3960 IFPEEK(SE)=57THENPOKESE-1, PEEK(SE-1)+1: POKESE, 48: GOTO3980 3980 IFFEEK(DE+1)=57THENPOKEDE, FEEK(DE)+1: FOKEDE+1, 48:: DK=DK+1: GOT03999 3990 POKEDE+1, PEEK (DE+1) +1: DK=DK+1: IFDK=4THENGOSUB5500 3999 RETURN 4000 Q=Q+1: IFQ=5THENQ=1 4001 POKE53278,255: POKESN, Q: POKESX, Q\*2: GX=PEEK (53248): GY=PEEK (53249) 4120 BX=PEEK(53248+(Q\*2)):BY=PEEK(53249+(Q\*2)) 4125 IFCAR=0ANDQ<3THENGOT04170 4126 IFCAR=1ANDQ=4THENFORGH=1TO2 4130 IFBX<GXTHENSYSRT 4140 IFBX>GXTHENSYSLF 4150 IFBY<GYTHENSYSDN 4160 IFBY>GYTHENSYSUP 4170 E=PEEK (53278) AND1 4180 IFE=1ANDCAR=1THENGOSUB5000 4181 IFCAR=1ANDQ=4THENNEXTGH 5000 LI=LI-1:CAR=0:FOKEVV, 213:POKEVV+1, 201:POKEVV+40, 202:POKEVV+41, 203 4999 RETURN 5010 POKES3269, PEEK (53269) AND (2^(5+LI))-1: IFLI=0THEN5600 5500 DD=DD+DK:DK=0:IFDD=4THENCC=30:POKECOL,5:POKE53269,PEEK(53269)OR8 5520 IFDD=8THENCC=158: POKECOL, 7: POKE53269, PEEK (53269) OR16 5530 IFDD=12THENGOT07000 5545 PRINT"[HOM]":A#="[REV][24SPC]" 5551 PRINT: PRINTCHR\$(CC): FORI=1T04: PRINTA\$: PRINTA\$: PRINT: PRINT: NEXTI 5571 PRINTA\$: PRINTA\$: PRINTA\$: PRINTA\$; "IHOM]": RETURN 5600 FORI=0T0100:FOKE53287, PEEK(53287)+IAND15:NEXTI:FOKE53269,0 5601 FORI=0TO50: PRINT: NEXT 5602 PRINT"[14SPC]GAME OVER" 5603 PRINT"[11SPC]ANOTHER GAME? Y/N" 5610 FORI=1TO11: PRINT: NEXT 5620 GETA#: IFA#=""THEN5620 5630' IFA#="Y"THENRUN 5640 IFA\*<>"N"THEN5620 5650 END 7000 FORI=0T006: PRINT: NEXT: PRINT"[7CR]YOU WINEHOM]" 7001 FORI=0T030:FORFL=0T03:FOKE53288+FL,FEEK(53288+FL)+1AND15:NEXTFL:NEXTI 7002 POKE53269, 0: GOT05601 10000 DATA0, 0, 0, 0, 2, 160, 10, 168, 43, 250, 38, 218, 47, 254, 42, 170 10010 DATA9, 88, 2, 160, 0, 192, 2, 160, 5, 20, 8, 8, 4, 4, 40, 10<br>10020 DATA0, 0, 2, 10, 10, 8, 42, 170, 43, 250, 38, 230, 47, 254, 15, 252 10030 DATA3, 240, 3, 240, 10, 104, 42, 170, 42, 106, 42, 170, 58, 171, 63, 63 10040 REM 10050 DATA120, 216, 248, 218, 254, 218, 4, 219, 10, 219 11000 DATA76, 143, 40, 76, 249, 40, 76, 23, 41, 76, 53, 41, 76, 83, 41, 169 11010 DATA200, 133, 253, 169, 216, 133, 254, 32, 151, 224, 165, 141, 41, 15, 201, 12 11020 DATA16, 245, 141, 6, 204, 32, 151, 224, 165, 141, 41, 7, 201, 5, 16, 245 11030 DATA170, 224, 0, 240, 14, 165, 253, 24, 105, 160, 133, 253, 144, 2, 230, 254 11040 DATA202, 208, 238, 174, 6, 204, 224, 0, 240, 14, 165, 253, 24, 105, 2, 133 11050 DATA253, 144, 2, 230, 254, 202, 208, 238, 32, 151, 224, 165, 141, 41, 3, 201 11060 DATA3, 240, 245, 168, 185, 246, 40, 160, 0, 145, 253, 200, 145, 253, 160, 40 11070 DATA145, 253, 200, 145, 253, 96, 2, 5, 7, 32, 130, 41, 56, 233, 80, 133 11080 DATA253, 176, 2, 198, 254, 32, 141, 41, 208, 12, 32, 115, 41, 185, 1, 208 11090 DATA56, 233, 16, 153, 1, 208, 96, 32, 130, 41, 24, 105, 80, 133, 253, 144 11100 DATA2, 230, 254, 32, 141, 41, 208, 12, 32, 115, 41, 185, 1, 208, 24, 105<br>11110 DATA16, 153, 1, 208, 96, 32, 130, 41, 56, 233, 2, 133, 253, 176, 2, 198 11120 DATA254, 32, 141, 41, 208, 12, 32, 115, 41, 185, 0, 208, 56, 233, 16, 153 11130 DATA0, 208, 96, 32, 130, 41, 24, 105, 2, 133, 253, 144, 2, 230, 254, 32 11140 DATA141,41,208,14,32,115,41,185,0,208,24,105,16,153,0,208 11150 DATA144,0,96,165,253,157,0,205,165,254,157,1,205,165,251 11160 DATA10, 168, 96, 166, 252, 189, 1, 205, 133, 254, 189, 0, 205, 96, 160, 0, 177 11170 DATA253, 41, 15, 197, 255, 96

# **BRICK BUSTERS**

MAME: RICHARD LEINFELLNER GAMESS THE EVIL DEAD, CAULDRON.  $A$  $G$  $E$ <sup>8</sup> 19

**If** first met Richard Leinfell-<br>
ner at the London Dunlaunch of Richard's first game — were to be left by the doors of the Evil Dead. But the setting the same colour," he said, was fitting in more than one way interrupting our conversation, for Richard didn't look out of to tick off a fellow proplace himself with his black grammer. leather jacket — complete with frills and studs.

Since the launch of Evil Dead — not the biggest success of all time — a lot has happened to Richard. Not least he has changed his image. With cropped hair, and heavy Austrian accent, he now looks more like a respectable professor rather than the leathered biker of his Evil Dead days — "1 still have the motorbike though," he is quick to point out.

Evil Dead did not repeat the cult success of the film on which it was based. ''It was my first game," says Leinfellner, with a completely disarming frankness. ''Although it may not be the best game of all time it is quite advanced technically."

The criticism of Evil Dead becomes completely insignificant when you play Richards' new game — Cauldron. Palace spent a long time perfecting this one — and it shows. The arcade adventure in which you are a witch seeking a golden broom-stick is one of the guaranteed smash hits of '85.

around? ''We now work in a team, the graphics are designed by our full time artist Steve, and the game play is worked out in a team. Every single part of the play has been discussed in great detail to give the best possible game play".

When <sup>I</sup> went to see Richard at Palace's dingy offices — in computer studies at school. "I

ner at the London Dun- Cross Station, he was still workgeon amid the models of ing on Cauldron. ''See that — a horrific medieval torture. green key by the green door A fitting place for the.... I specified that no keys an old cinema near King's

> I immediately got the impression that the attention to detail in Cauldron was painstaking. And talking of pains, playing the game is pretty painful too. It IS difficult  $-$  after a whole Easter weekend playing the game with a friend we still only managed to get one of the ingredients for the spell into the did the 'O' level but my school witches cauldron.

> Richard makes no apologies useless anyway". for the toughness of Cauldron. "Let's face it, games players Heathlands - with 'A' levels in have had a lot of practice over the last couple of years. New games need to be tough and competent machine-code prochallenging if they are to hold interest. Cauldron is difficult but it is also fun to play and you can enjoy it even if you GCE for Richard, who was born don't master it after your first in Vienna, and speaks German few goes. We want people to be fluently. still enjoying the game after a year, or even after two".

So what caused the turn- minutes  $\dots$  I lost so many pro-Richard Leinfellner's first computer experience was at Heathlands Comprehensive in Hounslow, London. "We had a terminal which plugged us into a mainframe. It was infuriating because it was constantly ordering you to log off in five grams that way."

> When Heathlands got their own computer — a 380Z — Richard was given the job of setting it up, organising interfaces for printers, and teaching the teachers how to use it.

Like so many top games writers Richard is critical of

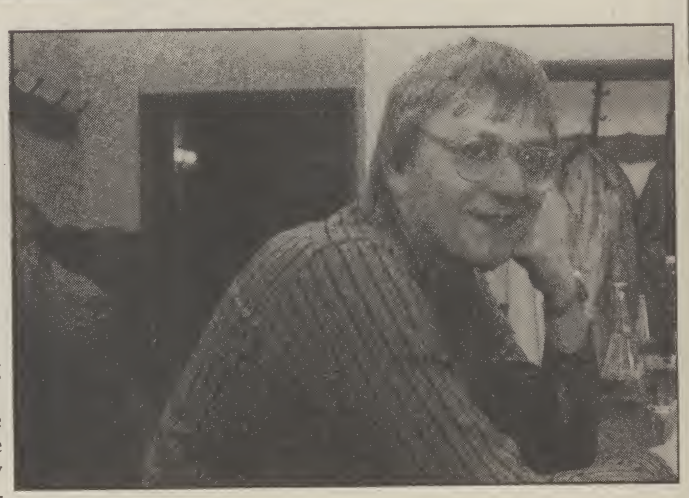

By the time Richard left Physics, Chemistry, Maths, and German — he was already a yet". grammer.

The German 'A' level was an easy way of gaining a fourth

did not do the 'A' level . . . it's Cauldron? "A holiday . . . I'm So what happens after going to Austria to see my family. We have at least a dozen ideas for another game, but nothing has been finalised

> And what advice does Richard Leinfellner have for budding computer whizz kids? "Practice . . . you just have to keep at it to learn all about you machine and get the most out of it".

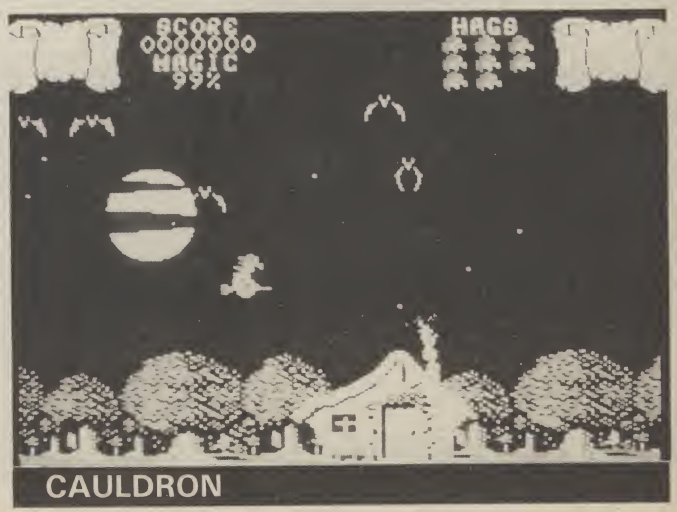

Brickbusters is a new variation on that old favourite Breakout. Breakout is a bit of a geriatric on the games scene these days, so Richard Leinfellner has souped it up and given it some added vitality.

Arcade addicts will know that the best way to beat Breakout is to knock a hole in the wall so that the ball can break through and devastate the top row of bricks! You'll have to devise some other method to crack Brickbusters, because the wall keeps rearranging itself!

First type in and save the Boot Loader program in the first listing. If you are using the Datasette, save the program at the beginning of a cassette — you'll see why later. When you've saved Boot Loader, get rid of it by typing NEW/RETURN or switching off the computer.

Next, type in and run the Boot Maker program in the second listing. An error statement will be generated if you have made any errors typing in the data. If this happens, Check the data statements through carefully and make any necessary corrections.

When you've got it right you will be given the option to save to tape or disc. Tape users should save the code on the tape after the Boot Loader program. Now, switch off the computer again (or type NEW) and load the Boot Loader program you saved earlier. When run it will load the program code and execute it, presenting you with the Brickbusters screen. Nothing left to do now but plug a joystick into port 2 and bust those bricks!

> **Brickbusters** Brickbusters<br>For the Commodore 64<br>Ford Leinfellner **- for the Commoder**<br>by Richard Leinfellner

### Boot Loader

r

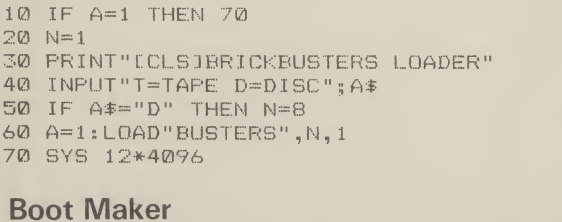

10 PRINT"[CLS]BRICK BUSTERS TAPE/DISC MAKER" N=12\*4096 READ <sup>A</sup> 40 IF A=-1 THEN GOTO 90 POKE N,A N—N+l P—P+A GOTO 30 IF P<> 198124 THEN GOTO 140 INPUT"T=TAPE OR D=DISC";A\$ 110 IF A\$="D" THEN POKE 50764,8:POKE50766,8 SYS 50763 END PRINT"CHECKSUM ERROR IN DATA STATEMENT" PRINT"PLEASE CHECK DATA LINES" STOP

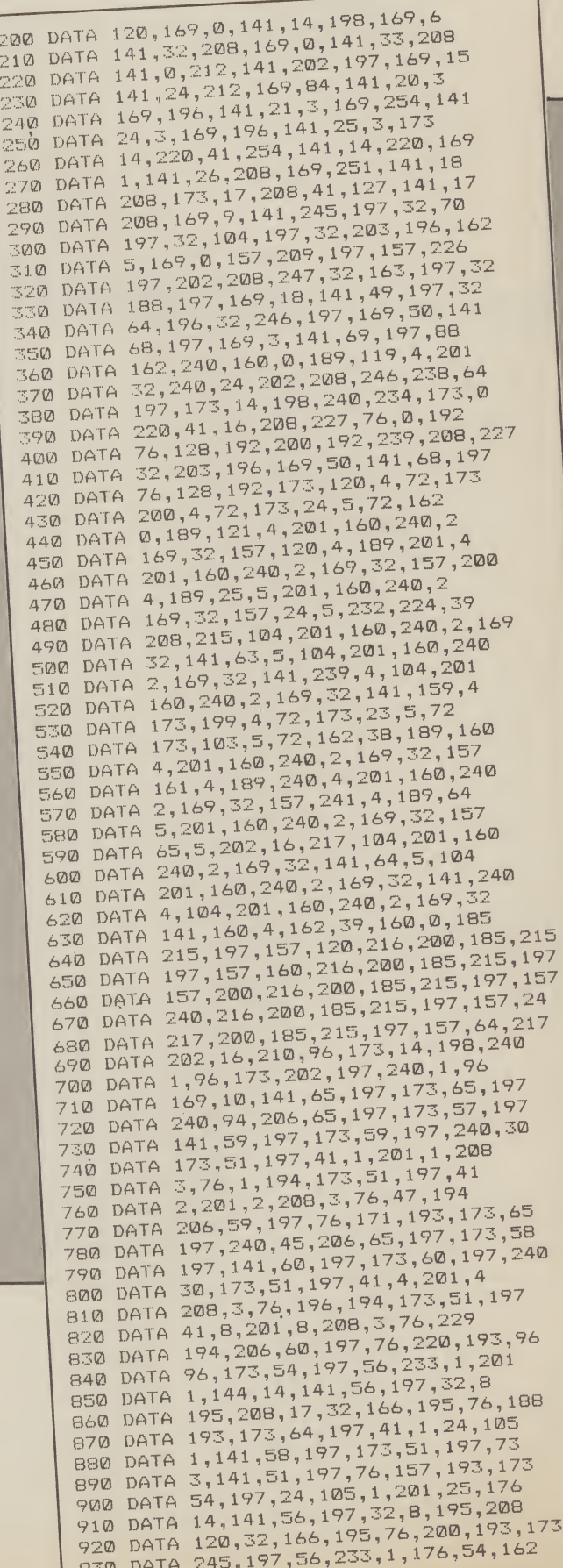

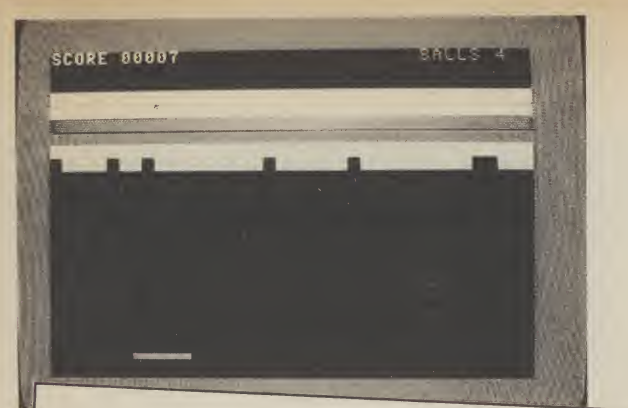

940 DATA 9,189,14,198,157,222,6,169 950 DATA 7,157,222,218,202,208,242,162 960 DATA 18, 189, 24, 198, 157, 2, 7, 169 970 DATA 1,157,2,219,202,208,242,162<br>980 DATA 29,189,43,198,157,229,5,169 990 DATA 15, 157, 229, 217, 202, 208, 242, 169 1000 DATA 1, 141, 14, 198, 96, 141, 245, 197 1010 DATA 32, 188, 197, 173, 68, 197, 201, 10 1020 DATA 144, 6, 56, 233, 5, 141, 68, 197 1030 DATA 173,54,197,10,170,189,255,196 1040 DATA 133,251,189,0,197,133,252,172 1050 DATA 53, 197, 169, 32, 145, 251, 32, 246 1060 DATA 197, 169, 150, 141, 202, 197, 76, 140 1070 DATA 193, 173, 51, 197, 73, 3, 141, 51 1080 DATA 197, 76, 157, 193, 173, 53, 197, 56 1090 DATA 233, 1, 144, 14, 141, 55, 197, 32 1100 DATA 8, 195, 208, 6, 32, 166, 195, 76 1110 DATA 237, 193, 173, 51, 197, 73, 12, 141 1120 DATA 51, 197, 76, 249, 193, 173, 53, 197 1130 DATA 24, 105, 1, 201, 40, 176, 14, 141<br>1140 DATA 55, 197, 32, 8, 195, 208, 6, 32 1150 DATA 166, 195, 76, 249, 193, 173, 51, 197 1160 DATA 73, 12, 141, 51, 197, 76, 206, 193 1170 DATA 173,56,197,10,170,172,55,197 1180 DATA 189, 255, 196, 133, 251, 189, 0, 197 1190 DATA 133, 252, 177, 251, 201, 32, 240, 11 1200 DATA 201,81,240,7,201,160,240,67 1210 DATA 76, 44, 195, 96, 152, 56, 237, 49 1220 DATA 197, 176, 4, 105, 255, 73, 255, 240<br>1230 DATA 24, 201, 1, 240, 30, 201, 2, 240 1240 DATA 34, 169, 10, 141, 1, 212, 169, 17 1250 DATA 141, 4, 212, 169, 5, 141, 74, 198 1260 DATA 96, 169, 0, 141, 58, 197, 169, 1 1270 DATA 76, 65, 195, 169, 1, 141, 58, 197 1280 DATA 76, 65, 195, 169, 2, 141, 58, 197 1290 DATA 76, 65, 195, 169, 32, 145, 251, 173 1300 DATA 64, 197, 41, 1, 24, 105, 1, 141<br>1310 DATA 58, 197, 169, 10, 56, 237, 56, 197 1320 DATA 170, 189, 231, 197, 141, 214, 197, 32 1330 DATA 163, 197, 169, 1, 169, 25, 141, 1<br>1340 DATA 212, 169, 8, 141, 5, 212, 169, 243 1350 DATA 141, 6, 212, 169, 17, 141, 4, 212<br>1360 DATA 169, 5, 141, 74, 198, 96, 173, 54 1370 DATA 197, 10, 170, 189, 255, 196, 133, 251 1380 DATA 189, 0, 197, 133, 252, 172, 53, 197 1390 DATA 177, 251, 201, 81, 208, 4, 169, 32<br>1400 DATA 145, 251, 173, 56, 197, 141, 54, 197<br>1410 DATA 10, 170, 189, 255, 196, 133, 251, 189 1420 DATA 0, 197, 133, 252, 172, 55, 197, 140 1430 DATA 53, 197, 177, 251, 201, 81, 240, 4 1430 DATA 201,32,208,15,169,81,145,251<br>1450 DATA 165,252,24,105,212,133,252,169 1460 DATA 2, 145, 251, 96, 173, 0, 220, 73 1470 DATA 255, 41, 12, 201, 8, 240, 5, 201<br>1480 DATA 4, 240, 31, 96, 173, 49, 197, 24 1490 DATA 105, 1, 201, 38, 176, 17, 141, 49 1500 DATA 197, 32, 64, 196, 174, 49, 197, 202 1510 DATA 202, 202, 169, 32, 157, 152, 7, 76 1520 DATA 3, 196, 173, 49, 197, 56, 233, 1

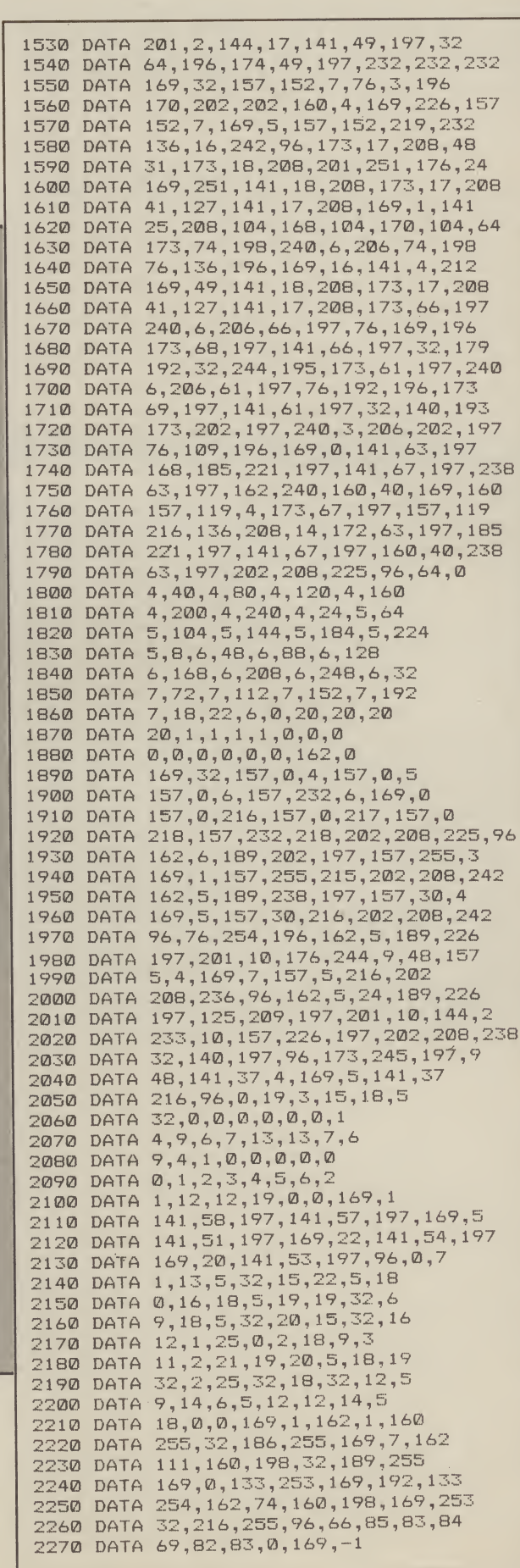

# **BABY BERKS**

## **NAME: JOHN WILLIAMS**  $\mathcal{A}\triangle\text{min}$   $\mathbb{E}\mathbb{S}\mathbb{S}$  berks I, II, and III, Jet Boot Jack.  $A$  GE<sup>2</sup> 37

ve come across some pretty silly names for computer games in my time. The likes of Attack of the Killer Tomatoes, Communist Mutants from Outer Space, even Sheep In Space  $-$  but nothing quite as hilarious as the idiot simplicity of Berks.

"Where did you get that name?" I ask, hoping for a serious reply but knowing I wasn't going to get one.

"We ring each other up (the other is Ian Ellery - CRL's resident artist and game namer) and have fairly inane (it means daft) conversations. We sort of bounce ideas off each other. Berks came about as a result of one of those conversations."

Jon Williams is a bespectacled 37 year old with a compulsive giggle. I don't know if tion. Despite these efforts he get the program from my Atari he's like that all the time, or was not happy with the Pet and into the C16" whether it was just the alcohol ditched it for his trusty Atari consumed at lunch with his pal for which he wrote his first Jon's productivity rate has in-Ian Ellery, but he seemed to commercial piece of software. creased: there are now three first time that afternoon, "I find all of my questions highly "It was called ACE - Atari Berks games on sale - plus the don't think the problem is as amusing.

weird hobbies like keeping a by English Software, and I am pet lion in my garden . . . well I told that they are still selling don't, but you'll probably say I it" do anyway.'

first computer was one — of writing his best known game<br>the Commodore variety. "It for the Manchester firm; Jet was an obvious purchase for Boot Jack. The musical platme ... I'd bought program- form game took six months of mable calculators before that hard slog to write. "When I am so a computer seemed like a working on a program it's good idea.'

"It was not easy buying a days". computer in those days. I had to drive up to Canterbury to ing is in stark contrast with the get it. I learned Basic on the time spent on the Berks trilogy. Pet and then machine code . . . "Berks 1 was written in four

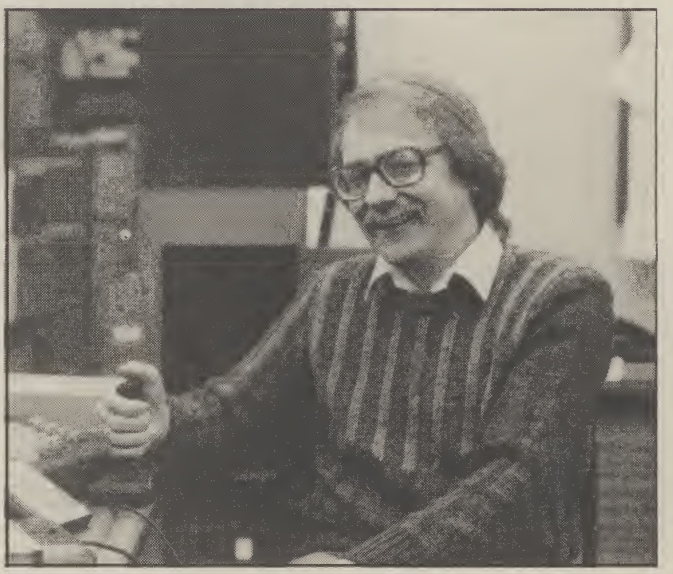

"You want me to have really type program. It was marketed these pages.

Jon's relationship with Talking of pets Jon's English Software led to him seven days a week - ten hour

The long-haul 64 programm-I wrote an Invaders and a weeks ... and the first two<br>Break out." weeks were just playing Jon joined the local com- around with the C16 to see puter  $club - SURA - the what it could do. I also had to$ Southern Pet Users Associa- write an interface program to

Jon's home is well equipped hacking is pointless".

to help him earn his living as a full time computer games programmer. One storey of his terraced home in Littleworth is given over to computers. There are three computers in all - a C16, C64, and the Atari.

Jon does not share the view that the C16 is a hopeless<br>machine. "It could easily have been better but it does have its good points." Such as? "The Basic is excellent, very sophisticated and easier to use . . . if the 64 had that it would be brilliant.'

Berks III completes Jon's work on the C16 "I expect my next project will be for the 64 but nothing has been confirmed yet. I am hoping the new Atari computer takes off . . . I'd love to write a game for that".

And what does Williams think of hackers  $-$  jail 'em Since that first Berks game or bail 'em? A serious look crept over Jon's face - the Cassette Enhancer — a toolkit- completely free game listed on serious as everyone seems to think. Personally, I think

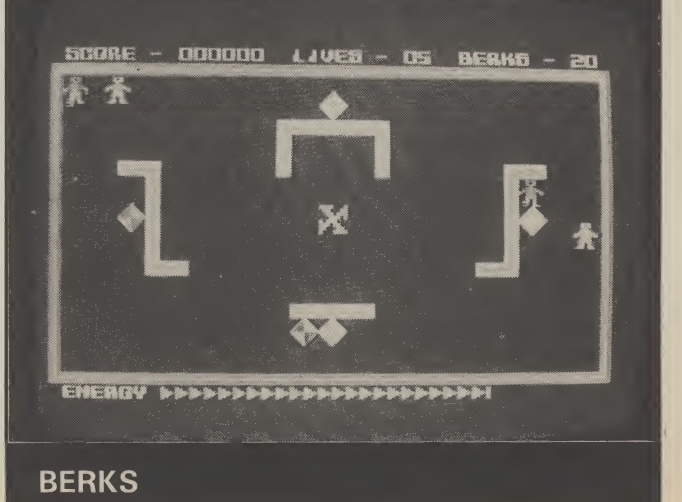

Baby Berks is a fast action, hundred per cent machine-code arcade game. We've decided to take advantage of the C16's inbuilt monitor, TEDMON, to enter it. If you haven't used the monitor before be sure to read the instructions for entering carefully.

The game listing is in the form of a 'hex dump' — simply a listing of the contents of the C16's memory locations. The address is given on the left-hand side followed by the eight bytes of code which occupy the next eight memory locations.

The numbers are not decimal, but are represented in hexadecimal (base sixteen). If you udnerstand the hexadecimal system so much the better, it's not important if you don't. just enter the numbers exactly as you find them in the listing.

First enter the monitor by typing MONITOR/RETURN. The screen display should now show the contents of the C16's internal registers. Next type F 1400 2BFF O/RETURN.

This instruction tells TEDMON to fill the block of memory we are going to use with zeros. This is not essential as you'll be overwriting these locations when you type in the program. It's just that when you switch on the computer the memory is full of garbage and this can make program entry confusing.

Now to start entering the program. The code starts at location \$1400 (the \$ stands for hex). Type in M 1400/RETURN. The display will now show twelve lines of data, each containing eight bytes of memory, with the address on the left-hand side — the same format as in our listing. Ignore the characters on the far right of the screen.

To enter the code, just position the cursor over a line of information and enter the values from the listing. When you have entered all eight bytes, press RETURN and continue with the next line. When you have entered all twelve lines, press M/RETURN.

Another twelve lines will now appear on the screen. You will notice that the first of these is the last one you entered on the previous screen. Enter the next eleven lines of data and continue in this manner until the whole listing is entered.

If you make a mistake, move the cursor to the bottom of the screen, type M, the address of the line where the mistake occurred and RETURN.

Of course, you don't have to enter the whole thing in one<br>go. To save what you've typed in so far, type S go. To save what you've typed in so far, type S "DATA <sup>1</sup> ",01,1400,1800.

Where:

S is the command for save.

DATA1 can be any file name.

01 is the device number (change to 08 for disc).

1400 is the start address.

1800 is the end address and will obviously vary, depending on how much code you have entered.

To reload the data type <sup>L</sup> "DATA1",01, (08 for disc). When you have typed in the whole listing save it by typing S "FINAL",  $01$ ,  $1400$ ,  $2BF$  (again, disc users change the  $01$  to  $08$ ).

### 08) ERROR CHECKING

That's the hard graft out of the way. To exit the monitor type X/RETURN and you will be returned to Basic. Now type NEW/RETURN and enter and run the Check Sum Basic listing.

This program will check for any errors in the machine-code you have just entered. All being well, the program should return the message 'checksum o.k.'. If there are any errors the checksum program will tell you in which 512 byte block of memory they occur.

Then it's simply a matter of re-entering the monitor and examining the code (using M) until you find the mistake. The checksum program will still be in memory, so run it again to see if you have eliminated all of the errors.

When all the checksums are o.k., type NEW/RETURN. You are now ready to enter the final piece of code which runs the program:

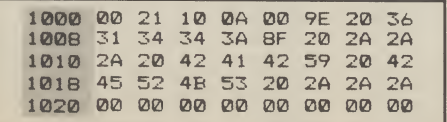

Do this in the same way you entered the main code, i.e., using the monitor, type M 1000/RETURN and modify the displayed code. The whole program must now be saved. Type in S"BABY BERKS", 01, 1000, 2BFF/ RETURN (change the 01 to 08 for disc).

Just to be on the safe side, take two copies. To load the program from 'cold' type in LOAD"BABY BERKS" in the usual way.

#### GAME INSTRUCTIONS

The game can be played either using the keyboard or a joystick plugged into port 2. The keyboard controls are: Left  $= A$ , Right  $= S$ , Up  $=$  Return, Down  $=$  Shift and Fire  $=$ Space.

To fire, you must press a direction key at the same time as the space-bar.

The object of the game is to destroy the Baby Berks as they hatch from their eggs. Watch out for the Big Berks, who will home in on your tank and try to destroy it. You can stun the Big Berks for a while by firing at them.

In all, there are sixteen screens of action — enough to keep you occupied for many hours of Berk-zapping fun. And well worth the effort of typing all that code!

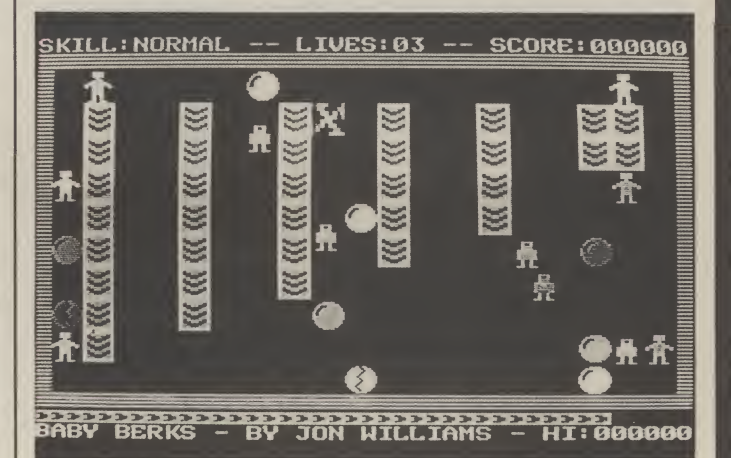

## Baby Berks — for the Commodore 64 **by Jon Williams**

1400 00 00 00 00 00 00 00 00<br>1408 00 00 00 FF FF 00 00 00 1408 00 0® 0® FF FF ®® ®® 00 18 18 18 18 18 18 18<br>27 22 10 38 72 28 09 1418 03 07 0E 1C 38 70 E0 C0 1420 C0 E0 70 38 1C 0E 07 03 1428 00 00 00 0® ®F ®F ®E 0E 1430 00 00 0® 0® F® F® ®® 1438 0E 0E 0F 0F 00 00 ®0 0® 140 F0 F0 00 00 00 00<br>140 OF OF OE OE OE OE 1448 00 00 0F' ®F ®E ®E ®E 0E 1450 00 00 F0 F0 B0 B0 B0 B0 1458 0F 0F 00 00 00 0® 0® ®® 1460 F0 F0 00 00 00 0® ®0 0® 1468 0F 0F 0E 0E<br>1470 F0 F0 B0 B0 1470 F0 F0 B0 B0 B0 B0 F0 F0 1478 00 00 0® 0® 0® ®® ®F 0F 1480 00 00 0® 0® ®® ®® F® F® 1488 0E 0E 0E 0E 0F 0F 00 00 1490 &0 B0 B0 B0 F0 F0 00 00 1498 00 00 03 03 03 03 03 03 14A0 00 0© FC FC AC AC AC AC 14AB 03 03<br>14B0 FC FC 1480 FC FC 00 00 00 0© 0® 0® 14B8 FF FF EB EB EB EB FF FF 14C0 00 0® 0® 0® 0® ®® 3F 3F 14C8 00 0® 0® 0® 0® ®® E® C® 14D0 3A 3A 3A 3A 3F 3F 00 00 14DB C0 C0 C0 C0 C0 C0 14E0 0® 0® 0® 0® ®3 03 ®3 03

 4E8 00 00 00 00 FC FC AC AC 14F0 03 03 03 03 00 00 00 00 14F8 AC AC FC FC 00 00 00 00 00 00 00 00 FF FF EB EB EB EB FF FF 00 00 00 00 00 00 00 00 3F 3F 3A 3A 00 00 00 00 C0<br>34 34 35 35 00 3A 3A 3F 3F 00 00 00 00 C0 C0 CO C0 00 00 00 00 00 00 00 00 00 00 03 03 00 00 00 00 00 00 FC FC 03 03 03 03 03 03 00 00 AC AC AC AC FC FC 00 00 00 00 3F 3F 3A 3A 3A 3A 00 00 C0 C0 C0 C0 C0 C0 3F 3F 00 00 00 00 00 00 C0 C0 00 00 00 00 00 00 00 00 3F 3F 0F 0F 32 32 00 00 CC CC 3C 3C BC BC 3E 3E 3C 3C 33 33 00 00 1588 8C 8C F0 F0 FC FC 00 00<br>1590 00 FF FF 3C 3C 05 32 32 00 FF FF 3C 3C 05 32 32 00 00 0C 0C 3C 7C BC BC 15A0 3E 3E 3D 3C 30 33 03 00 15A8 8C 8C 50 F0 F0 FC FC 00 15B0 FF FF 3C 3C 05 05 02 02 15B8 03 03 0F 0F IF IF 93 93 C6 F4 F4 F0 !

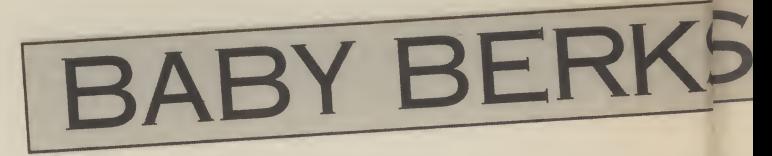

1890 43 A9 FF 8D 30 F 1898 8D 08 FF AD 08 F 18A0 A5 3F C9 FF

29 20 4A 4A

1800 42 A5 3F 10 06

18D0 0A 0A 05 42 85

18E0 80 49 80 85 1A

FB A2 0F BD

29 04 85  $\ddot{a}$  $\overline{4}$ 

29 02

29 ØF

68 A8

22 20

 $2<sub>C</sub>$ 04  $\mathop{\mathsf{F}}\mathcal{D}$ 

10 FB A2

20 04 04 10 FA

A9 FF 9D

BD FC 28 85 1D

F3 20 06 25 A9

A0 09 99 50 00

22  $20$  $9F$  $1/$ 

29 FC 09 03 8D

20 E9 19

00 85 21 A5 21

 $\overline{21}$ 

1A DØ Ø7 A9 Ø1

19 FB 18 6D 23<br>19 FB 18 6D 25

04 DB AD 23 04

ØC BE

20 6C

1B 8D 06 FF

03 4C D2 23

19 FB 18 6D

45 FØ 03

29 FC

 $20$ F6  $25$ 

28 99

85 34 A0 13

23 85

8D 16 FF A9

A9 05 8D

18A8 FØ 2C

A5 3F

18C8 02 85 42 A5

1B 48

ØB FF

20 DA

AA BD

 $\mathsf{CA}$ 

37

28  $\mathsf{85}$  $1\,E$  $A6$ 36  $B1$ 

85

FD B5

20 9B

10 FF

00 85

 $\mathsf{FF}$ 

DØ  $11$ 

19

**04 AD** 

**Ø4 AD** 

8D 22

04 20 29<br>25 0C AD

8D 26 0C

05 85 4F

16 0C BE

85 21 A5

1D 88 84

85 1D A4

1E A9 00

00 85 13

**0A 1C E6** 

12 4C

3A 85

26 99

70 ØF

1ABB CØ ØF B9

CD 23 04 DO

60 48 29 0F

01 8D 2A 04 DB

68 4A 4A 4A 4A

60 AD 2A 04 20 29

60 85 10 A9 02 85

00 85 03 A5 10 F0<br>13 90 11 38 E9 13

1A88 A9 50 20 0A 1C E6

3D 99

1ADB A4 1E 88 30 08 A9

1AE8 20 AD 23 A9 50 85

85 03

27  $91$ 

1AFB 85 11 A0 00 A9 3E

1B08 A0 00 91 04 A9 28

 $7\,\mathrm{B}$  $1A$ ØA 85

 $20\,$  $20$ E6  $1B$ 

B9 C2 26 99 00 0C

70 0B 99 28 08 A9

99 28 ØC 88

88

00 08 B9

**3B** 

98 ØB  $A5$ 

 $20$ 43  $1E$ 

10 FA

**02 A9** 

18BØ

18BB

**18DB** 

**18E8** 

18FØ

**18F8** 

1900

1908

1910

1918

1920

1928

1930

1938

1940

1948

1950

1958

1960

1968

1970

1978

1980

1988

1990

1998

**19A0** 

**19AB** 

19BØ

**19B8** 

**19CØ** 

**19CB** 

19DØ

19D8

19EØ

19EB

**19FØ** 

19FR

1 A 0 0

1808

1A10

1A18

1A20

1A2B

1A30

1438

1640

1A48

**1A50** 

1A58

1A60

1868

1A70

1878

1680

1A90

1898

 $1A40$ 

1AA8

1ABØ

1AC8 1ADØ

1ACØ A9

1AFØ ØC

1800 AD

1AE0 98 0F

 $FQ$  $\mathbb{R}$ 

 $Q\mathbb{S}$ 

 $4A$  $\oslash$ 

3F  $\overline{2}$ 

85  $\mathbf 1$ 

 $3C$  $\overline{1}$ 

 $2<sup>c</sup>$  $\emptyset$ 

ØF  $\mathsf{A}^{\mathsf{d}}$ 

 $2<sub>C</sub>$  $\varnothing$ 

**B9**  $\Delta$ 

6F  $\boldsymbol{\alpha}$ 

57  $\Theta$ 

09  $\varnothing$ 

20  $\mathbb{R}^d$ 

 $1<sup>C</sup>$  $A^*$ 

20  $\mathcal{D}^2$ 

23 Ø

04

 $\frac{27}{13}$ **BE** 

 $ADZA$ 

17 ØC

1D DØ

99 98

1E FØ 08

13 4C 43

21

A9  $51$ 85

38 E9

4C 01

24 04 69

23 04 69

 $\frac{1A}{25}$ 

45 85

11 FF

 $\Delta$ 

 $\overline{1}$ 

 $\mathsf{A}^i$ 

 $\Delta$ 68

 $\overline{3}$ 

 $\mathbf{B}$ 

 $\varnothing$ 

 $\overline{2}$ 

 $\overline{B}$ 

 $\overline{A}$ 

 $\mathbf{1}$ 

 $4<sub>6</sub>$  $20$ 

 $F($ 

 $\mathbf{B}$ 

 $2<sup>4</sup>$ 

 $Q_1$  $24$ 

 $Q_1$ 

 $Q_4$ 

 $Q_1$ 

Ø

 $20$ 

 $rac{24}{20}$  $_{\rm BD}$ 

ØC

FE

 $04$ 

 $20$ 

 $16$ 

60

 $10$ 

ØF

 $12$ 

 $20$ 

56

27 99

18 69

FØ FC

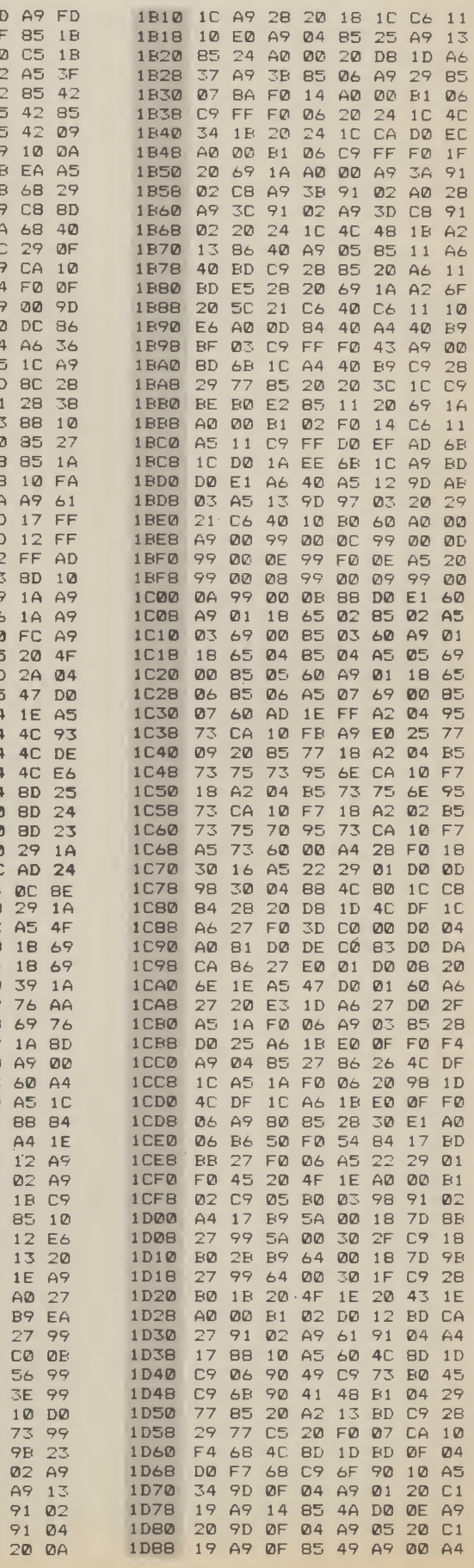

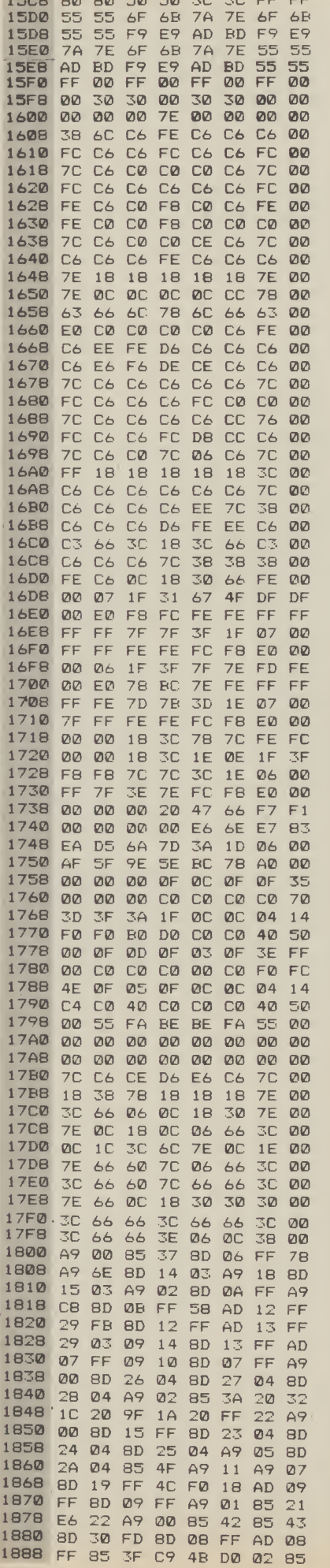

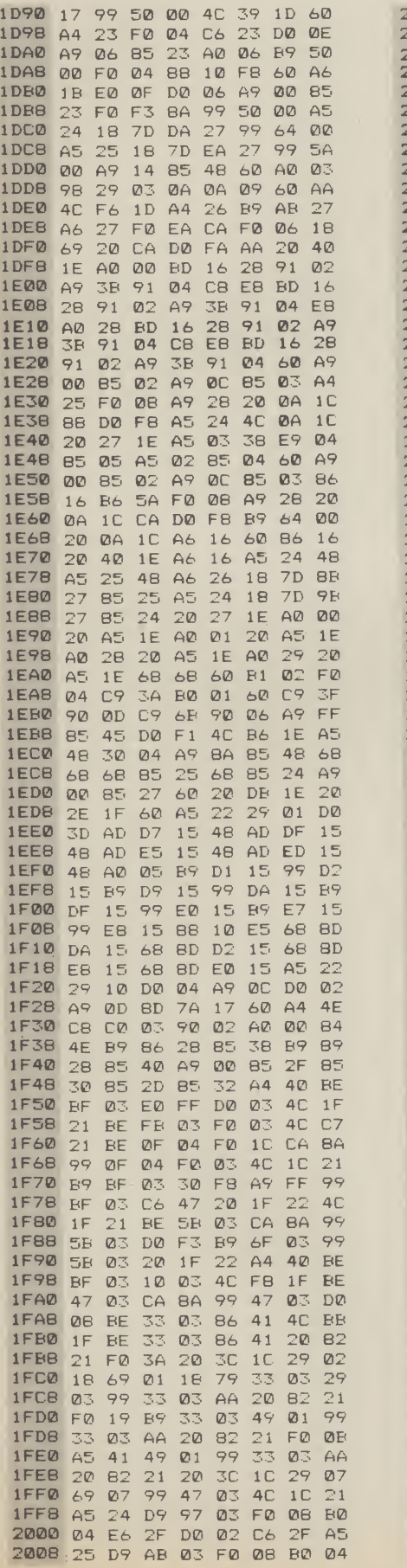

S

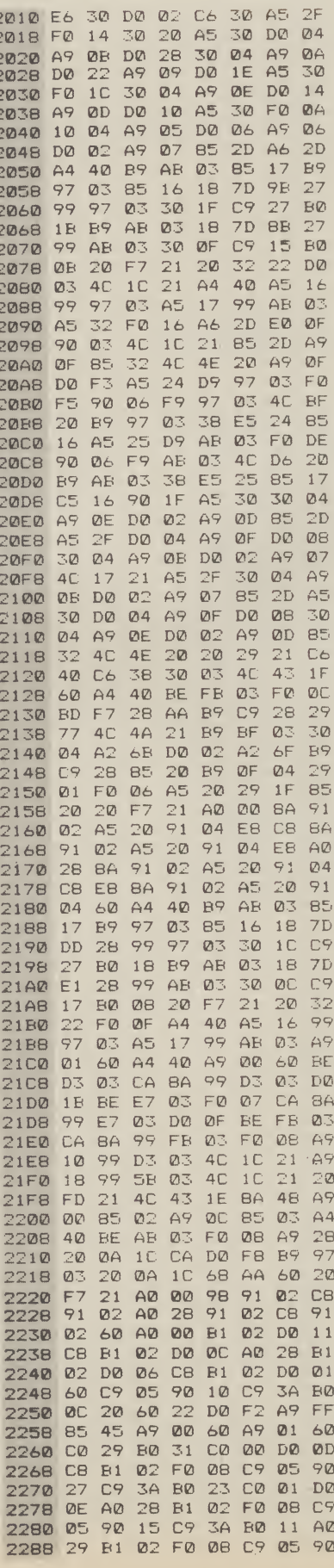

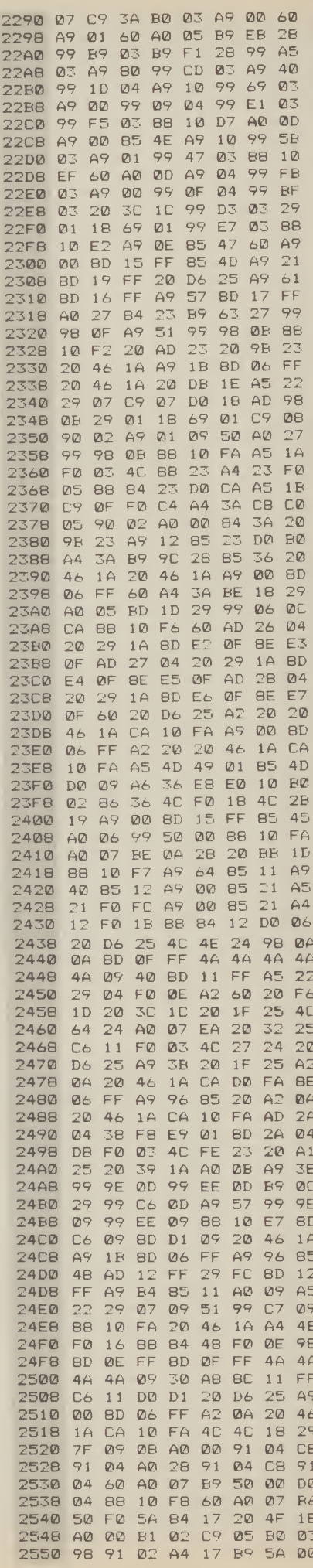

29

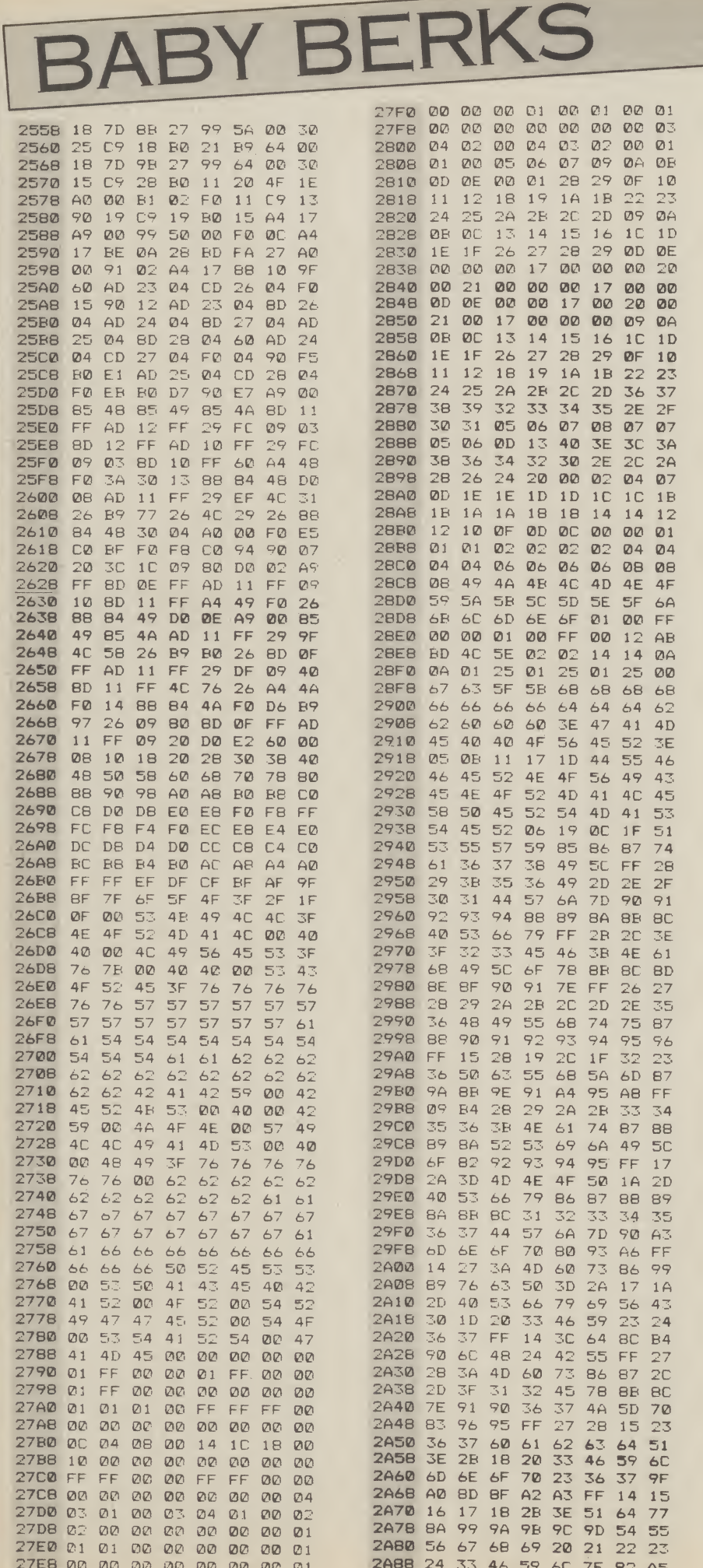

2A90 A6 A7 A8 A9 FF 14 15 16 2A98 27 3A 22 23 24 37 4A 73 2AA0 86 99 9A 9B A7 A8 A9 83 2AAB 96 66 53 40 41 42 43 44 2AB0 57 6A FF 14 15 16 17 18 2ABB 27 3A 4D 2B 3E 51 64  $77$ 2ACD 8A 20 21 22 23 24 37 4A 2ACB 5D 33 46 59 6C **7F 92 FF** 2AD0 28 29 2A 2B 2C 2D 2E  $2F$ 2ADB 30 31 32 55 68 8R 8C 8<sub>D</sub> 2AE0 BE BF 90 91 92 93 94 95 2AEB 36 49 50 6F 82 3B 4E 61 2AFØ 74 87 FF 3A 3B 3C 3D 2A 2AF8 4D 60 73 74 75 76 89 2D 2B00 40 53 66 79 8C 8D 8E 8F 2B08 90 7D 6A 57 44 31  $\mathbb{R}$ 4 47 2B10 48 49 4A 5D 70 83 82 81 2818 80 93 FF 00 AF 9F BS FE 2B20 FF 7A EB 68 79 71 7B 75 76 72 2B28 79 71 7A 7B **7B 50** 2B30 77 DA B3 BD E5 BF FF AF 2B38 FA BA A3 EE A9 A3 EB E3 2B40 08 00 00 00 00 08 01 08 2B48 02 00 00 00 04 00 00 00 2B50 FF 7F FF FB F3 77 FF F7 2B58 FF FF FF FF FF  $7F$ FF  $7F$ 2B60 00 02 00 08 00 00 00 01 2B68 00 08 00 80 00 01 00 AF 2B70 70 FB F3 FF FF FF 7F FF 2B78 7B FF F3 FF EF FF **7B**  $FF$ 2B80 E4 10 72 61 42 70 60 72 2888 60 74 60 72 62 60 60 28 2B90 A1 AF AF CF A3 A7 AF 4D 2898 E3 EF A7 C7 87 A7 EB ED 2BA0 D1 31 70 49 72 78 60 68 2BAB 75 42 76 40  $7.3$ 72 E3 76 2BB0 EE AF AF E3 E2 A5 A9 A6 2BB8 F7 A9 A5 BE 81 A6 EE  $2F$ 2BC0 21 80 25 00 80 00 04 00 2BC8 84 00 04 00 06 00 88 00 2BDØ FF F7 FF FB F7 FB FF F5 **2BD8 F7** F7 FF F7 FB F7 EF  $7<sub>B</sub>$ 2BE0 00 86 00 0A 80 01 00 80 2BE8 00 A1 80 82 00 A4 00 A7 2BFØ DØ F7 F5 FF F3 FF F7 FF 2BF8 F7 FF FF FF F7 F7 F3 4D **CHECK SUM PROGRAM** 10 BERR=0: RESTORE: PRINTCHR\$  $(147)$ 100 SUM=0 110 READ START\$, FINISH\$, CHECK 120 IF FINISH \*= "LAST" THEN 1000 130 FOR I=DEC(START\$) TO DEC (FINISH\$) 140 SUM=SUM+PEEK (I):NEXTI

150 IF SUM=CHECK THEN PRINT "BLOCK \$";START\$;" TO \$";FINISH\$;" D.K.": **GOTO100** 160 PRINT"CHECKSUM ERROR IN BLOCK #";START\$;" TO \$"; FINISH\$ 170 BERR=BERR+1:GOT0100 1000 IF BERR=0 THEN 2000 1010 PRINT: PRINT "CHECKSUM ERRORS IN "; BERR; " **BLOCKS": END** 2000 FRINT" \*\*\* CHECKSUM O.K. \*\*\*":END 5000 DATA 1400.1600, 39666 5010 DATA 1600, 1800, 59173 5020 DATA 1800, 1A00, 50292 5030 DATA 1A00, 1C00, 48144 5040 DAIA 1C00, 1E00, 51984

5050 DATA 1E00, 2000, 49753 5060 DATA 2000, 2200, 51395 5070 DATA 2200, 2400, 51753 5080 DATA 2400, 2600, 51313 5090 DATA 2600, 2800, 44161 5100 DATA 2800, 2A00, 31873 5110 DATA 2A00, 2BFF, 58466 5120 DATA LAST, LAST, 3333

# SPEEDSKI

## **MAME: DUB SCROGGIN**

Dub Scroggin is a name for you could be forgiven for not knowing. We'd never heard of him at Commodore User, until we discovered his excellent game, Speedski, in Compute!'s Third Book of Games for Commodore computers.

Speedski is a worthy inclusion in our 'Top Games' selection, because it runs in Basic on an unexpanded Vic-20, yet features the speed and excitement of many machine-code games found on larger machines.

As <sup>I</sup> said, the program is totally Basic so you should have no problem entering it, especially with Commodore User's 'Easy Enter' system. There are only two keyboard controls,' <' to move the skier left and >' to move him right. Simplicity itself.

The object of the game is to guide your skier from top to bottom of the slalem course in the shortest possible time. Bonus points are gained for passing through the gates, and you can gain extra time by hitting the jumps dotted around the course. 'You will be penalised if you hit a tree, or crash into the fence (if you're lucky, you can get away with hitting the occasional tree!).

Up to four players can participate, so there's no excuse for not inviting your friends round for an afternoon on the piste!

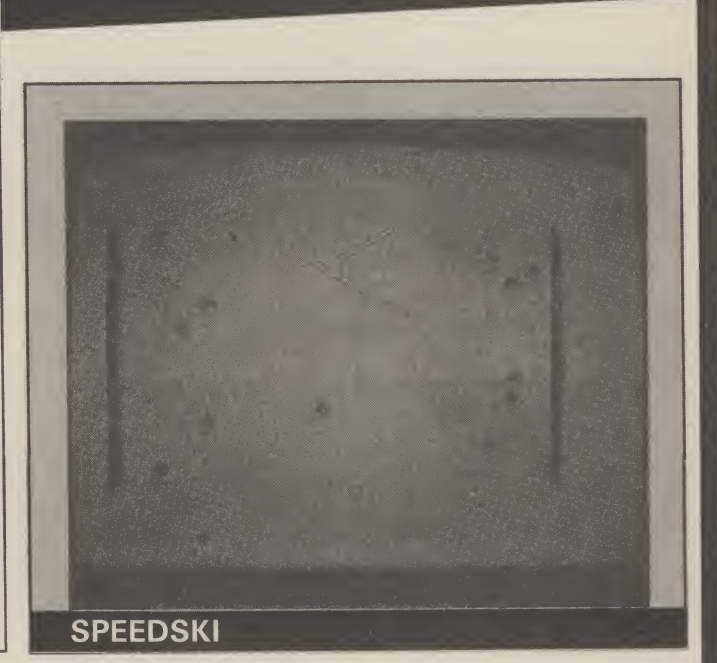

```
10
PRINT"C CLS319CD3 C6SPC3SPEEDSKI"sPRINT"19CD 3"
20
P0KE56,28:P0KE55,250:P0KE52,28:POKES1,250:P0KE36B79,25
30
READX:IFX=0THEN70
40
F0RI=XT0X+7:READY:POKEI,Y:NEXTI:GOTO30 _
50
DATA7672,16,56,56,124,124,254,254,16
51
DATA7664,0,0,15,32,64,128,0,0
DATA7656,0,0,240,4,2,1,0,0
DATA7648,40,40,40,40,104,56,44,40
                                                             Speedski
                                                             - for the
                                                              Vic-20
                                                           (unexpanded)
                                                              by Dub
                                                             Scroggin
54 DATA7640,32,16,136,68,34,17,8,4
55 DATA7632,4,8,17,34,68,136,16,32
55 DATA7632,4,8,17,34,68,136,16,32<br>56 DATA7624,16,28,30,28,16,16,16,56
57 DATA7616,0,0,0,0,255,85,170,255
58 DATA7608,16,24,126,24,26,44,72,16
59 DATA7424,0,0,0,0,0,0,0,0
60 DATA7592,8,24,126,24,88,52,18,8
61 DATA7584,0,0,0,0,0,0,255,0
62 DATA7576,8,8,28,8,62,8,127,8
63 DATA7568,8,8,62,8,8,8,0,0,0
70 PRINT"[CLS][BLK][6SPC]SPEEDSKI":PRINT"[22G<T]"
80 PRINT"[CU][BLU]YOUR SCORE IS ELAPSED TIME + 5 FOR EACH GATEMISSED. [2SPC]LOWES
T SCORE WINS."
90 PRINT"tCD3PRESSEREV3< EOFF3TO BO LEFTE4SPC3 AND EREV3 > EOFF3TO BO RIBHT."
100 INPUT" ECD JNO. PLAYERS (1-4)"; NP: IFNP<10RNP>4THEN70
110 INPUT"ECD3NO. ROUNDSE2SPC3<1-5)";NR:IFNR<1ORNR >5THEN70
120 R=1:P=1
130 FRINT"[CD][REV][CYN]SKIER #";P:PRINT"[CD][BLU]SLOPE DESIRED":PRINT"1=BEGINNE
R" : PRINT"2=INTERMEDIATE"
```
### SPEEDSKI 140 PRINT"3=ADVANCED":PRINT"4=OLYMPIC":PRINT"5=PROFESSIONAL" 150 A\*="": GETA\*: IFA\*=""THEN150 160 IFA\*="1"THENS\*="[2SPC]BEGINNER" 170 IFA#="2"THENS#="INTERMEDIATE" 180 IFA\*="3"THENS\*="[2SPC]ADVANCED" 190 IFA\*="4"THENS\*="[2SPC]OLYMPIC" 200 IFA\*="5"THENS\*="PROFESSIONAL" 210 SK=VAL (A\*):RN=(SK+1)/10:IFSK<10RSK>50RSK<>INT(SK)THENPRINT"[10CU]":GOT0130 220 SK=35-5\*SK 230 POKE36869, 255: PRINT" [CLS]": POKE36878, 15: S=36877 240 FORI=1TO22:L=INT(RND(1)\*19)+1:FRINT"[RED]<";TAB(L);"[GRN]?";TAB(20)"[RED]<": NEXTI 250 B=7910:C=30720:F=55:POKEB,F:POKEB+C,3:POKEB+22,32:POKEB+21,32:POKEB+23,32 260 POKE8125,57: POKE8131,57: POKE8125+C, 4: POKE8131+C, 4 270 PRINT"[HOM][8CD][4SPC][REV]";S\*;"[13CD]" 280 FORI=8126T08130: POKEI, 52: POKEI+C. 4: NEXTI 290 FORI=1TO5:POKES-1,220+5\*I:FORT=1TO100:NEXTT:POKES-1.0:NEXTI 300 TI \*= "000000" 310 GETA#: IFA#=""THEN310 320 IFSKTHENFORT=1TOSK:NEXTT 330 IFF=55THENPOKEB-21,58:60T0350 340 POKEB-23,59 350 IFPEEK(197)=29THEND=-1:F=55:POKES.245:GOTO370 360 D=1:F=53:POKES, 246 370 G=G+1: IFG<28THEN410 380 G=0:E=E+1:IFE=10THENPRINT"[PUR]98888888888888888889":GOT0460 390 IFE>10THENPOKEB.56:GOTO510 400 X=INT(RND(1)\*10)+2: PRINTTAB(X)"[PUR]9444449": GOT0460 410 IFG=10THENX=INT(RND(1)\*10)+4:PRINT"[CUILREDI<";TAB(X)"[CYNI>=";TAB(20);"[RED  $3 <$   $^{n}$ 420 IFRND(1) >RNTHEN440 430 L=INT(RND(1)\*19)+1:PRINT"EREDJ<";TAB(L)"EGRNJ?";TAB(20)"EREDJ<":GOT0450 440 FRINT"[RED]<"; TAB(20); "<" 450 IFPEEK (B) <> 32THEN500 460 POKEB, 32: B=B+D: POKEB, F: POKEB+C, 3 470 GOTO320 480 FND 500 IFPEEK(B)=52THENH=H+1:POKES-1,240:FORT=1TO30:NEXTT:POKES-1.0:GOTO460 510 IFPEEK(B)=56THENH=10-H:TM=INT(TI/60):POKES-1,0:POKEB+D,F:GOTO640 520 IFPEEK (B) = 57THENPOKES-3, 220: GOTO570 530 IFPEEK(B)<>62ANDPEEK(B)<>61THEN570 540 POKES, 253: D=D\*2: G=G+10: FORI=1TO10: PRINT"[RED]<"; TAB(20)"[RED]<": NEXTI: IFSK>0 THENSK=SK-2 550 IFU>-3THENB=B+22:U=U-1 560 GOT0460 570 IFPEEK (B) =60THENPOKEB, 60: D=D\*-2: GOTO600 580 IFPEEK (B) =63THENPOKEB-22, 50: POKEB, 51: GOTO600 590 POKES-3, 0: GOT0460 600 FORJ=2TO0STEP-1:FORI=11-JT011+J:POKE36864, I:NEXTI, J 610 0S=0S+1:FORT=0T0127:POKES, 255-T:POKEB-22+C, INT(T/22)+2:NEXTT:POKES-1,0 620 IFPEEK(B)=51THEND=-22:U=U+1:IFU=10THENPRINT"[REVILCLSJTRY AGAIN":POKE36869,2 40: GOTO690 630 GOT0460 640 POKES, 0: FORT=128T0255: POKES-3, T: NEXTT: POKES-3, 0 650 U=0: PRINT"[CLS][REV]OBJECTS HIT="; OS: PRINT"[REV]GATES MISSED="; H: PRINT"[REV] TIME="TM: SC=TM+5\*H 660 PRINT"[REV]SCORE="SC:POKES-2,220:FORT=1T0100:NEXTT:POKES-2,0:POKE36869,240 670 Z(P)=Z(P)+SC:PRINT"[2CD][7SPC][REV]ROUND";R:PRINT" ":FORI=1TONP 680 PRINT"[3SPC]SKIER £"; I; Z(I): NEXTI 690 SC=0:G=0:E=0:DS=0:H=0:IFU=10THENU=0:POKES,0:GOT0130 700 P=P+1: IFP<NP+1THEN130 710 R=R+1: IFR<NR+1THENP=1: GOTO130 720 PRINT"[2CD][6SPC][REV]GAME OVER":PRINT"[2CD][BLK]PLAY AGAIN? (Y/N)" 730 GETA\$: IFA\$="Y"THEN RUN 740 IFA\*<>"N"THEN730 **750 END**

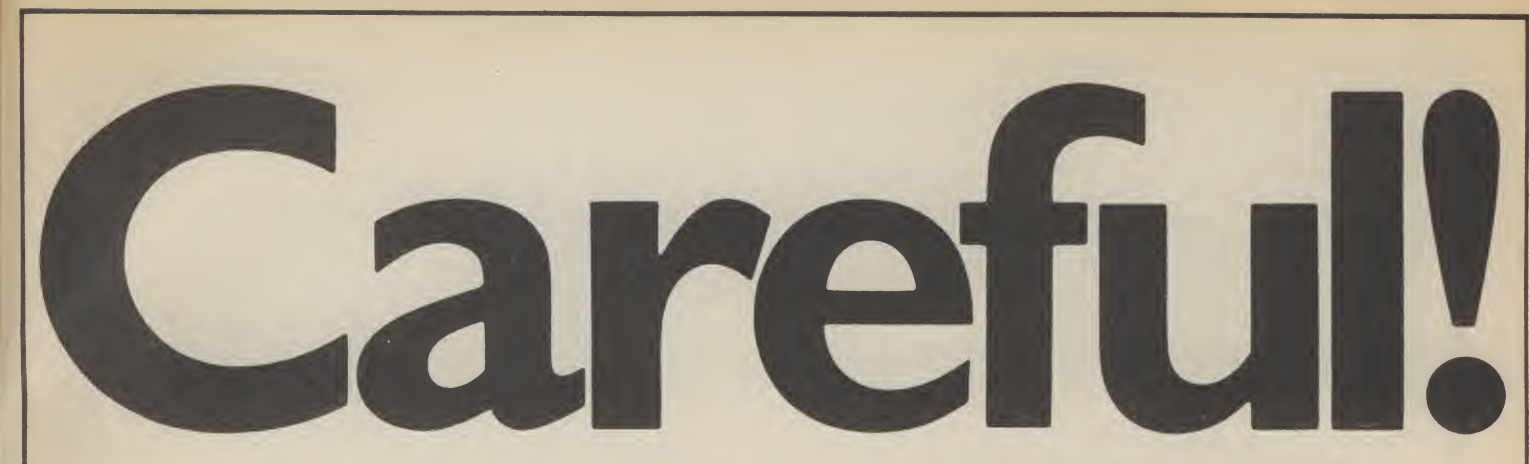

Sinclair User is giving away a FREE 24-page booklet on the front of the June issue. It's crammed with information, prices, features, suppliers and starratings ofall the available Spectrum and QL add-ons. Soyou'll never again buy an overpricedjoystick or non-compatible printer.

Plus there is an exclusive review of the 'Fourth Protocol' a revolutionary new game based on Frederick Forsyth's latest novel.

Not to be missed. On sale May 18th.

SINCLAIR USER is at all good newsagents price 95p.

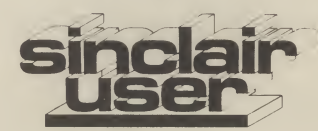

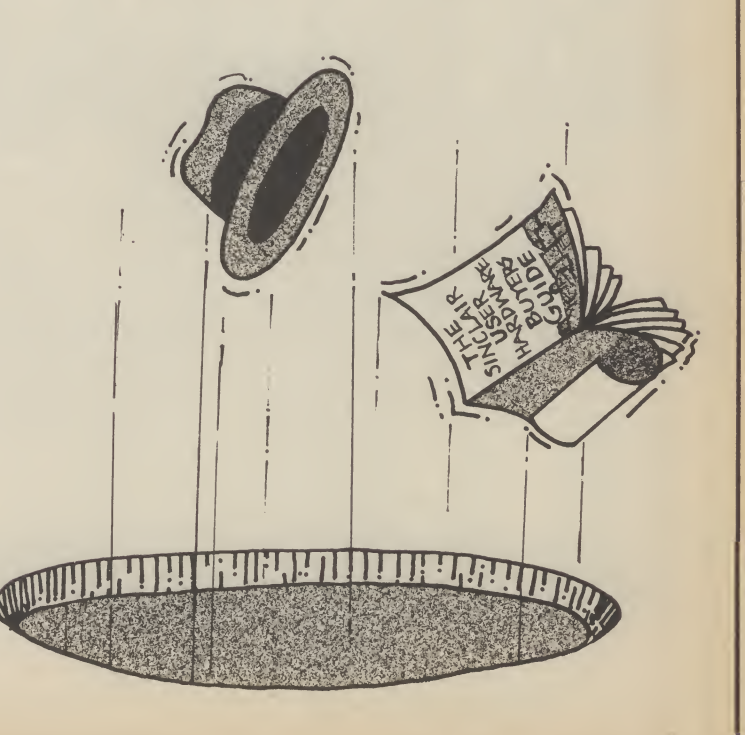

# COMPUTER A VIDEO GAME

## The Fun computer magazine.

On sale at all good newsagents on the 16th of every month.

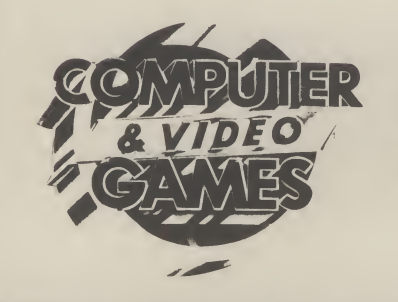

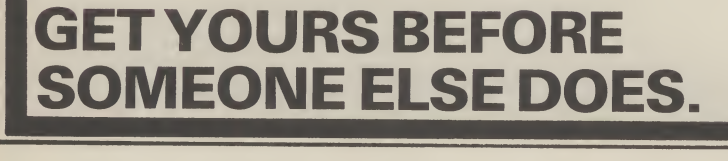

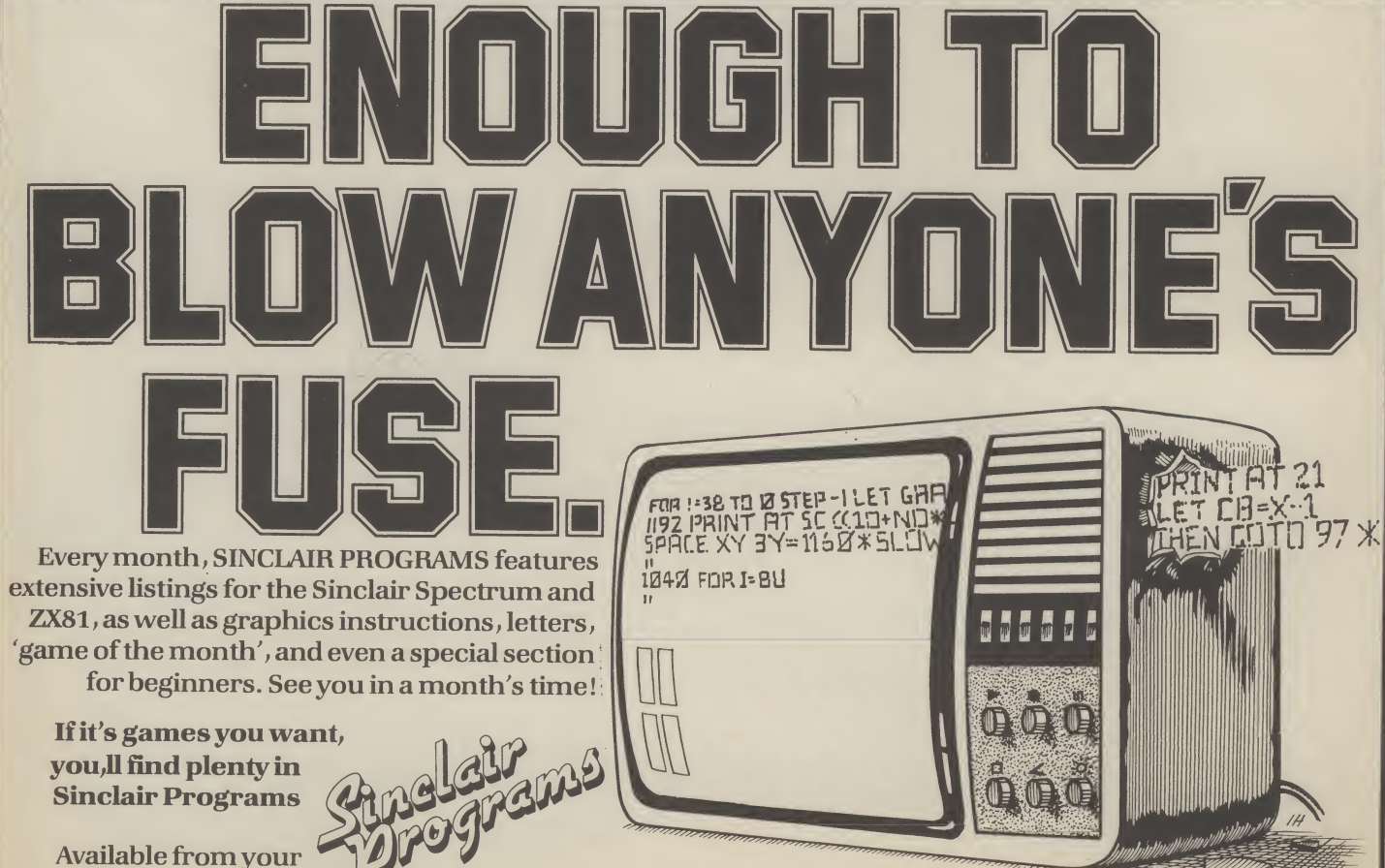

newsagents, only 95p

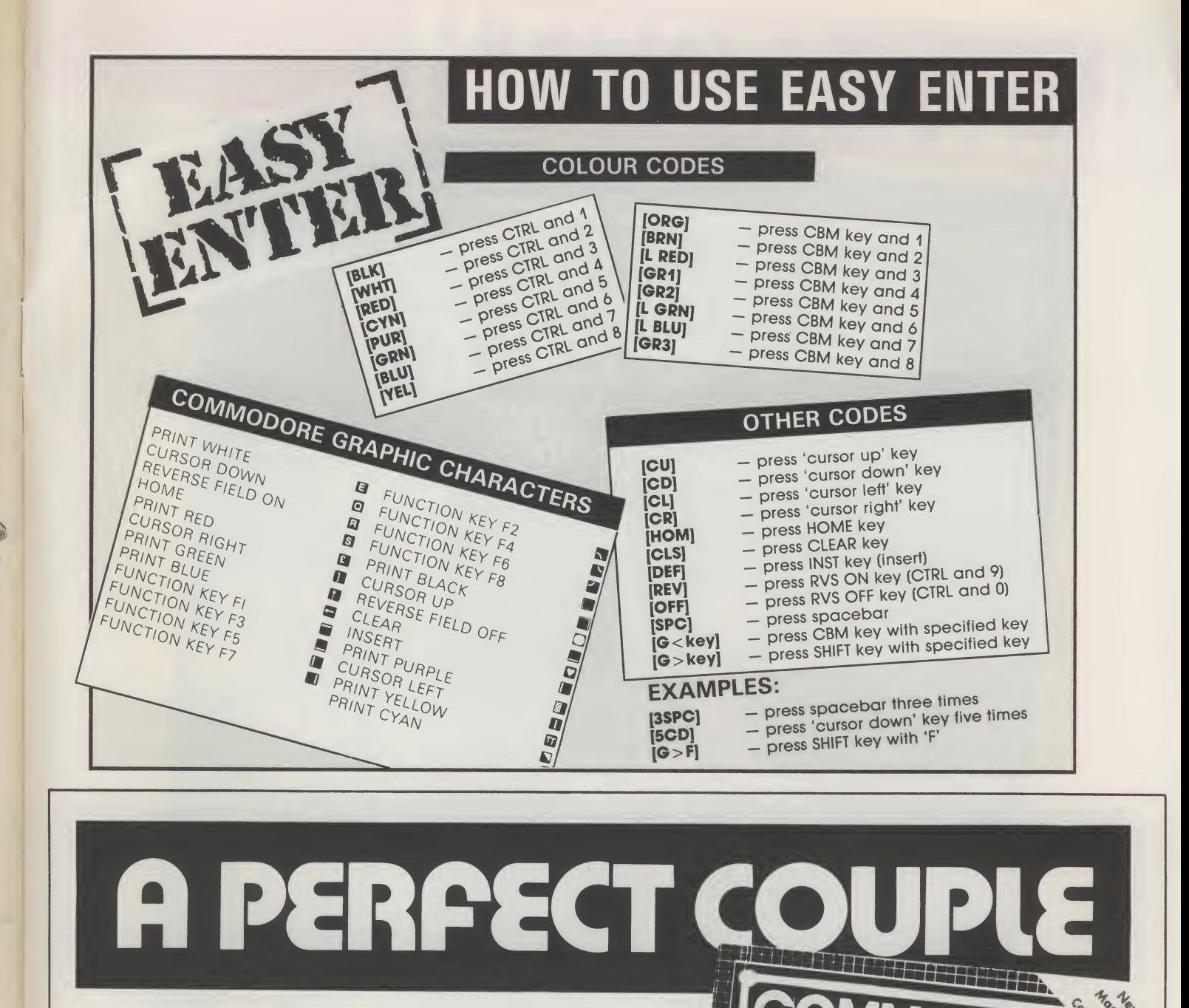

orating Vic Co

 $\mathcal{O}$ 

Reviews:

BUTTERFILL

DISK

**CAMES** 

Just like ham and eggs and peaches and cream, Commodore User is the perfect companion for your 64 or Vic 20. Every month Commodore User is packed full of the latest new games reviews, special projects and business computing, plus the latest software charts, Tommy's Tips for your tricky

computer problems, and much much more. Commodore User, the perfect magazine for Commodore owners, at your newsagent on the first of every month. All for only 95p.

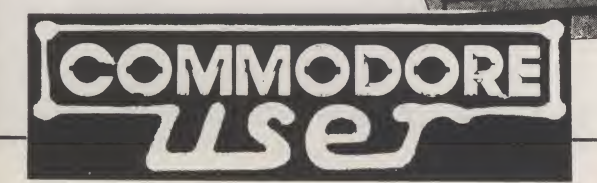

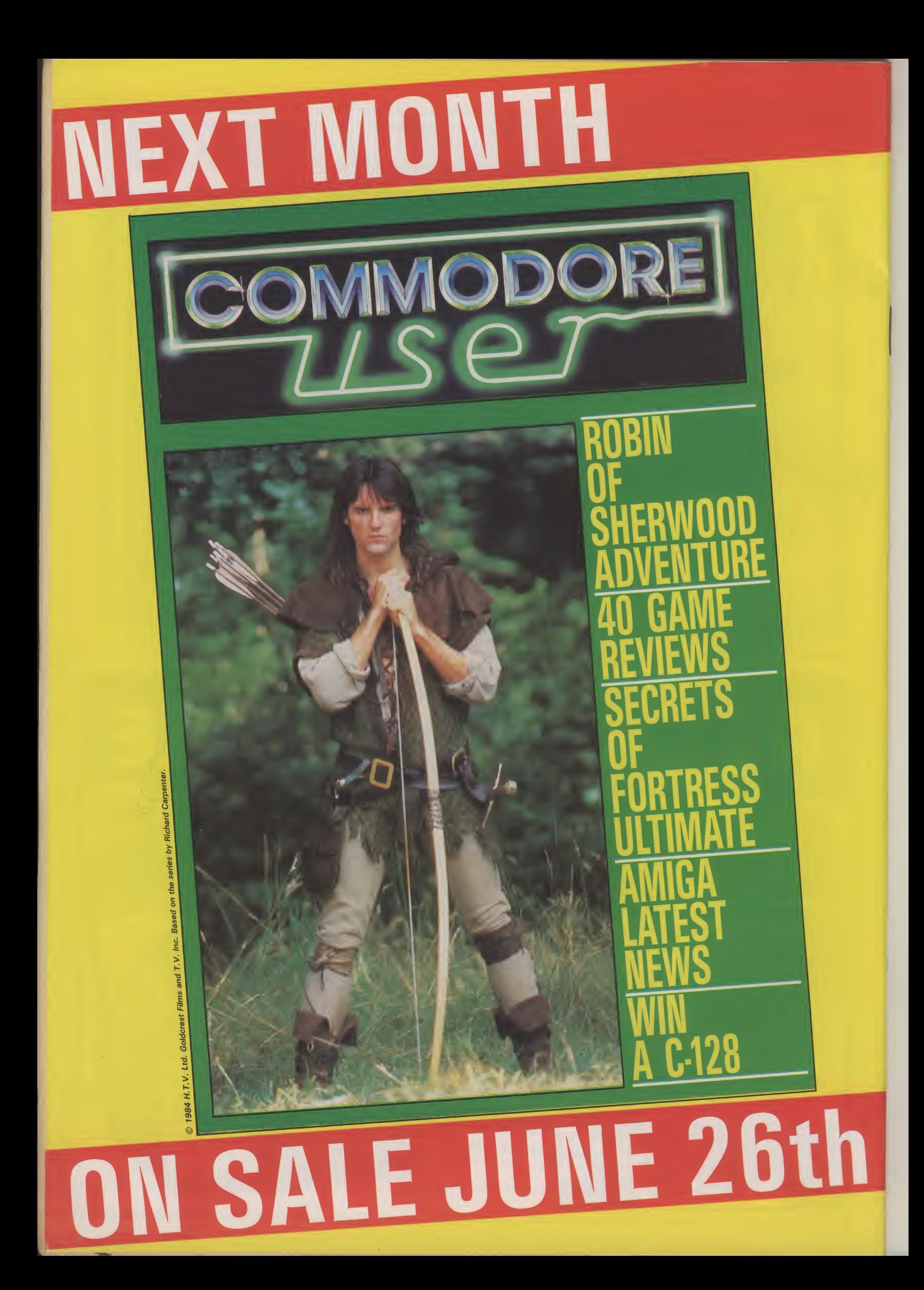
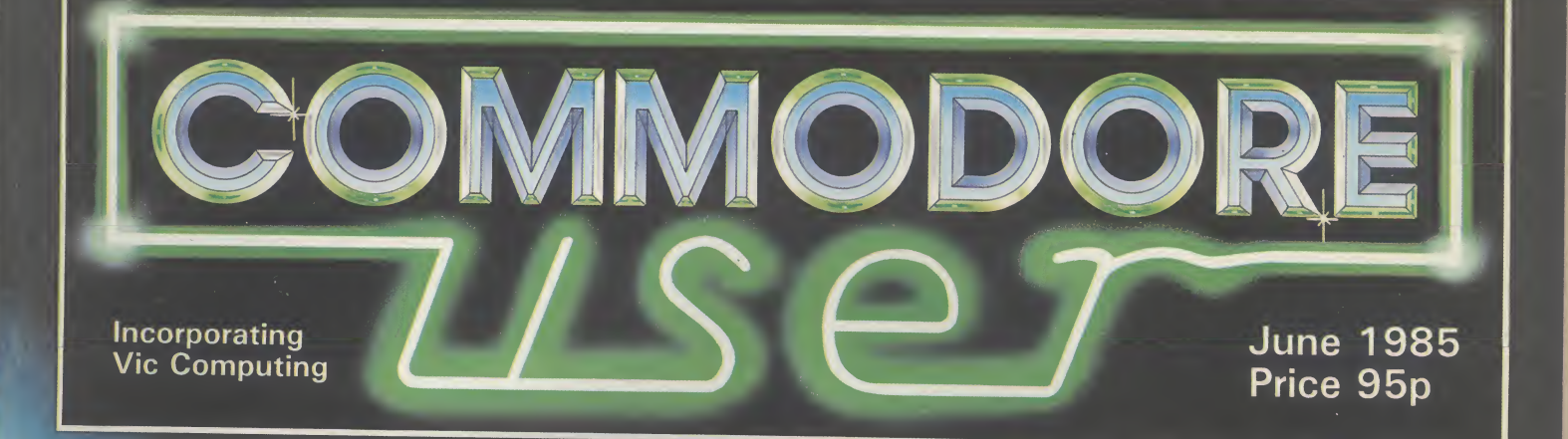

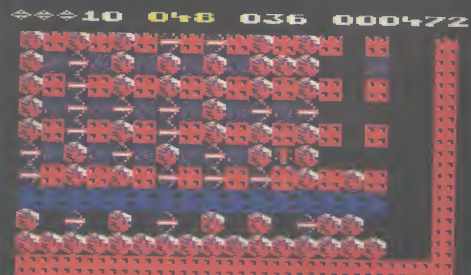

# **BOULDER DASH II EXCLUSIVE REVIEW**

FREE CITY OF THE REAL

**VIE THEM A** NEW WINTHE **AIRWOLF MAP GREAT NEW GAMES COLUMN** 

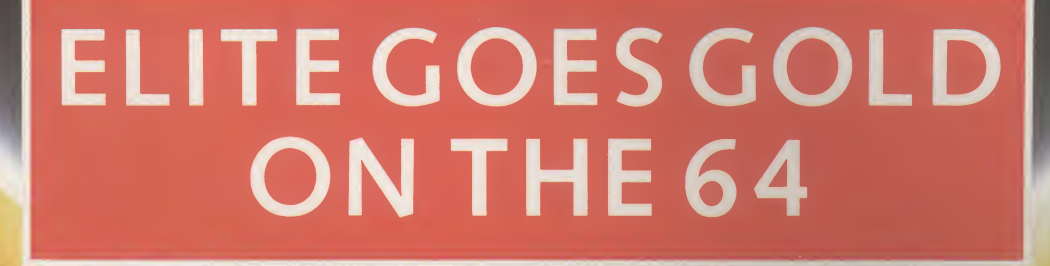

"The game of a lifetime" Zzap! 64. May 1985.

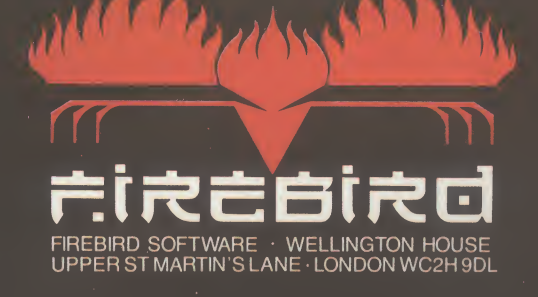

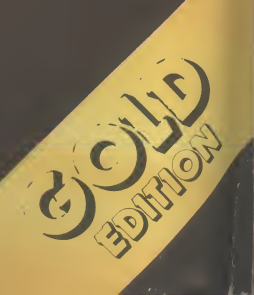

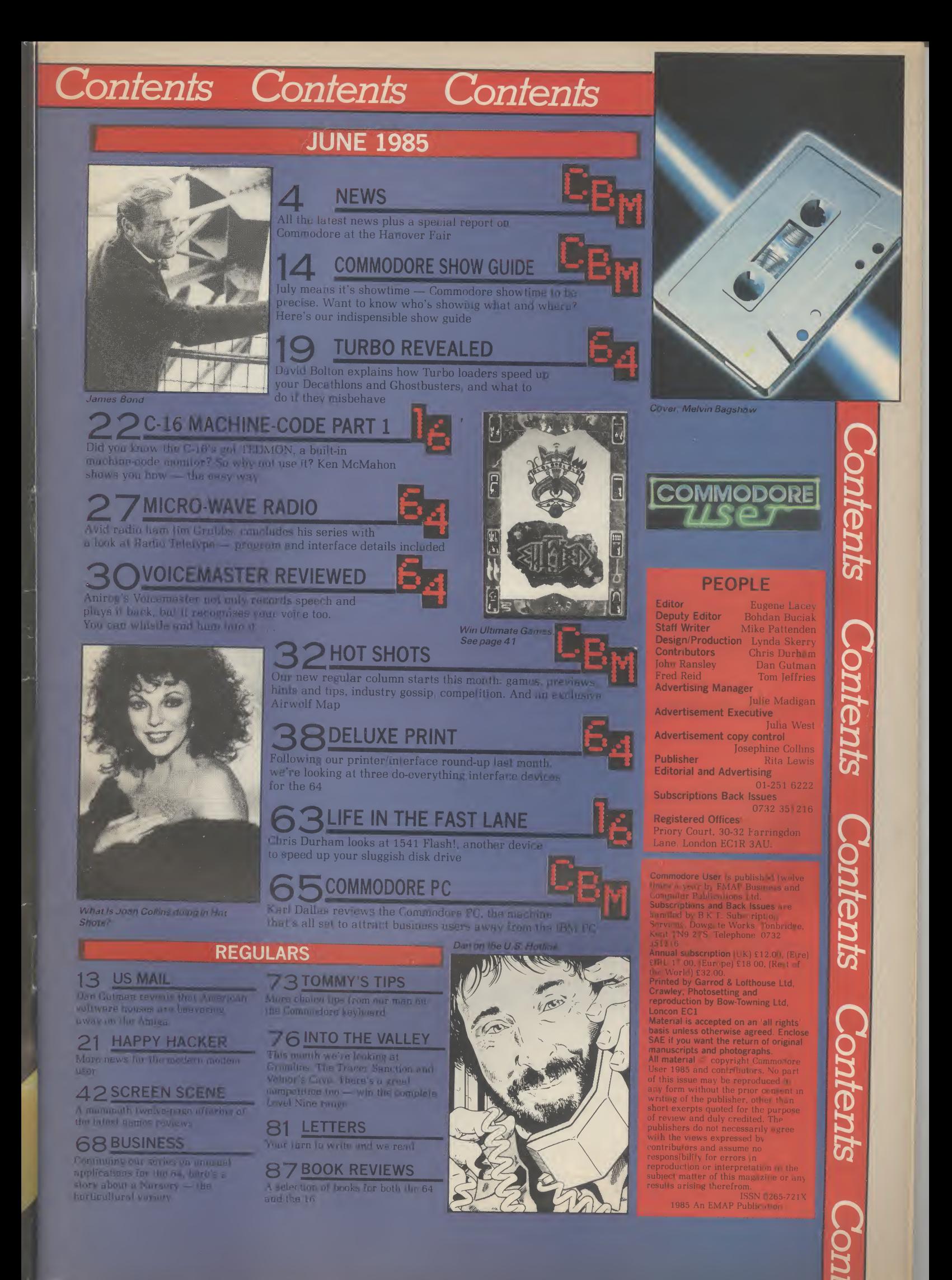

### **Shorts**  $\bullet$

 $\bullet$   $\blacksquare$ 

Commodore coach: Football no team is, as yet, sponsored by Commodore. Not so in Germany where top Bundesleague club, Bayern Munich, trots on to the field sporting the Commodore logo. Not only that, their team coach is painted in gaudy Commodore colours. This has proved valuable to Commodore, who commmandeered it to ferry VIPs to and from the recent Hanover Fair. Luckily Bayern — they lost to rivals Hamburg.  $\bullet$ **Shorts** 

SMG

ews

ews

ews

ews

**WS** 

**C** 

ews

SWIC

**AMS** 

Serial Connexion: SMC Supplies, manufacturers of the Commodore Connexion Centronics interface, has now produced an RS-232 version, costing £19.95. This is probably a good move since the only other RS-232 interface for the 64 came from now-defunct Stack. The SMC device comes complete with cable and interfacing software on tape. It should be available from Boots and "good computer stores" according to SMC, who can be contacted on 01-441 1282.

# $_{sponsorship}$  thrives in Britain but  $\mathsf I_{\mathsf{just}}$  two hands and a dial? Then they Remember when wristwatches were started peeping and playing annoying tunes. Now you can buy a computer terminal to strap onto your  $\int_{\frac{1}{\pi}}^{\frac{1}{\pi}}$ arm.

News News News News News News New

WHAT YOUR RIGHT ARM'S FOR

had a home match that weekend 24-character liquid crystal display Seiko has produced the RC-1000, the world's smallest wristwatch/computer terminal, which you can plug into your Commodore 64 via an Into you commetion and accompanying software. It has a two-line, and a whole variety of fancy functions.

> It can be used as an electronic **O** memopad, telephone directory and diary (holding up to 2K), the information being entered from the 64's keyboard. It has a complex alarm mode and facilities for memorising up to 80 date items per year. Oh, and I it tells the time.

This mega-sophisticated timepiece doesn't come cheap at around £120 and it should be in the shops by **WEIGHT** 4 MARTIN

But how do Istrap the 64 on to my right arm?

the middle of June. Also planned is a version that uses its own miniature keyboard to input data. What will they think of next?

# NEW STAR FOR COMMODORE

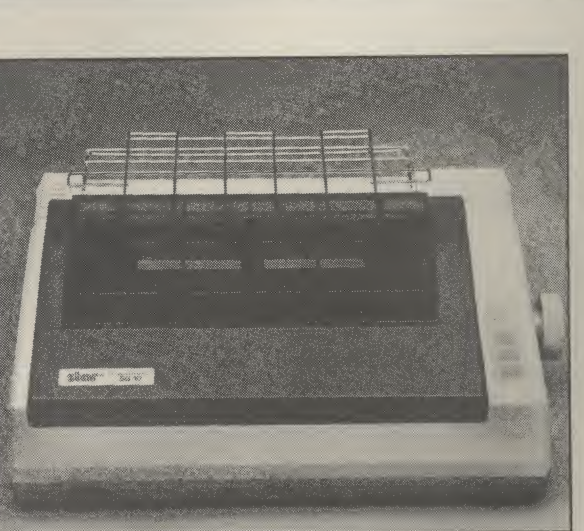

Identical in looks to the SG-10, you can plug the SG-10C

Printer manufacturer, Star, has just announced a Commodore version of its new SG-10 printer, which should be available in Britain round about July. Called the SG-10C, it will cost about the same as the SG-10 (£259) but contains a few less facilities.

Despite that, it does mean you'll be able to plug your Commodore micro straight into the printer without having to fiddle around with an expensive and awkward interface adaptor. More interesting, the SG-10C will print the complete Commodore graphics set and control codes.

It prints bi-directionally at a nippy 120 characters per second, has both tractor and friction feed and works in 80 or 136 column (condensed) mode. You can also expand, reverse or italicise text. Star UK is on 01-840 1800.

Software which invested lots of money to get the rights. Conversion work has now begun but, according to a Firebird spokesman, neither game will be in the shops before September. **Shorts** Customised MPS-801: If you wept a few tears into your wallet when you found out your Commodore MPS-801 printer couldn't produce descenders (the

Shorts •

Ultimate for Commodore: Ultimate's top-selling Spectrum titles are, at long last, to be converted for the 64. Both Sabre Wulfe and Underworlde have been licensed to BT's Firebird

tails on letters like  $g'$  and  $(p')$ , there's good news — from Nova Scotia. Kobetek Systems is marketing a replacement chip that gives you the desired descenders and "a more pleasing overall look" to the print. And it will only cost you £25. More details from Kobetek Systems Limited, 1007 Commercial Street, New Minas, Nova Scotia B4N 3C4.

### 4 COMMODORE USER

straight into the serial port on your Commodore micro.

# 128 GETS CPIM TUTORIAL

Commodore has just announced that its new 128 is to get a CP/M tutorial — in the form of a floppy disk. The program is being prepared by Slough-based Microcal, specialists in computer-aided training, who are adapting their existing CP/M tutorial for 8-bit micros.

The news is interesting partly because it demonstrates Commodore's confidence that the 128's CP/M mode will attract lots of buyers. The availability of a CP/M training disk means the initial stages of learning this cumbersome operating

system becomes relatively painless. Whether the program will be given away with the 128 or sold separately isn't yet decided.

Microcal is also producing an MS-DOS tutorial for the new IBM-compatible Commodore Personal Computer. Again, they're adapting an existing package for the IBM PC. But according to Microcal boss, John Shearing, there was litle work to do. That's encouraging since the Commodore PC is claimed to be totally IBM compatible.

# W5 News News News News News News <sup>1</sup> THE IT RIGHT THE THE THE Shorts

Now that so many Commodore 64s are being used for wordprocessing, whether it's your history essay or a financial report, a program that teaches you how to type properly (with more than two fingers) sounds like a good idea.

Well, the idea's occurred to Precision Software, who've just produced a program called Supertype. Costing & 19.95 on cassette, the package includes a 50-page stand-up manual.

According to Precision chairman, John Tranmer, "Supertype gives mums and dads and other members of the family a way of making direct and practical use of the home computer''. It's also claimed to bring you up to a 50 word per minute standard. And that's no mean feat.

The program uses colours to match the right fingers to the right keys. There's also a 'metronome' sound to help you develop a good typing rhythm. According to the blurb, the program also gives you feedback: each exercise is structured to comment on progress and highlight any areas for improvement.

A business version of the package, on disk (£34.45) will also be available soon for the new Commodore Personal Computer. More details on 01-330 7166.

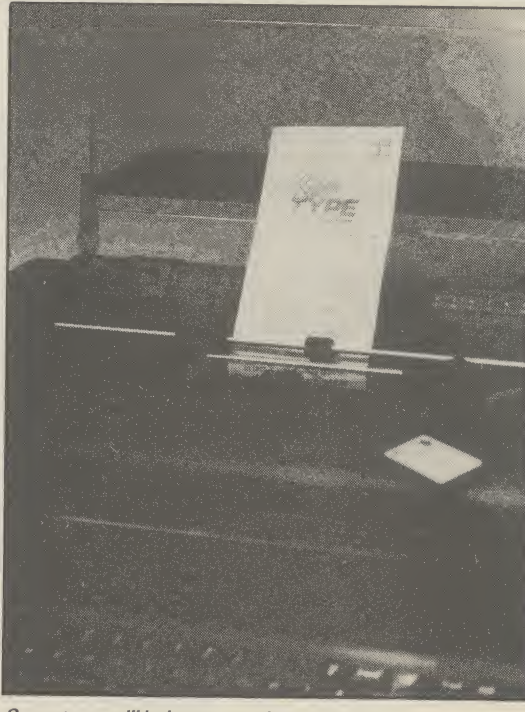

Supertype will help you reach speeds of up to 50 words perminute

Grandmaster for 16: Conversions for the Commodore 16 keep on trickling through, slowly but surely. Audiogenic has adapted its Grandmaster chess program, which gained success on both the Vic and 64. All its original features have been retained, including the bargain £8.95 price-tag.

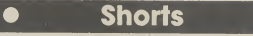

Ariola tombola: Latest ideas for promoting your wares from Ariolasoft. The big-spending company has organised a monthly draw (running until December) for a portable SX-64 (which won't run any of their tape games). It also has a voucher scheme for discounts on joysticks, the Currah 64 speech cartridge and the 1541 disk drive. All you have to do is buy their games.

## **Shorts**

 $\bullet$ 

More Screen Shots: Dorling Kindersley has added two more books to its colourfid Screen Shot series for the Commodore 64. Written by Phil Cornes, both volumes deal with 64 graphics and, to quote the blurb, "include a step-by-step guide to programming sprites along with a colour directory of more than 200 sprites". They'll cost you £5.95 each. And you can talk to the publishers on 01-240 5765.

**Erratum:** In last month's<br> **Erratum:** In last month's<br> **Erratum:** In last month's<br>
Utilities piece was Softsel. The<br>
Utilities piece was Softsel. The<br>
Company distributing it is in fact<br>
company distributing it is in can<br>  $n_{\text{incurrent}}$ 

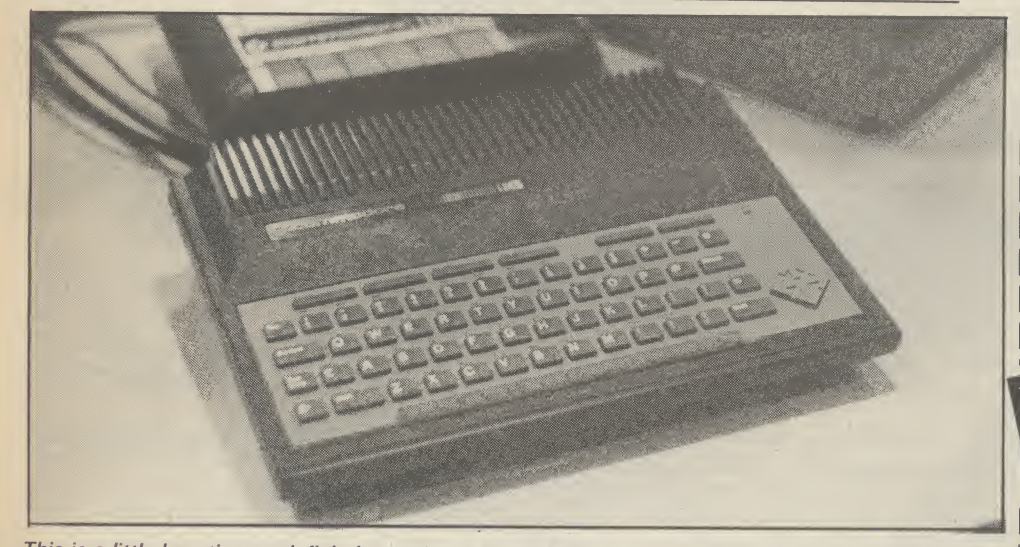

This is a little beastie you definitely won't see in any British shops. Called the Commodore 116, it's really a Commodore 16 with a small Plus/4-style case and 'chiclet' keys rather like the old Spectrum. Apparently the machine was to be marketed only in Germany where it hasn't gone down very well. Yet another black mark for Commodore's marketing strategy.

# POP GOES MUSIC MAKER

If you're getting bored with just playing your own compositions on Commodore's Music Maker package, you may like to try your hand at some Beethoven, a little Mozart, perhaps Tchaikovsky, Abba or even Rod Commodore has produced a

software program, available on tape or disk, for all the aforementioned (plus a few more), each one containing twelve 'tunes' for you to play along with. Costing £9.99 each, you can use them even if you don't own a Music Maker.

Stewart.

You can play in a number of ways. In

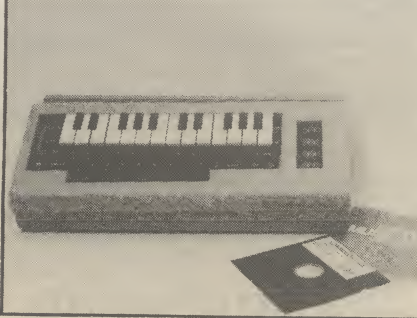

Music Maker — a must for the budding Beethoven?

'concert mode' you get a graphic accompaniment and the option to play or not. 'Rehearsal mode' lets you learn the melody at your own speed. You can also control the tempo. Lastly 'performance mode', in which you play the complete melody to an accompaniment running in correct time — next step, the Albert Hall.

For those of you with Midicompatible synthesisers, Commodore claims that each of these packages will allow you to connect to the synth keyboard to get even better sounds. Even Howard Jones had to start somewhere.

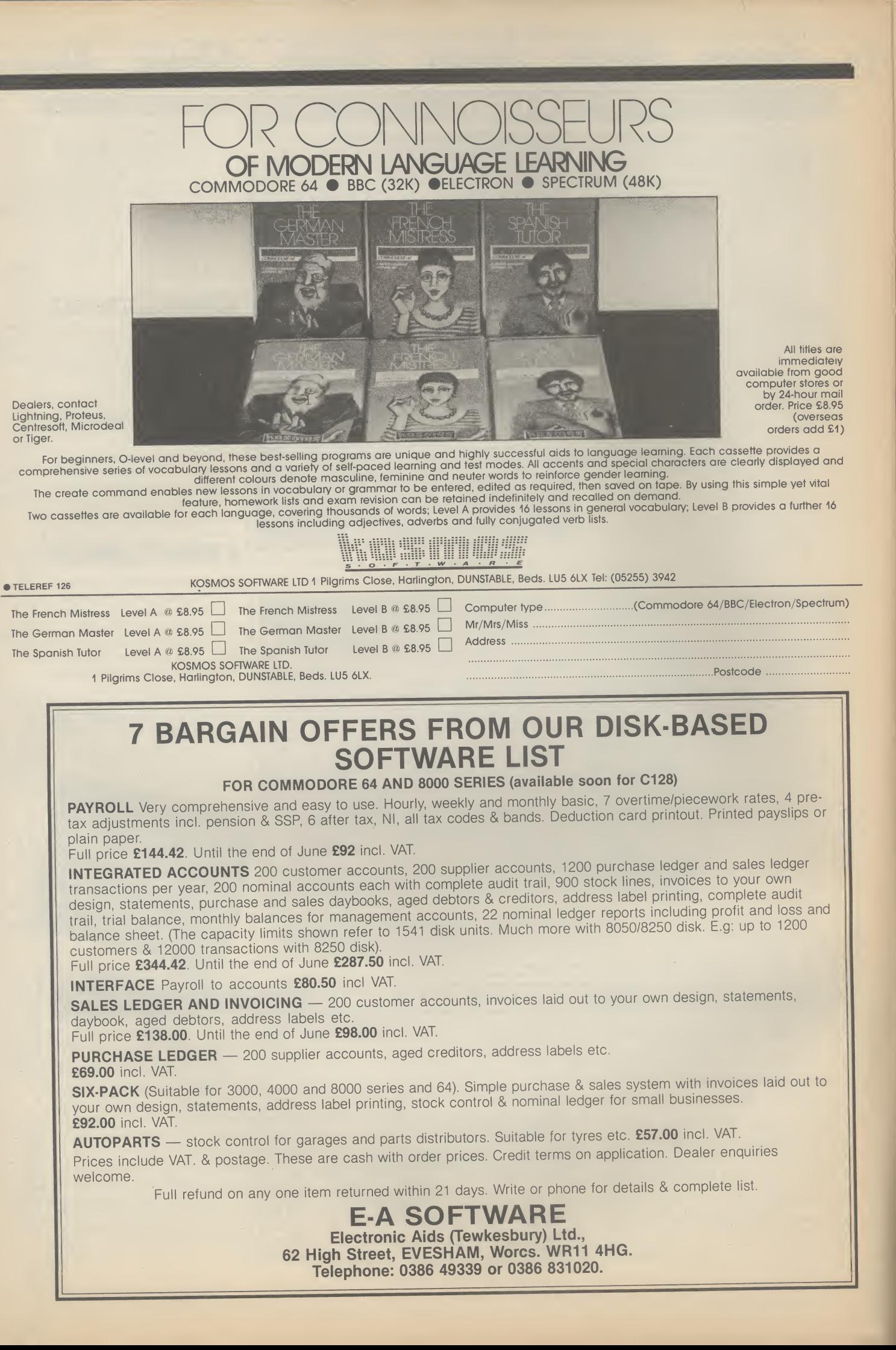

# **Gunning for the Big Boys**

# **Commodore at the Hanover Fair**

The annual Hanover Industrial Fair makes London's Olympia look like a village hall disco. Despite the Fair's immense size, Commodore still managed to make an impact by showing a whole load of new computers, ranging from the C-128 to the highly sophisticated Commodore 900. Bohdan Buciak battled his way through the crowds to file this report.

Commodore of being a Commodore doesn't feel that's launched 128. enough.

With total sales of around five million, the 64 is becoming the Volkswagen Beetle of computing a world best-seller. But to the Back at the beseiged hi-tech racing driver, it's just a toy. To make it big you've got to make smarter machines, and grapple with the likes of Apple and IBM.

So Commodore went to the Hanover Fair with not just one, but a series of three new computers, just to prove to a<br>German public that's already sold on Commodore, that the company is on track for greater heights. But there was one omission - no Amiga.

# Amiga where are you?

Commodore used to give sneak previews of new developments to the Chosen Few, sometimes disastrously when a machine failed to appear. This time, the Chosen Few had to shrug their shoulders - the mystery machine just wasn't there. Sworn to secrecy, Commodore personnel stiffened

at the mere mention of its name.<br>"Everything is on schedule," mumbled a wary Gail<br>Wellington, Commodore's European software boss, as though 'the competition' were<br>crouching under the table. "We're heading for a summer launch in the States and a winter appearance in Britain.'

What about price, specifica-<br>tion, software? Gail Wellington wasn't playing: "We're only admitting to those marvellous

obody could accuse being written by a British firm. We're keeping our mouths shut mere minnow in the hi- because we want the singing and upgrade potential. But despite tech fishtank. It's now regarded dancing to start when the Amiga as the biggest seller of home is launched." But nobody was<br>computers in the world. But being tight-lipped about the just-

# **Das Superding Computer**

Commodore stand, enthusiastic German 'jugend' crowded round That news will disappoint 64 the five working C-128 machines on open display for the first time. Above their heads, a sign

A special report by Bohdan Buciak the demos of the 128's assembler/disassembler, 80-column<br>screen, new Basic commands and the bagful of other features, there was little new software to be seen.

ommodore

# **No 128 Games**

games players looking for more spectacular software running in 128 mode and using the larger

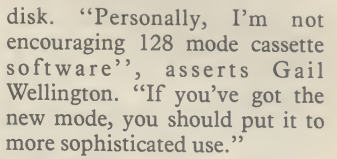

That seems to make sense after all, the 128 is supposed to upgrade the 64. If you just want to play games, why buy a 128? Maybe that doesn't bother the Germans who seem to lag<br>behind dismally in superior games software. One of the 64s on display was running a version of Breakout - no US Gold here, not even a Jet Set Wolfgang.

# **Easier Easyscript**

what 'sophisticated' software appeared to date? Precision ware had managed to come with Superscript, an olumn version of Easyscript

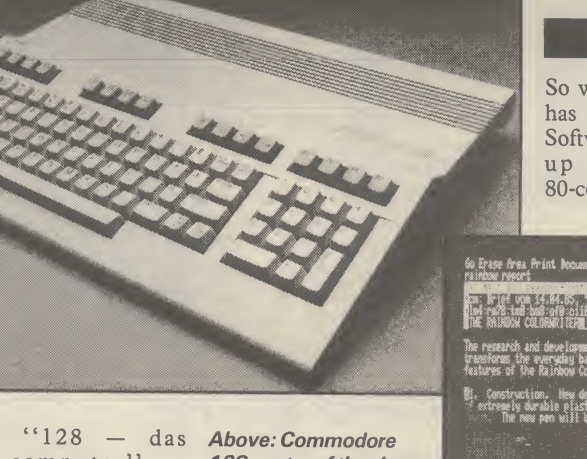

proclaimed superding computer' whatever that means.

Another three superding 128s were being demonstrated by Commodore staff, bombarded by 'technik' questions - the Germans take their computing seriously. Even the boys from Atari (incognito) were spotted, trying to dig up more information to take back to Uncle Jack Tramiel.

Not surprising, with 300,000

128 - star of the show. **Right: Superscript** running in 80-column mode

memory. According to one that runs in both 40- and Commodore 'technische' 80-column mode. According to specialist, developing arcade Tom Cranstoun, Precision's games in 80 columns is not chief programmer, it's crammed feasible since the new video chip with enhancements. takes too long to update the screen.

"There's a spelling checker program with a 30,000 word dic-On top of that gloom, it looks tionary that you can add to", he sound and graphics chips and 64s sold there already, everyone as though any software that does enthused. Extensive 'help' that the operating system is wanted to fathom the 128's appear for 128 mode will be on menus have be

COMMODORE USER 7

# Gunning for the Big Boys

you don't have to keep referring to the manual — a major gripe with the original Easyscript.

columns and the words 'wrap¬ buy the 128 and what will it around' at the end of each line, just like the professional packages. Better still, files are owners in Germany will, not to stored sequentially so Superscript will read files you've already created on Easyscript — from other machines. no upgrade problems here.

manage to get the new suggests that the 128 is "Bad 80-column Superbase ready in News for Apple and IBM" and time. "It will have the same cap- compares it with the Apple 11c acity but it will be faster and and the IBM PC jr. The latter is have more Help menus", he now defunct. One down, one to revealed. And if you load up go — and the knives are out. Superscript before Superbase, you can transfer information between the two — in effect, you've got Superoffice.

faithfuls, the only other software so far available is Audiogenic's Swift spreadsheet and the Perfect series (wordprocessor, database, spreadsheet) from Thorn EMI, the only software yet produced to run in the 128's CP/M mode. In short, it was all a little disappointing.

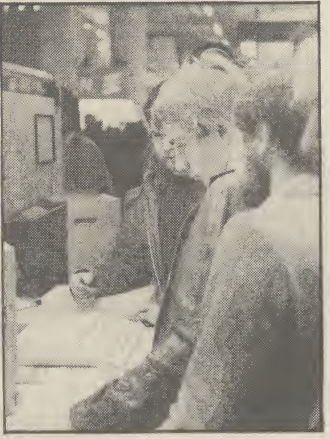

But where is allze games software, Helmut?

# 128 RAMdisk

Not so disappointing is the news that a 64K RAMdisk will soon sales keep up? be available for the 128, but it will work only in 128 mode. It amounts to a plug-in cartridge to which you can read and write, as The other rising star at the though it were a disk drive. Commodore Show was the new Access and data transfer speeds will be much increased because no mechanical movements are involved.

Although there's no firm information on it yet, you probably won't be able to use the usual 1541 commands. But the 128's Basic does have special RAMdisk commands: STASH, FETCH, SWAP, OFF and SYS-TEM — those are pretty selfexplanatory for the advanced programmer.

## The price is right

You can scroll across 250 Two major questions: who will cost? Commodore reckons about ten per cent of existing 64 mention the first-time business user who may be attracted away

But Tom Cranstoun didn't Commodore advert in the States <sup>A</sup> recent back- biting

Apart from those two old-colour monitor. All those And the price? Around £330 was being quoted for the 128, with another £330 for the 1571 disk drive and £350 for the compare favourably with Apple and are about the same as a similar Atari 520ST set-up. In Britain, they should be slightly cheaper — Germans seem to have more 'geld' to throw around.

# BUSINESS

The Commodore Personal Computer (reviewed this issue) took up a great deal of floor-space and attracted even more attention. If the 128 was firing a salvo at both Apple and Atari, the PC-10 and PC-20 were lining up the ubiquitous IBM PC in their gunsights.

It may not be a state-of-the-art machine (neither is the IBM) but at a price of just under £1,700 for the basic model, it should put Commodore back into the business market, where it's always longed to be. Commodore officials reported that 5,000 PCs have already been sold in Germany, and about the same figure in Britain. But will the

# High-flying technology

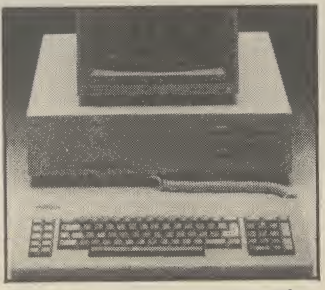

The  $PC 10 -$  back to business for Commodore?

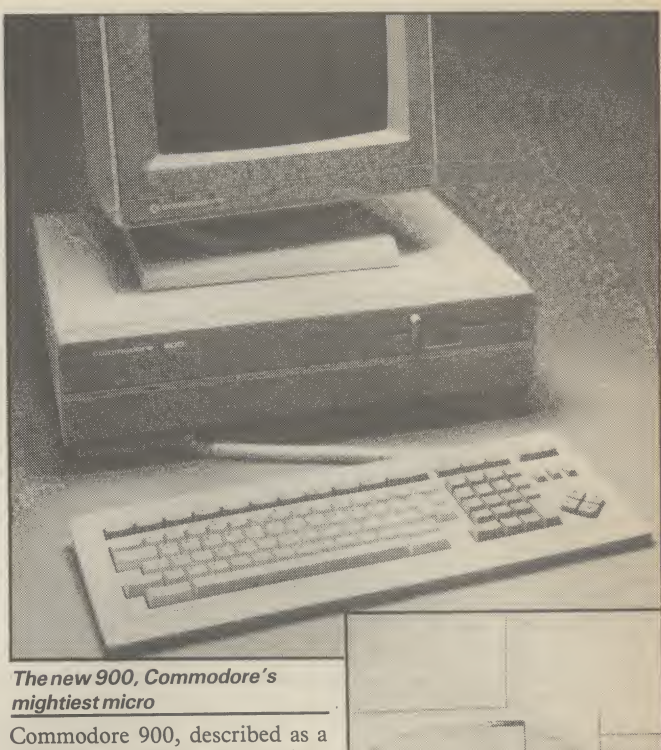

The new 900, Commodore's<br>mightiest micro

multi-user, multi-tasking micro — more about all that later. Still in its development stages, the machine showed enough potential to prove that there's real sophistication here perhaps the most hi-tech machine Commodore has ever produced. So what is it?

It's a 16-bit micro running the<br>ilog Z8000 processor. The Zilog Z8000 processor. operating system is called Coherent, a cut-down version of Unix System Five. Why use Coherent instead of the industry-

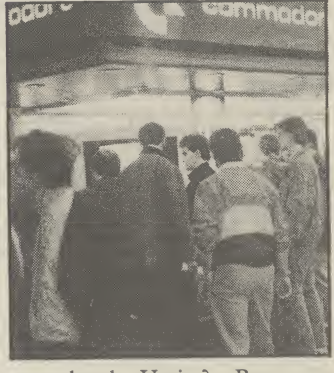

standard Unix? Because Coherent takes up much less memory, and Commodore didn't have to buy a Unix licence.

Whether Unix or Coherent, it still means that the Commodore 900 can run a number of applications simultaneously (the number partly depends on how many programs you can fit into the standard 512K of RAM). There's also a 20MB hard disk as standard, with options for 40 and 67MB. The multi-user version lets you connect up to seven terminals to share the 900's processing power.

At around £3000 for the basic model, these machines will

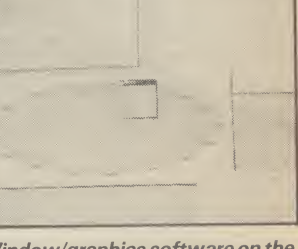

Window/graphics software on the 900 - useful for CAD applications

appeal only to specialised uses. One of these should be computer-aided design, since one version of the 900 has an astonishingly high screen resolution of 1024 by 800 pixels. There's also 'windowing' software and a mouse — definitely not for home use.

# Conclusions

All the new machines shown at the Hanover Fair will be on display at the Commodore Show in London at the beginning of June. And they'll probably make just as large an impact. With this new range, Commodore is proving that it's not prepared to sit on its laurels and that it's out to conquer not only the home-computer market but business and specialist uses.

There's just one gap in the range — and the Amiga is destined to fill it. And when that's done, Commodore should have something to offer everyone, at a price (it hopes) they can afford. Whether Commodore is stretching its muscle too far and whether it can tempt people away from Apple, IBM and Atari remains to be seen. One thing's for sure they're really trying.

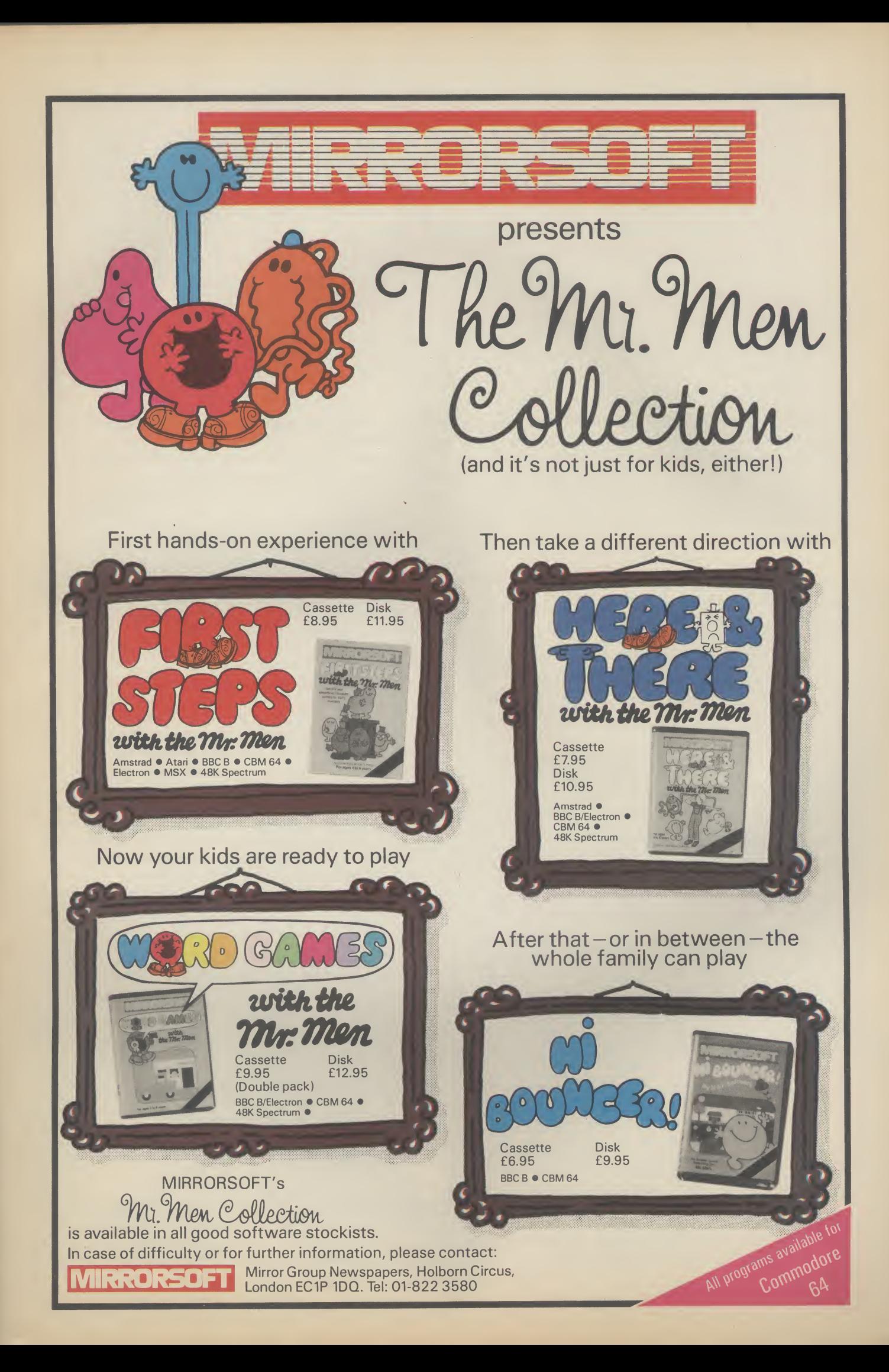

# Now YOU canfly with the legendary Red Arrows in the most challenging flight simulation ever!

It's the most exciting flight simulator ever written for a home computer - the product of many months of dedicated work by some of Britain's top programmers, enthusiastically aided by the talents of aircraft designers.

# Be a VIP visitor with the Red Arrows!

Everyone who buys a Red Arrows computer program will be invited to enter an exciting competition. The winners will be given a VIP visit to the Red Arrows base at RAF Scampton, the wartime home of the Dambusters. Your visit will include two nights' accommodation at a luxury hotel. And while you are at Scampton you will be invited to sit at the controls of a Hawk. There will even be a flypast of the Red Arrows in your honour!

# Now on sale at:

BOOTS COMET Currys Dixons Greens **Alchin Menzies RUMBELOWS** SPEECRUM WHSMITH and other leading computer stores

# ORDER FORM

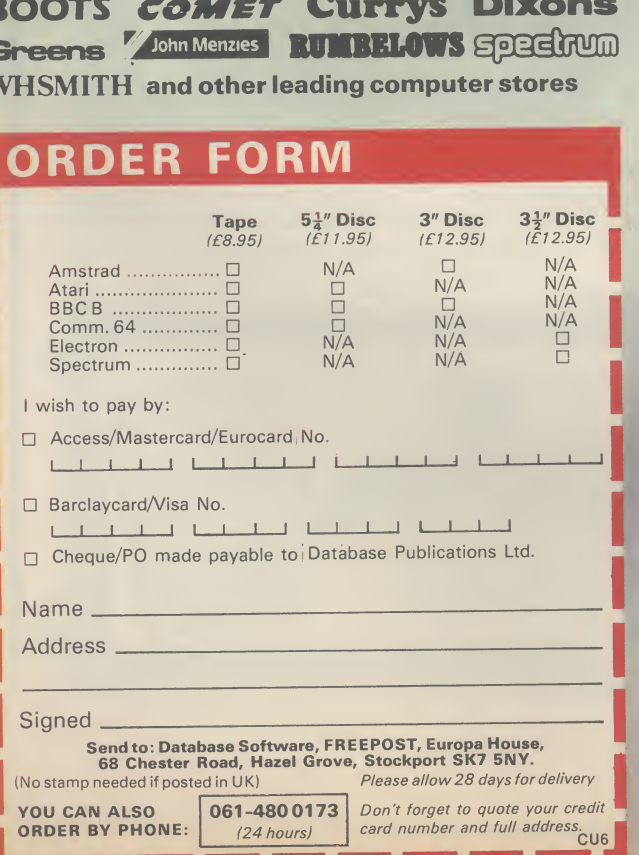

engineers, mathematicians - and the Red Arrow pilots themselves.

Every ounce of power contained in the micro, and its enhanced sound and graphics capabilities, is used to give the utmost realism to re-creating the most spectacular aeronautical displays ever seen in the skies of Britain.

You start by practising take offs and landings. Then, once you have won your wings, you fly in formation as part of the Red Arrows team. There's no margin for error as you fly a mere six to 10 feet from each other - at speeds of between 300 and 350 miles an hour!

But the real drama begins as you plunge into the death-defying manoeuvres that have been thrilling crowds at air shows for the last 21 years.

On the panel in front of you are all the instruments you need - plus a screen giving you an external view of the complete formation you are flying. Slip out of line for a second and the eagle-eyed Red Leader will be on the radio ordering you back into position.

The program comes with a detailed flight handbook that will soon give you the confidence to take YOUR place alongside the ace pilots of the Red Arrows, even if you've never flown before!

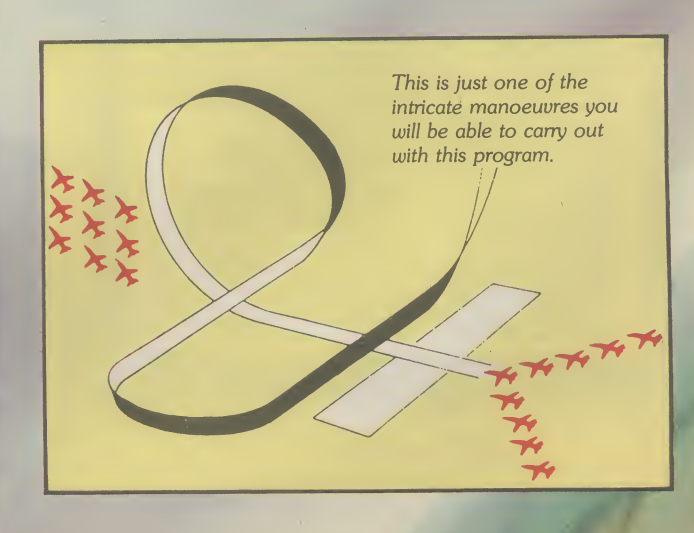

Put yourself in the pilot's seat of the most manoeuvrable fighter in the RAF!

OMS

 $\blacksquare$ 

A gripping, realistic<br>computer simulation<br>for the

Commodore Spectrum Amstrad<br>Electron<br>BBC Micro Atari

Concor BROOKS

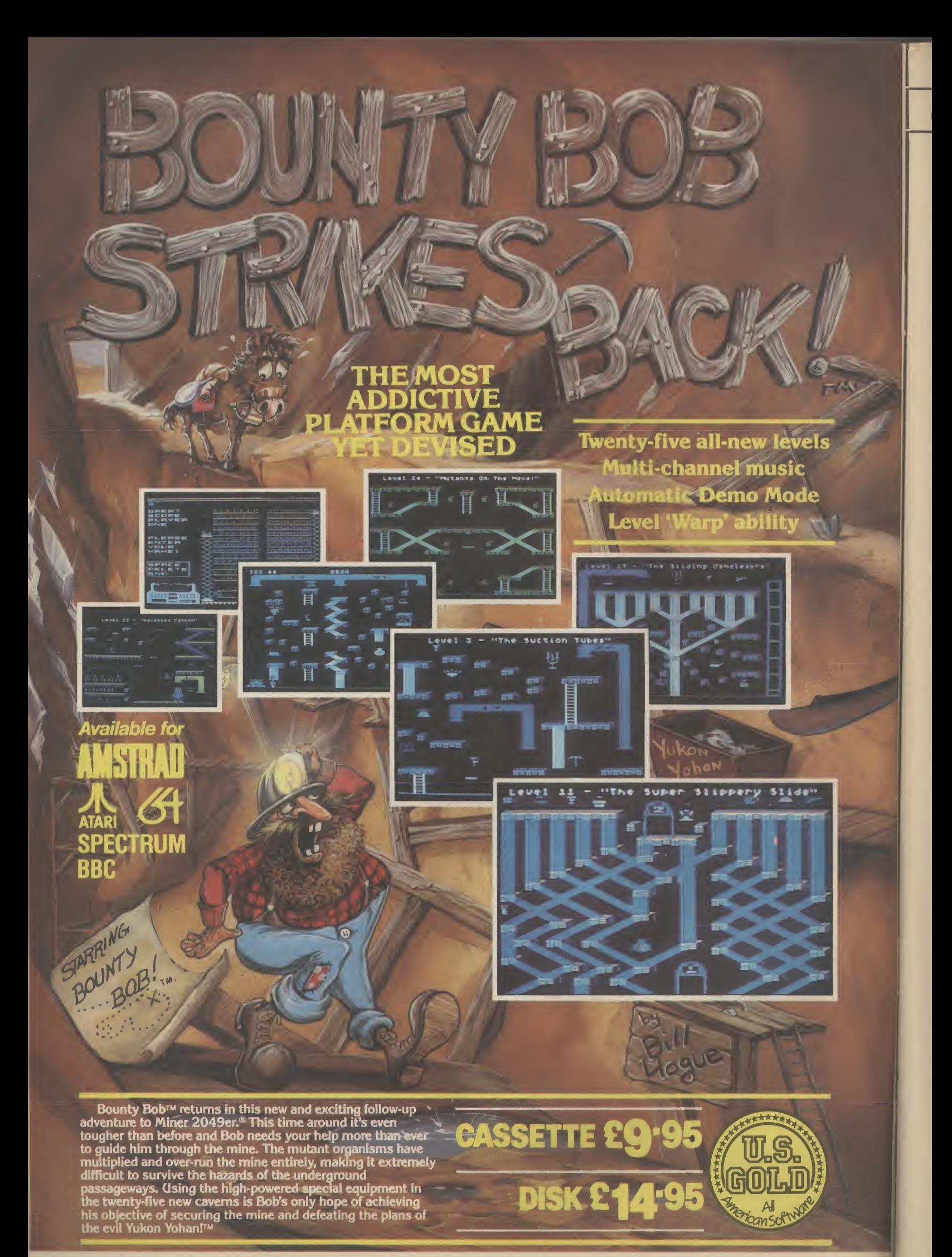

HEALTH WARNING: BOUNTY BOB CAN SERIOUSLY DAMAGE YOUR SANITY!

I promise that this is the last time I write about the Amiga computer until Commodore officially announces it. As you may or may not know, there's a new machine cooking in the Commodore labs here in the States, and it's been cooking for nearly two years now — must be on a low heat. It'll be done on 2 June, the day Commodore is expected to introduce it at the Consumer Electronics Show in Chicago.

The amazing thing about the Amiga is that Commodore refuses to even acknowledge that it exists! But word has been leaking out all over the place for the past year. Here's what we know today: it's a 16-bit computer with 256K of random-access memory, and a built-in double sided 800K floppy disk drive of the 3.5 inch variety. The operating system has been code-<br>named "Intuition". Don't ask 'Intuition". Don't ask me why.

It comes with a mouse, and uses on-screen icons and windows, similar to Apple's Macintosh. It also uses the same microprocessor as the Mac — the Motorola 68000. Unlike the Macintosh, Amiga will be affordable — \$750 or so.

# Seeing is believing

Nearly a year ago I saw a prototype of the machine myself, and the graphics are indescribably superior to anything you've seen, with the possible exception of some of Walt Disney's better cartoons. The machine will probably not be called "Amiga" when it's announced — that's just the name of the company that originally designed it. Commodore bought them out a while ago.

One of the things that makes or breaks a new computer these days is whether or not the software companies release programs for it. I called up a few of

# AMIGA

US Hotline US Hotline US Hol

**HE LAST WORD** 

the big U.S. software superstars this week and asked them which of the new machines they were working with, the Commodore Amiga, the Atari ST (another Macintosh clone affectionately dubbed "Jackintosh"), or both.

# Big business

Trip Hawkins, the President of Electronic Arts (Seven Cities of Gold, Julius Erving and Larry Bird Go One On One) told me, "Our strategy on the 16-bit machines is to focus on the Amiga. It has everything that you want a home computer to have. It's really the first real home computer." That's the President of the company talking there, not some guy in the mail room. Trip also said that his company will "take a wait and see attitude" about the Atari computer.

Bill Budge, the genius who programmed the phenomenally successful Pinball Construction Set, told me, "I know that everybody is developing for the Amiga. People are banking on that one. Nobody is developing for the Atari. Everybody's waiting and seeing, and that's going to hurt Atari a lot."

Cathy Carlston, of Broderbund (Choplifter, Bank Street Writer, The Print Shop) told me, "The Amiga is going to blow everyone's socks off!" (If that puzzles you, it's an American expression that means, "It's great!" Feel free to spread it across Europe.)

She also said, "All the tekkies | expensive Amiga that's just as

**\*85° Bruderbund Software** 

(the programmers) seem to be jumping up and down all over the place." When I asked Cathy about the Atari, she said she still hadn't even seen a prototype of the machine (and this was in April!).

If a software company as big as Broderbund doesn't have a computer two months before the thing is due to go on sale, you can bet it will be a long time before the Atari has any kind of software library. (Actually, that's kind of a scandal on these shores. Usually, hardware companies give prototypes of their new machines to the software com panies, so new programs will be developed. Atari has been charging the software companies \$4,500 for hand-wired prototypes of the ST. They've angered a lot of people because fittest. of that.)

# Big money on Amiga

Anyway, I've talked with several other industry insiders, and most of them put their money on Commodore's Amiga to come out as the winner. If they're right, this could really change the whole computer scene in the U.S., if not the world.

In the past, the "home computer" companies have only released simple, low-power com puters. Now, if the Commodore Amiga truly *does* live up to its expectations and causes a stampede to the local dealer, it will deal a serious blow to the rich boys at Apple, IBM and all the companies that make business computers. Why should anyone pay a fortune for a business computer, when they can buy an in-

powerful? Things should get interesting around Christmastime, when the Amiga should be hitting the stores over here.

Deaths in the family As you probably know, there have been a few casualties in the home computer wars over here. In the graveyard: Coleco pulled the plug on their Adam com-

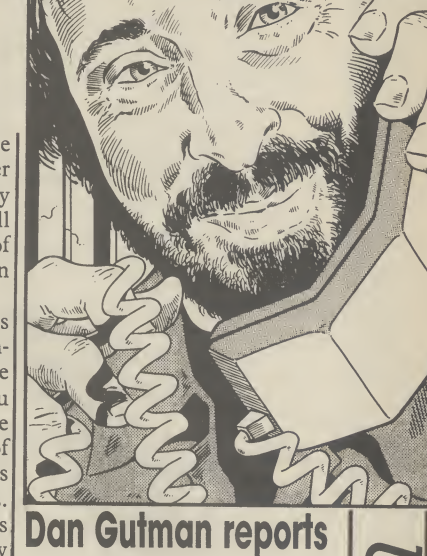

puter early in the year, and IBM sent their PCjr to that great motherboard in the sky recently. Both machines were deeply flawed from the start, and it only proves that survival belongs to the

One new computer that never even had the chance to be born is the Apple IIx, the rumoured successor to the Apple II. That project has been killed, and Apple co-founder Steve Wozniak has left the company to start his own firm, called "My Best Friend". The word is that The Woz is tired of computers (Apple will be ten years old soon), and will be embarking on some project in the home video field.

I'm not willing to go out on a limb on this one, but I wouldn't be surprised to see Commodore pull the plug on the Plus/4 to join the others in the computer graveyard. It hasn't been received kindly in the U.S., and with all the other new computers from the company. Commodore may not want to waste their resources on a loser. Time will tell.

Commodore will have their C-128 in the stores here by the time you read this, priced between \$299 and \$329. It seems like the perfect upgrade for Commodore 64 owners — all your software and peripherals will work with the new machine. Commodore says that at least 25 software companies will be introducing new programs for the C-128.

Probably the biggest drawback about the 128 is that everyone is really waiting for the Amiga, which is more of a revolutionary computer. Oops, I forgot, I'm not going to talk about that any more until Commodore admits that it exists. See you next month.

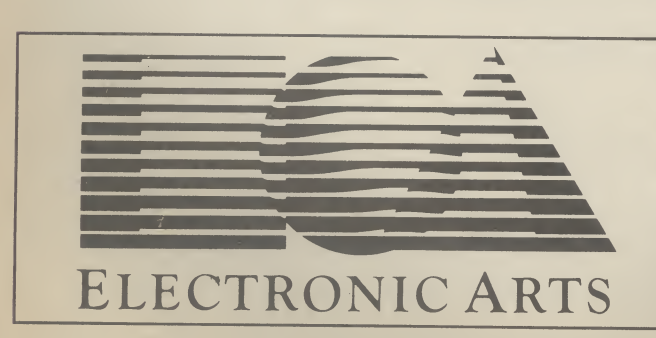

COMMODORE USER 13

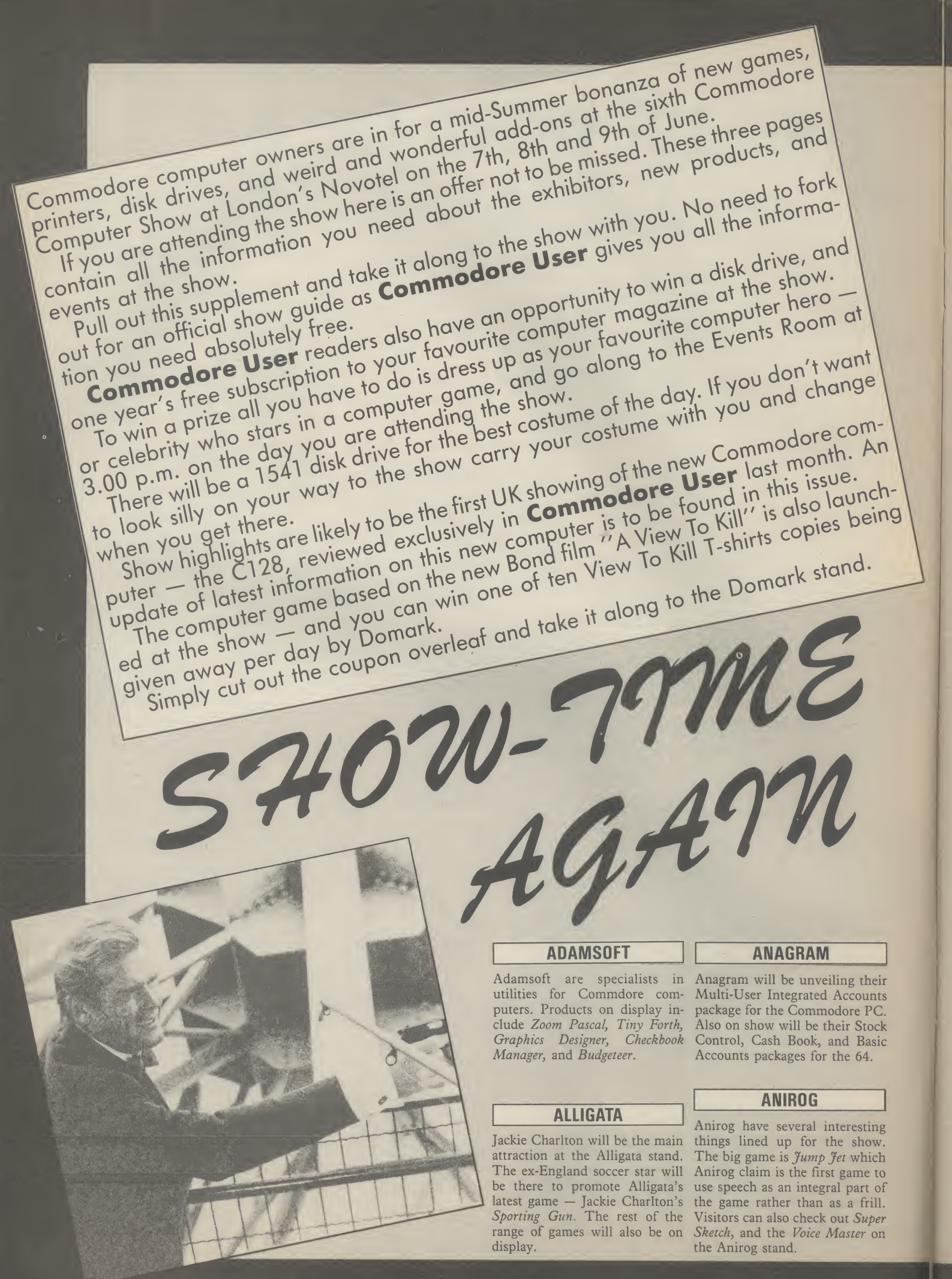

### ASK

ASK are educational software experts. Their excellent Time Trucker is a classic and will be on display at their stand together with the rest of the range.

### BEAUMONT

Summer camps for computer enthusiasts is the business of Beaumont. Information and literature is available at their stand.

### BUBBLE BUS

Bubble Bus will be showing their Cave Fighter for the 64, Vic 20, and Cl6 plus their entire range and a brand new 64 game called Honest Joe.

# **COMMODORE**

As you can probably guess the biggest stand at the show will be Commodore's. The main attraction here will be the first UK showing of the C128 - Commodore's new computer to replace the ageing 64. Regular Commodore User readers will have seen our exclusive review of the machine in last month's issue.

Ifyou missed it (shame on you) the main points of interest are that it is completely 64 compatible, has a '128 mode' and a third processor (Z80) which lets  $\tau$  The main attraction – Commodore's 128 it run the CP/M operating system. In short — you've got three computers in one.

On top of that lot, you've got a much better version of Basic and the facility for an 80-column screen display. Prices have yet to be announced but informed sources think it will be offered at around the £300 mark.

On the games front Commodore will also be showing the third in their series of sports simulations. Soccer, and Basketball were classics and the new game Tennis is expected to follow suit.

### DOMARK

A likely show stopper could be Domark's A View to Kill. Domark are the people who had the enormous success with  $E$ ureka - the four part adventure with the £25,000 prize. The game will be seen for the first time at the show. It is an arcade game closely related to the stunts in the film. According to Domark, James Bond actor Roger Moore is a big fan of com puter games. He won't be attending the show but if you keep

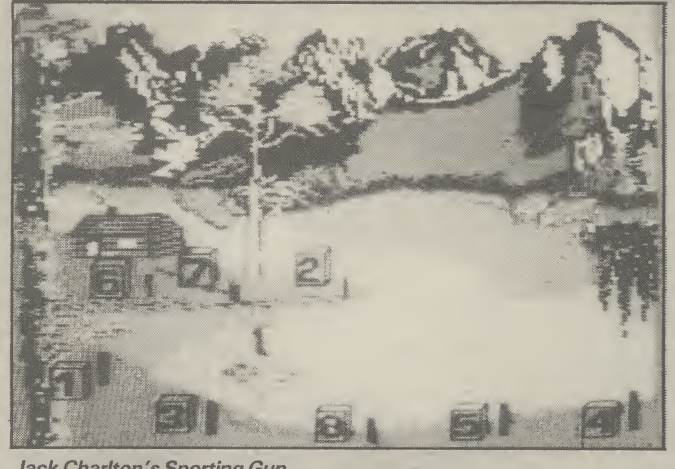

Jack Charlton's Sporting Gun.

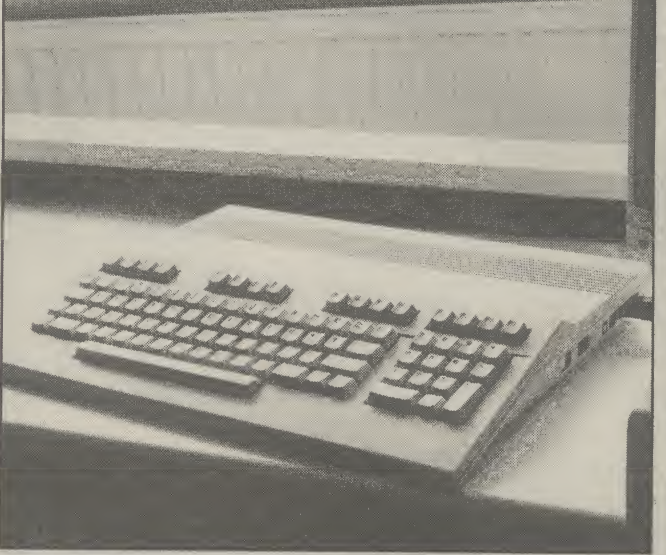

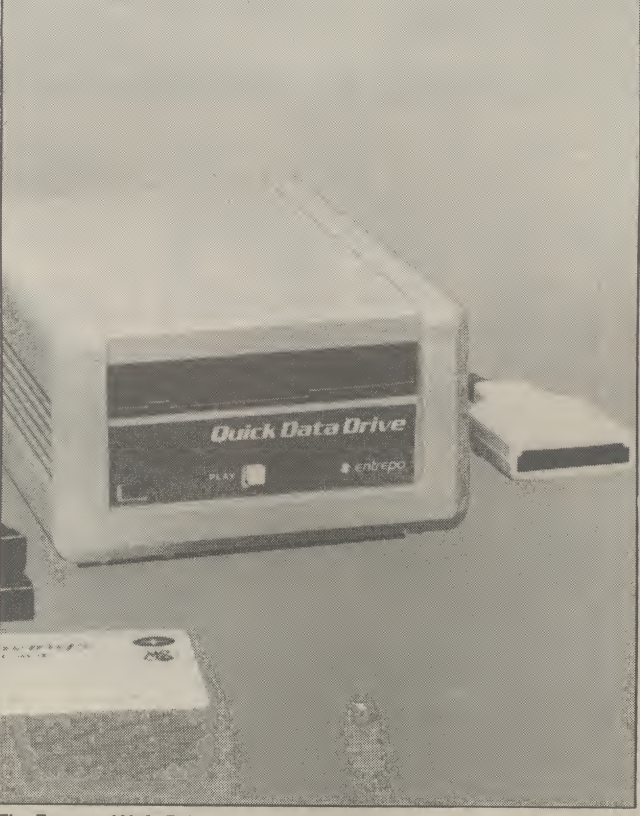

The Entrepo Wafa Drive

your eyes peeled you might just spot a Bond girl or two.

# GENERAL AUTOMATION WORLD TRADE

The much talked about Entrepo Wafa Drive will be on show for the first time at the show. The Entrepo is an alternative to the much criticised Commodore disk drive. How much will it cost? Will the software houses support it? Ask these questions when you visit the G.A.W.T. stand at the show.

## HANDIC

Handic will be exhibiting their wide range of business utilities for the 64. New amongst these is Base Result — a data base program.

### ICPUG

The letters stand for Independent Commodore Products User Group. ICPUG is an invaluable information source for users of <sup>|</sup> all levels. Visit their stand and find out about their activities.

# INTERGALACTIC ROBOTS

Robots are often heralded as "the next big thing" after the home computer boom has run out of steam. IGR are one of the leading UK exponents of the theory. Check out their low price Zero Robot a the show.

## LLAMAS0FT

Yes, Yak the Hairy will be at the show. He will be freaking out with his new musical experience — Psychedelia — plus a brand new game called Batalyx. Batalyx will not be 100% finished in time for the show but certain preview screens are promised in time.

### MIKR0 GEN

Wally experts Mikro-Gen will be much in evidence at the Show. All the Wally games will be on display. The newest release will be Herbert's Dummy Run. In this game the baby from *Everyone's A* Wally has got lost in a department store. Mikro-Gen have high hopes for this game. A spokesman for them said it was "better than Pyjamarama".

## **PEAKSOFT**

Peaksoft's popular game — Tim Love's Cricket will be the subject of a three-day high score competition at the show. The company are promising daily prizes as well as one super-duper prize for the highest score of the whole show.

# PHOENIX PUBLISHING

Phoenix have published several books on the subject of Commodore Computing. Commodore User readers will be familiar with their fun Puzzles for the 64. The whole range of books will be on sale at the show.

# RAM ELECTRONICS

Ram will be showing their range of Ram packs, and utilities for the Vic and 64.

### **STONECHIP**

Something of interest here for C16 owners visiting the show in the shape of a Ram pack. Also on show are a 16K switchable Ram for the Vic, a cassette interface for the 64, and a Programmers aid.

## **SUPERSOFT**

Supersoft have two stands at the show. Stand one is in the games area and will be majoring on their brand new cricket game. <sup>|</sup> Supersoft's Peter Calver thinks this game is going to do for cricket on the 64 what International Soccer did for football.

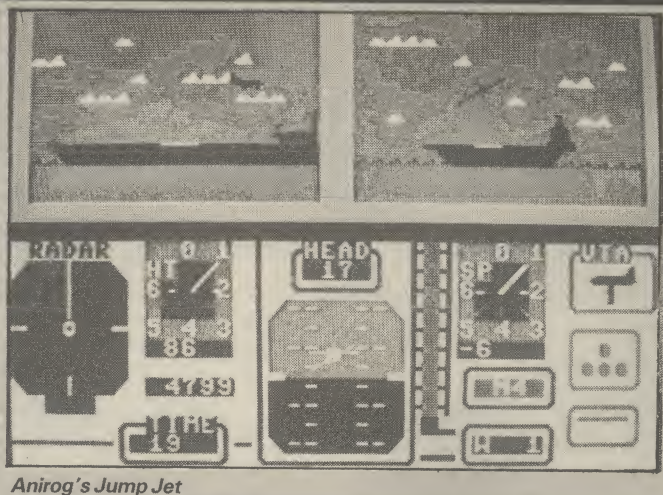

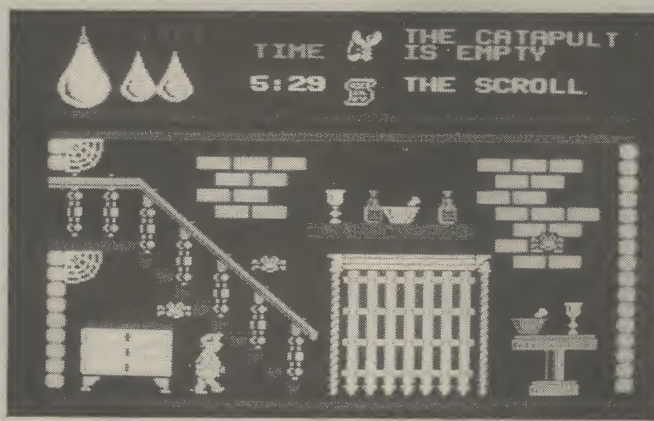

Herbert's Dummy Run

### HOW TO GET THERE

The 6th Annual Commodore Show will be held at the Novotel in Hammersmith. The Novotel is less than five minutes walk from Hammersmith tube station. Metropolitan, District, and Piccadilly lines pass through Ham mersmith. Several buses also terminate at Hammersmith Broadway.

The Novotel is a large modern hotel with several bars, restaurants, shops, and a car park adjacent.

Admission is £2.00 for adults and £1.50 for children.

That's high praise indeed - and well worth checking out.

Stand two will feature the firm's pride and joy — their Sound Sampler. This can record any sound, digitise it, and enables you to play around with the inside of the computer. Computer music buffs will not want to miss having a look and listen to this.

# U.S. GOLD

U.S. Gold are the leading 64 games house. They will be selling their whole range at the show at a special offer price. New games on display for the first time will be the excellent talking game from Microprose -Kennedy Airport Approach. Commodore User told you about the amazing speech in this game last month. Have a listen for yourself if you attend the show — you'll be knocked out. Also on <sup>i</sup> show for the fist time will be Beach Head II, and Dropzone 64.

# VALIANT TURTLE

The turtle is a computer controlled robot. Used extensively in education the Turtle makes an interesting add-on for your computer.

## VIZA SOFTWARE

Viza software will be exhibiting <sup>|</sup> their highly praised business packages Viza Write and Viza <sup>|</sup> Star as for the 64 as well as versions for the new Commodore 64.

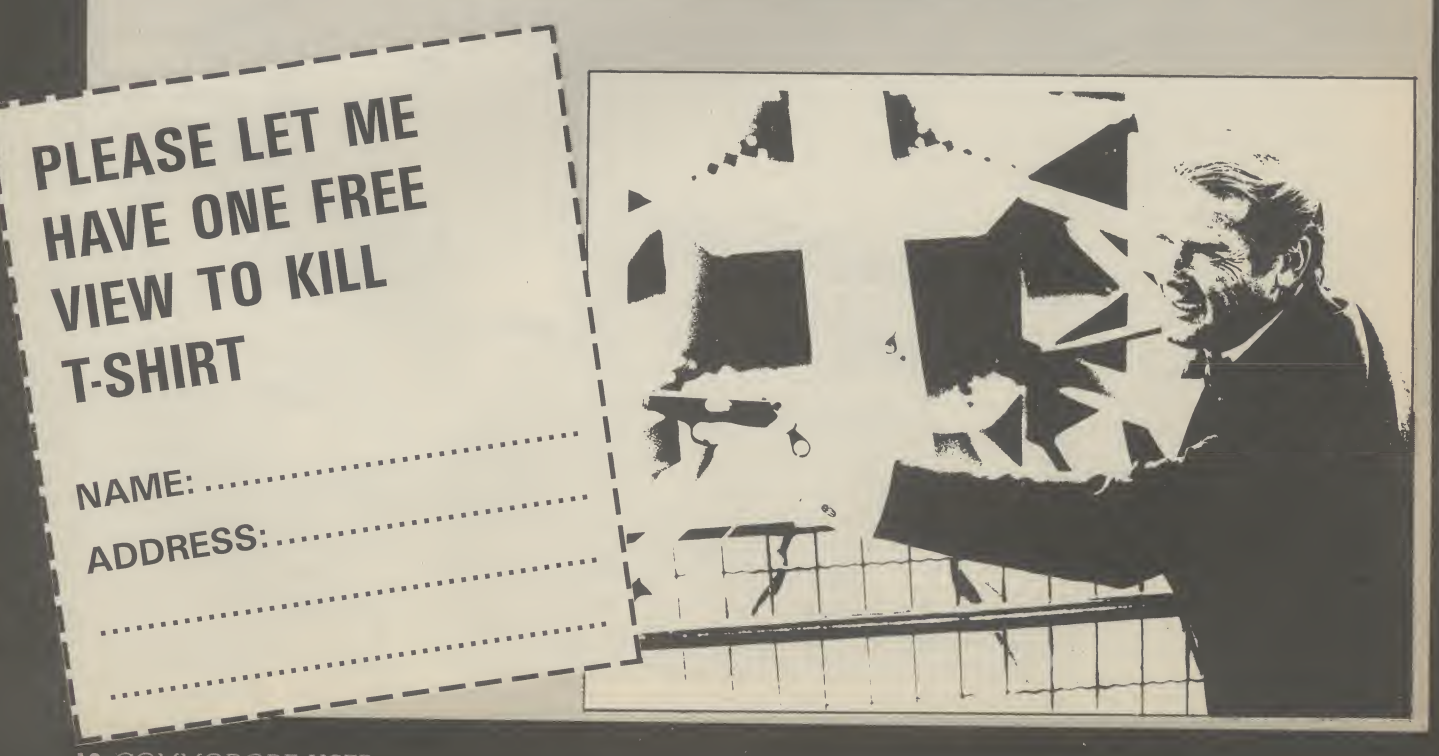

# COMING SOON FROM CITOH. THE C PLUS-THE ULTIMATE ENHANCEMENT FOR YOUR COMMODORE

"STAFF OF KARNATH" and "ENTOMBED" recommended retail price £9.95 **inc** VAT. Available from W.H.SMITHS, BOOTS, J.MENZIES, WOOLWORTHS and all good software retail outlets. Also available from ULTIMATE **PLAYT THE** GAME, **The** Green, Ashby-de-la-Zouch, Leicestershire Let  $\overline{\mathbf{c}}$ 5JU (PM\* are included) Tel: 0530 411485

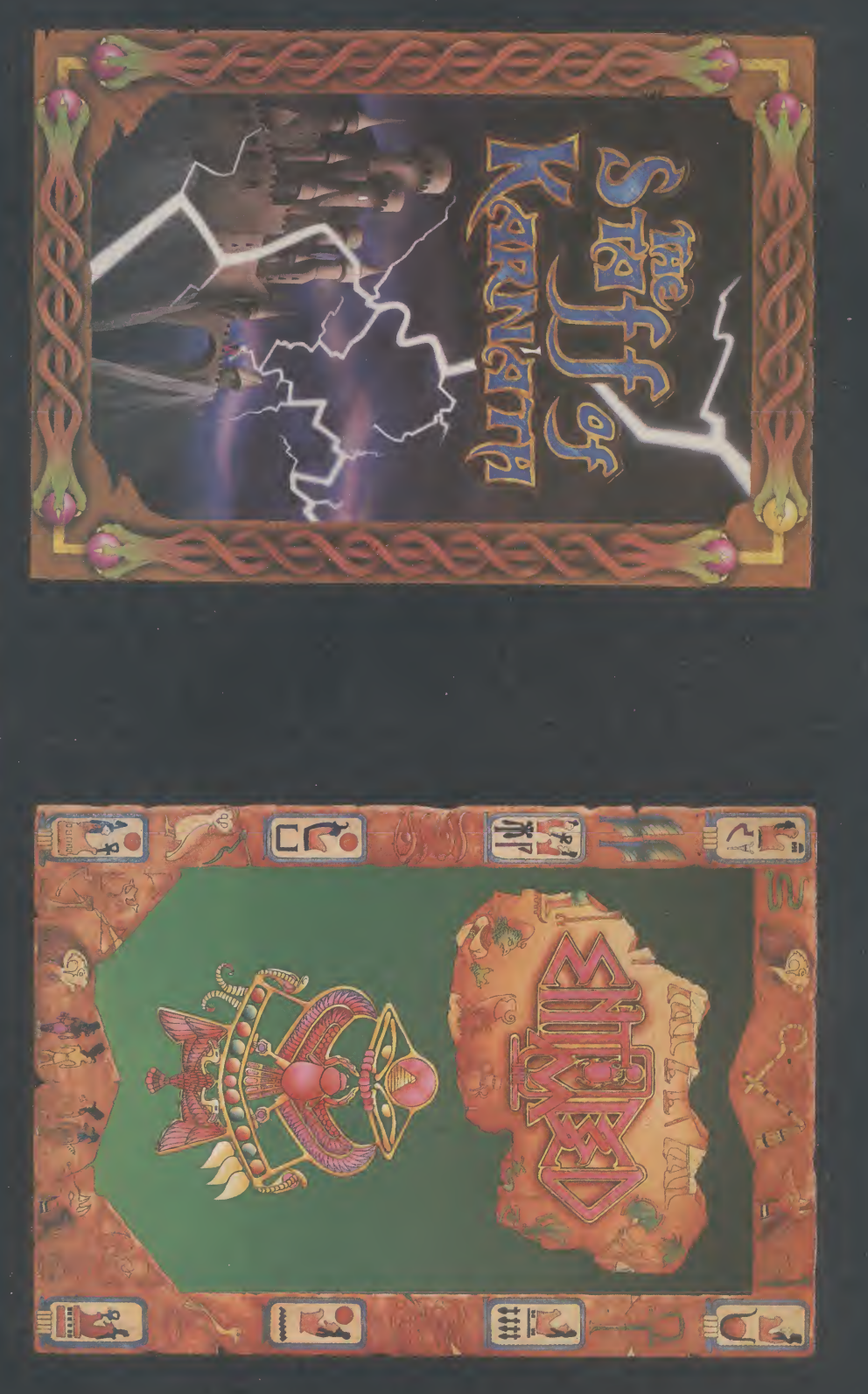

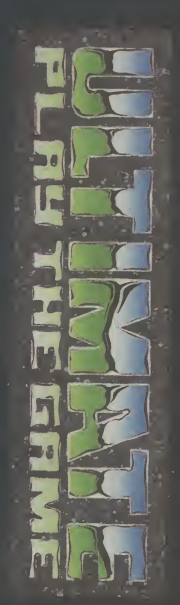

# COMMODORE **COMMODORE 64**

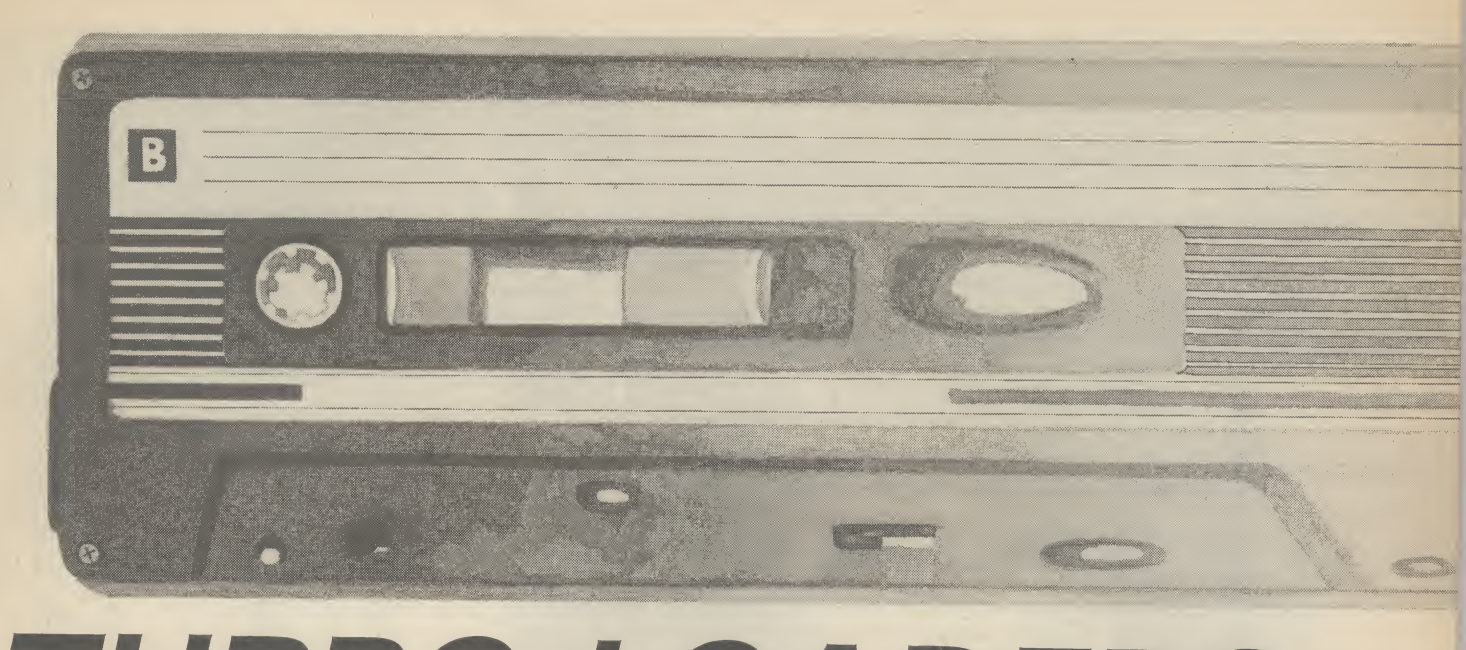

# TURBO LOADERS **How they work, and when they don't...**

(not so long ago) when your favourite program took around ten minutes to load? The problem has got worse now that programmers have explored nearly every nook and cranny in the 64, carving out up to 56K of memory for themselves. Since most of that is hi-res graphics, you could wait up to twenty minutes for such a program to load rather like queuing at Sainsbury's.

So it's loud applause for Turbo loading systems which can speed up the normal 50 bytes (or characters) per second loading time tenfold — and that's faster than the 1541 disk drive.

# Types of fast loader

You've probably noticed the many different brand-names for Turbo loaders, but they all fall into two basic categories: those that leave the screen blank whilst loading, and those that either flash gaudy colours or leave you to stare at a picture.

The less complicated is the blank-screen version. Not to get too complicated, the reason for that lies with the VIC chip, which manages all the video work. VIC uses a lot of memory and, quite often, the processor needs to be stopped whilst it's working. This affects timing, and since the cassette unit needs very precise timing, it's a good idea to turn the screen off.

The second type is a lot less boring to look at, but you pay the price of a slower loading speed — about five times the normal speed. Some of these loaders need two timers to count down to zero exactly when a signal was received from the datasette.

# How they work

First, let's look at the way a program is saved on to tape. When you plug your datasette into the Commodore 64, you're effecEver wondered how the fast-loading systems on commercial software work? And why they give you more bad-load headaches than ordinary tapes? David Bolton explains all and gives a few simple tips for better loading.

by David Bolton

tively making four connections. There's the 'read' line (data flows to the 64 from this), the 'write' line (for saving programs), a 'sense' line that detects keys pressed on the datasette and the power line for the motor.

To save a program to tape, each byte is picked up out of memory and is then rotated eight times (remember there's eight bits in a byte), with each bit (either a 0 or a 1) going to tape one by one — pretty pedestrian, eh?

How does the datasette distinguish a 0 from a 1? The signal on the tape is either high or low and the 'read' line is wired to

an interrupt pin on one of the Input/Output chips. So when the signal goes from high to low, the I/O chip signals an interrupt. So far so good. The time between interrupts is measured using the I/O chip timers, and this determines if the bit is 0 or 1.

So to speed up the loading time, you simply shorten the times for the 0 and <sup>1</sup> bits, by changing the clock speed - cunningly simple.

By the way, the Commodore system is a little more sophisticated. In normal mode, it manages to send only 800 bits per second (that's 100 bytes). Remember, I told you it

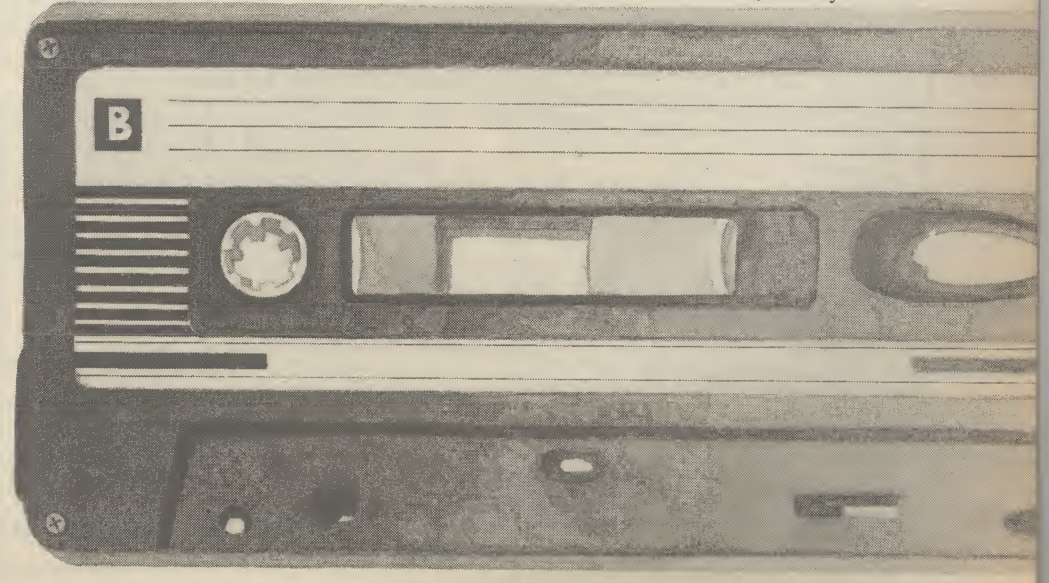

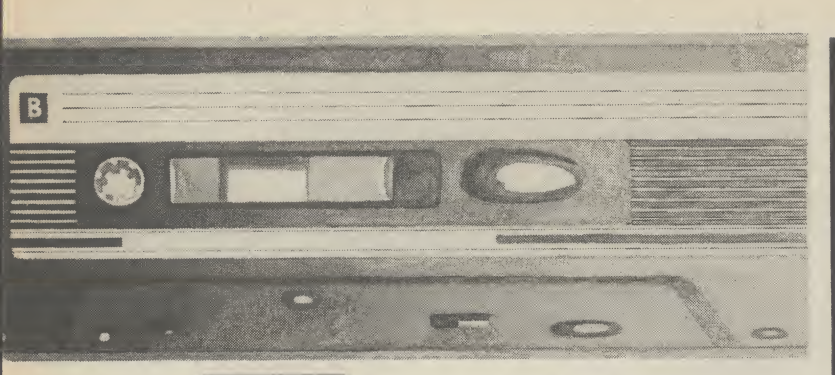

 $\mathbf{F}$ U4 Q  $|\bm{S}|$ o<br>Ro **SC INEX** 

loads in at 50? Well, the answer is that two copies are actually saved on to tape and compared when loading. So the other method of speeding up loading is to copy the load routine from ROM to RAM and rewrite it so that data is only saved once.

# Troubleshooting with fast loaders

Avid gamesters won't need me to tell them that there are many faults with fast-loading tapes. Not only do they throw up more load errors, you're more likely to have to dash down to your dealer and change them.

Why all these problems, and what can you do about them? Well, some things are out of your hands. Such as the duplicators used to copy tapes; many of them just can't handle the high speeds. For example, if a duplicator works 32 times faster than normal, it's copying a Turbo tape (eight times faster than normal) at 256 times the Commodore 'intended' speed — phew.

Now the duplicators have got their act together, there are still problems — with Commodore datasettes. Rumour has it that some newer models (all manufactured in the Far East) have inferior tape heads that have a genuine dislike for Turbo-tapes. But if you've successfully loaded tapes on your machine, don't worry.

Here's a few simple tips for better loading. Here's a few simples clean — the most likely cause<br>• Keep your heads clean — the tape) getting on of bad loads is dirt (oxide from the tape) getting on<br>the read/write head. Use a good-quality tape Here's a few simple tips for better loading:<br>
• Keep your heads clean — the most likely cause<br>
of bad loads is dirt (oxide from the tape) getting on<br>
the read/write head. Use a good-quality tape<br>
cleaner, preferably the l

cheap, too.<br>• Keep your heads aligned  $-$  the angle at which the tape passes over the head is called the 'azimuth' angle. If this is not exact, you get a weaker signal and consequently a bad load. Interceptor Micros has developed a kit called 'Azimuth 3000' costing £8.99, which lets you get your<br>azimuth just right.

azimuth just right.  $\frac{1}{2}$  bad loads can be Explored to Keep away from the TV  $-$  bad loads can TV caused by using your datasette too close to a TV or monitor, which give off whacking amounts of electromagnetic radiation. If you're working in a cramped space, simply switch the telly off while

loading- \_ commercial tapes are  $\bullet$  Buy good-quality tape  $\leftarrow$  commercial tapes on prousually of good quality, but if you do a lot of pro-<br>gramming, buy only good-quality tape which is not prone to oxide shedding. That should help to eliminate the 'dirty-head' problem already<br>mentioned. . . . . . . . . . . . Turbo loaders work and

So now you know how Turbo loaders work and<br>what you can do to get your games running as quickly and easily as possible - after all, that's<br>what Turbo systems are all about. Happy loading.

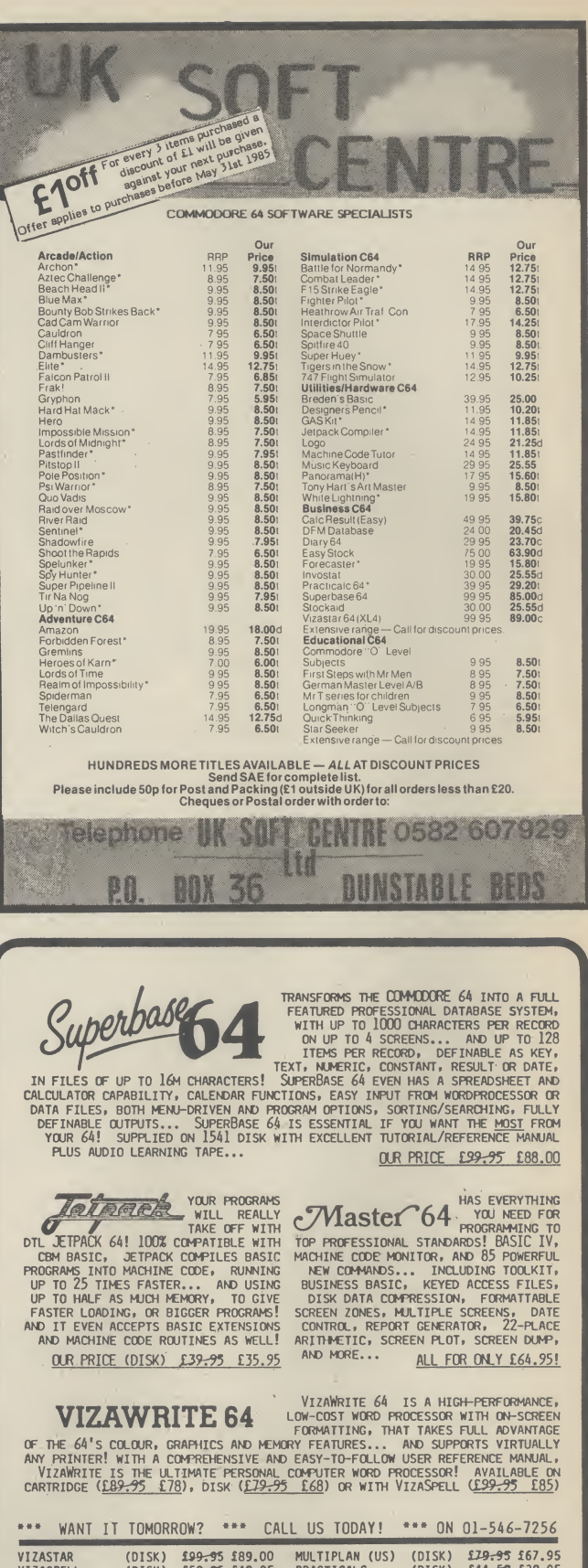

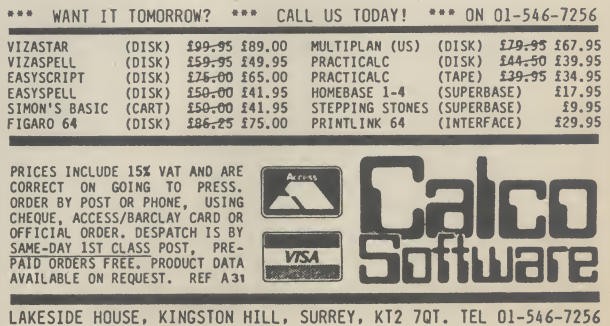

### REGULAR SERIES A

# HACKERS ON **COMPUNET**

Avid browsers round Compunet's "The Jungle" area will have noticed a new section called "Hacker's Hangout", which looks as though it's going to be a mine of information for dedicated code-busters and digital safe crackers.

The section contains around one hundred phone numbers for private viewdata systems and bulletin boards for you to try out — and most of them you can get for free. Nearly all these work on the 1200/75 baud rate that's standard on the Commodore modem, but you'll need 'terminal emulator' software (written by Y2 Computing and downloadable for £10) to get cracking.

Notable inclusions are Thomson's viewdata system for travel agents, IBM, the BBC's Microlive bulletin board and Optel (never heard of it). Apart from phone numbers, there's also hints and tips on breaking into the aforementioned, the idea being that a successful hacker will impart his or her knowledge to the rest.

So what does Compunet think about all this, considering that a test-case involving our very own Robert Schifren, is due to take place in the courts?

Compunet's official line is that any information in The Jungle is the responsibility of whoever put it there. "We can't exercise that type of editorial control'', said a spokesman. We act merely as the carrier — but that doesn't mean we condone it". Nothing like sitting on the fence.

# CHATLINE CHAT

Meanwhile on Micronet, a much less controversial activity is capturing the punters' imagination. Last month in HH, we reported Micronet's new Celebrity Chatline service which allows subscribers to send questions and messages to an on-line Celebrity.

Michael Feldman, the man behind Channel 4's "4 buffs on 4" program was first to get the treatment, followed by some more not-quite celebrities. So

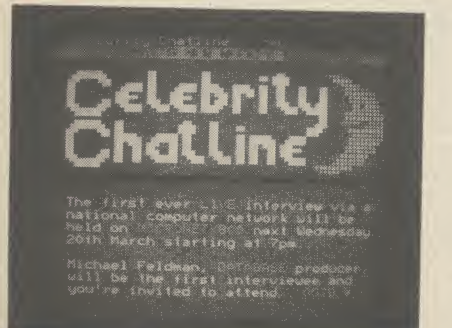

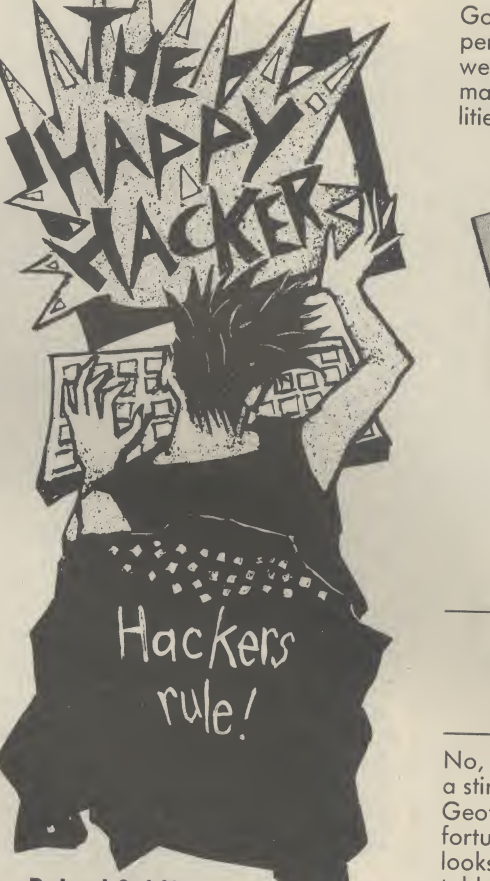

by Robert Schifreen ^ Just write to him at: Commodore User, 30-32 Farringdon Lane, London EC1 3AU.

when is Micronet going to come up with some real household names?

Well, not for some time. Lined up for future sessions are Rob Cousins, the man behind the SoftAid games tape, and Kevin Maxwell, son of The Great Newspaper Proprietor and boss of Mirrorsoft — hmm, sounds a little more interesting. You'll find future dates and times posted on Micronet. and Kevin Maxwell, son of The Great<br>Mewspaper Proprietor and boss of<br>Mirrorsoft — hmm, sounds a little more<br>Mirrorsoft — hmm, sounds a little more<br>interesting. You'll find future dates and<br>times posted on Micronet.<br>**SOFTEN** 

# SOFTENING THE

Compunet users should have no problem up- and down-loading software from their system. Not so for the unfortunate Commodore contingent on Micronet who have suffered in silence since Micronet was made available to them.

But according to Micronet software boss, Phil Godsell, the new terminal software from Y2 Computing will change all that. You can download it free to replace the former offering from now-defunct OE.

"It cost us a pretty penny" reveals Godsell, "but it will work with 80-90 percent of Commodore software". So we should see a lot more Commodore material in future, covering games, utilities and business. We wait and see.

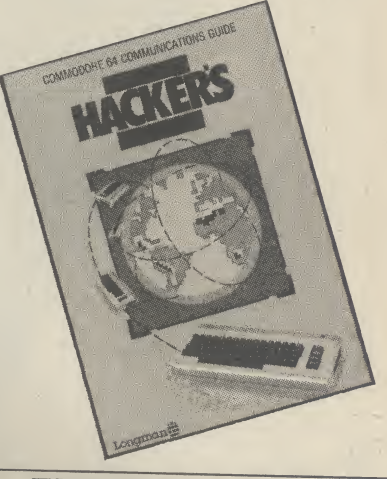

# THE HACKER'S HANDBOOK MARK 2

No, this isn't the book that caused such a stir a short while ago. This version by Geof Wheelright and Ian Scales (un fortunately it's got the same name) looks like being a much more 'respectable' offering — since Longman's the publishers, describe hacking as merely "communication between one com puter and another'

The book is a brief and well-designed introduction to communications: how to get started, the equipment and software needed, and ideas and information on the possibilities opened up by computer communications. There's also a generous number of screenshots that give you an idea of the types of information you can call up.

But for those of you who'd rather do something more practical than just browse around in the likes of Compu net and Micronet, there's information on electronic and on-line services provided by British Telecom, Prestel and major financial institutions.

Although the series covers the most popular micros, there is a Commodore 64 version, costing £5.95. More details on 0279 26721.

To win the pristine copy we have here in the Commodore User office, send us a joke about Hackers that we'll ac tually laugh at. On a postcard please to: Hacker Joke, Commodore User, 30-32 Farringdon Lane, London EC1R 3AU.

# What's on Micronet and Compunet

# Beyond Basic on the C-16

# Part 1: introducing **TEDMON**

Why are the Basic programs you've managed to produce on your C-16 never as slick and spectacular as the games you buy in the shops? Simply because they're not written in machine-code. But don't panic: machine-code won't make your hair fall out, especially since •the 16 has TEDMON, a builtin machine-code monitor. Here's a nice 'n' easy introduction to using it. Next month, we'll be running through some example programs.

# by Ken McMahon

I can't promise you that, by the time you've read this article, you'll be able to sit down and write the next megagame. But you will at least have taken your first steps in machine-code programming and, after all, everyone's got to start somewhere.

# What is machine code?

The simple answer to the above question is that machine-code is the language that the microprocessor (the bit that does all the work) in your C16 understands. IF you thought it understood Basic, then, in a sense, you'd be right. But, when you RUN a Basic program it's converted into machine-code before the microprocessor even gets a look at it.

Think of it this way. Suppose you had an Italian friend and you wanted to speak to him, but you don't speak Italian. Well, you'd have to get hold of an interpreter, tell them in English what you wanted to say, and they would pass the message on to your friend in Italian.

The C16's interpreter is the Basic ROM. It's actually a 4K long machinecode program that the nice people at Commodore put in the C16's memory so that you could talk to it in Basic. That's why there is only 12K of the C16's total 16K memory available for your programs.

So why all this messing about with interpreters? Why doesn't everybody just learn machine-code instead of messing about with a language that has to be interpreted before the computer can even understand it? The answer is quite simply that a machine-code program is just a list of numbers and is, therefore, very difficult to understand, unless, of course, you happen to be a computer.

# Speaking Italian

You may have gathered that I've not been totally honest up to now. If machine-code was just a bunch of numbers then no one would be able to understand it, would they? To find the answer to this one we'll first have to look at how the computer holds numbers.

Your Cl6, being an electronic machine,

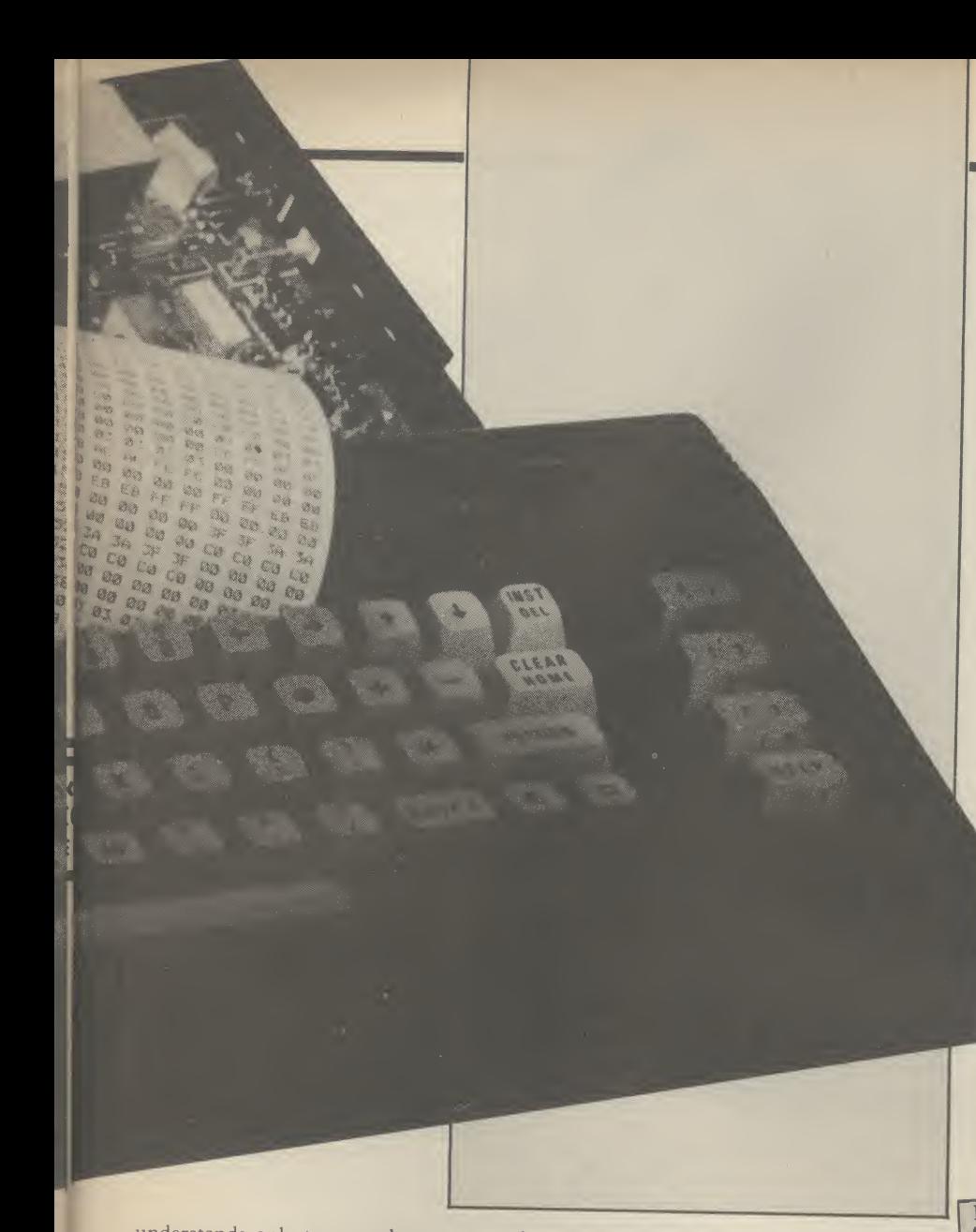

understands only two numbers — on and off, or, put another way, zero and one. So, how does it count up to two, or for that matter two thousand? Binary, that's how.

Binary, or base 2, is just another way of counting, like decimal. In the decimal system, when you get to nine, you carry over a one to the next column, which represents ten times the amount of the column to its immediate right. The same thing happens in binary, except you run out of numbers at one, instead of nine, and so have to carry one over. Binary then, looks like this:

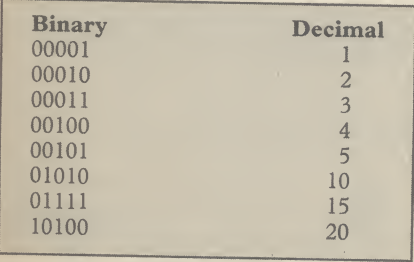

So, while our decimal columns go in order of units, tens, hundreds, thousands etc. binary columns go units, twos, fours, eights, sixteens, and so on. To get the hang of it, try converting a few decimal numbers into binary numbers and back again.

# Bits and Bytes

Imagine the C16's memory as being made up of thousands of little boxes. Each of which has an address, so that you know where to find it, and each one can hold a number between 0 and 255. This is actually how the computer's memory is organised. Each column of our binary number is called a bit, which stands for Binary digiT.

The little boxes in the example each contain one BYTE of data. A byte is an eight digit binary number and, hence, contains eight bits. Now you can see why our little box, or byte, can only hold numbers up to 255. It's because the binary number 11111111 is 255 in decimal.

Try this experiment on your Cl6. The POKE and PEEK commands allow you to put and retrieve numbers to and from the computer's memory in Basic. Type in POKE 1000, 255/RETURN. Now, just to check that it's there, type in PRINT PEEK (1000)/RETURN, and you'll get the answer 255.

If you try to POKE 1000, 256/RETURN, the computer will respond with ILLEGAL QUANTITY ER-ROR, because the number you tried to poke in was too big for the byte to hold — a case of byting off more than you can chew . . .

# Hexadecimal

Right, now you've mastered binary I'm afraid there's another number system to contend with, but this one actually makes life easier rather than more difficult. If you tried converting binary numbers to decimal earlier on, you'll appreciate it's not an easy task. So some bright spark (probably a Greek) invented hexadecimal to make the job easier.

Hex, for short, has sixteen numbers instead of the usual ten. After running out of numbers at nine, it goes A, B, C, D, E, F, then, rather belatedly, on to 10, 11, and so forth. The hex columns go in units, sixteens, two hundred and fifty sixes, I won't bother with the next one (O.K. 4096).

Perhaps you can already see that hex bears more of a resemblance to binary than decimal. No? Well look at it this way. If you divide a byte in two, you get two four bit sections. For all the good it will do, you might as well know these are called nibbles! Each nibble can hold a number between 0 and 16 and the left hand nibble is sixteen times the right hand one.

For example, take the binary equivalent of 255, which looks like this:  $11111111 =$ 255. Or, as two nibbles: 1111 and 1111.

On the left side: On the right:  $(1111 = 15) * 16 = 240$ <br> $1111 = 15$ 

# total  $= 255$

 $=$  15

Now, in hex we don't have to do any multiplication, because our left hand column is already sixteen times the right hand one, so

 $1111 = F : 1111 = F : total = $FF$ Incidentally, the \$ sign stands for hex. Look at the examples in Figure <sup>1</sup> to help you get the hang of it.

# $\overline{FIGURE}$  1<br>00010001 : 0001 = 1 : 0001 = 1 : total = \$11 (17)  $10001000$ :  $1000 = 8$ :  $1000 = 8$ : total = \$88 (136)  $11100110 : 1110 = E : 0110 = 6 : total = $E6 (230)$

Hopefully, you can see that it's much easier converting from binary to hex, than to decimal. Don't worry if you can't get the hang of it straight away. It takes some adjusting to!

Try converting decimal numbers into hex and back again. You can use the Cl6 to check your answers. To convert a decimal number, xx, to hex, type PRINT HEX\$ (xx)/RETURN. To go from hex to decimal, type PRINT DEC ("xx")/ RETURN.

Before we get off numbers there's one last thing. Obviously, the Cl6 is capable of manipulating numbers much larger than 255. The way it does this is to stick two bytes together, making a kind of sixteen bit superbyte, which can hold any number between 0 and 65535.

# **Using TEDMON**

That's the theory out of the way. Now we can start learning about machine-code the best way, by examining the insides of the Cl6. No, no, put that screwdriver away: we're going to examine the C16's memory using TEDMON, the inbuilt machinecode monitor.

Monitors like TEDMON allow you to

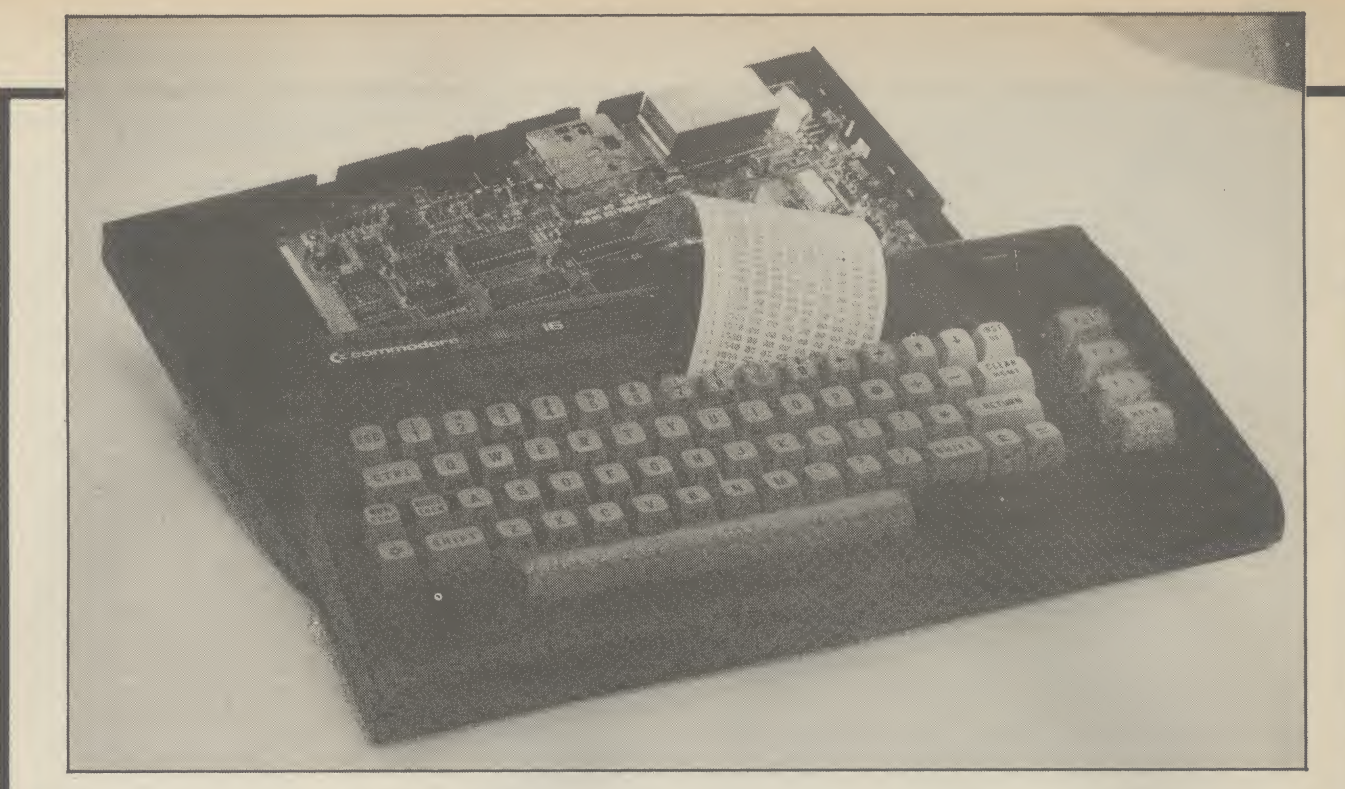

# Beyond Basic on the C-16

do much more than just look at memory locations, and are an essential tool for the machine-code programmer.

Simply type MONITOR and press Return to enter TEDMON. The first thing that happens is that the contents of the microprocessor's registers are displayed.

The first of these, PC, is the Program Counter and it contains the current address of the machine-code program being carried out. Of course you can't see this while a program is being run, so PC usually contains the last address of a program that has just finished.

The only other registers you need bother with for now are AC, XR, and YR.

AC is the accumulator, or A register. This is the register that does all the calculations like addition and subtraction. X and Y, though not exactly the same, are very similar. They are the microprocessor's only other working registers and are used mainly for counting and a method of getting data from memory called Indexed Addressing, which I'll come to later.

'M' displays a section of memory. Try typing: M 8188 8382 then Return. (Don't forget to enter TEDMON first by typing MONITOR.) Slow the display down by pressing the Commodore key. If you leave' out the second address (M 8382), the first 96 bytes of memory, from \$8188, will be displayed, just enough to fit on the screen.

The number on the left of your screen is the address of the memory location you are looking at. Following this, the contents of the next eight bytes are shown. The characters on the right are the chr\$ equivalents of the codes in that section of memory. If they look familiar, it's because the section of memory you are looking at is the reserved word table in the interpreter ROM. It contains all the Basic keywords, and a few other things besides.

## Move commands

The 'F' command allows you to fill an area of memory with a particular number. Type in: F 2000 2C00 A9. Now type M 2000 2C00 and you will see that every single memory location from \$2000 to \$2C00 does indeed contain \$A9.

'T' is another useful function. It transfers a block of memory from one location to another. For instance: T 2100 2C00 2000 moves the block of memory from \$2100-2C00 to a new location starting at \$2000.

The Hunt or 'H' facility enables you to search through a block of memory for all occurrences of a particular number. Type: H 8000 9000 A0. The numbers which appear on your screen are the addresses of all the locations between \$8000 and \$9000 which contain the number \$A0.

Hunt can also be used to find the location of a particular character, or group of characters. Try typing: 8000 9000 'COM-MODORE BASIC, and you will be given the address \$80CF. Check this using the M command and you will find the message the C16 puts on the screen when you switch on.

'S' allows you to save a machine-code program to tape or disk. Always save a program before running it, or you may never see it again. To save a program starting at \$2000 and finishing at \$3000 type: S "PROGRAM", 1, 2000, 30001. If you are using a disk drive change the ,1 to ,8. To load the same program, just type LOAD "PROGRAM", 1 (,8 for disk users).

# Your first program

'A' is the command that tells TEDMON to Assemble a line of machine-code. Type in A 2000 LDA #\$01. When you press Return, the following will appear on the screen:

# A 2000 A9 01 LDA #\$01

A 2002

Congratulations, you've just written your first piece of machine-code. But what does it all mean? Well, what you've done is to LoaD a register called  $A$  (think of it as a variable for now) with the number 1. \$2000 is the address at which our short program begins. The number A9 is the code for LDA and 01 is the number we want to go in there.

LDA #\$01 is actually an assembly language instruction. I think you'll agree, it's much easier to remember than A9 01 and TEDMON does the conversion for us.

You'll notice the cursor is blinking on the line below next to A 2002. This is because the monitor is waiting for you to enter the next assembly language instruction in the program. It goes at address \$2002 because the first instruction occupies two bytes. For now, break out of the assembly by pressing Return, as there is one other command you should know about.

It follows that if assembly language can be converted into machine code, then the reverse is also true. The Disassemble, or 'D' command, will turn a block of code into assembly language. Type in D 2000/RETURN and you will see the oneline program you typed in a few moments ago. If you want to see a more substantial program, type D 9000 and you will see part of the program that makes up the Basic ROM. Assemble and Disassemble are the two most powerful commands available on TEDMON and, probably, the ones you will use most.

That's all for now but, next month, we'll be ending this mini-series by writing a few short machine-code programs. Stay tuned.

# A SPECIAL OFFER TO CBM 64 OWNERS

randata Tm 110

# **APPROVED**

for use with telecommunication systems run by British **Telecommunications**  $\left\langle \begin{array}{c} \text{in accordance with the conditions in the} \end{array} \right\rangle$ conditions in the<br>instructions for use

Purchase a Tandata complete PRESTEL & MICRO communications package before 31st July, 1985,\* and we'll give you a FREE subscription for 3 months to Prestel and Micronet.

You'll be able to enjoy up-to-the-minute news, comment, articles and reviews via Micronet 800 and Viewfax 258. Download computer programmes — many free of charge. Access all the other Prestel public databases. Communicate with other micros. And even carry out electronic messaging and mailing.

Tandata complete communication packages include a smart auto-dial modem and matching micropack with the appropriate software, cable and manual. In short, everything you need to convert your CBM 64 into a powerful Viewdata **terminal** 

# TANDATA SMART AUTO-DIAL MODEMS

Features: Multi-baud rate (V21/V23); Auto-dial; Auto-recall; Auto log-on; Storage of up to 8 telephone numbers and IDs/passwords.

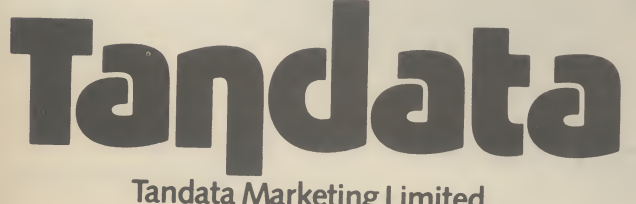

Tandata Marketing Limited, Albert Road North, Malvern, Worcs. WR14 2TL Telephone: 06845 68421

# **MICROPACKS**

Contain software in ROM cartridge. Features include: Full Prestel colour emulation; Prestel or message editor; Save to disk or cassette, File transmit; Telesoftware downloader Print.

To take advantage of this limited offer, complete and return the coupon. We'll send full information and an application form.

**BOOK SERVICE** 

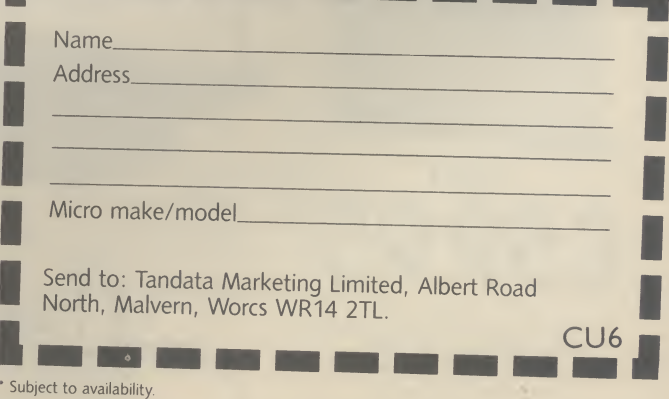

Prestel is a registered trade mark of British Telecommunications plc. Micronet 800<br>is the trading style of Telemap Ltd. and British Telecommunications plc.

# $\cup_{\lambda\lambda} \gamma_\lambda(\mathbb{O})$  )  $\mathbb{C}$ CET TALKED

THE CHEETAH "SWEET TALKER" JUST PLUGS IN T THE BACK OF THE COMMODORE 64 BASED ON AN **ALLOPHONE SYSTEM, YOU CAN EASILY PROGRAM** ANY WORD, SENTENCE OR PHRASE CREATING **EXCITING SPEECH AND BROADCASTINGST** trarolick Your ty fully cases. Tested and au ann an

ET ALCOHOL AN KAR "WIMAS COMPLETENTIES de l'orde de oa tape and eule bany to follow **ANTIQUES** 

# Mindblowing **C24**

F

**ERPOD** 

 $\left| \begin{array}{c} \hline \hline \hline \hline \hline \hline \end{array} \right|$ 

 $\left| \begin{array}{c} 0 \\ 0 \end{array} \right|$ 

# **Conventional Joysticks are dead!**

**STATEMENTS** 

- The Cheetah Remote Action Transmitter is the most sophisticated computer contoller available
- It has these features:
- InfraRed transmission-so there are no leads trailing across the living room. Just sit back in your chair up to 30 feet from your machine.
- Touch control-no moving parts, extremely fast, long life.
- No extra software required.
- Can be used with all Commodore Joysick software.
- Fits comfortably in your hand for long play periods.
- Comes complete with receiver/interface unit which simply plugs into the rear of your Commodore.

Simply incredible at £29.95

# Now the VIC 20 and 64 can communicate with PET peripherals

VIC and 64 use

Nould you like to be able to access any of these peripherals from your computer?

· 1/<sub>3</sub> megabyte disks (Commodore 4040 drive) · 1 megabyte disks (Commodore 8050 drive) 010 megabyte disks (Commodore 9090 hard disk) @ Printers including a wide range of inexpensive IEEE and RS232 matrix and quality printers @ IEEE instrument such as volt meters, plotters, etc. Now you are no longer limited by the VIC or the 64's serial bus. Simply by attaching INTERPOD you can vastly increase the power of your VIC20 and when used with the 64, INTERPOD turns th

computer into a really powerful system. With INTERPOD the VIC and 64 become<br>capable of running really professional quality software such as Word-processing Accounting, Instrument control and many more.

INTERPOD will work with any software. No extra commands are required and INTERPOD does not affect your computer in any way.

Prices include VAT, postage & packing. Delivery normally 14 days Export orders at no extra cost. Dealer enquiries welcome. Cheetah, products available from branches of **FORD Menzies Super WHSMITH @** Rumbelows **WOOLWORTH** Spectrum dealers and all good computer stores

ONLY

 $\begin{bmatrix} 5 \\ 1 \end{bmatrix}$ 

 $\mathbf{F}$ 

Marketing

heeta

Dept. CU Cheetah Marketing Ltd, 24 Ray Street,<br>London EC IR 3DJ - Tel. 01 833 4909<br>Telex 8954958

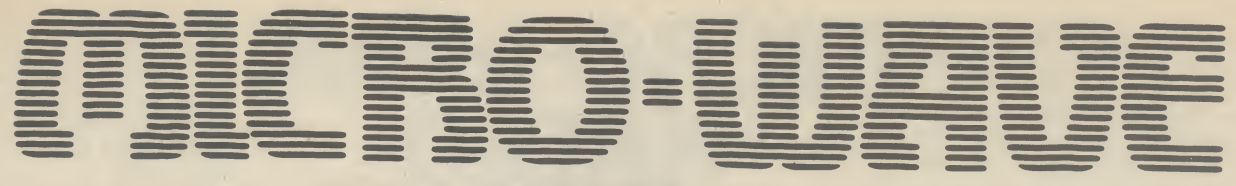

One of the most interesting special forms of communication available on the short wave bands is radio teletype. Although it takes several different forms these days including different codes and speeds, most radio amateurs still use traditional Baudot teletype code.

Many commercial stations particularly those in developing nations use the same standard. What it means for you is that there are numerous opportunities for listening if you have the proper equipment.

This month I've included a simple teletype program that works well on both the Commodore 64 and Vic-20. You already have an interface that will work for casual monitoring. That interface can be pressed into teletype service as well. If you are interested in transmitting, a relatively simple audio frequency shift keying circuit has been included. Don't worry, I'll also be listing some commercially available products.

It will help to understand a bit of the background surrounding radio teletype before diving into the program.

# What is Teletype?

Teletype operation originally was designed for telephone line connections. Enterprising radio men wondered what would happen if the on-off keying from a teletype machine was applied to a morse transmitter. A tube type interface not very different in operation from the one you have built was used to convert the resulting tone coming from the speaker back into a 60 milliamp current loop to run the teleprinter.

The system suffered from static crashes and fading. By switching to a frequency shifted signal there was always a "carrier" present which helped to quiet the receiving equipment. This two frequency method is still used today. It is even the basis for regular computer modem communications. computer modem communications.<br> **Waiting for<br>Baudot code consists of five bits** 

# Waiting for

of data and a start and stop bit. With this arrangement it is only possible to send the alphabet and

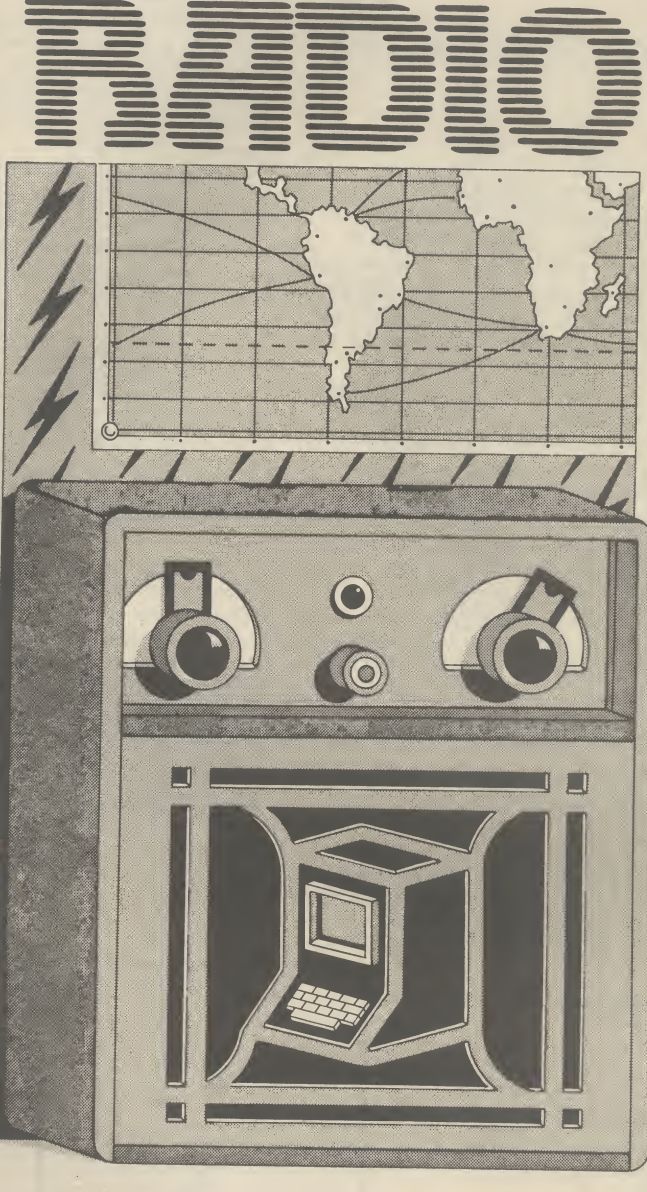

# Part 4 — introducing radio teletype

# by Jim Grubbs

Now that we've reached the final part of our series, it's time to introduce radio teletype, or RTTY. What is it? How can you receive it? Simple, you build the interface and use the program provided. Too complicated for you? Don't worry, there's also a comprehensive list of product suppliers.

a single set of numerals and punctuation. Current users of data communication demand greater versatility. That's one reason ASCII code was created, which usually consists of a seven bit code. Commodore computers go this one better and use a special eight bit version of ASCII to enhance the graphic capability.

So you must do two things to make traditional teletype signals decode correctly on your Commodore micro. The first consideration is speed.

There are several standard rates at which computers communicate with each other and their own peripherals. Even relatively slow telephone data circuits communicate at 300 baud, or close to 300 words per minute. Baudot code as used on the amateur bands operates at 60 words per minute or 45.45 baud. That's quite slow, but the real problem is that most computers do not have this speed implemented because it is nonstandard.

Commodore computers do have 50 and 75 baud implemented. Some transmissions occur at these speeds, 50 baud being 67 wpm and 75 being 100 wpm. Implementing 60 wpm takes a bit of magic. By doing some quick mathematics the values necessary to POKE into locations 665 and 666 can be calculated for this speed. For a complete description of these memory locations check the programmers reference guide.

The formula is included in the RTTY program listed here so that any speed can be implemented. All you have to know is the baud rate. Lines 200 to 230 contain the necessary mathematics to calculate the POKE values.

Keep in mind that Baudot code is a five bit code, while the computer normally expects eight. But we can use the OPEN command in line 150 to open the RS-232 for Baudot code.

That puts us on the right track but unfortunately the relationship between Baudot code and ASCII is not quite that simple. A "00001" in Baudot is an "E" while "01000001" in ASCII is an "A." If you throw out the high order bits that makes the code the same, so some interpretation is necessary.

By allowing your computer to continue to "think" in ASCII

you can fool it into properly printing what it receives. By indexing the received value into a conversion table the proper characters will appear on the screen or be transmitted from the keyboard. Just remember, the computer really doesn't care that you are receiving or transmitting Baudot ... it continues to think and operate in ASCII.

## The program explained

between lines 55 and 85 with data in and handshake lines. the translation table located in the necessary translations shown interfaces. in lines 240 and 245.

back to "letters" and this signal gets missed. By adding the unreturn to the letters mode everytime a space is encountered. numeric information, such as oscillator from plus to minus. weather stations.

# The interface

The receive program is located interface to both pins B and C, "hange speeds by pressing the built to receive morse can be straightforward and details are used to receive teletype signals. The only thing you do differently is connect the output of the data in and handshake lines.

the *transmit to to alcommit* to noise ratio high and pick a the status of the USOS option at **lines 75** and 80. The *transmit* to noise ratio high and pick a the status of the USOS option at portion of the program appears good strong signal. Tuning is the same time. between lines 235 and 315 with critical even with more complex

Sometimes during reception morse reception select a the sending station will have bandwidth of about 3 kiloHertz The Commodore micros are shifted from the "figures" mode or one of the single side band often called the "hams" shift on space (USOS) feature, them slowly until you see proper amateur radio operators exceeds the program will automatically decoding on your screen. It may that of any other machine. But This is good for normal text Accomplish this by either available for radio applications. reception, but must be disabled switching the side band selector And the possibilities are when receiving large amounts of or moving the beat frequency exciting. With the receiver set up for positions. Note that you will hear two tones. Tune through be necessary to switch to the other "side" of the signal.

As mentioned the interface you of the transmit tone generator is and transmit is accomplished by hitting the FI key. Construction included on the schematic diagram.

Remember to keep the signal keyboard. You can also change You can exit the program and "backarrow" key located on the

## View from America

computer here in the States. Indeed their popularity among programmers have only started making use of the power

The switch between receive program that automatically I'm just now reviewing a

tracks the OSCAR and Soviet RS satellites, and can connect to your antenna rotors to move them into position to properly follow the "birds" as they fly overhead. All of this can be done even with an unexpanded Vic-20!<br>Other

programs exist for turning the Commodore-64 into a dual trace oscilloscope unit. There are so many possibilities for both relatively simple and very complex uses. I hope you'll let me know what your interests are. Why not drop me a line at P.O. Box 3042, Springfield, Illinois 62708, U.S.A.

### Last words

For now it's 73 (best wishes) from the Grubbs Ham Shack. I hope you have enjoyed this introduction to amateur radio applications. Perhaps one day we will have the chance to chat on the air. It would certainly be my pleasure.

If you're not technically minded but would still like to try out some of the applications covered in this series, here's another list of suppliers for both software and interface units.

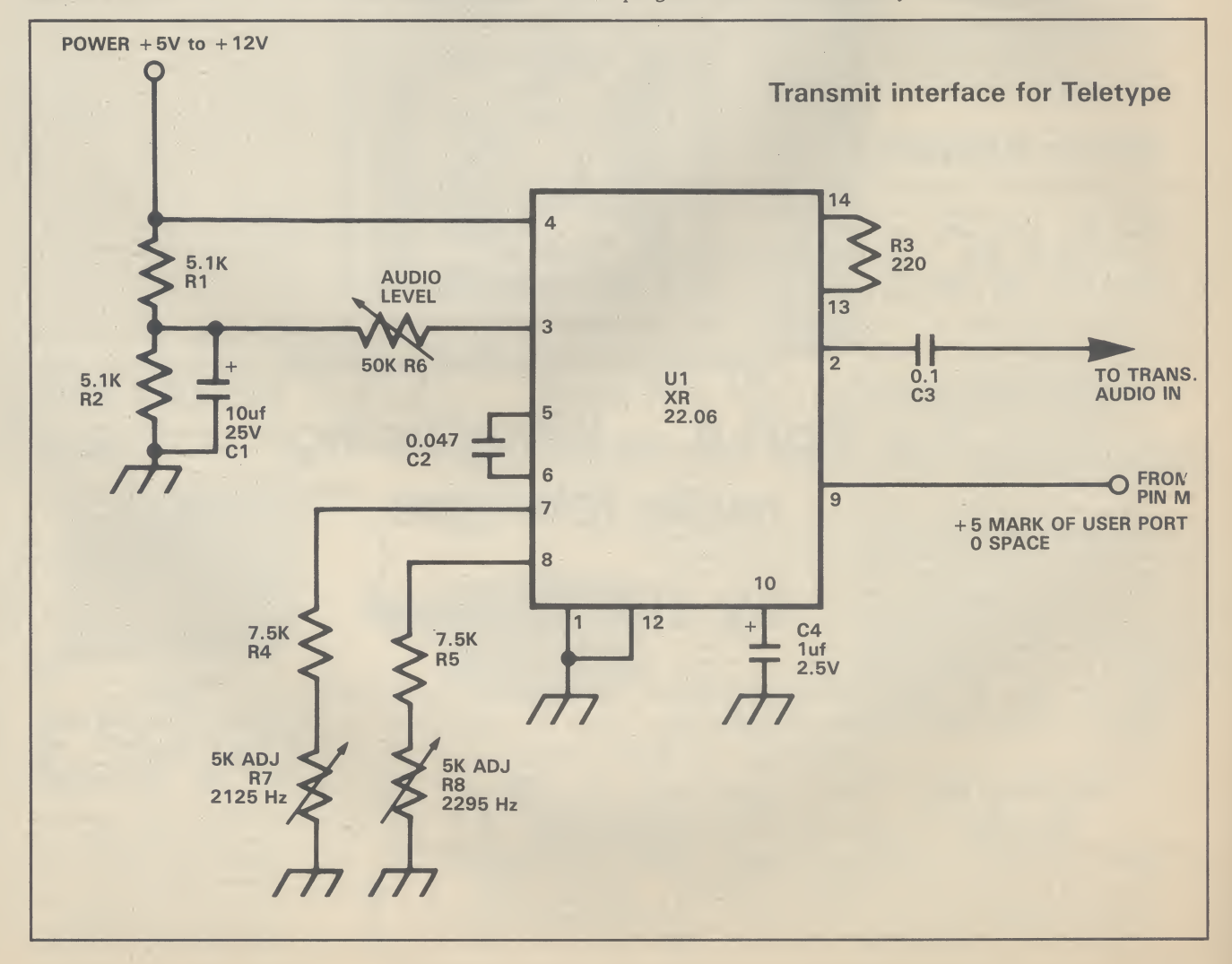

• ICS Electronics, P.O. Box 2, Arundel, West Sussex, has a combination unit of both software and interface, called the MP-64 (and MP-20 for the Vic), but no price available at print time.

**• Zero Electronics at 149** Kingstreet, Great Yarmouth, has the Gom-In 64 expansion board for around  $£100$ . It includes transmit/receive on morse, teletype, slow-scan television and several other features - some users have expressed difficulties with it.

**• Grosvenor Software, 22** Grosvenor Road, Seaford, East Sussex has a professional quality RTTY transeiver program for both the Vic and 64 costing £10 for the Vic, and £14 for the 64 on tape — disk version also available.

• **MFJ Enterprises**, P.O.<br>Box 494, Mississippi State, Mississippi 39762, U.S.A. have a low-cost interface similar to the one described in this series. It decodes both morse and RTTY signals, and costs around \$69 U.S.

• Kantronics of <sup>1202</sup> East 23rd Street, Lawrence, Kansas 66044, U.S.A. is offering the Interface II, at \$200 U.S. It also has a range of morse, teletype, ASCII and AMTOR software.

• AEA, at P.O. Box C2160, Lynnwood, Washington 98036-0918 U.S.A. is offering the CP-1 Computerpatch, perhaps the most popular device around at \$175 U.S. (it's identical to the one offered by ICS above). Like Kantronics, AEA also has an extensive range of software.

### Parts List

Rl, R2--5.1 K ohm resistor R3-----220 ohm resistor R4, R5--7.5 K ohm resistor R6—50 K ohm single turn trim pot R7, R8--5 K ohm 10 turn trim pot

C1-----10uf 25v tantalum capacitor

C<sub>2</sub>----0.047uf Mylar capacitor C3-—-O.luf 50 volt disc capacitor C4—luf 25 volt tantalum

capacitor Ul-—XR-2206 Exar

integrated circuit

One final word: before you can start transmitting, you must hold a valid radio operator's licence. To transmit without one con stitutes an offence.

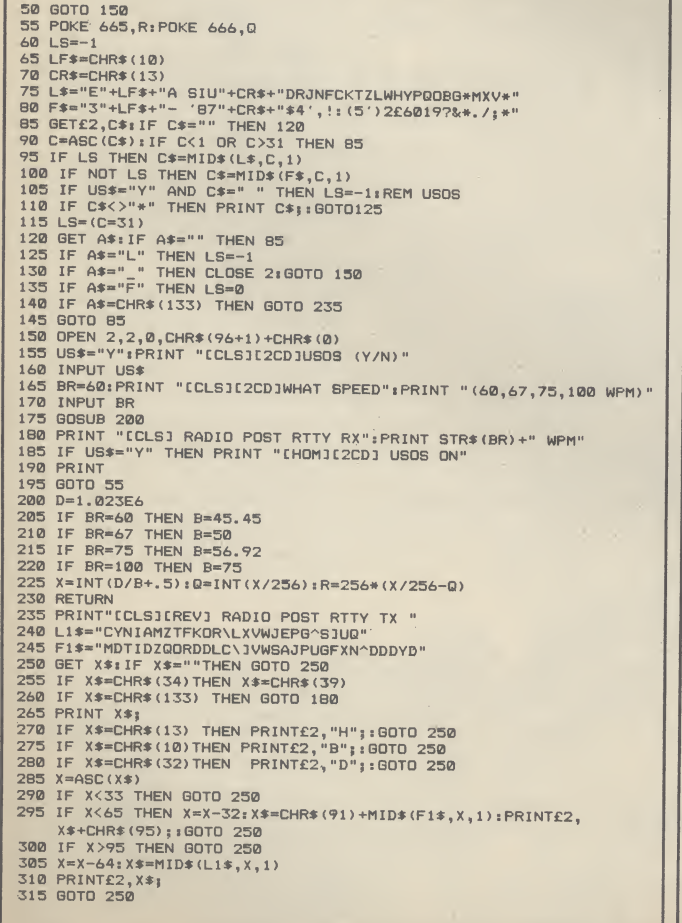

Connexions Magic Mo<u>use</u>

FOR THE COMMODORE 64

**•CREATE HI-RES** GRAPHICS •TRANSFORM YOUR OWN PROGRAMS •COMES COMPLETE WITH DISC AND TAPE SOFTWARE - NO EXTRAS REQUIRED SOFTWARE INCLUDES HI-RES GRAPHICS PACKAGE, MOUSE CONTROLLER, SPRITE DESIGNER, ICON DESIGNER.

INC. VAT.

PHONE FOR YOUR NEAREST STOCKIST TEL 01-441-1282

ANOTHER CONNEXIONS PRODUCT FROM: SMC SUPPLIES, 11 WESTERN PARADE, GREAT NORTH ROAD, BARNET, HERTS EN5 1AD Telex: 295181 SMC <sup>G</sup>

# MOVEMEAD DISCOUNT SOFTWARE COMPANY

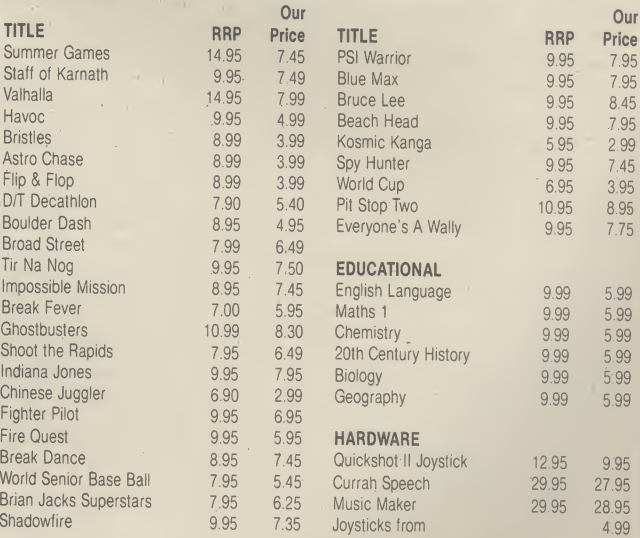

All prices include VAT. Postage and packing is FREE on orders in excess of £15.00. All orders of less than this amount are charged 0.75p towards the cost. 1,000's of more titles available for all machines. Send a S.A.E. for full list. Send your cheque/P.O. for the full amount (plus postage, if required), to:—

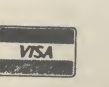

MOVEMEAD (MARKETING) LIMITED 55 ALESBURY STREET BLETCHLEY, BUCKS., MK2 2BH Telephone: (0908) 79232/3

Order despatched within 3 days of receipt of your order and cheque/P.O. All tapes are offered subject to availability. E&OE.

# Hardware Review Hardware Review Hardwc MICRO CHIT-CHAT Anirog's Voicemaster reviewed

Science fiction is riddled with talking computers. The most famous, HAL in '2001 — a Space Odyssey', not only bad-mouths his master but manages to banish him to hyper-space. Now you can talk to your 64, with Anirog's Voicemaster, a device that recognises speech and synthesises sound — in the safety of your armchair. | by Stephen Howard

There's no shortage of speech synthesiser packages for the Commodore 64 and there's a variety of different ways in which they work.

SAM or 'Software Automatic Mouth', for example, is an American softwarebased system which 'manufactures' speech from 64 different sounds or 'allophones'. Speech 64 from the now insolvent Currah Computors offered a similar approach, only using a special chip on a cartridge. But these allophone based systems are difficult to program if realistic pronounciation and pitch is to be obtained from the keyboard input.

Before now, only one speech recognition unit was available for the 64, manufactured by a small company called William Stuart Systems. The  $\tilde{Big}$  Ears unit was too slow to be of any practical use, and was never advertised for the 64 other than in specialist electronics magazines.

All this is about to change with the introduction of Voicemaster, an American combined speech synthesis and voice recognition unit. It's being distributed in Britain by Anirog and costs a whopping £59.95. For the money you get a speech synthesiser, a word recognition system and a facility for composing and performing music in real time.

# A complete package

The unit consists of a small aluminium box, which plugs into the rear joystick port via its integral lead. Supplied with the unit is a headset, which has one earphone (of the personal stereo variety), and attached to this a 'boom' microphone that can be positioned, via a swivel joint, in front of your mouth — just like a helicopter pilot. Also supplied with the unit are two leads, used for routing sound and speech from the computer to the earphone, via the Voicemaster main unit.

The first of the two leads connects to the computer with a DIN plug, which fits into the audio/video port. This lead is used when your television is hooked up to the computer, and it has the advantage that sound can also be heard through the television — you can turn the sound down and use just the earphone if you wish.

The second lead is for use with a video monitor. Since all monitors plug into the audio/video port, the second lead takes its sound from the plug which would normally be connected to the monitor's 'audio in' connection. Unfortunately this means that sound is not available simultaneously through the monitor's own speaker. This is a major disadvantage, since the earphone is of very poor quality, being both tinny and very quiet.

# Synthesise your voice

"Ghostbusters Ha! Ha! Ha!" was the cry that set the standard for computer speech. The same technique is used with the Voicemaster unit. Sound is first stored and then played back. This technique is called 'Digital Sampling' and involves sampling the sound millions of times a second, and then recording certain details of the sound each time.

These details can then be used to recompose a sound similar to the original, but with the advantage that it can be manipulated to sound different, or played on a keyboard.

In this way different pitches, tones, speeds, accents and even languages and non-human sounds can be stored, with the very minimum of effort. This technique has been used by synthesiser players for some time now, to create 'real' instruments on the keyboard.

Voicemaster uses its boom microphone as the sound source and stores the sound patterns in the computer's memory, in a highly condensed form. The sound can then be re-composed and played through the internal SID chip.

# Stand by, recording

To record sound or speech you simply type LEARN, followed by a number between <sup>1</sup> and 64 which refers to the word or phrase, so that it can be identified for play-back later. After pressing RETURN, the com-

puter waits for you to say something, records as you speak, and stops recording when you stop speaking.

To play back the speech, you simply type SPEAK, followed by the same number you used when you recorded the speech. It's as simple as that.

Further Basic commands allow you to alter the number of samples of sound taken per second. The higher the RATE, the better the speech, but at the cost of using more memory. Other commands are SPEED and VOLUME, which can be used to give you echoes and Smurf-like effects.

The Voicemaster gives very good quality sound, certainly up to the standard of Ghostbusters or Impossible Mission. The speech does suffer from some interference, a hiss similar to that found on CB radios and walkie-talkies. I think a better microphone would help overcome this problem to some extent, and one could be easily connected to the standard socket.

# Speech Recognition

This is probably the most exciting part of the package. It uses a similar technique to the speech synthesis facility. First you have to record the words to be recognised into memory using the TRAIN command. During the recording you are prompted by a question mark in the bottom right-hand corner of the screen.

Words to be recognised are arranged in groups of eight, to enable you to adopt a menu driven approach. The fewer number of words in each menu, the higher the success rate. The RECOG command, followed by the number or numbers of the sets of eight to be tested, starts the recognition

The complete Voicemaster kit: the device, headset, manuals, software and assorted cables

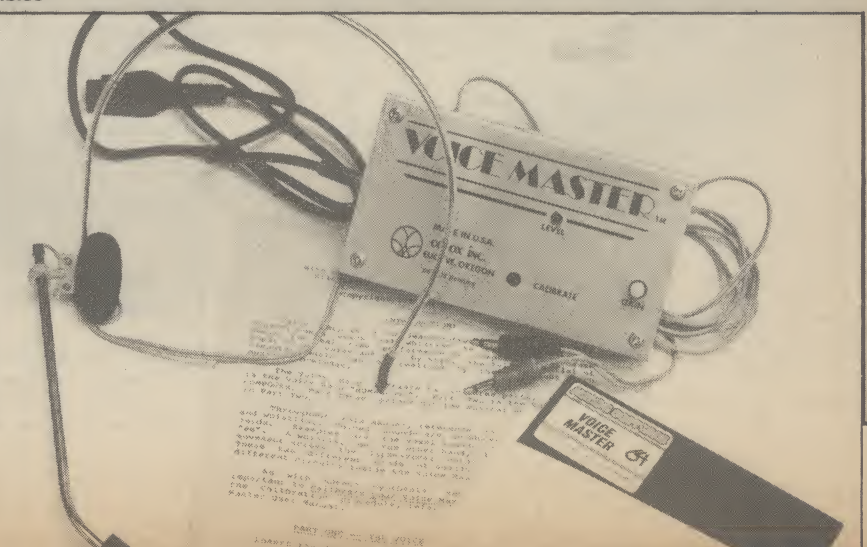

# {ware Review Hardware Review Hardware Rev

procedure. A question mark is again used as a prompt, and it again changes as you speak.

After recognition is complete (when you've stopped talking) the computer takes less than a second to work out which word you have said and a simple peek allows you to find which word was spoken.

There are other more advanced commands — including TPUT and TFIND which let you load and save voice recognition data to tape or disk. You could build up quite a speech library.

Generally speech recognition is very accurate when used in quiet surroundings. But the computer does sometimes give completely wrong results, when it's in a slightly noisy environment — even more expensive systems suffer from that problem.

# Voice Harp

The third part of the package is a set of three separate programs. The novel idea here is that you can hum, sing or whistle into the microphone and the computer will either hum along with you or write the tune in musical notation.

The first of these programs is called 'Hum-Along' and it lets the computer play along with your voice in any one of eight preset sounds, or you can make your own sounds up and then load or save them to tape or disk. Other options include a filter for whistling as opposed to humming or singing, and another filter for people with deep voices.

But there's a problem in using the 'Hum-Along' program. You'll probably want to turn the volume of the television up so that you can hear the computer above your own voice, having already given up with the earphone. This causes the microphone to pick up the television sound, which will cause feedback.

Unfortunately the two other programs explained in the manual did not even exist on my disk, these being a song writer and a score printer. These would have enabled me to record my humming masterpiece in musical notation, and then edit it and print it out on my printer. That's probably because I was using an early sample.

Overall, the Voice Harp function seems useful, but too slow to be used for writing songs without a lot of editing later. This would be alright for those who understand music theory and all the notation that goes with it, but the whole idea of the program is to enable people with little musical knowledge to write songs.

# Manuals and demos

The unit is supplied with two American manuals which were very disappointing. With a complex and quite expensive unit such as this I expected more than 44 A5 size pages, printed on poor-quality paper. The print quality is poor too, and it is obvious that the manuals will not stand up to repeated reading and checking by the user. There is no order in the presentation, and no diagrams or index.

A number of demonstration programs

are also supplied, most of which are in Basic, and so can be listed or modified. These programs include a talking calculator and a speaking clock, and also an excellent program that shows the volume and frequency of sound as a graph in real time.

# **Conclusions**

Voicemaster is definitely worth the price of £59.95 (both tape and disk versions), but for a little extra cost on Anirog's part they could have had a much clearer and better manufactured manual which would have improved things no end. Other than that the unit is great and there are many possibilities open for it. Anirog plans a whole range of software to be available separately.

Voicemaster should appeal to anyone from budding Ghostbusters, to people wishing to experiment with the latest in 64 technology — provided you can spare the money.

• Voicemaster

• Anirog Ltd • Unit 10, Victoria Industrial Park, Victoria Road, Dartford, Kent Tel: 0322 92513

• £59.95

• well worth the price

# Get more out of your CBM 64 Micro with the New Marconi RB2 Tracker Ball

Marconi's new Tracker Ball is superior to either a mouse or joystick and is easier to use. The RB2 design incorporates Marconi's vast experience in making Tracker Balls for Air Traffic Control and professional equipments which demand maximum performance and reliability. It is drift free and gives more precise positional control - Marconi RB2 the cursor position on screen relates directly to fingertip movement on the ball. The three push buttons normally control the delete, return and copy functions but you can also assign your own functions to the buttons.

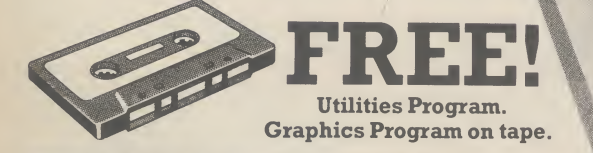

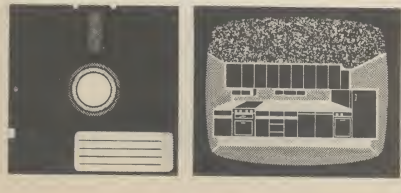

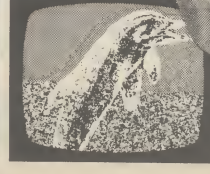

It's perfect, whether your micro is your hobby, an educational tool or a source of low cost CAD/CAM applications. It's ideal for word processing and games too, and unlike a mouse needs no regular cleaning. Available from most Computer Dealers or from Central Trade Exchange Ltd.

> ONLY £59.50 Inc. VAT

> > — — — — — — — — —<br>To: Central Trade Exchange Ltd.,<br>Ashton Lodge, Ashton Road, Ashton Lodge, Ashton Road, Dunstable, Beds. LU6 1NP. Tel: 0582 61283. Please send details of the new Marconi Tracker Ball.

Address:

I

Name:

Tel:

COMMODORE USER 31

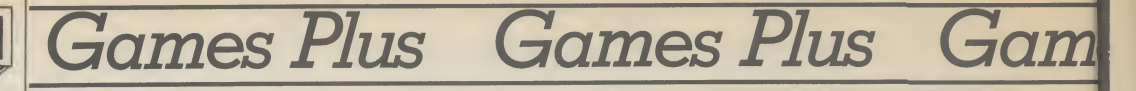

Welcome to Hot Shots, my name's Mike, I'm the bloke in the picture. Each month I'll be bringing you pages of hints and tips, news, maps and previews. <sup>I</sup> also want to hear from you. You're the people who go out and spend money and time on the games we write about. If you've drawn a map, got a tip or you want to moan about a rip-off <sup>I</sup> want to hear from you. This month we kick-off with a map of Elite's tortuously hard and much underrated Airwolf on pages 34 and 35. It comes complete with advice and comments from the programmer himself, Neil A. Bate. If you haven't got the game there's a chance to win it and a whole host of other Elite goodies as well. First of all though some gossip . . .

Mike Pattenden: copies on request<br>
his is the column that looking sick as a parrot.<br>
The version we looked at With so many stars and per-<br>
shoots first and asks His immediate response was was a pre-release, and I'm glad so shoots first and asks questions later. Each month I'll be bringing you the hottest gossip from the software world. If you want to know who's gone where and who's slagging who, read on . . .  $\blacksquare$  his is the column that looking sick as a parrot.

mes

Г

**PSC** 

L

**CSS** 

chester Hotel for the highlights appeared on the team sheet. of the presentation of a trophy Addictive Games have award- him on the sidelines. ed themselves for the sales of their soccer strategy game Football Manager. It has reportedly sold over 100,000 copies — the equivalent of nearly two Manchester United home gates.

There to present the trophy was Lawrie McMenemy, hopbecause it's the only trophy he'll lift this season.

It was, of course, a game of ment, we discovered. two halves though Lawrie (not drinking Barbican, <sup>I</sup> noticed) was none too pleased to find another live report for you from bit simplistic. I read somehimself in the fourth division. Hewson Consultants, where where, though, he thinks if you Things went from bad to worse spring is in the air with the and after losing heavily to launch of **Gribbly's Day Out**, mentoutofagamethat's value ratings, *Dallas*, was made into Mansfield and Rotherham and reviewed a couple of months for money. It's not good going out of the Cup he was back.

And I'm taking you straight First to go, I noticed, was Steve breath is as bad as we first software house had a £10,000 over to London's plush Dor- Williams who had mysteriously predicted ... to ask whether he could get to say the final offering is even to computer games, Comsacked. Yes he could, said the better than we told you it was. modore User can reveal exgrinning **Kevin Tom**s, a Torquay There are 16 screens through clusively that Britain's most supporter. Lawrie's immediate which Gribbly hops in pursuit famous actress will not be apresponse was to start axing of little Griblets. His expres- pearing in pixels. players left, right and centre. sion is very mobile and his Charlie Nicholas soon joined game's programmer, is gramme's American owners.

> the best team won (and it wasn't S'thampton) which is why, no doubt, Lawrie conversions. acknowledged in his presentation speech that he hadn't were on the big names. He been first choice.

ing perhaps he could learn a but "they didn't know which trait for personalising games few things from the game, club to phone". Ron Atkinson but they've got a bit samey. Too They'd originally wanted Tommy Docherty, he confided, was the other choice, but he hairy." The last comment was had a hairdressing appoint- reserved for the characters in

Well it's back to the studio. self, <sup>I</sup> think. Thanks Brian and we've got

Kevin Tomsreceives the trophy from ajealous Lawrie McMenemy

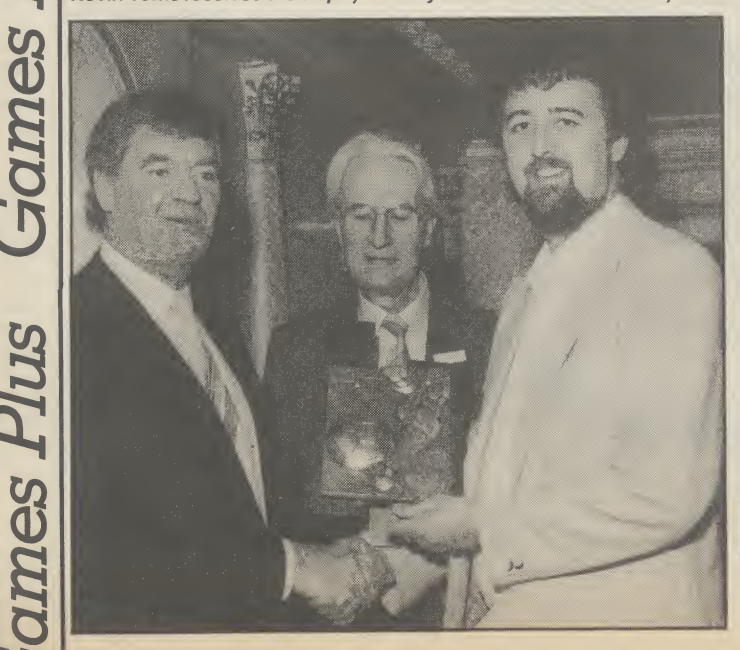

The version we looked at

original program for the 64; before that, he was working on

<sup>I</sup> asked him what his views didn't seem that impressed by what was on offer. Jeff Minter? "He's in a bit of a rut. <sup>I</sup> like his the games, not the man him-

Tony Crowther? "He's OK, a get four or five hours enjoyenough.'

Sticking to his words, Gribbly's Day Out sells at £7.95, not £9.95 as we were originally told. Andrew's next game is still at the storyboard stage, but it'll be a technorobot thing, with you on a starship performing different tasks with different kinds of robots. Stay tuned...

Whilst we're talking programmers, ex-Taskset man Tony Gibson has a rather poor opinion of his former boss, Andy Walker. Take a look at the name he's given to one of the nasties in Ghettoblaster. <sup>I</sup> can't tell you what he intended to call his game in our supplement, but I'll leave it to your imagination.

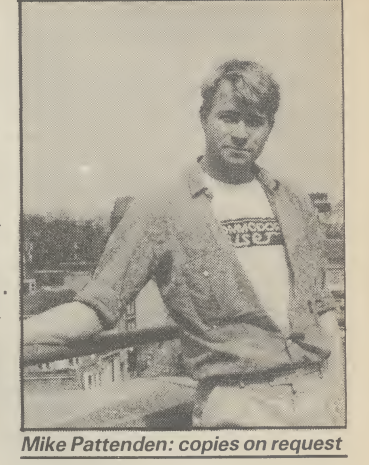

With so many stars and per-

In fact at the end of the day on in the future. This is his first tion, plays the devious Alexis Andrew Braybrook, the turned down by the prodefinitely worth keeping an eye Joan Collins, the star in ques-<sup>A</sup> well-known Australian offer for the rights of Dynasty Colby — arch rival of millionaire Blake Carrington.

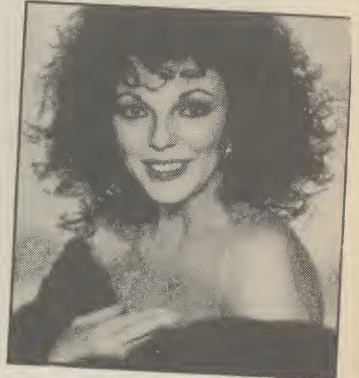

Dynasty's rival in the TV a computer game by the American firm Datasoft. The game was not an enormous success — which may explain why no other American software house has successfully acquired the rights to Dynasty.

Joan is reputed to earn £300,000 per episode for Dynasty, and can command several times this for an actual film part so it's not surprising that the offer for an adventure game should seem like small fry.

With the Dynasty name now appearing on just about everything from dolls to lingerie it must surely only be a matter of time until some software house puts together an attracnouse puis together an attractive<br>tive enough deal to get<br>Dynasty.

If you've got something to say, write to Mike's Hot Shots, Commodore User, 30-32 Farringdon Lane, London EC1R 3AU.

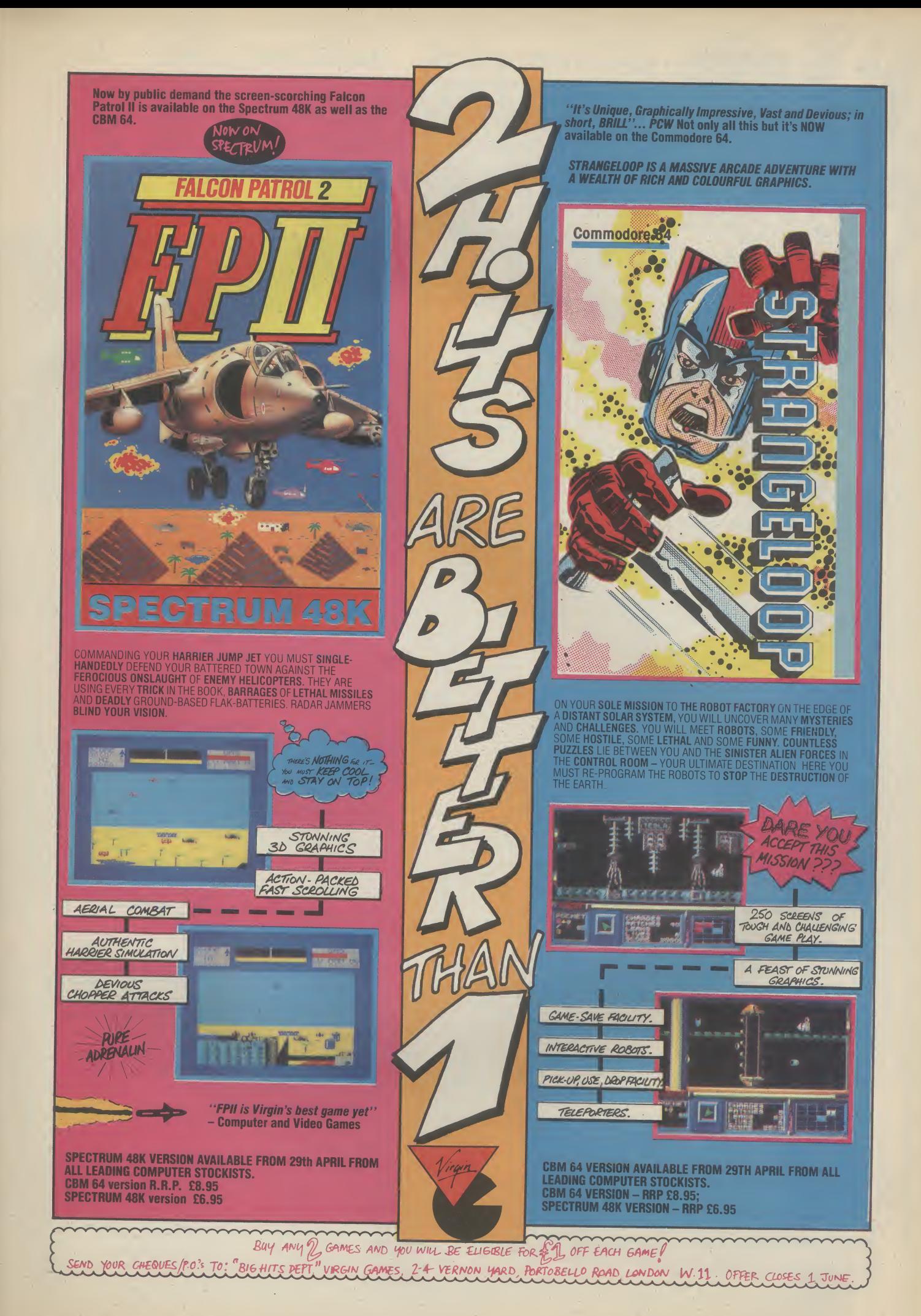

 $\boldsymbol{n}$ 

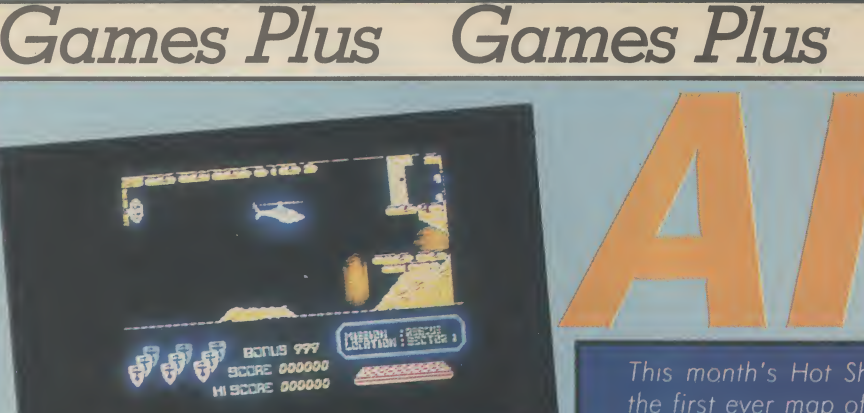

PICTURE II: Shoot down the wall<br>above the dropping boulders (Q) and the pin directly behind it. Do not try and rescue your man, but return down to the bottom and clear the laser line. Then shoot pin (R) and return back up to the top. Your way is now clear to rescue your man.

 $\overline{\mathbf{a}}$ 

 $\mathbf{G}$ 

wall  $(\mathsf{C})$  every time you begin a new

F

N

 $\overline{E}$ 

 $\overline{\mathbf{3}}$ 

nmm

D

 $\overline{\mathbf{M}}$ 

Game ?s

PICTURE I: Shoot pin (P) and then (O). The planet blocking your route will now begin to fall. Destroy it before it hits the bottom, because it will activate a destruct button. Your

 $\boxed{P}$ 

 $\boxed{\mathbf{H}}$ 

**Example 19** Sector one is the easiest<br>challenge of the lot. You come<br>out of the base and fly left<br>avoiding the boulders and drop down<br>funnel (B). Rescue your man. You<br>(O). The planet blocking your route<br>will now begin to challenge of the lot. You come out of the base and fly left avoiding the boulders and drop down funnel (B). Rescue your man. You cannot return the way you came, remember. To get back you must shoot pillar wall (E) and fly out. Don't get in the lift, but follow it up. Turn right and shoot down wall (D). Fly through past the Seekers and back to base. Did you remember to shoot wall (C) down at the start? This is your route back to base after every rescue. Whatever sector you have come through you must return via walls (D) and (C).

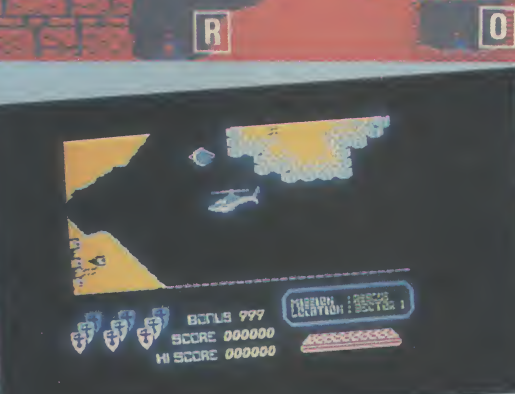

 $\overline{\mathbf{a}}$ 

nets Plus Games Plus Games Plus Games Plus

is working on a boxing game at

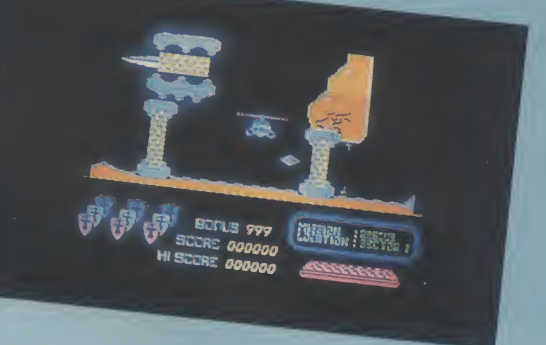

PICTURE III: Wait until the floating diamond disappears off the screen. Shoot the big spike  $(X)$  and this will hammer itself into the wall. Fly back down to wall (Y) and through. Your way is now clear.

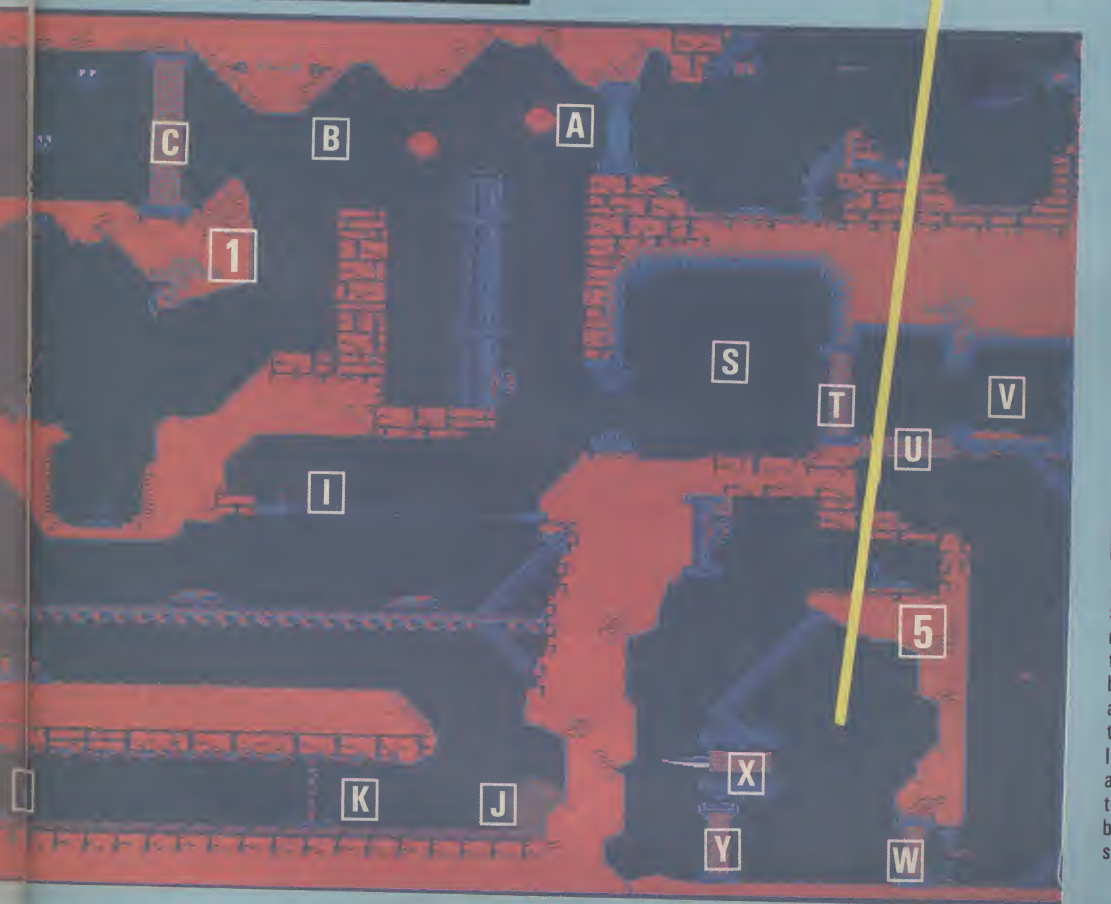

Things get tough now. Take 4 tunnel (B) and fly through sector one. Shoot through walls (E) and (N). Drop down into the large caverns. Two godheads either side shoot fire bolts from their eyes. Avoid these. Shoot the two buttons at the bottom. (Refer to picture <sup>I</sup> for detailed information here.) Fly vertically up until you reach the top where a conveyor belt is dropping boulders (Q). (Refer to picture II here for further important information.) You are now clear to make your rescue and return via the Seekers.

 $\overline{5}$   $\overline{5}$   $\overline{$ cave (S). Immobilise flying saucer and shoot down walls (T) and (U). Do not proceed until you have shut yourself in by shooting (V). This reverses the firebolts and allows you to travel vertically down. At the bottom shoot down wall (W) whilst avoiding the sparks. The next bit is a toughie, refer immediately to picture III. After firing in the spike, shoot away wall (Y) and make your way up to rescue your man. You have only just begun, now start doing the combined sectors!

I Make your way through sector 2 (1) as before. Shoot down wall (E) and follow lift up. Turn left and drop down. Your scientist is directly beneath you. You cannot pick him up because he is standing on water. To make him rise up shoot valve (G). The door at the top right will now automatically close. To reopen and make your escape with the man, you must shoot bolt (H). Remember you must make your way back via the Seekers, through walls (**D**) and (**C**). Seekers sap your shields so avoid them as you make your way through.

3 Take funnel (A) and drop down to the laser line. Shoot pin (I) to make it disappear. Hover over the monorail and shoot a hole through. Drop through, squeezing past boulder (J). You must now fly left as rapidly as possible shooting pins (K), (L) and (M). The final one will open up the trap door and the boulder you have activated will fall in. Hug that pillar on the left until it has gone. Then fly back to pin (J) where the boulder once was. Shoot it and your way is clear to rescue your man. Return as advised previously.

# Win Airwolf Goodies!

If you've just read the map you might think it's all too easy now. Well, you'd be wrong and to<br>find out you'll need the game itself! Elite, in conjunction with *Commodore User*, are giving<br>away 30 free copies of *Airwolf*,

Entries to reach us no later than 25 June, Airwolf's pilot is..........

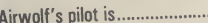

My tip for <sup>a</sup> computer game is.

...... (use more paper if necessary.)

Name: Address:.

# A CHALLENGING 3D ACTION/STRATEGY PROGRAM FOR YOUR CBM 64 REALM OF IMPOSSIBIEM

# **FEATURES**

**TNOW ON CASSETTE AND DIS** 

**D**ramatic 3D Graphics & Fast Action  $\blacktriangleright$  Unique 2-Player Co-op erative Mode ▶ 4 Levels of Difficulty 13 **Different** Dungeons 129 Different Rooms <sup>1</sup> **Joystick Control** 

The evil cleric, INCLUDES Wistrik, has stolen the  $\frac{1}{100}$  Special Discount and Middle Kingdoms - $\frac{1}{2}$  He has hidden them  $\frac{1}{10}$ ucher

Dungeon strongholds<br>YOUR TASK - enter YOUR TASK  $T = \begin{bmatrix} 1 & 0 \\ 0 & 0 \end{bmatrix}$ <br>the dungeons, find the crowns, and get out alive!

**OBJECTI** 

Jatch out for the zombies,  $\sqrt{s}$  snakes, spiders & orbs - get hit too many times and you're dead.

crowns of the middle Kingdoms -

rotect yourself with magic crosses and spells. xxxx

AVAILABLE FROM ALL GOOD SOFTWARE RETAILERS - If it's not there, please order it - or in case of difficulty send your crossed cheque/P.O. made out to **Ariolasoft U.K. Ltd.** including your own name and address, to AVAILABLE FROM ALL GOOD SOFTWARE RETAILERS – If it's not there, please order it – or in case of difficulty send<br>your crossed chequel P.O. made out to Ariolasoft U.K. Ltd. including your own name and address, to<br>Ariolasoft

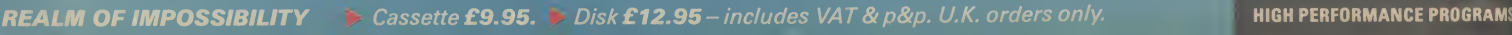

OMMODORE 64

**ariotasoff** 

**IMPOSSIBILITY** 

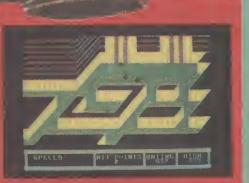

in hot pui he Mines of Minos

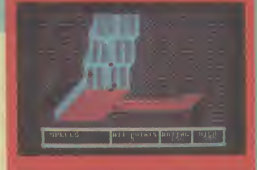

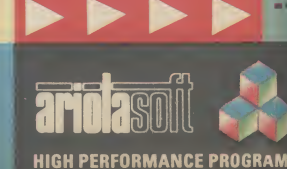
### Gaines Plus Games Plus Gan

Louise Stamper of Ultimate collects the Golden Joystick Award for Game of the Year from a grinning Jools Holland, The winning game was the excellent Knight Lore, not yet available on the 64, The awards were sponsored by our sister magazine Computer and Video Games. This year Video Games. This year<br>Commodore User readers are invited to vote for their favourite games as well so get that pen and paper out and let us know which games you think are the best. See next month's Hot Shots for your official Golden Joysticks voting form. When will Knight Lore be out on the 64? — see below.

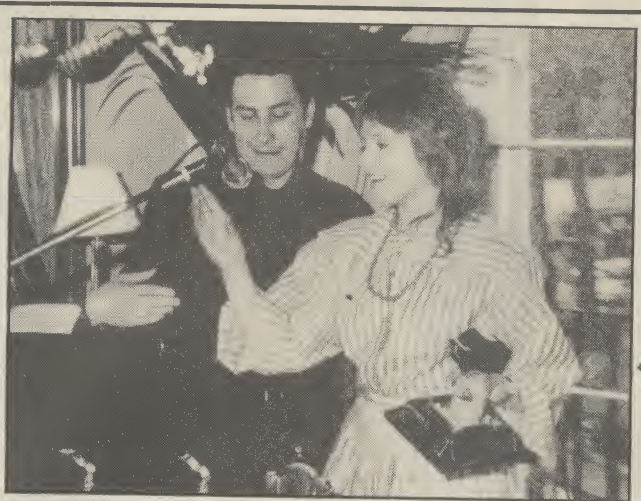

#### CONVERSIONS

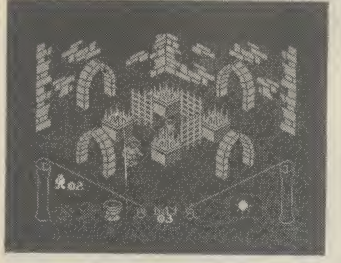

Knight Lore for 64?

The smash hit Spectrum games Sabre Wulf, and Sabre Man are to be converted for the 64.

The British Telecom software house, Firebird, shelled-out a reputed £10,000 each for the first two titles in the Sabre series, which forms a trilogy of games. Each one topped the game charts on its release.

over the third — and best game in the series Knight Lore winner of the Golden Joystick Award for best Game of the Year.

Firebird do not have the rights to Knight Lore and it is thought that the authors of the game — Ultimate Play the Game may wish to bring this title features smooth scrolling out themselves. A spokesperson from Ultimate refused to comment on the Firebird deal.

Another top Spectrum game recently announced for a 64 conversion is the highly acclaimed Skool Daze by Microsphere.

not go on sale until the the end of June. We'll be put-Autumn and Skool Daze in July.

#### PREVIEWS

Neil Bate's new game for Elite is Frank Bruno's Boxing, a sports simulation for pugilists.

It'll be released in July shortly after its eponymous hero fights for the European Heavyweight Championship. The game, claims Elite, will "allow players to experience for themselves the tensions, skills and excitement of the game". We'll be reviewing it next month and going a few rounds with their claims.

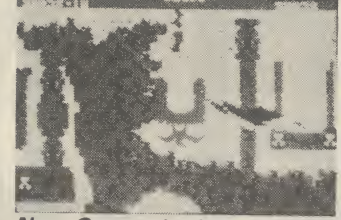

A question mark hangs game called Amazon Warrior, New Generation's next game for the 64 will be an arcade an arcade-cum-adventure.

> The basic idea seems to be that you have to escape from the jungle without being killed. It seems there are three totally different scenarios, the Amazon Forest, Crystal Caverns and the Ruined Tem ple. The screen shot comes from the last of these. It 3-D graphics and sound effects, which they claim are partly interactive. Sounds novel.

The Sabre games will It'll be selling for £7.95 at The music ought to be a bit good as well because the game is programmed by Geoff Sumner who went to the Royal Academy of Music. ting it to the test as soon as we get it.

#### GET AROUND FUNKYTOWN

Finding your way around Funkytown is no easy piece of gaming.

The town with the musical sounding name is the scene of Tony Gibson and Mark Harrison's latest game — Ghettoblaster.

Gibbo thought it might be a little bit difficult for you to find your way around Funkytown so he has drawn you this map with his own fair hands. The first ever map of a computer game drawn by the programmer himself! Another great scoop for Hot Shots.

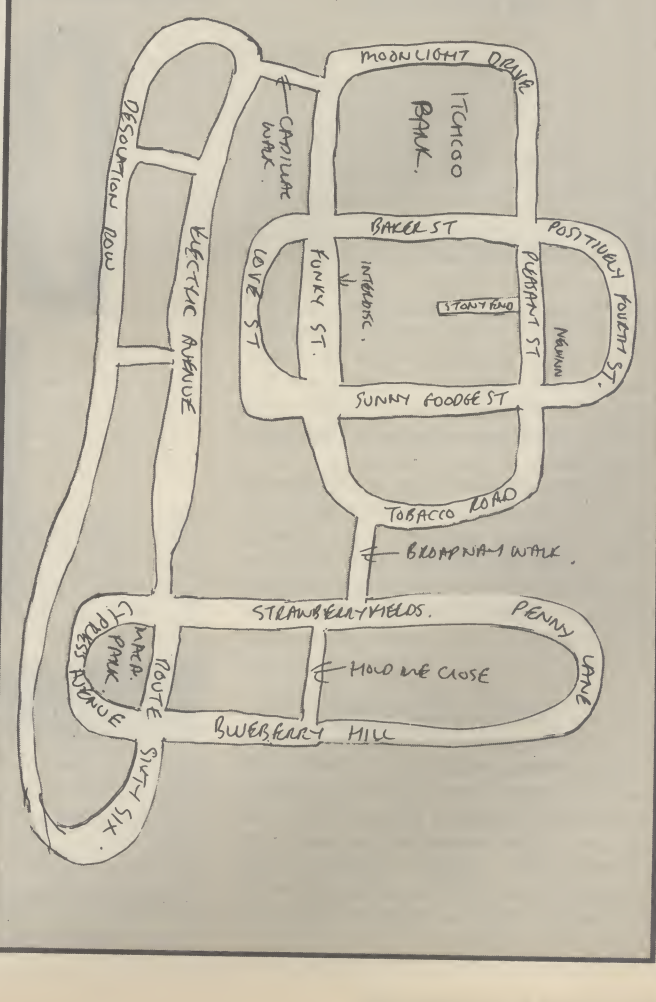

COMMODORE USER 37

**FOT** 

Fomes Plus

<u>me</u>

CD U)

**Pla** 

San

W

O)

 $\overline{Z}$ 

For

X

ft) Co

Commodore printers are usually knocked for being slow, not offering enough facilities and being a little over-priced. But they can't be beaten for no-fuss printing. Just plug them in and go. Print what you like, from Commodore's unique graphic and control characters to a hires screen dump.

Try doing that with a non-Commodore printer and you're in trouble. That's where the all-purpose interface comes in: it will let you do just about all these things — at a price. But one word of warning before we plug them in: although these devices open up a huge range of printers, you must decide what you want the printer to do and then satisfy yourself that the interface can offer all those facilities before you buy. In short, get a dealer demonstration.

#### THE PRINT-64 INTERFACE

Print-64 is a nicely packaged hardware 'Serial IEEE to Centronics' interface from German company Jansen Electronics, and costs £76.95. It has just two leads; one plugs into the serial port on either the computer or the disk drive and the other plugs into the printer. The interface gets its power from the printer — or should do, but therein lies one of the problems.

Only certain printers, such as the Star Gemini series, have the necessary 5 volt power supply on pin 18 of the Centronics socket; many printers, such as the Epson, do not. The 'manual' suggests, not very helpfully, that you find a suitable 5 volt supply inside your printer and connect it to pin 18.

While this works, it's not really practical and could be dangerous. Who wants to risk their printer's guarantee by soldering wires inside the printer before they have used it even once? A separate lead for those printers without the necessary power supply would have been much more sensible.

#### Print facilities

That criticism aside, the interface is very sophisticated; it can print all types of graphics, do program listings with all the necessary Commodore characters, screen dumps and normal 'straight-through' printing for use with word-processors. All this means that the manual needs to be fairly comprehensive.

38 COMMODORE USER

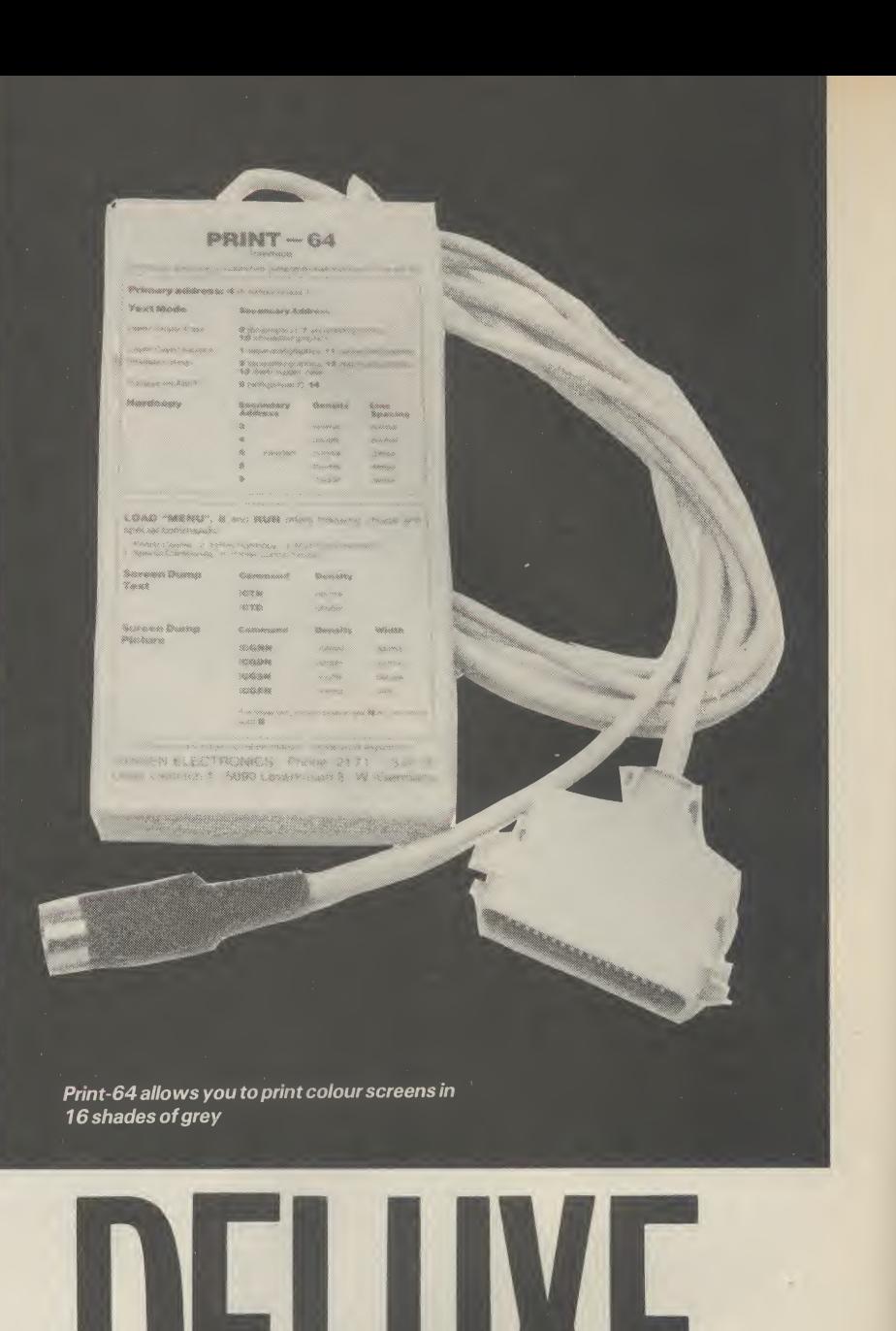

**RCNI** E

### Top of the range printer interfaces

How do you choose a printer interface for your Commodore 64? Last month we looked at the cheap 'n basic models. This month, it's straight to the top of the range. These devices do virtually everything — but will they bust your pocket?

However, the 'manual' is a disk; fine if you have a disk drive, disastrous if you don't. There are a number of demonstration programs on the disk as well as the instructions, which are useful in showing what the interface can do, but why assume everyone has a disk drive? It also means that ifyou are running a program and want to look up a printer command, you can't.

すん

#### Print colour pictures

But the most exciting feature of Print-64 are those disk routines. There are programs to download both black and white and colour graphics pictures onto the printer. Colour? Yes, because the colour graphics dump shades each colour differently by varying the dot density, and the results are quite excellent.

The machine-code routines can be located anywhere suitable in memory and run in conjunction with your own programs. They can also pick up a picture file from disk from some of the popular graphics tablets, Koala Pad for example, and print those as well. For some people, the disk routines will more than justify the cost of the interface.

#### Conclusions

This is an excellent interface if you have a printer with a 5 volt supply on pin 18 and if you have a disk drive, otherwise you either risk your printer warranty or cast envious glances at those neighbours with disk drives. For those people who want outstanding hires screen dumps there really is nothing to touch it. Get saving! res screen dumps there really is<br>nothing to touch it. Get saving!<br>*Chris Durham* 

#### THE MICROGRAFIX INTERFACE

The Micrografix 'Graphic' interface is imported from America and distributed in the UK by Impex Software Limited. It's a little more expensive at £89.95. The clever bits are housed in a sleek black box with generous lengths of cable.

In use, it's almost identical to Print-64 in that it plugs into the 64's serial port. But there are some important exceptions. There is a separate power lead which plugs into one of the 64's games ports for the 5 volt power supply, and there is a very comprehensive manual.

The power lead is designed for use with those printers that do not have 5 volts on pin 18. Thus some users will only need two cables connected while others will need all three. The use of the games port is quite logical since there are two of them on the 64, so you can still play most joystick games as well. By the way, the device also works with the Vic.

#### Fancy ways to print

Like Print-64, the Micrografix device can do all sorts of fancy things like printing Commodore graphics, in expanding the 'control' characters to meaningful strings

in program listings. It can also print graphic characters as the keys needed to obtain them for example (sZ) means SHIFT Z, which gives a diamond. This is often easier to read than the graphics characters themselves, especially the 'bar' characters which can be easily confused.

Sadly, there is no hi-res screen dump facility, although the manual does include a Basic listing for dumping a text screen. This does not mean that the interface cannot be used for hi-res graphics, just that you will have to write your own 'driver' routine to do it.

Like many of the sophisticated interfaces, Micrografix can operate in a number of different modes. Unlike many others, the modes can be altered by means of the six small switches on the drive itselfas well as by software, even while the interface is powered up. There is a 'reset' button which actions the change. That's pretty useful if the program you are running is

#### THE GRAPPLER INTERFACE

Finally, let's look at Grappler, the most expensive interface on our list, at £109. Again, it's an American device distributed in the UK by Pete and Pam Micro Distributors.

Physically, the Grappler is fairly large, about the same size as the Commodore modem. A robustly made plastic box with a clear cover houses the clever electronics, it is actually riveted together in places, indicating the strength of construction. The internal circuitry, for those of you who are interested in such things is based on a 6501 processor.

Unlike the previous two devices, power connection to the Grappler is made through the 64's expansion port. But provision has wisely been made for additional cards to be piggybacked onto

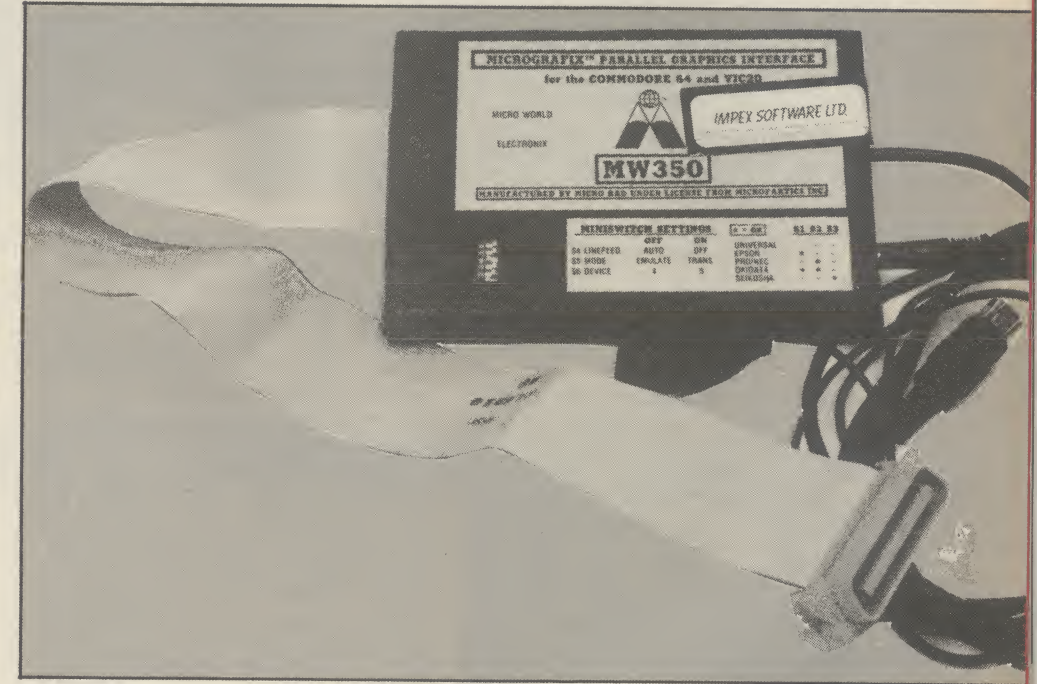

unable to pass control characters to either the printer or the interface.

Micrografix will also work with other interfaces such as Interpod (many printer interfaces, including Print-64, just lock up if used on the same system as Interpod), an added advantage if you already have such a device.

#### Conclusions

Micrografix is a very clever, very adaptable Centronics interface, useable with virtually any type of printer. The extra power lead and the comprehensive manual give it the edge over Print-64 as far as general compatibility is concerned and, despite the cost, it gives value for money. It will appeal to those who are not too worried about hires screen dumps, but nevertheless want the best and are prepared to pay for it.

Chris Durham

Micrografix comes complete with lead for its ownpowersupply

the Grappler, since it has it's own expansion port. Two leads emerge from the unit; a very generous length of printer cable, terminating in a Centronics connector, and a short length of Commodore serial cable. The serial lead plugs directly into the serial socket of your 64 and if you have a 1541 disk drive, it's lead then plugs into a serial socket on the side of the Grappler, connect the printer cable and that is all there is to it.

Selecting different makes of printer is done by means of DIL switches accessible from the side, so changing printer type is very easy. Other than some really obscure makes of printer, Grappler appears to have the market well covered, and if your particular printer is not mentioned, then experimenting with the settings of the three switches should prove successful. Again, check this point, before you commit yourselfto buying.

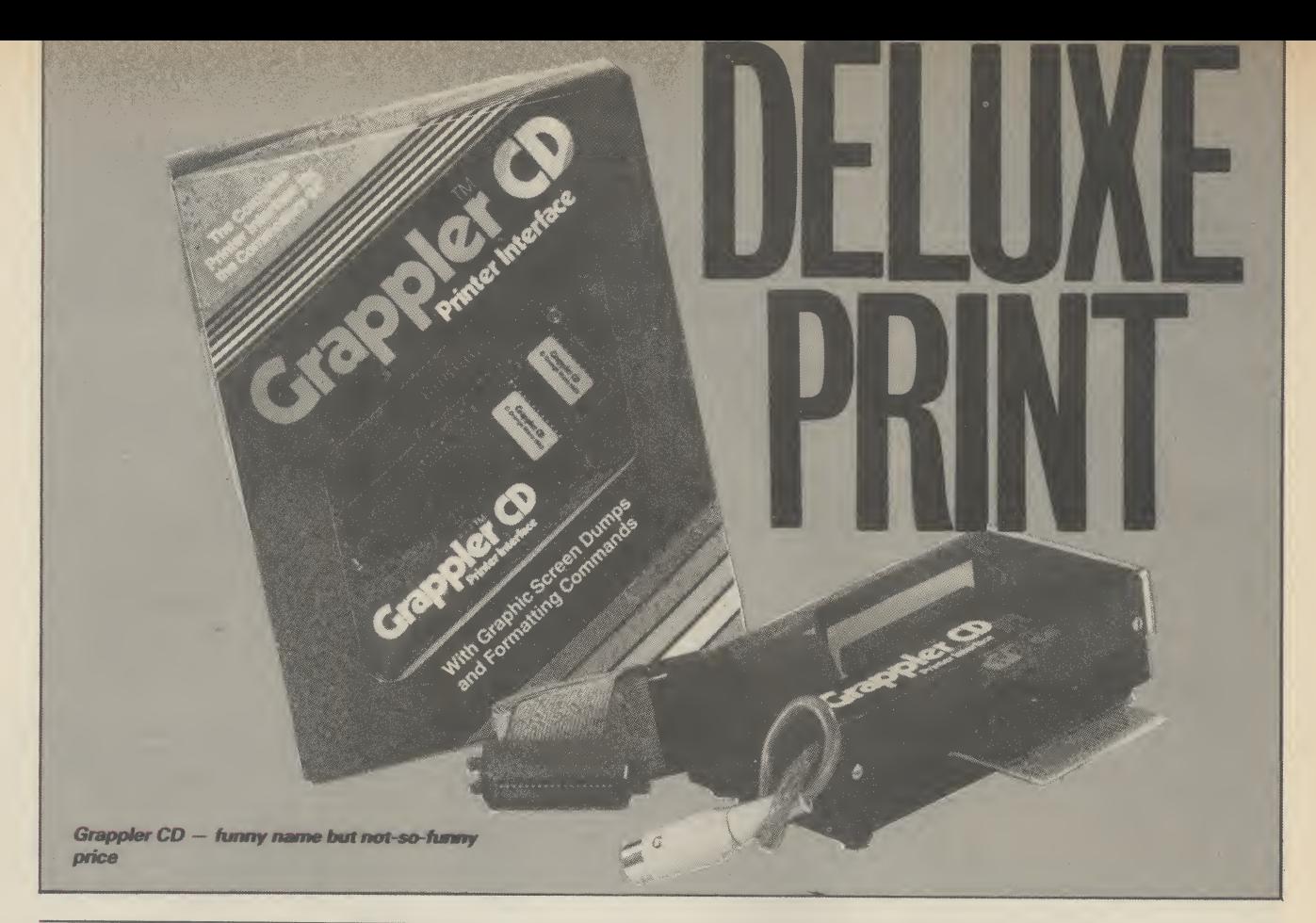

#### **Grappler modes**

There are four modes of operation with Grappler, and the provision of high-resolution or block graphics (text), screen dumping in all modes. However, the selection of screen dumping does cost the user some 8K of memory as the Grappler ROM then comes into effect. For the benefit of machine code programers it is situated at \$8000 to \$8FFF, nicely out of the way. The hi-resolution screen dump is loaded into \$2000 to \$3F3F. Note, that this function is only operable using a disk drive.

Let's look at the four modes more closely. Emulation mode fools your 64 into thinking that the attached printer is a Commodore 1525. This allows printing of the unique Commodore graphic symbols as well as using the standard Commodore printer commands.

Program Listing mode provides onpaper translation of the screen formatting graphic characters. For example, the heart symbol (obtained by pressing SHIFT/CLR HOME), is converted on the printer listing to the much more understandable CLR, similar to the Easy

Enter system used in Commodore User. It does make life easier for both the user and the magazine or book publisher, because of the clarity of the instructions.

Text mode is mainly used for word processors. This passes Commodore control codes through unchanged, but alphanumeric ASCII codes are translated into standard printer codes.

Transparent mode is really selfexplanatory. In this mode, nothing in the way of character code translation takes place. You can, under program control or direct mode, command the printer to start using different type styles, graphic characters, user defined graphic characters, in fact, use any of the printer's abilities. Obviously, all this depends on the faciliities offered by your printer.

This mode does represent a powerful option and this is the mode I use with Easyscript and my Epson RX80 F/T printer. Note that all of these modes can be selected by using the DIL switches or (with the exception of Text mode), from the keyboard, it couldn't be easier!

The manual supplied with the Grappler was a disappointment. There was no index and the whole tone was very light. Perhaps

this is the way American users like their manuals, but I'm a believer in putting as much information in a handbook as possible. It shouln't be necessary for the user to spend time learning how to cope with their printer as well as coping with the interface.

#### Conclusions

Well, is the Grappler worth the current price of £109.00 + VAT? My answer is reflected in the fact that this is the interface I myself have bought. Grappler is a very powerful device, easy to get started with and has proven to be trouble free in the last six months. It is American in origin, which accounts for the price, but do not let that put you off looking. My feeling is that you will be tempted to buy one after a demonstration. And then there is the problem of persuading whoever holds your pursestring.

Bill Donald

#### PRINT 64

- c/o Daniel Dunleavy<br>234 Jasmond Dean Road<br>Metro House, Secon Newcastle upon Tyne<br>
Tyne and Wear

Hel: 01-900 0999 Tyne and Wear **Tel: 01-900 09:**<br>Tel: 0632 811665 **Tel: 01-900 09:** Tel: 0632 811665<br>• Price: £76.95
- 
- Limited to disk owners, but<br>excellent for hi-res screen dumps value

#### 40 COMMODORE USER

### • Jansen Electronik MICROGRAFIX (MW350)<br>
c/o Daniel Dunleavy<br>
• Impex Software Ltd

- Metro House, Second Way<br>Wembley, Middx
- 
- Versatile, usable with<br>virtually any Centronics excellent for hi-res screen printer. Expensive yet good<br>dumps

#### GRAPPLER

- <sup>P</sup> and <sup>P</sup> Micro Distributors Newhall Road Rosendale, Lancs Tel: 0706 212321
- Price: £76.95
- Very expensive but very powerful and easy to use

### GAMES TO BE WON!

Here is an opportunity not to be missed. We are offering all the games reviewed in our Screen Scene section this month as a bumper prize for one lucky winner.

That's forty games altogether worth over £350. The games are Ghetto Blaster, Grog's Revenge, Entombed, Gates of Dawn, Theatre Europe, Stringer, Super Pipeline, Moon Cresta, Rock 'N' Bolt, Bounty Bob Strikes Back, Operation Swordfish, Spooks, Big Mac, Sky Jet, Rockman, Strange Loop, Jonah Barrington Squash, Boulder Dash II, Minder, Blagger Goes to Hollywood, Spy Hunter, Brian Blood Axe, Talladega, Hi Bouncer, Roland's Race, Super Gran, Carry on Laughing, Cave Fighter, Berks II, Berks III, Tower of Evil, Dark Tower, Glider Pilot, Doodle Bug, Rip, Operation Whirlwind and Realm of Impossibility.

That's one bumper package of games. All you have to do to win is write us a short story that will incorporate all of the titles of the games listed above.

The story must begin with the following words "There I stood at the Gates of Dawn with my Ghetto Blaster by my side". Try to make your story as short and interesting as possible.

Address your entry to Commodore User, Screen Scene Competition, Priory Court, 30-32 Farringdon Lane, London ECtR 3AU. Entries should reach this office no later than 25th June.

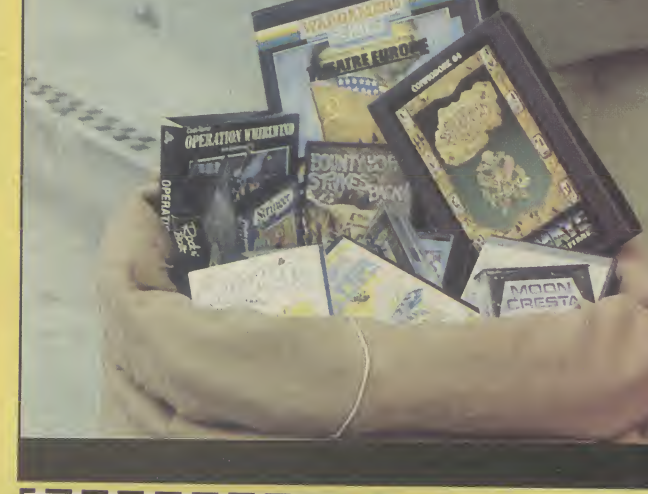

SCREEN SCENE COMPETITION

| Address.

<u>L'argent argent argent argent arg</u>

#### WIN ULTIMATE GAMES!

The beautiful motif on the right is on the cover of the latest game from Ultimate Play the Game -Entombed.

Voted a Screen Star game by our reviewer, the game is the sequel to the highly successful Staff of Karnath.

Both games feature the English gentleman hero — Sir Arthur Pendragon.

In Staff of Karnath Sir Arthur had to find the hidden pieces of a key so that he could get inside an obelisk where the staff mentioned in the title was buried.<br>Entombed takes Sir Arthur to

le was buried.<br>*Entombed* takes Sir Arthur to *free* 

Egypt in a quest for the ancient Eye of Osiris. The game is set beneath the magnificent Sphinx. Sir Arthur's only clue in his adventure is the following verse:

Competition Competition Competition

The Eye of Osiris guides your way Through corridors long and dark this day

But when henceforth the creatures come

It's Set who beats the eternal drum.

Search out the Scrolls, they hold the key

For that which will then set you

COMPETITION y into our Apill Breakdance competition, red ghettoblaster. on<br>y into our Apill Breakdance sharp into answered right (c.b.c)<br>whether you won that glorious sharp into a game many fel  $t_0$  suggesting a some current tayour. would convert<br>songs generally got the unit only exception we were all<br>ed without great Other socially usery Few however. Provid Feed the World and used their imaginary game I<br>is o only those who used their imaginary game I<br>trom "Stand a skipping game inspired by Malcolm<br>from "Stand a skipping game inspired by Malcolm<br>mbitious<br>in the Right of the me

one.<br>Haywa<br>Ing frot<br>Intioned

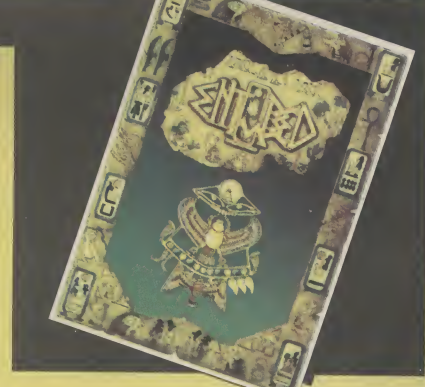

But heed this message, for that which looms Is ready to make thou forever

Entombed.

Commodore User has ten sets of Karnath and Entombed to give away for the best tips, maps, or hints you can send us about 64 gaming.

Entries should be sent to Ultimate Competition, Commodore User, Priory Court, 30-32 Farringdon Lane, London EC1R 5AU. Entries should reach us no later than 25th June 1985. Please make sure you write your name and address including telephone number clearly on your entry. The Editor's decision will be final and no correspondence will be entered into. The winning entries will be published in our super new games column — Hot Shots.

### Screen Scene Screen Scene Screen Scene

Sequels form the core of this month's Screen Scene. A number of software houses have produced follow-ups to previously successful titles. We tell you whether they match up to the originals. Among those under scrutiny is another Blagger game, continuing the filching adventures of Alligata's thief. U.S. Gold figure twice with Bounty Bob Strikes back, a sequel to Miner 2049er, and another cartoon caper featuring Thor, B.C. II Grogs Revenge. There's a Super Pipeline II as well. Celebrities also get their fair share this month including Supergran, Minder and Jonah Barrington. There's nearly forty games reviews in there, including a selection for the Vic and the Cl6. For more information and previews turn to Hot Shots.

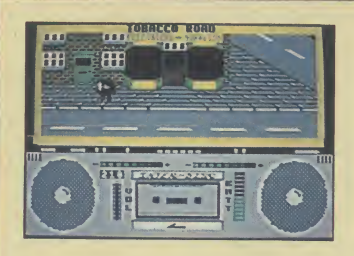

Ghetto Blaster Commodore 64 Virgin Games Price £8.95

B.C. II Grogs Revenge

Commodore 64

Price £9.95/cass

U.S. Gold

27<br>PLRYER1 270

On loading Ghetto Blaster you are presented with a superb street scene and foot-tapping hip-hop tune.

The game is set in Funkytown -- a place made up of several streets named after some of the authors' favourite songs — all of which come from the '60s.

Ghettob/aster brings back Rankin' Rodney — the hero of  $Jammin' - in$  an attempt to get some music tapes successfully to the Interdisc studio. Naturally the nasties have other plans for the said tapes and try to stop you.

Some of the most vicious of these nasties are the Bandits of

Another sequel, this time its the follow-up to B.C.'s Quest for Tires.

This time Thor, the hero of the game, is pedalling up and down mountains collecting clams. He simply has to ride over them on his bike as he patrols around the mountain. There are quite a few wandering around in the caves that honeycomb the various mountains, too. Once he has collected a hundred, that's a thousand points, he can go up to the toll bridge and advance onto the next stage.

The joy about this game is the graphics which are marvellous. It's like being in a cartoon,

the Beat, Gangsters of the Groove, and the Tone Deaf Walkers. The best way to deal with these villains is to make them dance by letting fly with a funky sound from your ghettoblaster that you carry with you at all times on your shoulder. Make sure it's got batteries.

Before you can take the tapes to the studio you have to find them — and they are hidden all over Funkytown. There are shops and houses in all the streets and you search the buildings by entering the red, green, and yellow doors.

Ghetto Blaster has the best opening screen of any game <sup>I</sup>

because the whole thing is superbly animated. This is at its best when Thor runs into the many hazards that await him as he trundles around. For a start he can have steering problems and end up going over the cliff edge — whereupon his bike obeys the gravitational laws of cartoons and falls away from him before he follows it. Watch out for rocks as well because if Thor hits one he stops dead and the bike keeps going.

The high point of the game is when Thor meets the subject of the title, Grog. As he approaches you hear extreme bad news music, and should Thor ignore

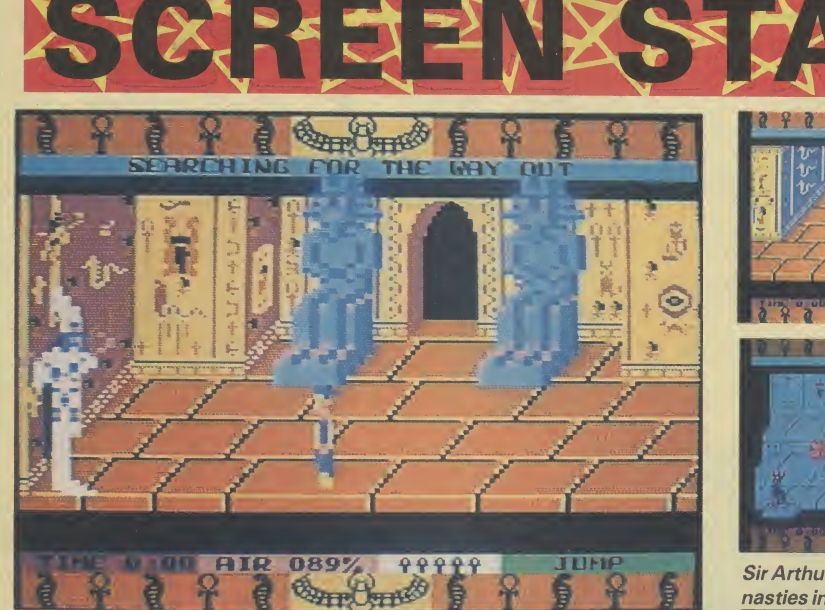

Entombed Commodore 64 **Ultimate** Price £9.95

Another sequel, this time to Ultimate's highly rated Staff of Karnath. Like its predecessor it features the gentlemanly explorer Sir Arthur Pendragon, a kind of cross between an aristocratic Indiana Jones and Michael Wood of In Search of the Trojan Wars fame.

As before he has to search for things in this consuming maze

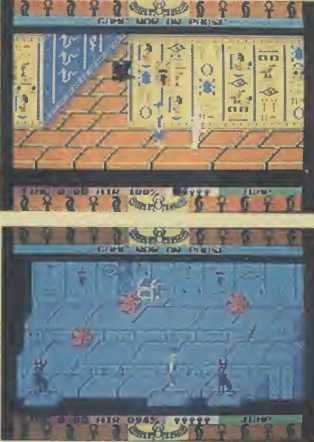

**Sir Arthur Pendragon battles the** nasties in Entombed.

game. This time, though, he has got himself in a bit of a mess whilst searching for the ancient Egyptian Eye of Osiris. He awakes to find himself incarcerated in an underground labyrinth of rooms and corridors with no obvious way out. To begin with you find yourself in a room where two giant statues slide together barring your way

through the door every time you move towards them. Before you go anywhere you've got to get out of there. If you don't do it quickly enough you'll run out of air.

That's just the first screen. Once you get outside there are a multitude of rooms and hazards which await you. Just how many rooms there are <sup>I</sup> don't know, because Ultimate won't tell me and <sup>I</sup> haven't completed it yet.

The rooms are linked by corridors lined with hieroglyphics. Torches flicker on the walls and as you make your way along them bees, mosquitos and birds fly off the walls and plague you. The 3D high-res graphics throughout are horribly lifelike. Other hazards include a wandering mummy and a scorpion that makes such a vile scuttling noise that it makes your flesh creep. You'll need the whip to deal with these because if they touch you they sap your lives — depicted at the bottom of the screen by Ankh symbols. The whip isn't that far away and if you give them a taste of it they'll disappear, but not for long.

Your only aids are the whip (bit too Indyfied for my liking), a torch to guide you in unlit rooms, and your ability to jump. A message inscribed on the

## Screen Scene Screen Scene Screen Scene Sc

nave seen (shown in our screen shot left). The tape turns in the ghettoblaster as the music plays the, VU meter dances up and down just as in the real thing.

Ghettoblaster gives the same high standard of graphics and sound of *Bozo* and *Seaside* S*pecial* but the game-play is much more challenging.

For an exclusive map of Funkytown see our great new Hot Shots column. \T±]

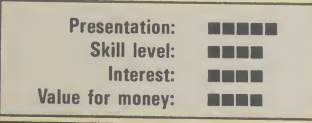

this he suddenly flies off his bike and Grog appears.

The strength and appeal of Grog's Revenge is also its weakness, because it's much more fun getting killed off than collecting clams and freewheeling round the mountain. Some vital element of achievement is missing. Don't let that put you off though because that would have made it a classic instead of just plain great.  $|M.P|$ 

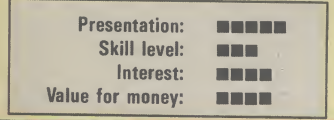

cassette inlay gives you cryptic advice, the crux of which is the line "Search out the scrolls, they hold the key". So you know what you're after. Work your way through the rooms collecting the clues and that will eventually provide you with a solution.

As far as <sup>I</sup> can tell not every room contains something of use or leads somewhere useful. There are lots of red herrings and dead ends, so mapping your route is fundamental. If you don't there's a good chance you'll repeat the same mistakes every time you go back to the beginning, or just stumble blindly, running into snakes and beetles. If it helps you can pause the game whilst you write a few notes. Messages appear on the screen very briefly so it's a good idea to pause them as well.

Entombed is another classic arcade adventure that'll keep you at the computer for hours. It has all the ingredients of another hit for Ultimate, and if you'll excuse me <sup>I</sup> must go or I'll never get out of here before it's time to go home. Whipcrackaway! E.L

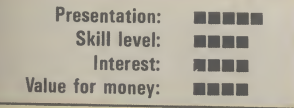

# XHJZXSD

#### Gates of Dawn Commodore 64 Virgin Games Price £8.95

When I first got my 64 gaming was a pretty straightforward business. You had adventure games which were text only puzzles and you had arcade games which were mostly just one or two screen shoot 'em ups.

Then several clever-dick programmers began to add graphics to certain locations in their adventures and a multi-screen element to their arcade games. Arcade games became more than simply left, right, fire. You had to go to places in the right order, collect objects, and sometimes use them.

In short  $-$  arcade games were beginning to look and play a lot like adventures. So much so that some other clever dick — this one a journalist — coined the phrase — 'arcade adventure'.

So why am <sup>I</sup> telling you all this in a review of Gates of Dawn? Because the game is an arcade  $adventure - it will doubtless be$ described by the reviewers as such — but when you sit down and play it you get the impression that it is the first computer game that really lives up to the name.

What puts Gates of Dawn head and shoulders above most other arcade adventures including Staff of Karnath is that the puzzles you have to solve really are like those you face in an adventure.

You play the part of the White Knight who must penetrate the fortress of the evil wizard. <sup>I</sup> know that doesn't sound too different but it's the way the game plays that is special.

The action is set in a complex maze — 64 screens in all. Each screen contains a challenge, or clue, and exits to other rooms. As you travel, a map is created for you on a panel on the information board which is situated in the top, right-hand corner of the screen.

Games with this gamerfriendly aid always score highly with me. After all  $-$  why should you have to draw your own map?

Real adventure style puzzles like the bottle you have to drain to make yourself reduce in size to get under one of the obstacles. All of the puzzles are  $logical$  and  $fun - just$  as they are

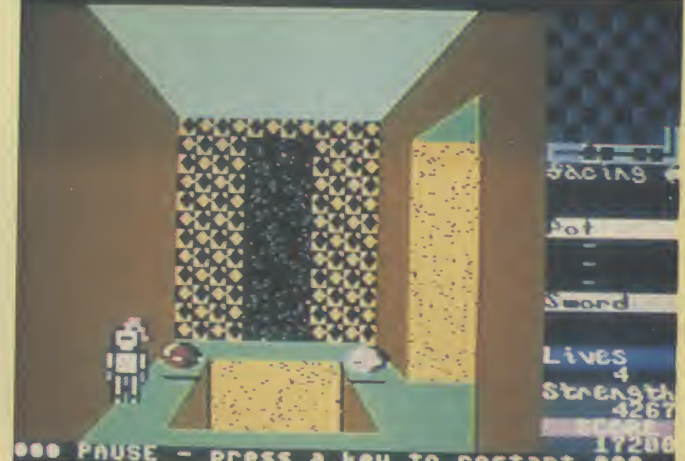

- Press a key to restart

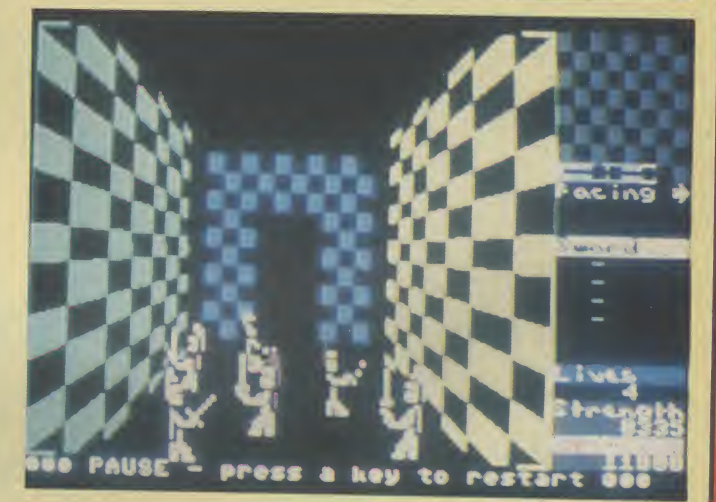

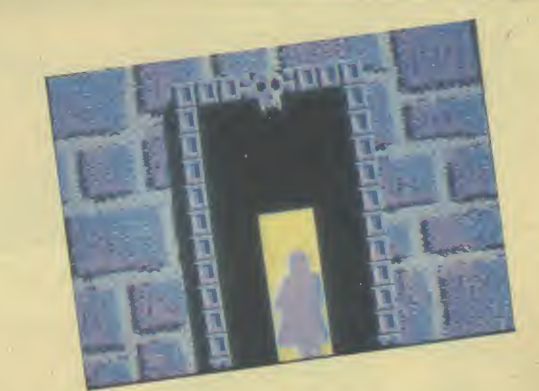

Above: The cloaked hero battles it out in Gates of Dawn.

in any good, straight adventure.

Your information panel also shows what you are carrying, registers what you have picked up, and enables you to select items for use.

Charles Goodwin has tried to give the graphics in Gates of Dawn a dream-like quality and Virgin make much of this on the cassette inlay blurb. <sup>I</sup> don't know whether they are "dream-like" exactly – but they certainly are

 $very good - particularly the$ mysterious Knight disappearing down a corridor which you get every time you enter a new room.

For my nine quid this is the best arcade adventure currently on sale for the 64.  $\boxed{E.L}$ 

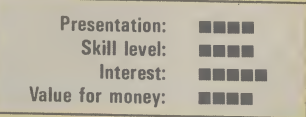

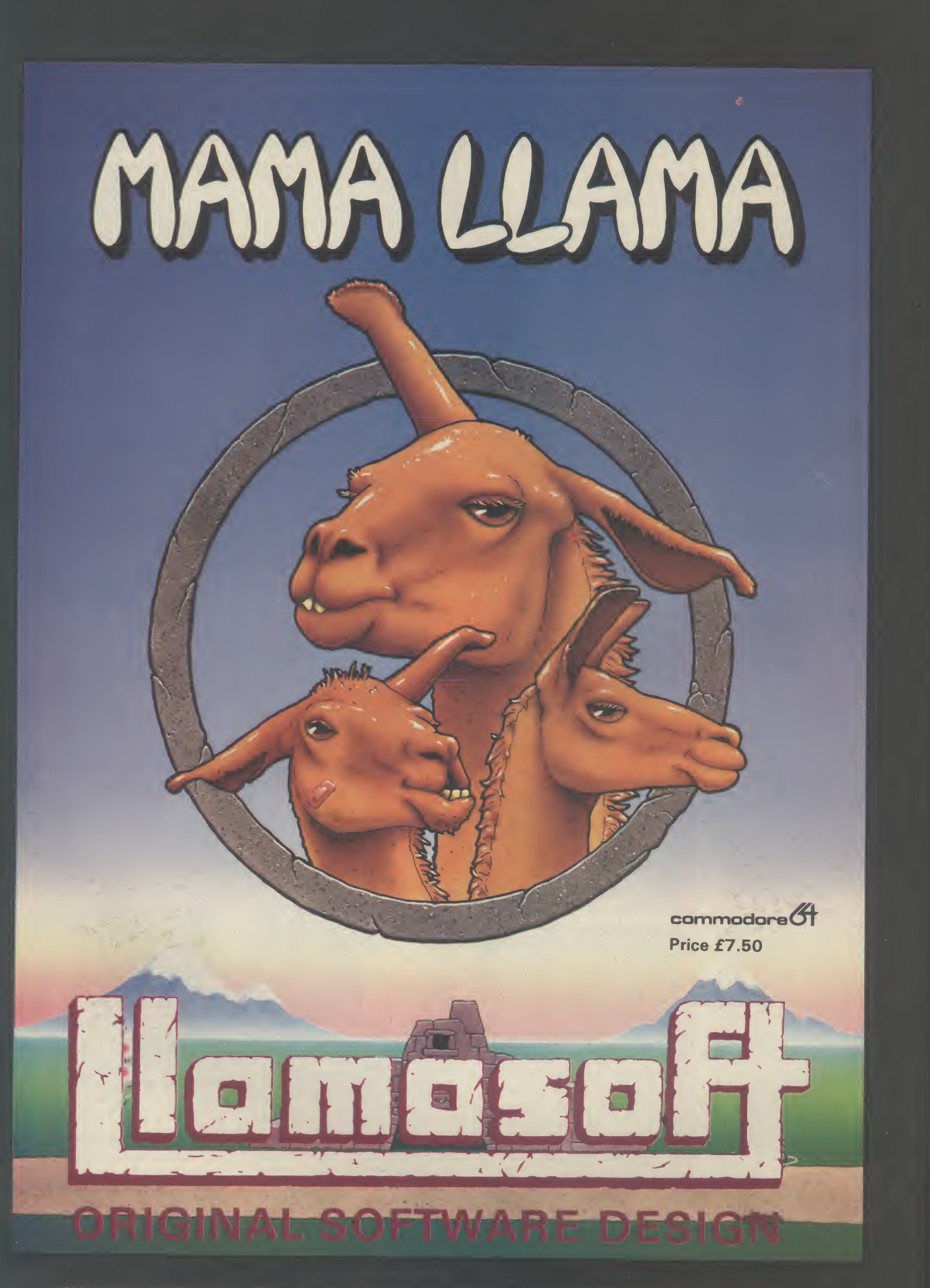

AVAILABLE FROM W.H. SMITHS. BOOTS, WOOLWORTHS AND MOST COMPUTER RETAILERS OR FROM LLAMASOFT 49 MOUNT PLEASANT, TADLEY, HANTS (TEL. 07356 4478) SAE FOR CATALOGUE 8i NEWSLETTER THE NATURE OF THE BEAST!

#### **COMMODORE 64**

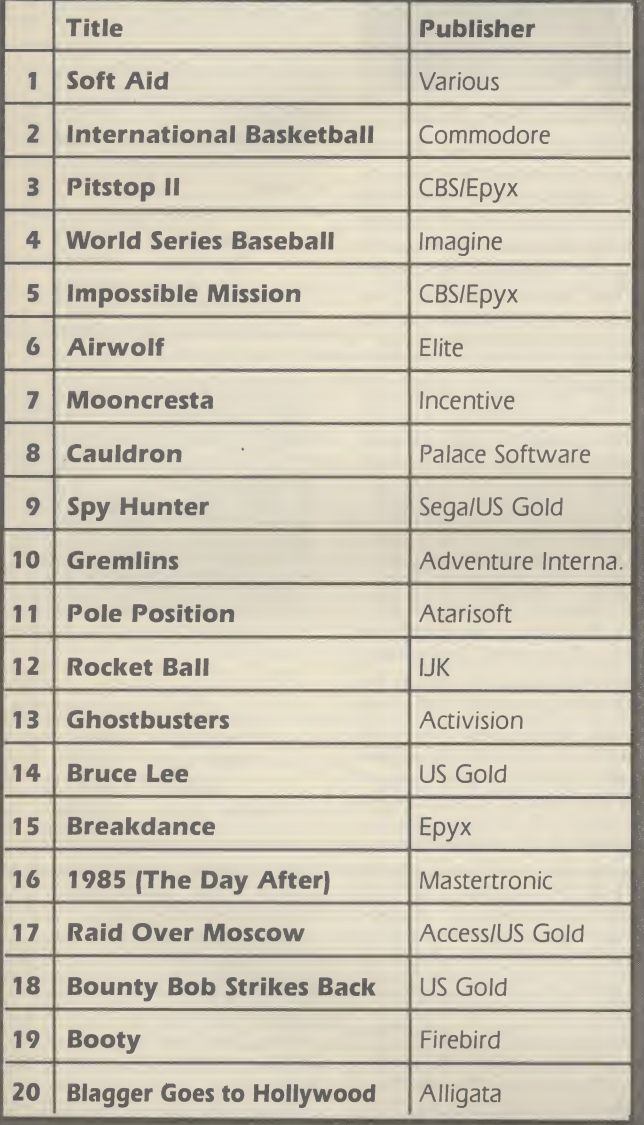

 $\bullet$ 

### GENERAL CHART

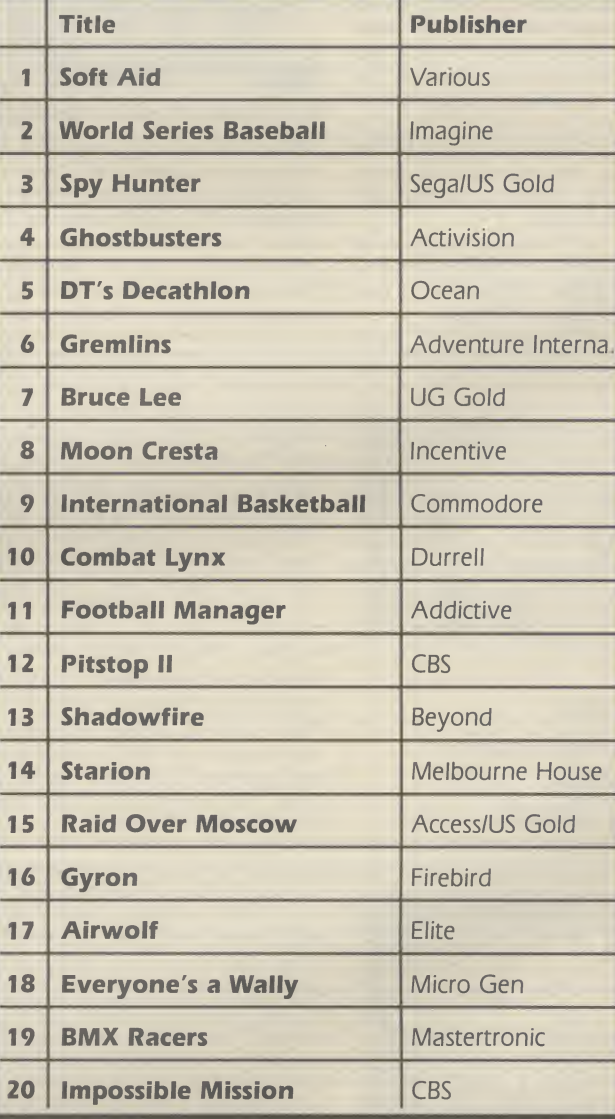

### Screen Scene Screen Scene Screen Scene

#### Theatre Europe Commodore 64 PSS Price £

If a war game to promote the cause of peace seems like a strange idea to you then you will be baffled by the latest offering from PSS — Theatre Europe.

The instruction booklet opens with this dedication "This program is dedicated to the people of the world in the hope that the game is never played for real".

The game itself is very impressive. PSS are good at this type of strategy game. Their last offering - Battle For Midway is a minor classic amongst 64 war gamers.

In Theatre Europe war breaks out after a build up of tension a very believable scenario.

Based on the first thirty days of conflict. Theatre Europe lets you choose to command the forces of NATO or the Warsaw Pact.

If you choose to command the Warsaw Pact forces your aim is to smash NATO by taking over West Germany.

The NATO player has to stop the invasion of West Germany and prevent advances on any parts of Western Europe.

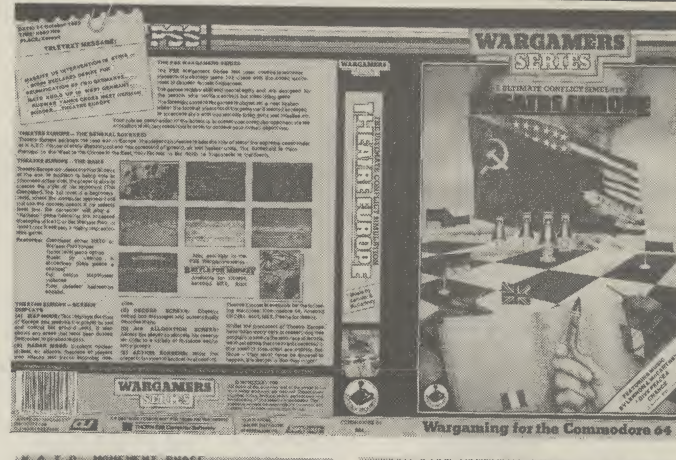

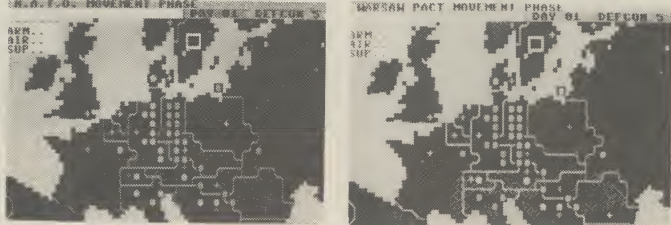

Top: Contents of video-style box. Left: NATO forces. Right: Warsaw Pact.

Theatre Europe is not a 'pure' war game — it also features elements of arcade games and quite a few graphics screens.

The NATO versus Warsaw Pact scenario described above is the basic game — though there are more advanced play options. The Advanced Game includes such delights as "Tactical Chemical Weapons (Gas)", and special air missions that can be used to attack enemy air units.

These are the advanced op-

tions for the NATO forces. Warsaw Pact commanders can select from the Airborne Army and Amphibious Army.

The arcade element of Theatre Europe does actually involve launching missiles and guiding them towards the enemy. Select the arcade part of the game by choosing the Action Screen.

The screen select system is used as the menu for the whole game. It's all precisely described in the ten page booklet that comes with the game.

One of the criticisms of war games is that they tend to be difficult to get into. This cannot be said of Theatre Europe — a splendid effort has been made to make the game as easy to get to grips with as possible.

As well as the booklet of instructions the large video style box also contains a full colour map of the play area and the front cover of a fictional news paper called Die Zeitung which chillingly reports the build up of the tension. $\ell$ 

Theatre Europe is a quality war game with painstaking attention to detail.  $\boxed{\mathsf{E}.\mathsf{L}}$ 

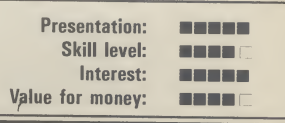

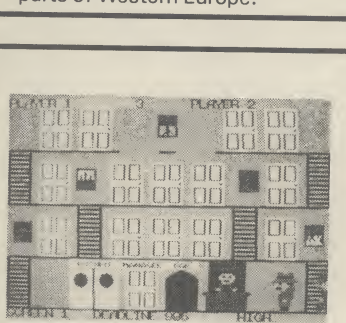

**Stringer** Commodore 64 **Addictive** Price £6.95

The object of the game, as they say, is to guide Stringer, ace reporter for the 'Daily Blurb' round the hotel in search of Polly Platinum, the blonde bombshell staying there. In true street of shame style the erstwhile hack has to snoop around all the rooms looking for her. He must also find his equipment, a camera, flash bulb, press pass and key, which someone (my guess is it's the programmer) has unhelpfully scattered around the hotel. If that wasn't enough you've got a deadline to meet, and if his editor's anything like mine he'll probably get nailed to his typewriter if he's late.

It's still all far too simple, sojust to complicate matters there's an irate hotel commissionaire who pursues you up and down the levels. Yes, this is a platform and ladder style affair. Open the wrong door and you'll also let out a Mr. Angry hotel guest who'll join the hue and cry in his pyjamas. The idea is quite nice, but the gamesplay is limited. Successful completion of your mission just takes you onto another level of more of the same.

Control of Stringer is straightforward enough. It helps if you make him jump when the nasties are a bit close, or leap across a

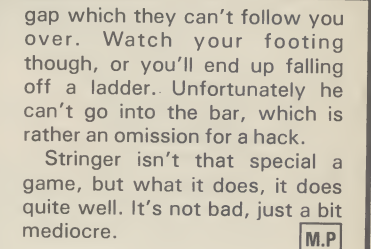

Presentation: **Base** Skill level: **Base** Interest: 事業者

**BREE** 

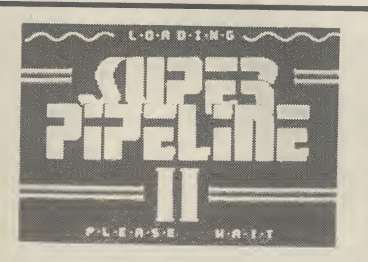

Super Pipeline II Commodore 64 **Taskset** Price £9.95/disk £11.95/cass

The type of game that gets dug out of the cupboard time and again, even after the novelty has worn off, is the one which is playable right from the off even by us MENSA rejects. The scenario has to be absolutely transparent without the aid of eight pages of ifs, buts, hows and wherfores.

Last summer Super Pipeline opened up many a wallet, shot Taskset to prominence and caused umpteen joysticks to waggle as we tried to fill the barrels. As the foreman we had to intercept saboteurs, escort a plumber to blockages in the pipeline and pro-

tect him by frazzling Venutian spiders and lobsters, thereby keeping the water gushing. Screens rolled by to the accompaniment of a fair old soundtrack.

This all proved so popular that Taskset have gone for a second bite of the cherry. The theme is the same but there's more to see and deal with. The game-play has been polished . . . there's leaks instead of blockages and the barrels move along a conveyor belt; there's also umpteen fresh baddies, cartoon interludes and your SID chip receives a pounding again. Tactics now

come into play but the game still retains it's simple appeal.

Value for money:

An improvement on a justifiably popular fun-game but you need to be keen to pay out £10 to replace your copy of mark I.

The departure of top-notch designers Tony Gibson and Mark Harrison was a blow to Taskset. But Super Pipeline II is proof that there is plenty of programming talent left in Bridlington.  $\boxed{LS}$ 

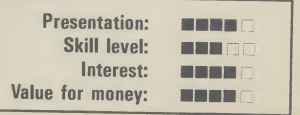

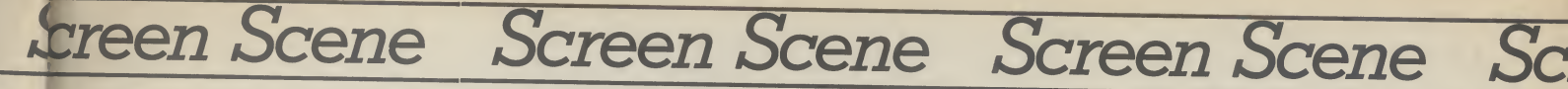

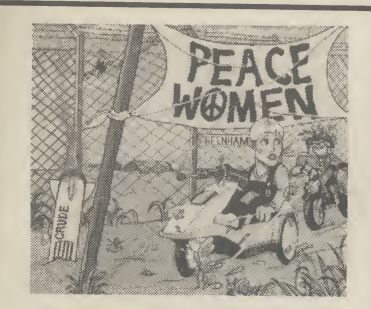

Peace Women Commodore 64 Knightsoft Price £

This game comes with a cover of a stock stereotype peace woman with short hair and dungarees. It might be offensive if it wasn't for the fact that she was sitting in a C5 with a gun mounted on the front, being pursued by a squaddy on a motorbike. Instead it's just faintly pathetic.

Further investigation is pointless, because the game is pure drivel. It could have been funny without trivialising and cheapening the topic. Like the worst sitcoms it starts with a complete stereotype and relies on that alone for its humour. All that happens is that your character (you are a peace-

woman, like it or not) moves along a scrolling background of trees and buildings that never changes. <sup>A</sup> signpost for Greenham Common moves past every so often, but I never reached the base. After three screens <sup>I</sup> was bored to tears. Nasties encountered are said squaddies on bikes, something on pogo stick and flying ducks. It's rather difficult to be any less vague because the graphics are lousy.

Occasionally you pass a very old Arthur Scargill joke written up on the background and a swipe at Jeff Minter saying 'Llamas are loathsome'. I'm no Minter fan, but such a cheap

incorrectly, your rivet turns red.

comment is cringingly embarrassingly when the graphic style owes much to him. Though to say that is an inult to Jeff because the quality is so poor as to be like watching the telly with the aerial out. What else is there to say? You get three lives, differing skill levels and <sup>I</sup> really can't be bothered to go on because you don't want to buy  $\overline{\mathsf{M.P}}$   $\overline{\mathsf{M.P}}$ 

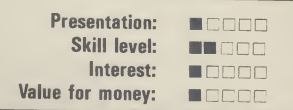

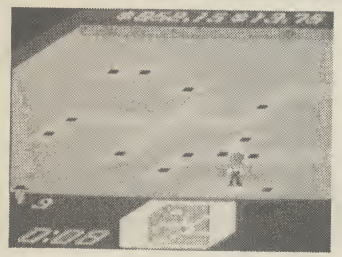

Rock 'n Bolt Commodore 64 Activision Price £10.99/cass £19.99/disk

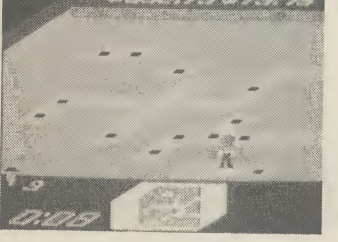

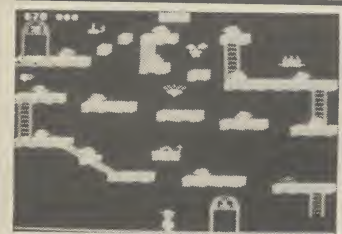

Back

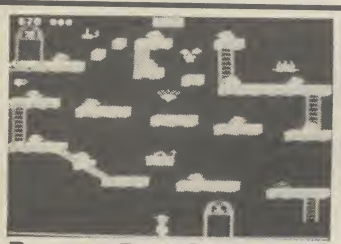

Bounty Bob Strikes Commodore 64 U.S. Gold Price £9.95/cass £14.95/disk

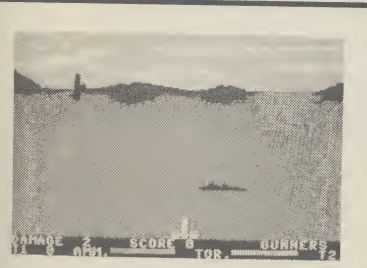

Operation Swordfish Commodore 64 British Software Price £9.95

it look like a turgid business game, Rock 'n Bolt deserves better. The basic idea is to make your man bolt down moving girders

Ignore the lousy cover on the front of this game which makes

and get him back to his platform before the time runs out. In most rooms you must follow a blueprint exactly to complete the job. Many rooms stretch across more than one screen. Some rooms have no blueprint so you must just bolt the girders down and make it back to the lift as fast as possible (you get less time on these.)

Should you bolt down a girder

Black bolts mean you've got it right. Flashing green bolts earn you an extra man, which you may well need if you run out of time. Flashing gold bolts earn you bonus money, because all the time you're bolting and moving up levels, you're making money. The rock element of the title

comes in with the soundtrack which accompanies your efforts. There are several different foottapping tunes none of which have made me turn down the volume yet. They only serve to increase the feel of working against time.

Talking of time you get three options, the first of which is not really worth bothering about because the game relies very heavily on the race against the clock for its excitement. The graphics aren't particularly great but that doesn't matter because Rock 'n Bolt is pretty rivetting stuff, although it's priced rather too high.  $|M.P|$ 

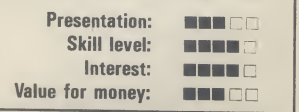

Bounty Bob continues his platform jumping activities in this sequel to Miner 2049er, which was the first game of its type. The follow-up has twenty-five levels through which you have to guide Bob through the mine avoiding the mutant organisms that have overrun it.

Bob must work his way through each level by claiming each section of the framework in the cavern. He does this by walking over it, turning solid. If Bob falls, even onto another platform just beneath him, he's a goner. Touching the mutants does him no good either, unless he's killed one previously or collected a

'treat'.

On his journey ol' Bounty comes across a number of items, some are relics left behind by Nuclear Ned, like the Mobile Suc tion Unit or the Pulverizers, most of which present a constant threat to Bob. Some like the elevators and hoists he must make use of if he is ever to defeat the plans of Yukon Yohan. Just to make things harder you're up against he clock.

If you're any good at it you get to put your score up. Now, you get to do that in any game, but here the nice touch is that you are in a factory and to write your name you must shove the letters

off a ledge with a bulldozer. Pigeons then come and collect them and pin them on board. Graphics and sound are not that special, but if you like platform games this has to be for you. If you find the low level a piece of cake then there's three more including the C'mon which starts you off with less time. Bounty Bob is good, solid hopping stuff but unless you're a platform fan you'd better not apply. M.P

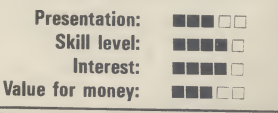

It's 1942 and the Allies have sent an invasion fleet towards the Mediterranean coast. Its your job to stop this. Yes, you're not even fighting for your own country. But you are at least a U-Boat commander.

You have two methods of engaging Tommy in battle. You can either shoot down the Fairey Swordfish, or fire torpedoes at the convoy as it sails past. If this sounds at all familiar, one look at the screen with your gun will confirm that this is Beachhead revisited. This would not be so bad if the graphics and gamesplay matched up to the original, but they don't. You

seem to be firing blocks at the approaching planes, and the explosions when you shoot them down aren't much reward.

Your main considerations are switching in between the two modes of attack. When the planes are flying you need to be on the surface. When the convoy starts depthcharging you need to be underneath firing torpedoes. Your one means of defence is a hatch which acts like a shield for some strange reason. If you can stay behind that and pop out occasionally you'll last a lot longer. You'll need to becaue this game doesn't allow much room for error. You do not have a whole

pack of submarines, so the result is that it all tends to be over pretty quickly, which is fine from a patriotic viewpoint, but not much fun if you're trying to have a good game.

If some novelty could have been added, <sup>I</sup> might have felt better disposed towards it, but this is just a hybrid of Beachhead and Sea Wolf and not worth the high price either.  $M.P$ 

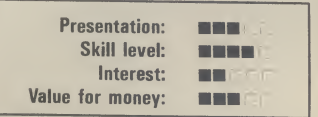

### [ Screen Scene Screen Scene Screen Scene

equipped with a new weapon. As you travel you will need various extra weapons — like the oil slick, smokescreen and the missiles for attacking the mad

The game scrolls vertically and has some quite attractive, everchanging terrain. Part of the skill required is in keeping your car on the road — avoiding the broken bridges, forks in the road, or being bumped off by the enemy

The best part of the game is the water section. You come to an old boat-house on the road. Enter this and your car is transformed into a speedboat. But

The Edge obviously believe that it's a Willy type game but better and I must say I am inclin-

A whole hundred scenes have to be hopped through in Brian Blood Axe. But that is not all many of the screens contain puzzles that need to be solved. Lateral thinking is required here as well as a Peter Pan-like precision in hopping from ledge to

One of the early puzzles is a snooker table with colourful balls crashing around on the green table. The secret here is to pick

copter bombers.

agents.

ed to agree.

ledge.

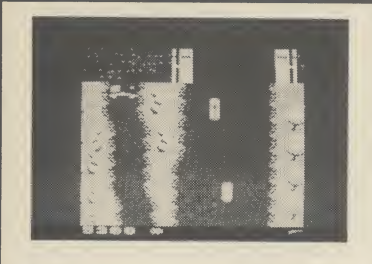

Spy Hunter Commodore 64 US Gold Price £9.95/cass £12.95/disk

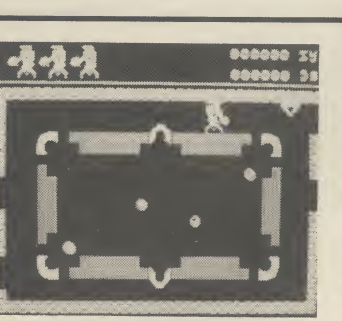

Brian Blood Axe Commodore 64 **The Edge** Price £7.95/disk

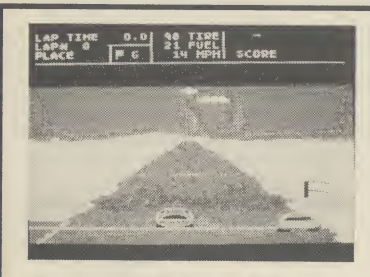

Richard Petty'sTaladega Commodore 64 Audiogenic Price £7.95/cass £19.99/disk

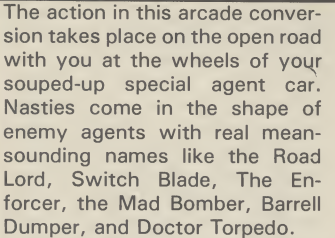

Your turbo car is armed only with machine guns at first. Extra weapons have to be earned by successfully driving through one whole sector. If you manage this the weapons van will appear. Get behind this then drive up into it — via a ramp that comes down. Your car will now be

In the footsteps of programmers' jargon like 'landscaping' and 'movisoff'. The Edge now offers 'primary imbalance'. But you don't need to know what primary imbalance is to grasp the essentials of this game or to en¬

joy playing it. What we have here is a Jet Set Willy style platform game. The Edge are obviously not afraid of facing up to this similarity.

The three Brians that march back and forth in the bottom right-hand corner of the screen, awaiting their turn, is like an open admission that the game owes a debt to the Software Projects game.

up and use the triangle. But just how you use the triangle is for This game has its similarities to Pole Position. You have to do a qualifying lap against the clock, and if you make it, your time determines your grid position. There are three track options, the last of which is a random course. All you've got to do then is fight your way to the front, and <sup>I</sup> mean fight, because this game allows for plenty of bumping and jostling with the other eighteen motors. Don't push too hard original. In particular, you can

though, or it's curtains for you. It's the extra features that make this game worth playing, because whilst control isn't too difficult, there are a number of strategic elements that are

slipstream behind other vehicles to save petrol. Whilst this is happening your car turns a lighter shade of blue and you hear a rushing wind sound. Like Pitstop, you also get to make, yes, pitstops for more fuel, tyre changes and repairs. It's best to do this when you get a yellow flag — that way you don't lose any places. You also get told who's behind you whilst you're racing which is important because each driver is programmed to drive differently.

On the minus side you get a very slow start in this game. You're often left standing on the

don't expect a nice quiet spin around the bay.

To play this game with a joystick you will need to borrow an extra stick from a friend if you don't have two - and then connect them together following the instructions enclosed. It's a bit of a drawback but luckily the game can also be played with the keyboard and is actually better this way anyhow. An excellent shoot 'em up just the same.  $\boxed{E.L}$ 

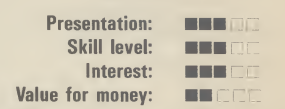

you to find out.

The game is full of challenges of this sort  $-$  as well as the normal platform game challenge of working out how you are going to get onto the next screen.

An extremely polished platform game. The Edge set out to out Willy Willy, and they have succeeded. That said  $-$  I'm tiring of the genre. It's about time Matthew Smith came up with something new.  $\boxed{E.L}$ 

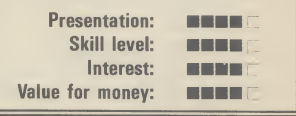

grid whilst the others whip past you. Meanwhile your speedo tells you you're doing ninety. The game is also too long — thirty laps take quite a while, probably about half-an-hour. And another thing — who the hell is Richard Petty when he is at home?

Taladega is nevertheless not a bad addition to racing games, and is certainly different from the grand prix style approach. M.P

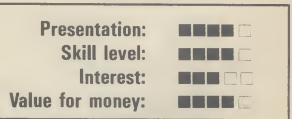

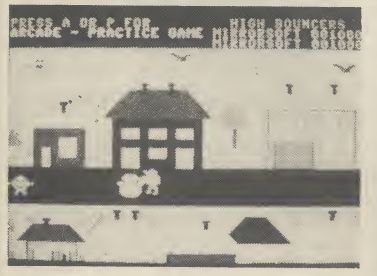

Hi Bouncer **Mirrosoft** Commodore 64 Price £7.95

Hi Bouncer is one of Mirrorsoft's line of arcade games featuring none other than the Mr. Men. Doesn't sound very promising, does it? And it's not...

You get four screens for your money in which you have to help out various Mr. Men in distress. Mr. Tall can't reach down to pick up his scarf, Mr. Lazy can't be bothered to finish his house, Mr. Bump is too bruised to pick any more fruit off the trees, and finally Mr. Snow is melting because of lack of shade. In each case Mr. Bounce has to come cartwheeling to the rescue. If he touches anything he goes off like a balloon with the air rushing out

of it.

The pack claims that 'it's easy for the first five seconds', but I'd contest that and say it's a lot easier than that. The practice version has seven levels of difficulty, the lowest of which is so slow, that it's like watching paint dry. The arcade option is fast, but once you've mastered what's required tactically — and you don't exactly need a doctorate in nuclear physics to suss  $it - the game loses what little$ appeal it ever had. The graphics are simple — like kindergarten pictures — and the sound poor, with a lousy lalala tune.

Basically it's too childish for

anything but very young children to play. Who wants to play with Mr. Men when you can obliterate the Kremlin? And if it is intended for young children, which is doubtful, because nothing on the pack suggests that it is, then it's still a waste of time because such games should have an educational angle to them. The only thing Hi Bouncer will teach you is just how wet the Mr. Men are. M.P

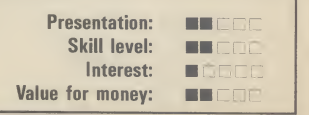

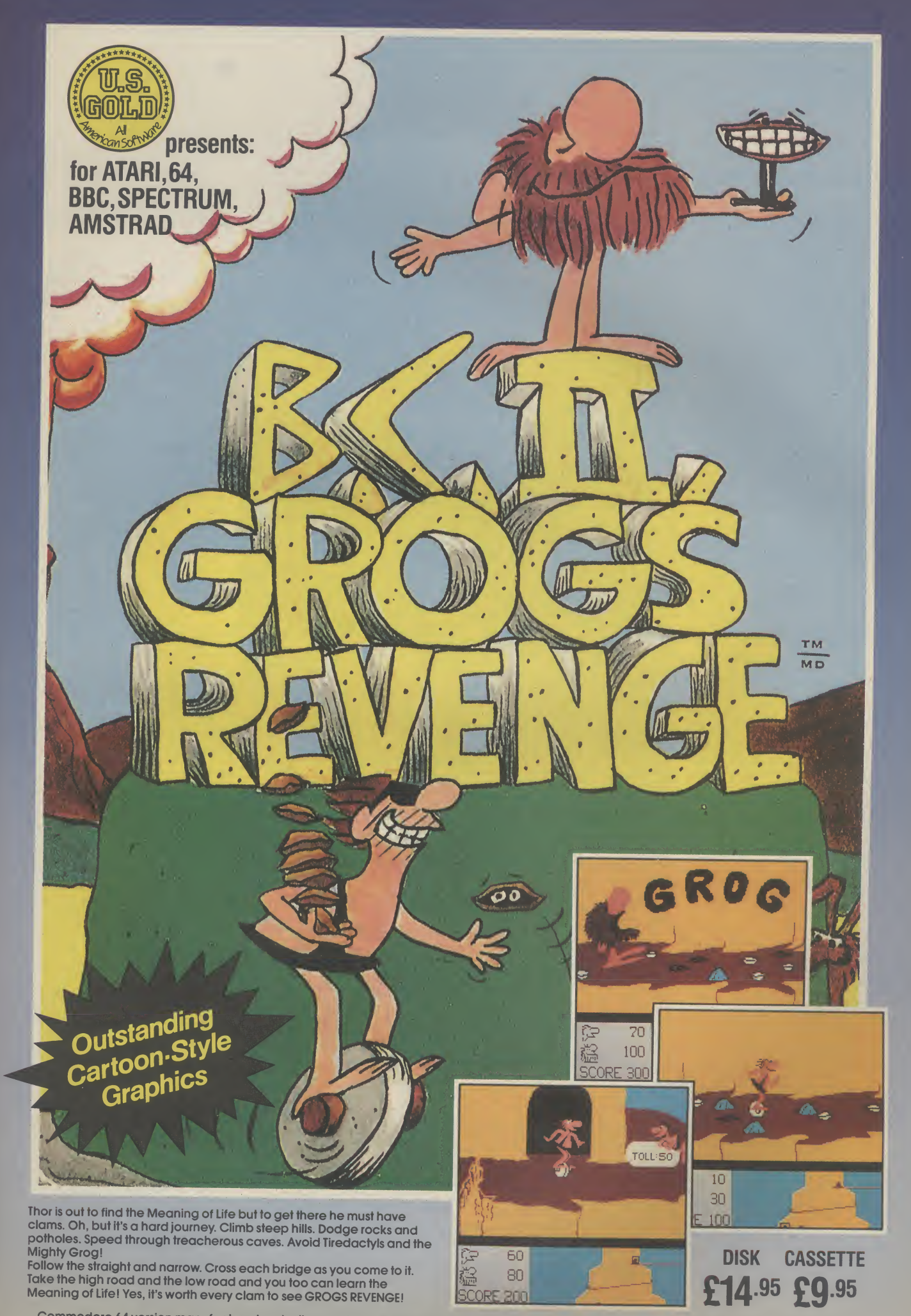

Commodore 64 version manufactured under licence from Sierra On-Line Software. All other versions manufactured under licence from Sydney<br>Development Corporation. US Gold Limited, Unit 10, Parkway Industrial Centre, Heneage

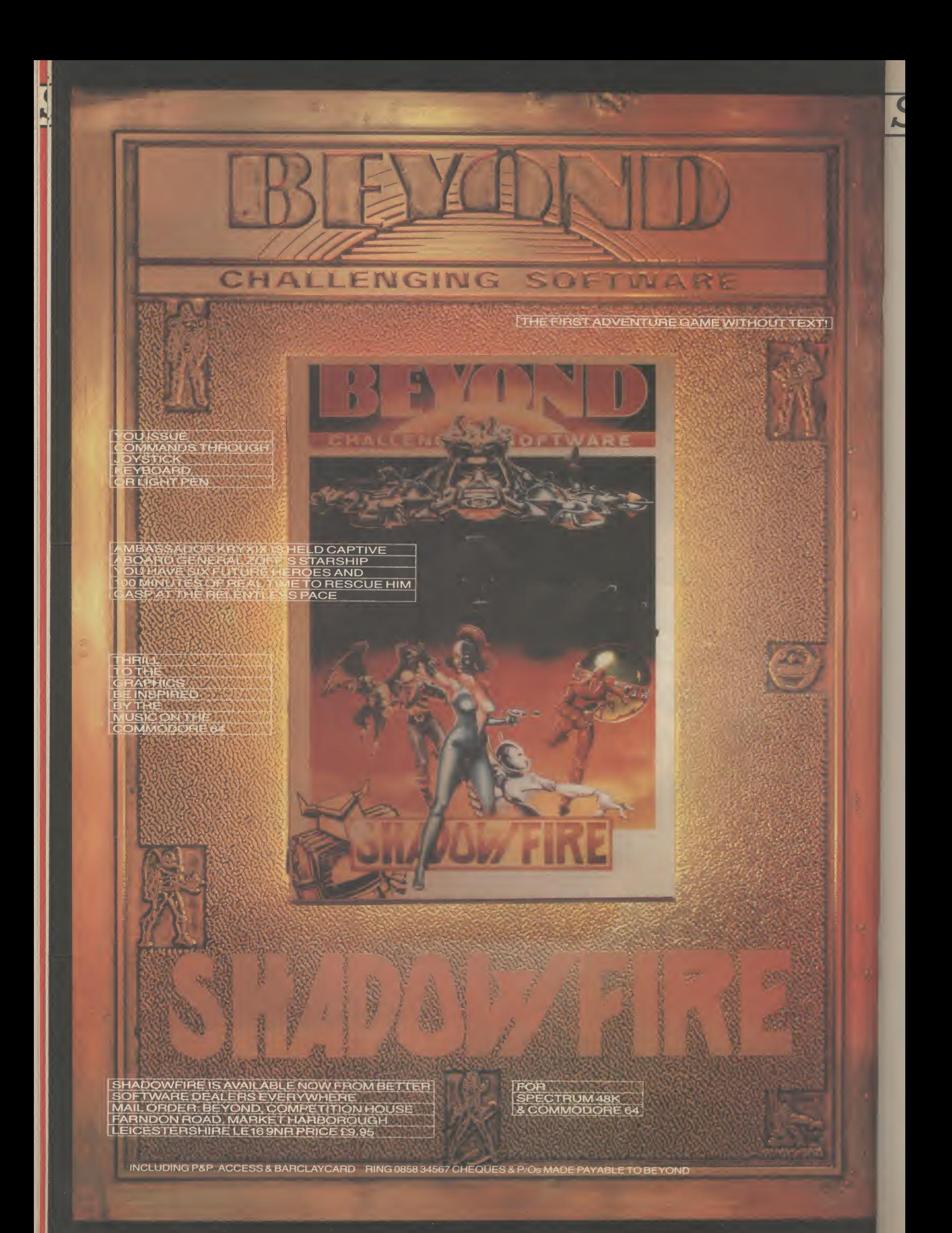

### Screen Scene Screen Scene Screen Scene

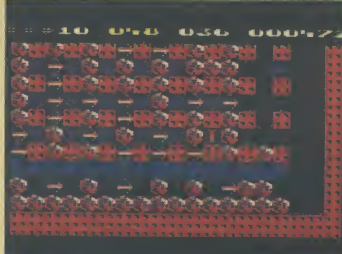

#### Boulder Dash <sup>I</sup> & II Commodore 64 **Monolith** Price £9.95

Remember Rockford — the cute star of the smash hit game Boulder Dash well he's back in Boulder Dash II and Commodore User has an exclusive review.

Biggest news about this sequel is that the original game is given away free on the flip side of the cassette. Well — maybe free is a bit too strong — after all the £9.95 asking price is a couple of quid dearer than most games.

But then a fiver-a-piece for Boulderdash <sup>I</sup> and II is still value for money when you consider that most good 64 games cost about £7.00 anyway.

For non BD'ers ther aim of the game is simple. You have to get Rockford safely through the

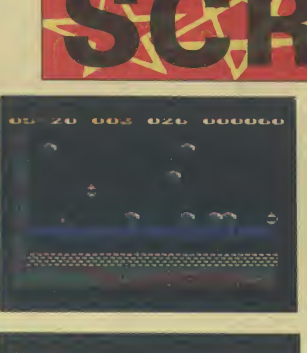

scrolling play area - a curious chequered board scattered with boulders, collecting diamonds as you go.

But if that sounds easy just you give it a try. There are sixteen levels to get through and five difficulty options.

Working out how to get those jewels without an avalanche of boulders landing on your head is the fun part of Boulder Dash. Decisions need to be made on

the move  $-$  often in a split second.

Graphics are not one of BD's strong points — in either version. It is the mechanics of the game and the playability that puts it in the super-game class.

Other hazards appear like flashing squares that pursue you through the rooms. The boulders as well as crushing you can also be used to crush the chasers.

When all the diamonds have been collected on one screen a secret door opens up - through which you can travel to the next screen.

This is the scenario of BD I. At first glance version number II doesn't seem very different. The objective is the same though much harder to achieve. The main difference is the lay out of the scrolling play levels.

You begin with a seemingly unsolvable trap. You have to make a quick dash past four flashing chaser squares to get to the diamonds..

It takes a lot of practice to time your run properly to get past the chasers. Now the real fun begins as you scramble for those

diamonds making the boulders fall on your opponents.

 $h \circ h$  when

The key to success in Boulder Dash I and II is to study the<br>screen very carefully -- planning screen very carefully you route before you make your dash.

Another improvement version II has over the original is that you get a full size picture of Rockford on the title screen. The cutey stands there tapping his foot just as he does when he stops to think in the game itself.

Monolith are to continue the policy of giving away version one with the launch of the follow-up in another of their forthcoming launches - the sequel to Spy Versus Spy. Good news for gamers this  $-$  how about following suit Activision, Melbourne House, US Gold, Ultimate, Ocean, Llamasoft et al. Monolith is a new arcade games label to be launched by Beyond Software.  $\qquad \qquad$   $\qquad$   $\$ 

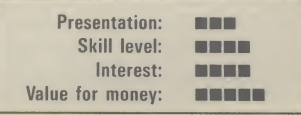

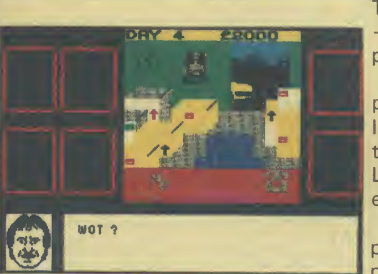

#### **Minder** Commodore 64 Dk'tronics Price £9.95/cass

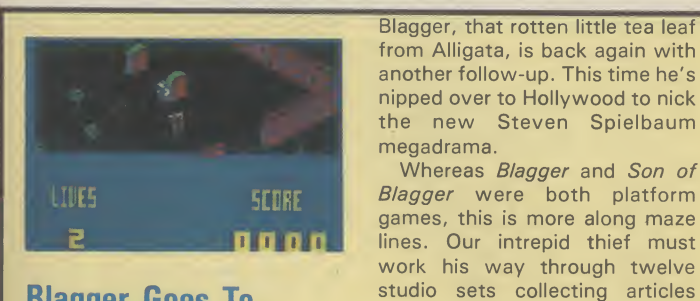

Blagger Goes To Hollywood Commodore 64 Alligata Price £9.95/cass

This game manages — just about - to capture some of the atmosphere of the TV programme,

All the familiar names and places are featured in the game. Inspector Chisholm, 'Er indoors, the Winchester Club, and the Lock-Up — they're all here everything has been thought of. The aim of the game is not surprisingly to make as much money as possible by becoming Arthur Daley for a fortnight.

You begin the game with a bank balance of £20,000 from which money is deducted every time you buy something — or pay Terry to do a job. Minder is really just a trading

Blagger, that rotten little tea leaf from Alligata, is back again with another follow-up. This time he's

Whereas **Blagger** and Son of Blagger were both platform games, this is more along maze lines. Our intrepid thief must work his way through twelve

which will eventually enable him to get into Spielbaum's office and blag the film. Each article is a prop and is related to the twelve characters you run into. Launching the prop at the character will knock it out. However,

megadrama.

game — though the graphics' attention to detail allow you to lose yourself in it — despite its simplicity.

When someone talks to Arthur — either at the Winchester or in Terry's flat — the text appears in a panel at the bottom of the  $screen - as$  the lips of the person move. This was a nice touch.

When the Winchester is full of people you choose the face you want to talk to by pressing the number on the keyboard corresponding to the one beside the required person.

When Arthur decides he wants to leave the Winchester and visit

specific props are needed for each character. You won't get very far throwing money at Jaws, for example. On your filching way through the studio you'll come up against the likes of Superman, Batman, Kojak, Robin Hood, James Bond, and the Hulk to name but half of them.

Other obstacles are power fields which you cannot cross and roving Tardis's which pop up frequently and can be eradicated with any prop. Watch out for those walls though because they're like fly paper! Typical objects include a silver bullet, a POW sign, a gun and a valium

his lock-up, Terry's flat, or go home — a car scene appears with our hero at the wheel of his Jag with the Minder theme tune playing.

As <sup>I</sup> have said — a fairly simple trading game. If you are a Minder fan then you will be amused by this game. If you had never heard of Arthur Daley and Terry Mc-Cann you probably wouldn't be quite as impressed. Review based on Spectrum version. E.L

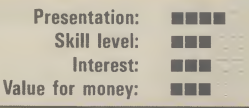

tablet, though what that's for <sup>I</sup> can't imagine. Whilst the graphics aren't that great, you always know who you're up against because of the great music which accompanies each character.

This is probably the best Blagger so far, it marks a departure of style which is good. Go out and get yourself a copy, but don't follow Blagger's example, buy one instead!

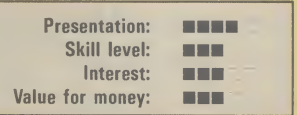

### Screen Scene Screen Scene Screen Scene

ft

**3K** 

i i<br>K  $\mathbf{S}$ 

 $\mathbf{V}$  . v.

l

Here is a Spectrum cast-off that 64 owners need not be embarrassed to tell their friends about. Even the manufacturers — Virgin Games — reckon that the 64 version of Strange Loop knocks spots off the original.

The original game was written by Charles Goodwin, author of the excellent Gates of Dawn. Now <sup>I</sup> had better say straight away that the new version is by one Simon Birrell. He asked me to make sure <sup>I</sup> credited him for the 64 version — so there you are Simon, a promise kept.

Strange Loop is set aboard a space ship floating helplessly in outer space. Considerable damage has been inflicted by meteors and most of the ship's vital equipment is not functioning. It's you to the rescue as you search the enormous, 250 room space factory.

Mapping is essential if you are not to get hopelessly lost. You only have a limited oxygen supply so time is paramount in Strange Loop.

Your space man is difficult to control — tending to bounce off walls and pull against your desire to have him walk in a certain direction.

After a couple of hours play <sup>I</sup> discovered the reason for this. Our hero was never intended to explore this giant complex on foot. One of the rooms contains a jet cycle. Once you get hold of this your control over our hero improves a million percent. Actually, it's not just a case of hopping on the jet cycle and away you go. As with all progress in this game there is a puzzle to be solved.

The thrill I got when I won my jet cycle can't be described so <sup>I</sup> am not going to spoil it for you by telling you how it's done.

As the gravity control has been broken aboard ship the whole place is scattered with floating debris. Points can be earned by blasting this as you go.

Blasting is not really what Strange Loop is about though so blasting objects, although it

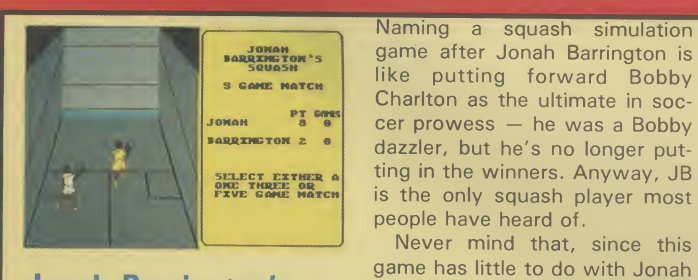

Jonah Barrington's **Squash** Commodore 64 New Generation Price £7.95/cass

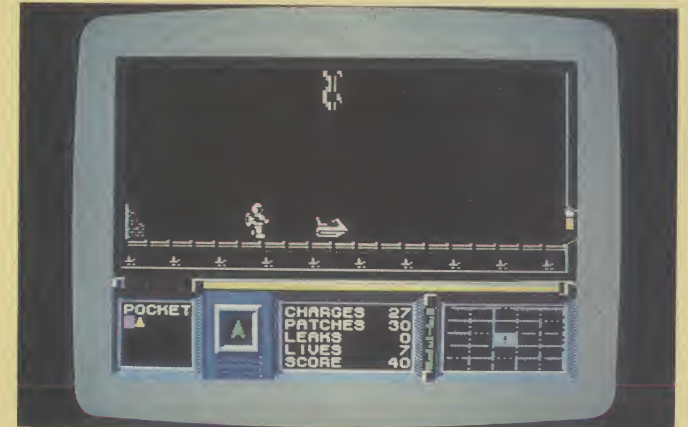

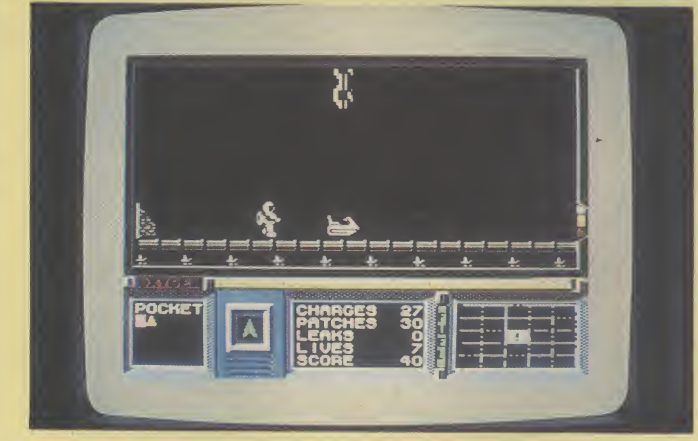

#### Strange Loop Commodore 64 Virgin Games Price £7.95

can get you into the hall of fame pretty easily, doesn't really mean anything.

To win in this game you've got to use your brain as well as your joystick. The puzzles are all fairly logical — <sup>I</sup> say fairly because there are a couple of real stinkers in there, so don't say <sup>I</sup> didn't warn you.

Never mind that, since this

himself, except that his autograph appears on the insert along with simple instructions and a set of playing rules — laid down by the International Squash

Playing the game follows the

Federation, no less.

Above: Find your jet bike and start exploring the factory ship.

> As you travel you will find objects that you can carry with you in your pockets. Pressing the S and J keys enables you to select an item and use it in an attempt to solve one of the puzzles.

> Some of the logical puzzles <sup>I</sup> talked about are things like a rusting robot. Well it's pretty obvious that a rusting robot can be put to rights with an oil can. But there is some very sophisticated machinery on board including computers, a laundromat, and

format adopted for various tennis simulations in that you hit the fire-button to play a stroke. You can play either the computer or use two joysticks to battle it out with a real opponent. Levels of difficulty correspond to the four 'dot colours' on squash balls.

Squash is too quick and too energetic to be simulated successfully on-screen. Given that obvious drawback, the shots really do play realistically: getting a tricky shot back off the back wall is just as hard as the<br>real thing - maybe not for maybe not for Jonah. Still, it's more a case of novelty than lasting value.

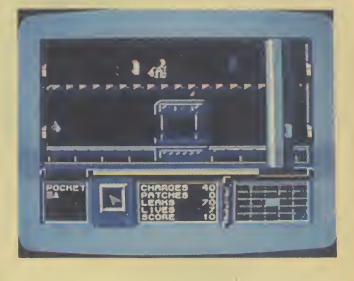

k

 $\mathbf{A}$ 

de-compression units — and how do you deal with an unhappy robot?

As you travel there are messages on the walls of some of the rooms. <sup>I</sup> am not sure how useful these are but <sup>I</sup> do know one thing: there are plenty of red herrings about. Real ones. I picked up one of these and put it in my pocket. When <sup>I</sup> went to use it the message indicator told me it was a red herring. Laugh? <sup>I</sup> nearly smashed my 64 to smithereens.

Strange Loop graphics are superb. The machinery is colour $ful - with lots of metallic mov$ ing parts. Sound effects complement this  $-$  a dull thud as a huge press closed, or a lunatic screech where a room is completely out of control.

To tell you how good <sup>I</sup> think Strange Loop is <sup>I</sup> think <sup>I</sup> should explain that <sup>I</sup> am lucky enough to play lots of computer games at work. Very few games, therefore, get brought home to play at night or at the weekend. So far they include Impossible Mission, Ghostbusters, and Dam Busters. Strange Loop will be the fourth. A real Screen Star if ever I saw  $E.L$ 

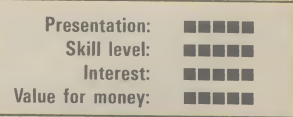

Only the sound pulls this game out of mediocrity. The umpire's voice, calling out the score and 'hand in', 'hand out' etc is very realistic. In fact it's none other than our Jonah's digitised voice in glorious 'Reprosound' as the cover tells you. New Generation claim that JB uses the game himself for coaching. One disappointment was the sound of the ball — since when did squash sound like Breakout?  $\boxed{B.B}$ 

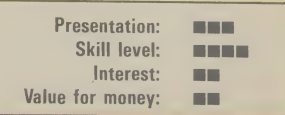

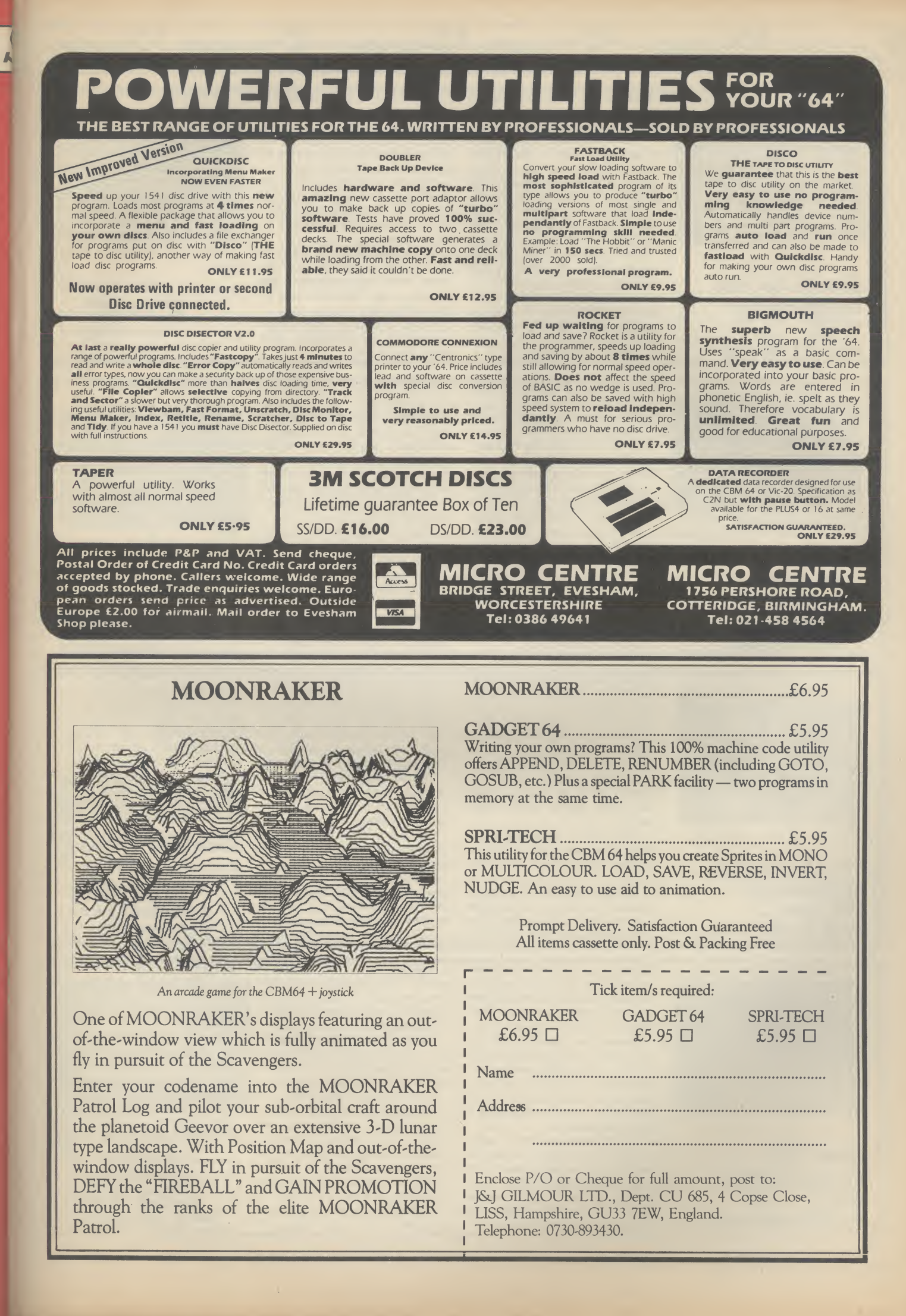

### .Screen Scene Screen Scene Screen Scene

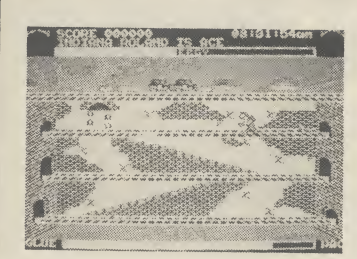

Roland's Rat Race Commodore 64 **Ocean** Price £7.90/cass

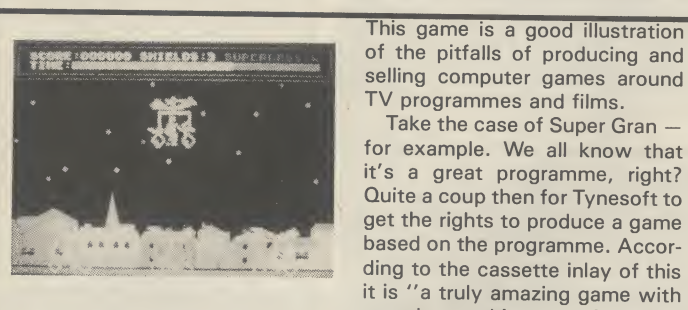

Super Gran Commodore 64 **Tynesoft** Price £9.95/cass

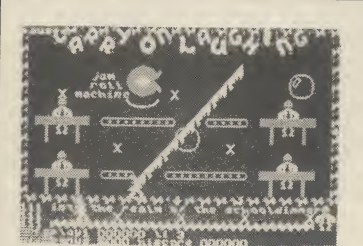

Carry On Laughing Commodore 64 Live Wire Price £6.95

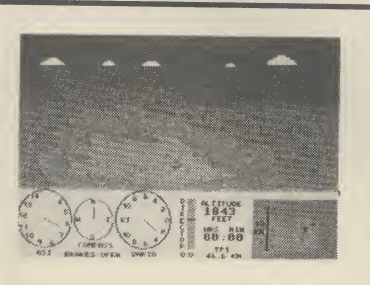

Glider Pilot Commodore 64 CRL Price £8.95/cass

Roland's Rat Race is the second game from Ocean starring TV AM's rodent superstar.

This time Roland is caught up in a frantic race in the sewers below North London as he struggles to find his way to the TV AM studios in time for his broadcast.

Roland's furry friends Errol and Kevin have been kidnapped and are being held captive by the nasties. It is essential that you secure their freedom before dashing off to the studios.

As you might imagine there are several nasties down in those sewers and they all have one thing in common — they can't stand Roland Rat superstar.

This game is a good illustration

superb graphics on 8 action packed screens". Now to call the graphics in this regrettable piece of software "superb" must be at best an exaggeration of enormous proportions and at

worse a downright lie.

TV programmes and films. Take the case of Super Gran —

Roland's only defence against the Wellington boots, slimy slugs, and other nasties is his tube of stic-o-matic glue which he can squirt at his enemies to temporarily immobilise them.

The key to cracking Roland's Rat Race is to work out a map of the huge underground complex. One of the sewers is blocked by a giant door.

To get past this you will need to find the various pieces of the door hidden throughout the sewer — and take them one by one to the door.

Once the door has been assembled you can then go searching for the key.

What you actually get are the most chunky graphics im aginable — all the objects are one colour. There is no use of shading — in fact they are so basic in some of the screens that they look as if they were drawn in crayon by a six year old. And "8 screens" — well, how megaamazing!

Back to the cassette inlay card. "Professor Black has asked Super Gran to help him take his Skimmer to the Science Exhibition". More disappointment here. The famous skimmer looks more like a waffle on wheels. Just a yellow rectangle scrolling between two blue areas

If this sounds a little too easy, you should also know that you have a limited energy supply and you can only carry one item at a time. Energy can be boosted by eating the apples and burgers that appear randomly.

**ZZ** 

Graphics and sound are excellent. In fact the whole game is up to the high standards we have come to expect from Ocean programmers. A fun arcade adven-<br>ture.  $E.L$ 

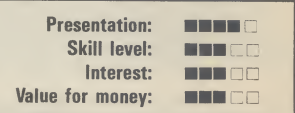

presumably this is supposed to be a road.

Scunner Campbell is also supposed to appear in this scene though <sup>I</sup> couldn't spot anything that looked remotely like him.

Adventure International are going to do an adventure game based on Super Gran. <sup>I</sup> hope they make a better job of it than Tynesoft.

Steer clear of this rubbish $E.L$ 

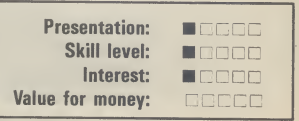

about Carry On Laughing is that every time you are killed you have to wait several seconds while the game runs through a

<sup>I</sup> could hardly contain myself as <sup>I</sup> student programmers have done their worse to wreck them. The action begins in the Dining

Hall where a giant jam roll machine has gone out of control and is spewing out puddings as fast as the pupils can eat them.

Above each of the four tables is an X. Mr Livewire has to jump up and touch these Xs to turn them into ticks. To do this he will need to hop aboard the floating bubbles that will take him up to the top levels.

Should our brave caretaker make contact with any jam rolls on his quest then it is curtains and he'll have to begin again.

One really annoying thing

pointless routine of setting up the play area. First the screen is dragged horizontally into view then a spray can appears and paints in the colours. It just becomes irritating after a while. <sup>I</sup> can't really recommend this, it's no more than an average platform game.  $E.L$ Presentation: □□□

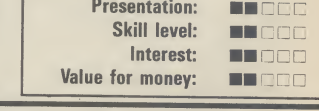

There is now a bewildering selection of flight simulators available for the 64. Most of these feature chunky graphics, as does Glider Pilot.

<sup>I</sup> have three grouses: the "F" keys do not correspond exactly to the instructions, there is a tendency for a black line to appear temporarily through the instruments, and the compass is less than perfect.

Acknowledging these faults, the program is still a worthwhile medium for would-be pilots who lack the necessary bottle to actually soar over the Dunstable Downs. It's also a novel change from normal flight simulators.

Written by a devotee of the sport, the simulation sets you the task of navigating a triangular course under competition conditions.

The aerodynamics are explained in the manual, detailing optimum cruising speeds, the art of climbing in thermals and how to interpret the specialist instrumentation. You soon learn to head for the "cauliflowers" and twirl up to today's inversion height, which is dependent on the presets chosen, as is wind speed, direction and generaly frequency of the thermals. A nice touch is the barograph trace supplied after each flight; this

allows you to analyse your hashups. The subject is fascinating and CRL have come up with a reasonable, though not brilliant, exposition.

Regular Screen Scene readers may be wondering what has happened to CRL's Rocky Horror Show. The long awaited game still fails to turn up on the Commodore User reviews desk. 'Any day now" promises spokesman David Crossweller.  $\boxed{\text{L.S}}$ 

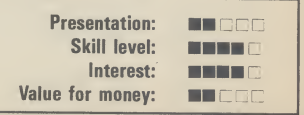

waited for this game to load. <sup>I</sup> had visions of all my old favourites starring in this game. There would be saucy Barbara Windsor, hilarious Sid James, Hatty Jakes and all the team.

But alas — none of this. The game loaded to reveal a simple platform game with fairly average graphics.

Set inside a crazy school "St Hexadecimals, an infamous school for demented programmers".

You play the part of the hardpressed caretaker — Mr Livewire who has to clean up the classrooms after the unruly mob of

creen Scene Screen Scene Screen Scene

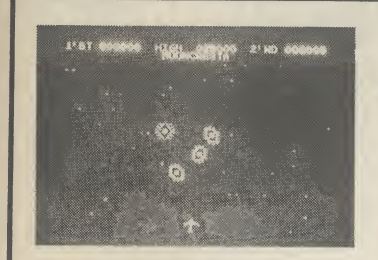

Moon Cresta Commodore 64 **Incentive** Price £6.95

#### Incentive have been making waves lately.

Their latest game - Confuzion - had the Commodore User office in a complete tizzy recently.

Now the thundering shoot 'em up — Moon Cresta — looks set to repeat the success of Confuzion for Incentive.

This is a classic arcade 'shoot 'em up' and a faithful reproduction of the original coin operated job of the same name, also known as Firebird.

Aliens whizz all over the screen tracing out pretty patterns while you attempt to blast them into the middle of next week with your rocket ship.

This is just a mad-cap dash around 20 interconnected mazes, which are supposed to represent creepy crypts. <sup>I</sup> only know that because it says so on the inlay card and the Death March keeps filtering through trying to convince me of its

The mazes are shaped like skulls and fish or just amorphous . . . they are not of the 'get lost' variety. User-defined characters zoom around dressed up as monsters, spewing out some disgusting filth that looks like little arrows. That's if you possess

ghoulish identity.

When several waves have been obliterated you get the chance to earn bonus points by docking with the mother ship.

Dirty tricks are employed to deprive you of your three lives. On completion of one particular wave, meteors rocket across the screen at the speed of light. The only chance of escape is if you're lucky enough to be tucked away in the corner, out of range.

Nothing new here, just sheer, unadulterated blasting pleasure. Incidentally, for those good enough to score 30,000 points Incentive are offering the chance to win an original Moon Cresta arcade machine. You'll need

from each room and avoid/shoot the manic depressives in order to play the game to the full and make everything wholesome again. Obviously all 20 rooms have to be located as it's no good covering the same ground

Once again the programmer (who also did the spiffing Rockman) has presented you with an expanded screen and taken the trouble to design an in teresting title sequence.

Budget software is becoming increasingly popular. This month Screen Scene tests no less than eight new games with a £1.99

repeatedly.

price tag.

plenty of practice. After two or three hours the best <sup>I</sup> could manage was 10,000.

Adventure fans are in for a treat from Incentive. Their excellent Ket Trilogy is shortly to make an appearance on the 64. Watch out for this trilogy  $-$  it is a minor classic amongst Spectrum adventure freaks.  $K.M$ 

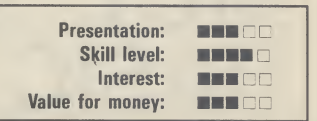

The general impression of this mega cheap games review is that the latest cheap offerings

When Mastertronic started the whole cheapsoft ball rolling last year almost every single game they brought out got slammed in

The quality has now improved

□□□ □□□

■事業者

**BERGE** 

 $|LS|$ 

aren't all that bad.

the press.

immensely.

R.I.P. Vic 20 (unexpanded) **Mastertronic** Price £1.99

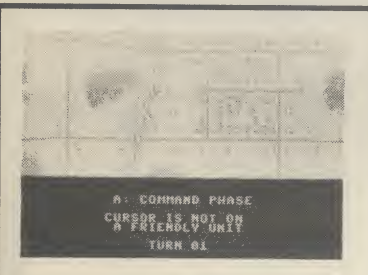

Operation Whirlwind Commodore 64 Ariolasoft Price £11.95/cass £14.95/disk

imagination. You need to collect a chalice War-gaming offers a complete break from the usual formats which are handsomely catered for on the 64. There are several scenarios available . . . but in this case Operation Whirlwind

revolves around the capture and retention of a town. Strategy is everything. You need a complete awareness of your forces' capabilities and vulnerabilities.

Armour and infantry needhandling differently for they have inherent, distinct weaknesses and strenghts. Reconaissance units can be employed to draw the enemy's fire ready for the combat phase. That's one major

divergence from an acrade battle; you have to work through five Stages or modes instead of the action being immediate. And that doesn't mean you first want to get them over with as quickly as possible either.

Firstly you either 'dig in' a unit or prepare it for battle; then shift your forces around using a command cursor, taking advantage of cover from woods and gaining as much advantage as possible.

Combat mode swops the cursor for a hairline cross sight and allows you to direct fire. Assault or overrun phase provides for nononsense close combat or for the engineers to mend bridges. The

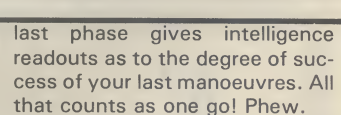

Presentation: Skill level: Interest: Value for money:

The scrolling map is very clear but the miniscule symbols representing your forces take some getting used to. Four levels of play should ensure a lasting interest in the game which could well whet your appetite for more sophisticated fare.  $\boxed{\mathsf{L.S}}$ 

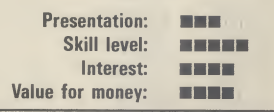

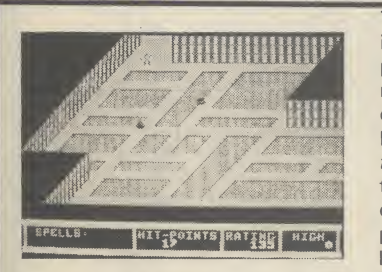

Realm of Impossibility Commodore 64 **Ariolasoft** Price £9.95/cass £12.95/disk

This is tantalising, slightly comical (hilarious even, in the two player mode) material and too much coding for the 64 to hold in one go. Realm of Impossibility is basicly a souped-up 3D Ant Attack: how souped up? Well there's a 13 multi-screened dungeon (129 rooms) each packed with those nasties we all hold so dear, mega spiders, coily snakes and matchstick zombies.

To maximise the scale of each complex chamber all the characters are of minimum size. Their one aim in their un-dead existence is to drain away your life force with their clammy, flesh creeping touch. As you scamper

about seeking keys and locks (tokens which gain you access to certain boarded-up dungeons) and magic spells you learn ye an cient crafte of dropping blocking crosses. They're not permanent but offer temporary protection if used intelligently.

The motivation behind the game is the prospect of exploring all 13 catacombs with a bellyload of laughs on the way. As far as I'm concerned the points are purely incidental.

The full perspective dungeons are superb; apart from having convincing 3D they are also complex with varied architecture, offering plenty of scope for

a good poke around up and down the stairways.

One drawback is that after loading the main program each dungeon area has to be loaded in separately. At most this is a nuisance but it certainly doesn't cripple the game. If you don't find this addictive maybe you should give tiddlywinks a whirl.  $|$  L.S  $|$ 

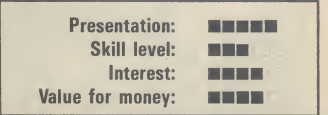

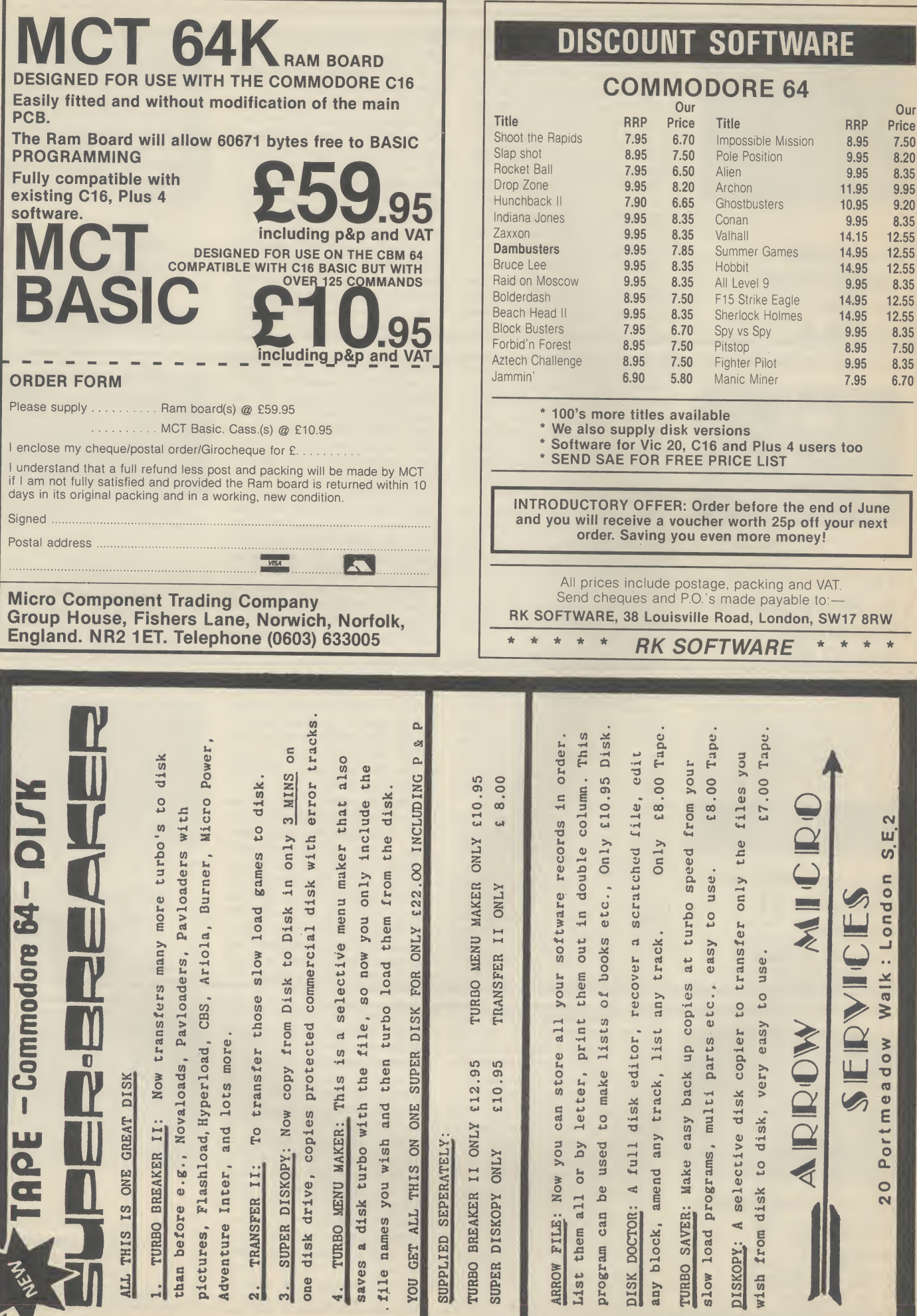

 $\boldsymbol{\omega}$ : London Walk **WO** Portmeado

 $\circ$ 

 $\sim$ 

ய

 $\frac{1}{2\pi}$ 

#### Screen Scene Screen Scene **Screen Scene**

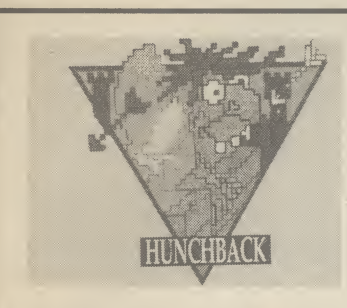

**Hunchback** Vic 20 (unexpanded) **Ocean** Price £5.90

#### Quasimodo is hot property in the video world and it's my guess that his hunched back comes from ferrying filthy lucre to the Nat West. With the prospect of sequels-of-sequels to come, his deformity will become an enormity.

There's 15 screens (wow!) of rampart acrobatics in the basic Vic version: to complete a page you need to jump and swing your way to the bell on t'other side, spurred on by the plight of the luscious Esmerelda awaiting a rescue that's likely to be a long time coming. Time your jumps over the crenellations so as not to dash your brains out on high-

flying fireballs, still watching out for sneaky skimmers. Guards are ever ready to probe tender regions with their lances and there is no stopping the geezer in the tin suit trundling along behind. By the time the lady is eventually freed, the deep fiery pit will hold no terrors for you, as familiarity breeds contempt.

Although the animation is jerky the program is well worth latching on to.

Nice to see Ocean launching a Vic game. Game-starved Vic owners will be grateful for the flood of cheapo games coming out for the old micro. But with companies like Bubble Bus (see

Cave Fighter) and Ocean launching games for the machine, Vic gamers can also look forward to a bit of quality.

Talking about Ocean, <sup>I</sup> hear a whisper that their Frankie Goes to Hollywood game is about to hit the shops. No — there won't be a Vic version. But what is interesting is that it has a lot to do with "Love, Hate, Sex and War". <sup>I</sup> just hope Mike Reid hasn't got a 64.

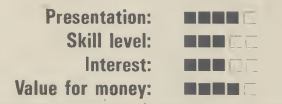

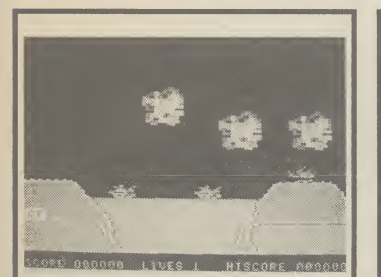

#### Sky Jet Commodore 64 **Mastertronic Price £1.99**<br>Betcha the T.V. series "Airwolf"

and its software spinoff was the reason this cheapie saw the light of day. Skyjet is an impressively speedy and well armed heli-<br>copter destined to dodge clouds of flak whenever a 64 owner bout of over-the-top warfare.<br>Death-dealing contraptions

certainly claim their fair share of screen space. Tanks keep pump-<br>ing shells skywards, jets streak always) and sneaky submarines attempt to land reinforcements; make these priority targets.<br>Somewhere along the line you

have to pluck up and ferry radar components etc. and build installations. You have rockets and depth charges yet some of the extra tough armour plating.<br>For two pounds you get a

scrolling screen, ten levels of play, at least two phases and adjustable sound effects. This deceptively tricky game should provide more than a few cheap thrills for shoot-anything-thatmoves merchants.

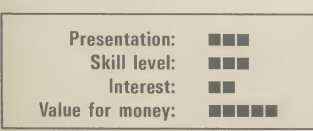

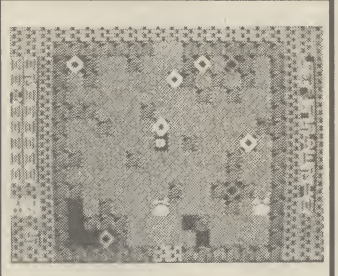

#### Rockman **Bic Mac** Bic Mac Books Vic 20 (unexpanded) | | Commodore 64 | | | Commodore 64<br>Mastertronic | | | | Mastertronic | | | | | Mastertronic Mastertronic<br>Price £1.99 Price £1.99 Price £1.99 **Price £1.99** Price £1.99

game ending in "man" indicated  $\begin{bmatrix} \text{footsteps} \\ \text{rows} \end{bmatrix}$  of Manic Miner and Blag-

beware! – and the obligatory This you do by throwing swit- through a haunted house and

daubings of brash colour; months but with few surprises furthermore "Popcorn" is played for old stalwarts. purple zombies as they stumble leashed by the security system.<br>around in pursuit. At its budget price it might be

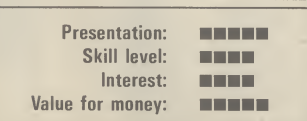

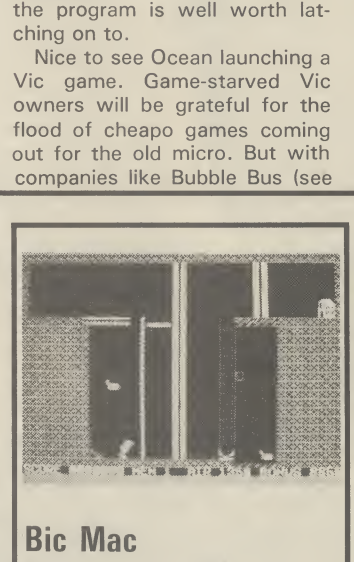

a *Pacman* clone; now he's rows) of *Manic Miner* and *Blag*- quite sure that the latest inter-<br>almost forgotten. most forgotten.  $\begin{vmatrix} \frac{1}{2} & \frac{1}{2} & \frac{1}{2} \\ \frac{1}{2} & \frac{1}{2} & \frac{1}{2} \\ \frac{1}{2} & \frac{1}{2} & \frac{1}{2} \end{vmatrix}$  active brain buster will lose you, Rockman puts me in mind of in the guise of a power worker this budget offering<br>the superb Boulder Dash (sorry engaged in the hyper exciting good place to start. the superb *Boulder Dash* (sorry engaged in the hyper exciting good place to start.<br>
chaps 64 only) in it's general (some would say routine) task of This real-time, very graphic, chaps 64 only) in it's general (some would say routine) task of This real-time, very graphic, conception. You get a dramatic shutting down 18 generating arcade adventure draws the map feels the need to indulge in a conception. You get a dramatic shutting down 18 generating arcade adventure draws the map<br>bout of over-the-top warfare. picture – first time buyers stations. picture  $-$  first time buyers stations. For you as you plod on your way

fanciful yarn concerning a wick-<br>ed uncle (yawn, yawn) but darn ing up and down ladders and commands. You just enter the ed uncle (yawn, yawn) but darn ing up and down ladders and commands. You just enter the education of the same init, the game is good, no  $\dots$  very avoiding no-go areas as you good fare for the basic Vic. across the sky, saucers bob good fare for the basic Vic.<br>about unpredictably (don't they The plush screen is fully ex-<br>Great fun if you've been lost in and eat item. The plush screen is fully ex-<br>
panded and benefits from liberal<br>
the Gobi desert for the last 18<br>
The under panded and benefits from liberal the Gobi desert for the last  $18$  The underlying theme is for daubings of brash colour; months but with few surprises volume to exercise a vast rambling

continuously during the game. The graphics are purely func-<br>What you have to do on each of tional and in some places very refugees from countless Pacman What you have to do on each of tional and in some places very refugees from countless Pacman the 20(!!!) varied pages is to collected faint on the average domestic the 20(!!!) varied pages is to col-<br>lect eight diamond shaped thing- T.V. There's no way I would take plished by collecting the eight T.V. There's no way I would take plished by collecting the eight the time to work through all the fragments of a music box and amies, which are tucked away the time to work through all the fragments of a music both are the time is a varies of a music both and the beath March. enemy seem to be encased in solution of the behind rocks. As you chomp screens but if there's a yawning playing the Death March.<br>
extra tough armour plating. The axe way the earth, exposing the gap in your library you coul away the earth, exposing the gap in your library you could well Any clocks you may find en<br>boulders, they obey the laws of consider this a good bet, espe-<br>route should be set to after midboulders, they obey the laws of consider this a good bet, espe- route should be set to after mid-<br>gravity. This will crush sluggish cially if you've had no practice at night otherwise the spirits hold a gravity. This will crush sluggish cially if you've had no practice at night otherwise the spirits hold a night otherwise the spirits hold a night otherwise the spirits hold a night otherwise the spirits hold a nightily unf Rockmen or if you're clever, the avoiding the typical hazards un-<br>purple zombies as they stumble leashed by the security system. You will be done to death many

Each screen, then, is an arcade worth considering if you don't puzzle: you need to predetermine puzzle: you need to predetermine really want anything special for a run" will be many playing hours<br>your excavations and be pretty platform game, but don't bother away. Has to be sound as a <sup>1</sup> your excavations and be pretty platform game, but don't bother away. Has to be sound as a nippy to boot. A good idea and a buying if you want the real thing. pound when it component to data has the extra instead.  $\boxed{L.S}$  Pay the extra instead.  $\boxed{L.S}$  with adventures.  $\boxed{L.S}$ 

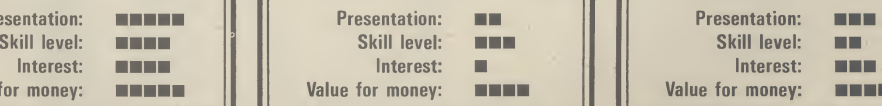

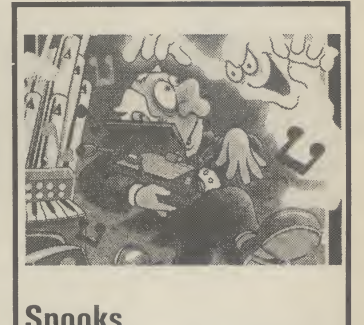

There was a time when any This game follows the well-worn If you want to sample the flavour game but feel flootsteps (some would say fur-

mansion and its surrounding<br>grounds which are haunted by

From the pursuit. At its budget price it might be times as you explore the colour-<br>Each screen, then, is an arcade worth considering if you don't full chambers and the "home

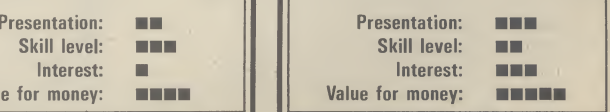

# BRING YOUR 64

I<sup>S</sup> your Commodore being used to its fullest extent? Isn't it time you let your Commodore show you what it can do? Hundreds of applications can be achieved with Handic's range of CBM products,

both in the home and the office. So when the kids have finished playing Ghostbusters, let Handic bring your Commodore back to life.

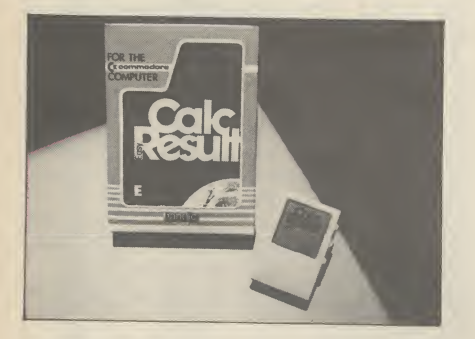

#### CALC RESULT

Calc Result, the financial spread sheet that's ideal for all those financial domestic headaches, such as loans, mortgages, home budgeting, stock portfolios, tax planning — let alone all those bills!

#### IN BUSINESS?

For businesses large and small, this program will make your figure work so much easier. For budgets, calculations, simulations, construction, planning — Calc Result is an excellent device for letting you know 'where you are' quickly.

Calc Result is easy to learn, with its help screens and pedagogical manual, and so simple to follow as it features includes built in graphics and on-screen printing. Calc Result comes in two

versions Calc Result Easy which is cartridge based, and the Advanced which is disk and cartridge based (see illustrations).

#### TECHNICAL DATA

- 
- Spread sheet size<br>64 X 254 X 32 pages
- Consolidation: Easy with the 32 pages available in Calc Result Advanced
- Printing: Flexible printing formats out to most popular printers
- Graph: Histogram with scroll through feature rows and columns for printing
- Colour: Supports full colour down to individual cell level
- Help: Easy help screens available, at all levels
- Calc Result is also available in eight European languages

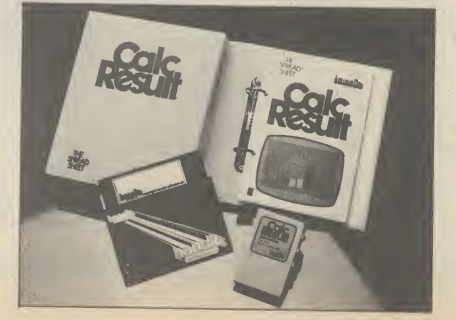

Ring Round 3309

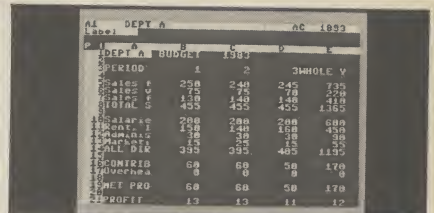

Applied Calc Result describes a larger number of applications in the area of:—

- 
- PERSONAL AND BUSINESS FINANCE • STOCKS AND SHARES • STATISTICS • MATHEMATICS •<br>MECHANICS

MECHANICS<br>The user of Calc Result will find among the applications given many useful examples of how to get the most from Calc Result.

An introduction to Calc Result is given at the beginning of the book for the benefit of those not acquainted with the system. Its purpose is to give the reader a brief lesson on the use and construction of Calc Result.

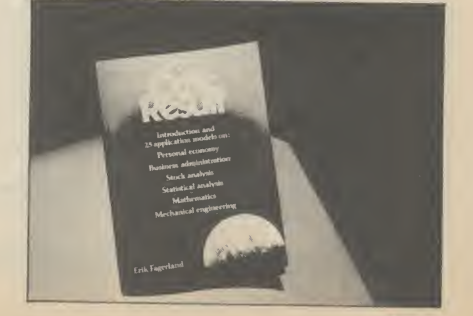

#### DATA BASE

Handic Data Base is a brand new software package, available now.

What is a data base? The term data base is a product of the computer age, but the idea of a data base is very old. The broadest definition of a data base is a method of storing information so that it is easy to recall or look up at a later date.

There are data bases in your home and office already. The telephone directory is a good example of a data base example of a data base. An address book, a file box of recipes or the index of a book are all data bases.

For anything that you want to categorise — from your book collection to serial numbers of valuable items, to the names and addresses of your regular customers — Handic Data Base will make the job simpler.

For those who want to use the package as it stands, there are a mailing list and four different print programs included.

Here are some of Handic Data Base's unique features which will greatly ease and speed up the way you can utilise information:— Handic Data Base allows you to name any category (maximum 27 letters) — each member of each category can have name of up to 27 letters. You can have up to 17 items under one heading, and a total of 3800 headings can be stored on disk. More than one disk can be used to store your information so that an unlimited

ō

o

ō

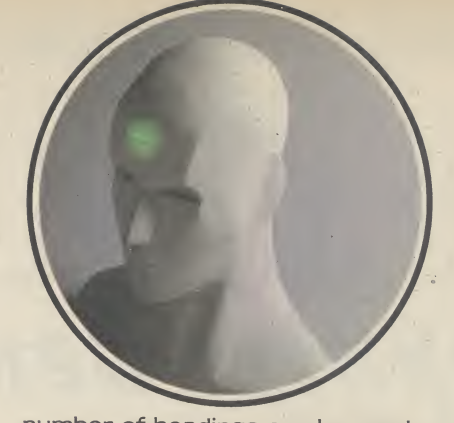

number of headings can be used. Handic Data Base is easy to use and understand as the menus are designed for people who don't have much experience with computers and data bases.

If you want to find out more about Data Base, tick and send the coupon or telephone us on the number listed below.

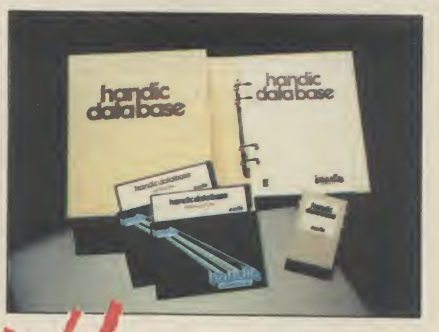

YOU can now buy these and the<br>Whole range of "off the shelf" Handic products by post, if you're not near a Handic dealer. All you have to do istickthe boxes and send in your remitance. You can also send in the copy, Cor even a photocopy) for more information, or if you have and queries on any Handic itemjust phone us on our "hot line'' number below. We also offer a selection of disc and cartridge based software; disc based games; expansion units; an RS232 interface; modems etc. all for the 64, plus hardware accessories for the VIC 20; Commodore 3000, 4000, 8000 and 700; and software support for IBM+ and compatibles

Don't forget we offer free postage and packing and a 14 day money-back guarantee, so if you want to give your Commodore a treatclip the coupon orgive us a ring . and let Handic help you to help yourself.

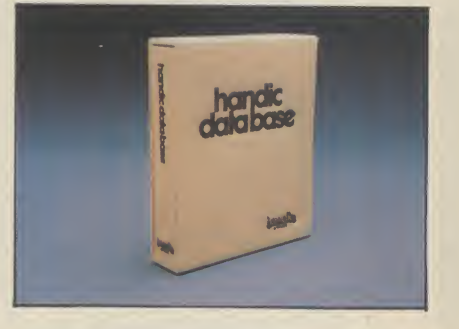

#### LOSET 1791 COMMODORE 64-SOFTWARE<br>CALCRESULT ADVANCED<br>DIARY 64<br>BRINY 64 CALC RESULT ADVA<br>DIARY 64<br>DIARY 64 P  $\epsilon$ DIARY 64 SOFTWARE & HARDWARE FOR THE<br>CALCRESULT 8000/700<br>CALCRESULT 8000<br>WORD BEGULT 700 SERIES BRIDGE 64  $\overline{A}$  $\overline{B}$ 99.00 STAT 64 49.95 r CALC RESULT 80007100<br>WORD RESULT 700 SERIES<br>MORD RESULT 700 SERIES<br>ARDWARE<br>DET SWITCH  $19.95$ REL 64 MON 64 19.95 GRAF 64 29.95 HARDWARE 228.85 FORTH 64 34.95 **ARDWARE**<br>PET SWTICH MOTHER UNIT 258.75 **FORTH 64<br>SSP (DISK BASED DIARY)<br>SPACE ALD GAMES** 39.95 258.75 DAUGHTER UNITS DISK BASED D<br>SPACE ACTION<br>SPACE ACTION 29.95 **ENGHTER UNITS<br>-SK/05/8295 1.5 mtr<br>-SK/05/8296 3.0 mtr** SPACE ACTION 34.95  $172.50$ SK/05/8295 1.5 mtr<br>-SK/05/8296 3.0 mtr<br>-SK/05/8296 7.6 mtr SPACE ACTIC  $12.95$ -SK/05/8296 3.0 mt<br>-SK/05/8296 3.0 mt<br>-700 SERIES incl OISAC SN05/8296 7.5 mtr<br>-700 SERIES incl. ADAPTOR<br>Priose cheque/Poot  $\frac{112.70}{112.70}$  $9.95$  $Q-HOP$ Tenclose cheque/Postal Order for E THE SHIP  $9.95$  $\frac{112.70}{12.70}$ THE SHIP<br>MUTANT SPIDERS<br>STELLAR CARCOPHAGUS<br>MAGINATIONFLICT  $9.95$ Charge my Decess Dvisa Demonstration Express 9.95 **FOURTH SARCOPHA<br>STELLAR CONFLICT<br>IMAGINATION**  $9.95$ IMAGINATION  $9.95$ ø REAL ESTATE Signature  $9.95$ **COMMODORE 64-HARDWARE**  $12.95$ Date 12.95 **VIC SWITCH<br>AM CABLE** ō  $12.95$ **NAME EM CABLE** ADDRESS **12M CABLE**  $97.75$ SUPER BOX  $4.95$ **RS232 INTERFACE**  $7.94$ RESET SWITCH  $9.89$ ALL PRICES INCLUDE VAT **APPLIED CALC RESULT**  $67.87$  $39.42$ The FRICES INCLUDE VAT<br>TO PLACE YOUR ORDER TO PLACE YOUR OF THANDIC SOFTWARE RODAY<br>5, Albert SofTWARE LIMITED<br>Berks. RG11 7LT.<br>Tick column A for more<br>information and for more NEW HANDIC DATA BASE  $5.98$ **IBM & COMPATIBLES** 14.95 **CALC RESULT** WORD RESULT 62.00 A S<sub>4 SH</sub> DISCOUNT MAY BE WANTED THE SULT Tick column A for more<br>**Tick column A for more**<br>formation and columned Tick column A for more<br>information and column B for<br>order.  $\frac{316.25}{21}$ A 5% DISCOUNT MAY BE MADE  $316.25$ order. software Itd. 534.75

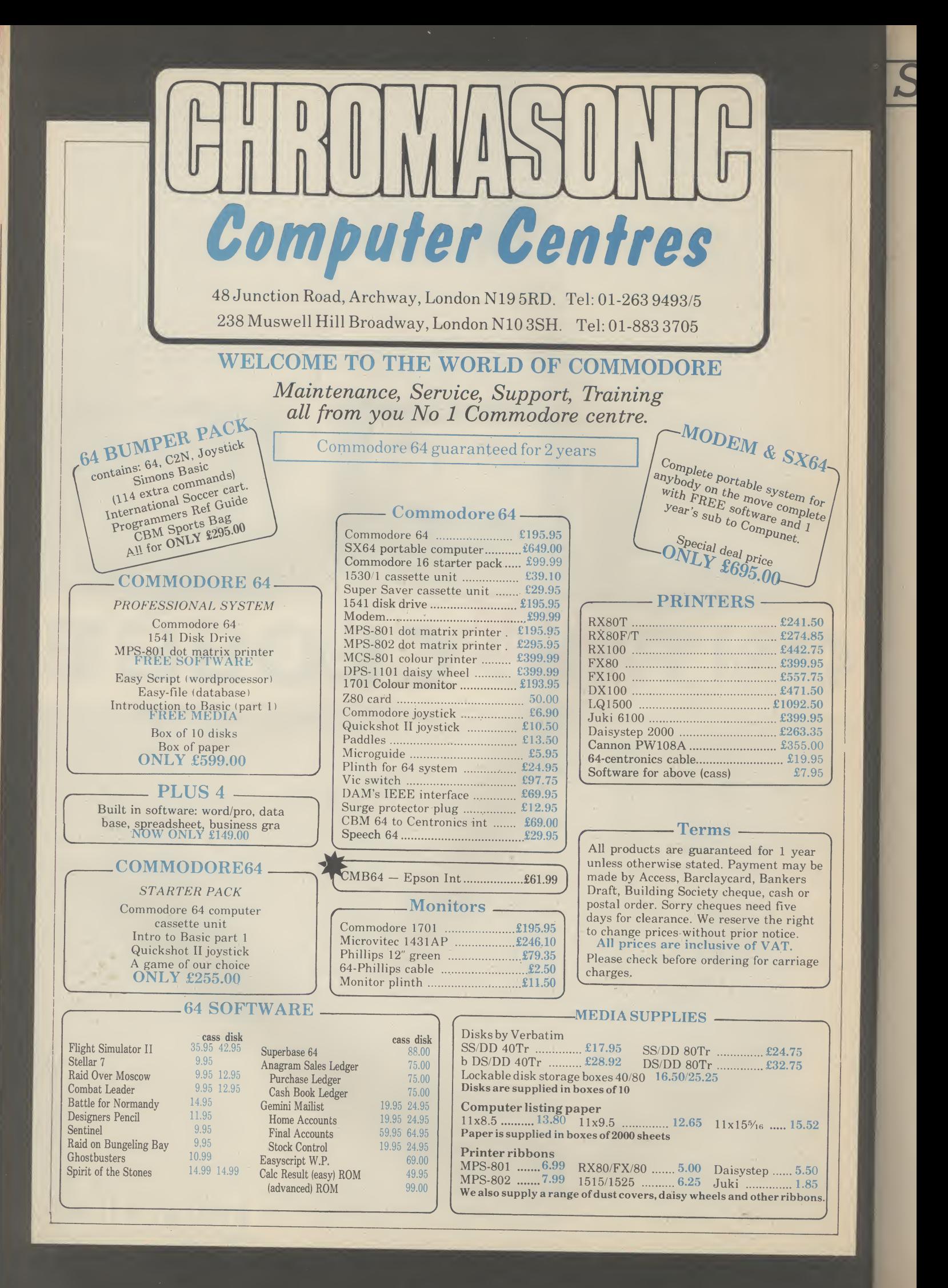

### Screen Scene Screen Scene Screen Scene

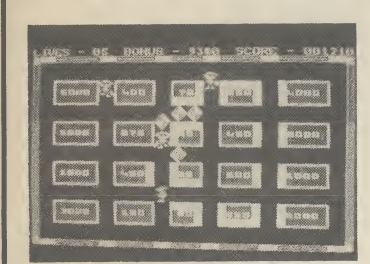

Major Blink/Berks 2 Commodore 16 CRL Price £6.95

Apart from the subtitle, you'd be hard pushed to spot any resemblance between Major Blink and the other two Berks titles. The tenuous connection is in fact the Major, creator of the Berks, now turned painter and decorator.

This is one of those games where you have to score points by painting blocks on a grid. Supercool bears, wearing shades and gold medallions try to thwart your efforts by repainting your work. These you can dispose of with your 'fast action, high velocity, belt mounted laser cannons'.

Talk about heavy on the arma-

ments. <sup>I</sup> must admit to feeling a bit sorry for the supercool bears, up against that lot, with only a pair of Ray-burns to protect themselves.

The appearance of the homing drones of Berks 1 and 3 do little to enliven a basically lukewarm game. It might appeal to younger or less experienced games players.

Calling all Berks fans. If you are a fan of the excellent Berks series then you won't want to miss your chance to get the fourth and final game in the series absolutely free.

The game is published in listing form in our Celebrity Book of Games which came free with this magazine.

If you don't want to type it in it is available on tape from CRL, 9 Kings Yard, London E15. Please send cheque or postal order for £3.00. Your application must include a cut-out of this review. K.M

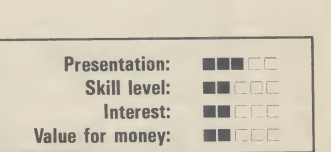

Celebrity Book of Games which came free with this magazine. If you don't want to type it in it is available on tape from CRL, 9 Kings Yard, London El 5. Please send cheque or postal order for £3.00. Your application must<br>include a cut-out of this include a cut-out of this<br>review.  $K.M$ 

review.

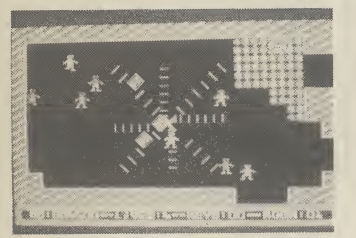

Berks 3 Commodore 16 CRL Price £6.95

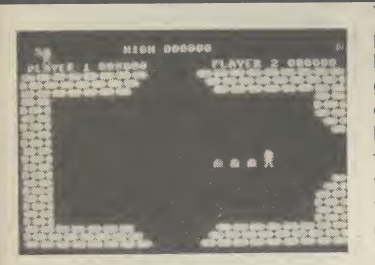

#### Tower of Evil Commodore 16 Creative Sparks Price £6.99

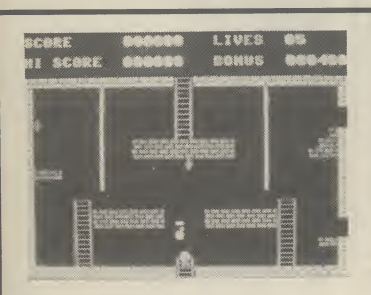

Dark Tower Commodore 16 Melbourne House Price £5.95

They say there's one born every minute, and the rate Jon Williams is going at <sup>I</sup> can well believe it. Berks 3 takes you back in time to the City of the Berks.

You must penetrate the Berks' inner sanctum and steal the source of their power, hoards of treasure.

On the way keys must be collected from each room. A more difficult task than it sounds, as each key is surrounded by a barrier of protective blocks, through which a path must be blasted.

To add to your problems, hordes of Berks and their faithful homing drones are constantly in hot pursuit. You start with a

You control Andros, who <sup>I</sup> presume is male although he looks a bit like a cute little girl graphics aren't the strong point of this game. Anyway, whatever he is, Andros has to scour the tower looking for his loved one who has been kidnapped by the wicked Necromancer. Hardly the most original theme in the world.

There are seven levels to the tower, each containing nine rooms. On each level there is a pile of gold to be collected and a key. The latter gains you access to the magic staircase which leads to the next level.

Each level also has its own horde of evil creatures, im-

Nobody could accuse Melbourne House of ignoring the C16. Dark Tower is the sixth game they've released for the machine, and a fairly ambitious one at that. In order to accommodate all 27 screens, it loads in parts, extra screens being loaded into memory during the course of the game.

As far as the fairy tales are concerned, you, Prince Harry, have been turned into a mutant by the guardian of the Dark Tower. To restore your good looks, you must visit every chamber and collect the jewels to be found therein.

The game is very much in Jet

generous five lives and can gain an additional four by collecting the various hearts dotted around the place.

Berks 3 is, without doubt, the best of the bunch. If you don't already have Berks of one form or another, go for this one.

Calling all Berks fans. If you are a fan of the excellent Berks series then you won't want to miss your chance to get the fourth and final game in the series absolutely free.

Berks programmer — Jon Williams — has written Baby Berks exclusively for Com modore User readers. The game is published in listing form in our

aginatively described on the inlay as Ashtoroths, Warriors of Ayperos and Baphomets. In reality, this bunch of grizzlies turn out to be the usual nondescript graphics characters.

On reaching level seven, Andros has to dump all his gold into the Necromancer's high-interest treasure chest at which point his darling runs into his arms — a pretty lousy deal if you ask me.

Tower of Evil won't provide much of a challenge for the hardened games player. I managed to complete it in about half an hour. The less experienced might get more lasting enjoyment from it.

Set Willy mould, which means you have to attempt to negotiate a screen a dozen times before you crack the secret, but that's the fun of it after all. Things start off simply enough, but get tricky fast. The look of some screens alone is enough to put you off. My favourite is a chamber of swinging ropes which you have to cross Tarzan fashion, grabbing

One of the better C16 offerings from Melbourne House and good value at under six pounds. Melbourne House were very quick off the mark with the first commercial games for the C16. It was a fairly average Donkey

jewels as you go.

This is Creative Sparks' first game for the C16. It originally appeared on the 64 and was moderately successful.

ICH I

■■■■

**MARK** 

Presentation: Skill level: Interest: Value for money:

The company have a fairly extensive range of 64 games including Danger Mouse and the superb Ice Palace.

The trouble with the above games is that they are so advanced and complex that they would lose a lot in conversion to the C16.  $K.M$ 

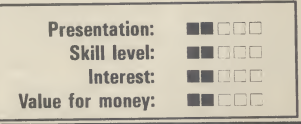

Kong rip-off called Roller Kong. Nothing to write home about but it is still the only Kong game for the C16.

Other games from Melbourne House for the C16 are Classic<br>Adventure - a text only  $Adventure$ adventure. Wizard and the Princess is a simple adventure with graphics. The one thing Melbourne House haven't done yet is a version of their classic<br>*Hobbit* game. Hobbit game.

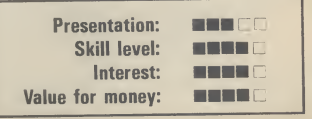

### Screen Scene Screen Scene Screen Scene tie

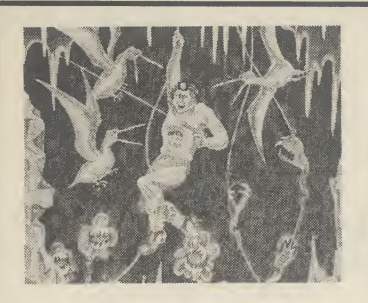

Cave Fighter Vic 20 Unexpanded Bubble Bus Price £5.99

Just when you thought all the good games for the Vic had dried up, something excellent turns up that forces you not to write off the old micro yet.

Cave Fighter from Bubble Bus gets around the limitations of the unexpanded Vic's memory by using a clever multi-load technique.

If you manage to master the first level of this tough platform game, part two will automatically load. There are eight different loads in all.

Cave Fighter was launched originally for the 64. This Vic version will be followed by a C16 version to be launched at the (Commodore Show in June.

The aim of the game is to get as far as you can into the complex of caves blasting the aliens as you travel.

It doesn't do to get too near to the aliens as they give off poisonous gasses that can kill you off without the alien even making contact with you.

Our cave explorer is armed with an automatic laser that can be operated by simply pointing the joystick in the direction you wish to fire.

One criticism of Vic Cave Fighter is that the little man is very difficult to control. It requires differing pressure on the

fire button and movement of the joystick after he has taken his leap.

<sup>I</sup> don't like games where the difficulty is controlling your character. The difficult bit should be beating the game itself — not learning how to play it.

That said Cave Fighter is still one of the best games <sup>I</sup> have seen for the unexpanded machine for some time.  $\boxed{\mathsf{E.L}}$ 

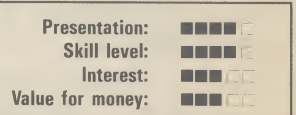

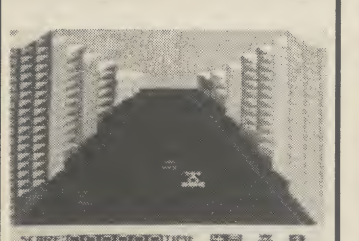

asm mar marked and marked and marked and marked and marked and marked and marked and marked and marked and mar<br>And marked and marked and marked and marked and marked and marked and marked and marked and marked and marked

#### Death Race Vic 20 (+8K) **Atlantis** Price £1.99

Atlantis have chosen a macabre insert illustration for this 3D road race program. The road is dead straight but it is in perspective. To earn the victor's laurel wreath you have to zip past 70 cars within 80 seconds; trouble is, the other drivers have obviously tanked up on the hard stuff rather than petrol causing them to wobble all over the road.

The course starts in the shadow of sky-scrapers then hammers out across a dazzlingly bright desert before reaching green fields which in turn give away to a pine forest. There's more to come as the road skirts a lake then shoots out across a bridge . . . making for another city. And so it goes on, with both night and day driving conditions. Next time round, if you have any lives left, there's a meagre 60 seconds allowed. As you accelerate up to 300mph the engine roar increases in pitch: this is not a game for lovers of peace and quiet.

Miles better than the aerialview race games that used to plague the Vic . . . come to think of it it's pounds cheaper too.[.LS]

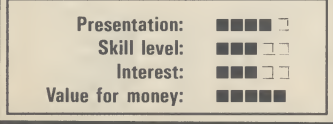

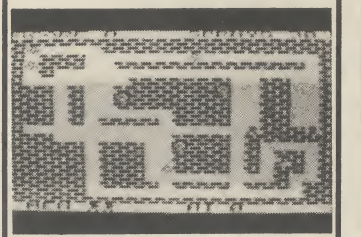

Mosquito<br>Vic 20 Unexpanded | | Vic 20 Une Vic 20 Unexpanded | | Vic 20 Unexpanded<br>Atlantis Atlantis<br> **Price £1.99** Mastertronic<br> **Price £1.99** 

shove the key in your pocket and<br>make for the door which is the

cue for the next frame to flip up.<br>A maze would hardly be worth its salt without predatory<br>monsters ... these are continumonsters . . . these are continu-<br>ously re-defined splodges, an im-<br>wobbly ghosts are transmuted ously re-defined splodges, an im-<br>mitation of shimmering mega- into blockheads (why the mighty mitation of shimmering mega-<br>gnats, I suppose, except these<br>muncher should be the same gnats, I suppose, except these muncher should be the same don't bite they drain you dry in-<br>shape beats me), there aren't don't bite they drain you dry in-<br>stead. So get squirting with the any power pills but turnstiles stead. So get squirting with the any power pills but turnstiles fly spray. The unwary could well have been shoved in through fall into a trap door and re-<br>emerge near a big buzzer with no emerge near a big buzzer with no Unfortunately many Vics<br>time to turn and fire. <br>generate a pallid yellow which

but the coal cellar takes some ex-<br>ploring before you make good ground. A choice of six tempos is ploring before you make good ground. A choice of six tempos is your escape 'cos you ned to your escape 'cos you ned to discover the passages in the inky blackness. As I never completed tertaining the blue room the last screen rethe blue room the last screen re-<br>mains an unknown quantity.

The sound effects are jolly enough but the animation is somewhat flickery.  $\boxed{\phantom{1.5}}$ 

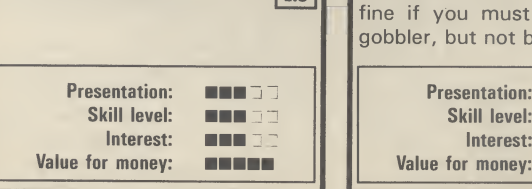

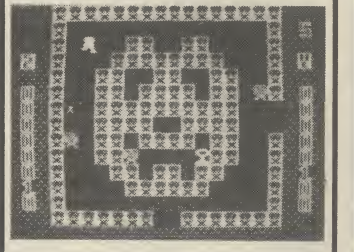

Price £1.99

This is not the most exciting I really did think the Pacman had game available for the basic died of indigestion, brought on game available for the basic died of indigestion, brought on machine but with four screens it machine but with four screens it  $\begin{bmatrix} \mathbf{b} \\ \mathbf{b} \\ \mathbf{v} \end{bmatrix}$  a surfeit of pached pixels, isn't bad. Load up and pick your many moons ago. Now it seems<br>the lads & lassies of Mastertronic way through the first maze, the lads & lassies of Mastertronic<br>shove the key in your pocket and have dished out a hefty dose of Milk of Magnesia and revived the old charmer.

> This is not a straight imple-<br>mentation of the game that launhave been shoved in through<br>which you can spin.

the to turn and fire.<br>The red brick room is a doddle  $\left\| \begin{array}{c} \text{generate} \\ \text{renders} \end{array} \right\|$  and parcels indirenders the food parcels indi-<br>stinct against the white back-Clear the screen and a mildly en-<br>tertaining strobing effect is your

I found it about as addictive as a trip to the dentist but then I've got Jelly Monsters if I want a burst of pacmania. Doodle Bug is fine if you must have a maze gobbler, but not brilliant.  $\sqrt{1.5}$ 

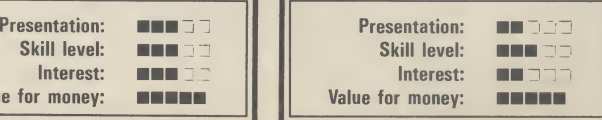

#### WHAT WE ARE LOOKING FOR IN **COMPUTER** GAMES

Each game is marked out of five in each of four categories, but what does each represent?

#### **PRESENTATION**

In this category we are looking for the quality of the instructions. Are the play details clear enough on the cassette inlay? Do they fairly and accurately describe the game? How good are the on-screen instructions? Do you keep having to refer to the box?

#### SKILL LEVEL

How much skill is required to get into, and master the game? Is it challenging? Do you need to think? Will it keep you amused for months or will you tire of it within minutes?

#### **INTEREST**

Is it yet another platform game, shoot 'em up, or tired old D&D adventure? In this category we are looking for originality, attention to detail and effectiveness of graphics? How interesting is it to look at as well as play?

VALUE FOR MONEY

Simple enough this category. Is the game reasonably priced for what it is when you compare it to other similar games?

### Hardware Review Hardware Review

Using my disk drive rather a lot means that I am very aware of the 'wait state' associated with every disk access on the 1541. So it was with great interest that I received the review copy of 1541 Flash!. At last, slow loading would be a thing of the past. However, unlike some fast loaders, you can't just plug in and go since the 1541 Flash! units actually fit disk drive (see photographs).  $\left| \frac{time}{that \text{plus} \text{in} \text{to the user port}} \right|$ 

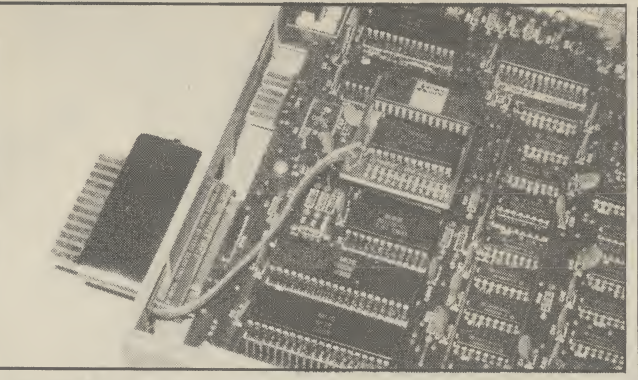

inside both the 64 and the  $\frac{1}{4}$  new ROM chip must be fitted inside the 64 together with a small PCB

LIFE IN THE FAST L

copies cannot be made. This latter fault is rather annoying since you cannot remove the 1541 Flash! very easily and switching it off has no effect; copiers just crash, presumably because they are trying to access the original ROM commands which have been altered slightly.

Hardware

**Ware** 

Review

Hardware

**WOTE** 

Review

Hardware

**Ware** 

Review

Hardw

Since I normally make archive copies of all my disks for safety, this rather defeats the object of having a fast disk; instead of copying an entire disk in one go I have to copy one file at a time.

I have also experienced one or two problems with non-loading

Installation

This is definitely not for the faint-hearted; it involves removing the ROM chip in the 64 and both the ROM and one of the 6522 chips in the 1541. It also requires you to bend pins on the 6522 chip, so it's not something you can rush.

The instructions I received were pre-production, and some of the information is not applicable to the UK versions of the 1541. There are also some discrepancies in the wiring colour codes mentioned, but none

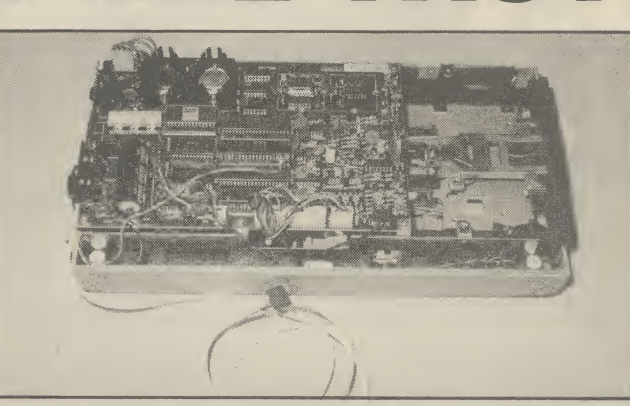

The 1541 disk drive gets another new ROM chip and two cables, one of which goes to the user port

ash! rev

#### usually occur immediately after the computer and 1541 have been switched on; a second attempt usually works. This has occurred with cartridges too, the answer being to switch off, then on again; this may just be a fault on my particular unit though.

and false error messages. These

#### Conclusions

1541 Flash! is a useful device for speeding up access to the disk drive. Installation does require quite a lot of care and once installed it is not

 $\left(\frac{\omega}{\omega}\right)$ 

of these are bad enough to prevent successful fitting. It takes about 30-35 minutes to fit both lots of new ROMs plus the connections to the 6522.

Extreme care must be taken not to bend any of the pins when fitting the ROMs into the sockets; in fact the unit supplied already had a bent pin which I had to straighten and insert correctly before the unit would work.

In addition to the two new ROM chips, there is a small PCB which plugs into the userport; it reproduces the port however, so doesn't stop it being used by other things. There are two extra cables which go from this board to the new ROMs, so you end up with two cables going to the 1541. Overall, installation is not difficult, provided you follow the instructions closely.

Using the 1541 Flash!

The unit is said to give a threefold speed increase and it is close

The 1541 disk drive is not noted for its speed of operation. Users have been known to brew cuppas or nod off while waiting for programs to load. Now, yet another device is available to speed matters up — 1541 Flash!, from Supersoft, but it doesn't come<br>cheap at £80.

by Chris Durham

possible to go on using the drive There is a hardware 'off switch as normal and just get the advantage of faster loading and saving. However, there are a number of additional Disk Operating System (DOS) commands built into the new ROM to allow abmand to the 1541.

breviated commands to be used. There are also extra editing commands and some advanced programming commands to allow machine-code access to 1541 Flash! plus a debugging facility.

If you want to revert to 'slowmode' this can be done easily without turning off the computer; restoring 'fast-mode' is just as easy. Both can be done

on the PCB which will turn off the new ROM commands, but this only affects the 64; you still have to send the relevant com-

#### **Compatibility**

Obviously there is little point in having a fast-loader system if it won't work with all your software. So far it has worked quite happily with a variety of programs, including ones which use interrupts and install their own 'wedges'.

enough not to quibble. It is within a program if required. disk copier programs; so back-up it's much cheaper and less fuss. The only type of programs that resolutely refuse to work are

easily removed. Of course, the advantage of being installed inside the machines means that it does not block either the cartridge port or any other port, leaving them all free for normal use.

It works well with the majority of software, but some programs that use the direct access DOS commands may need amending. Whether it represents good value for money at  $\pounds 80$  is another matter. There are much cheaper units on the market and the extra facilities the 1541 Flash! offers may not justify the extra cost.

- 1541 Flash!
- Supersoft Winchester House Canning Road Wealdstone, Harrow Middx HA3 7SJ
- £80
- very fast but very expensive

We're reviewing a similar device next month, a cartridge from the American Epyx company. At £50,

ere's an offer you just can't refuse. Commodore User has teamed up with Beau Jolly to bring you an exclusive money saving offer.

SPECI

Beau-Jolly are releasing two tapes, for the Commodore 64 and the Spectrum, called Mega Hits. Each game tape features 10 top games from top software houses like Quicksilva, Beyond, Alligata, Anirog, Interceptor, Taskset, Micropower, Micro-Gen, Elite, Melbourne House,

PSS, Realtime and Microsphere. All the games have featured highly in the Commodore User Top cheque/postal 30 charts.

And we're offering you the chance to get your hands on one of these tapes for the special Commodore User reader's price of just £16.49! A genuine bargain!

All you have to do is fill in the coupon and send it with your order/credit card number to the address shown.

DFFEF

**MEGA HITS** 

DRE 64

Then just 28 days later a bumper bundle of the top games of '84 will come crashing through your letter-box. Don't delay rush your order form off today!

Games on the Commodore 64 Mega Hits tape are: Tales of the Arabian Nights, Poster Paster, Flight Path 737, Psytron, Son of Blagger, Super Pipeline, Trollie Wallie, Automania, Ghouls and Booga-Boo.

> П Π

COMMODORE

10

GREATHIT GAMES

To. Mega Hits Special Offer, Commodore User, 30-32 Priory Court, Farringdon Lane, London EC1R 3AU <sup>|</sup> BLOCK CAPITALS PLEASE Please send me:

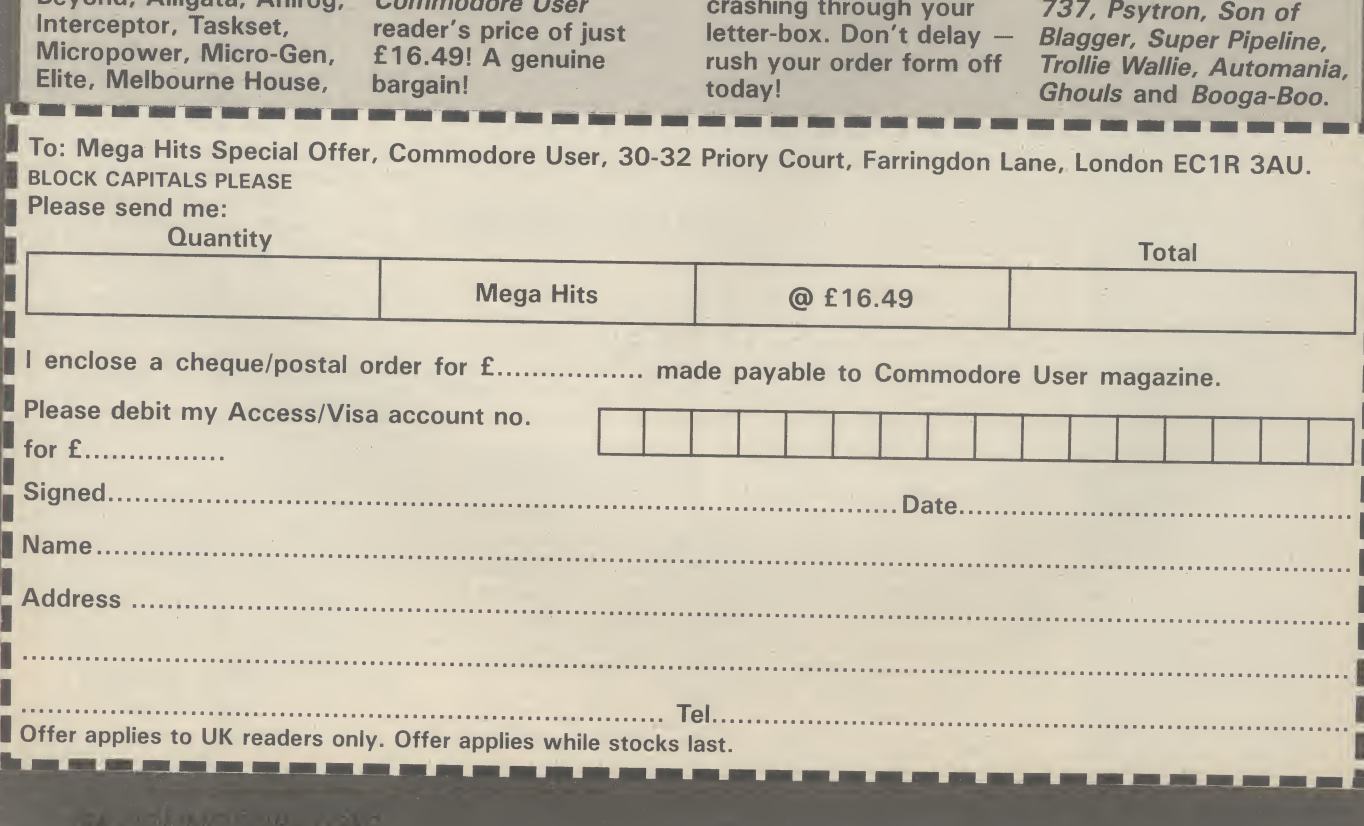

# THE COMMODORE

More than just an IBM clone?

ERSONAL VOMPUTER

Commodore hopes that its new Personal Computer will grab a chunk of the business-micro market that IBM has dominated for so long. But if you can't beat IBM, you join it by building a 'compatible' machine. Like many others, Commodore has done just that, but more cheaply. Karl Dallas finds out how the new machine performs. new machine performs.

Commodore made it big in the business world with the nowvenerable and obsolete 8000 (or Pet) series. Since then, they've tried regularly to crack the lucrative business market, but have never quite succeeded. The 700 series that followed the Pet was a nice concept but didn't work as planned (not to mention the 500). And the 8296, with its purported 128K memory, was a bit of a con since it was really a doubled-up 64K machine.

More recently Commodore played around with a Hyperion look-alike, a portable micro that Commodore bought (and adapted) from the American firm Bytec. Not that it wasn't a nice machine, it just wasn't 100 per cent compatible with the IBM PC and It was limited to 256K. Business software these days hungers for much more

The Commodore PC comes in two versions: the PC-10 with the standard 256K RAM, and the PC-20 with its 10 megabyte internal Winchester hard disk.

#### Exterior looks

Both machines look identical from the outside, each having the same huge and very square system box, measuring a massive 490mm by 390mm. This, we are told, is for the hard disk — whether it's in there or not.

#### The Background

The PC-10 has the standard configuration of two floppy disk drives and 256K of RAM Below: the PC-20 replaces one of the floppy disk drives with a 10 megabyte Winchester hard disk

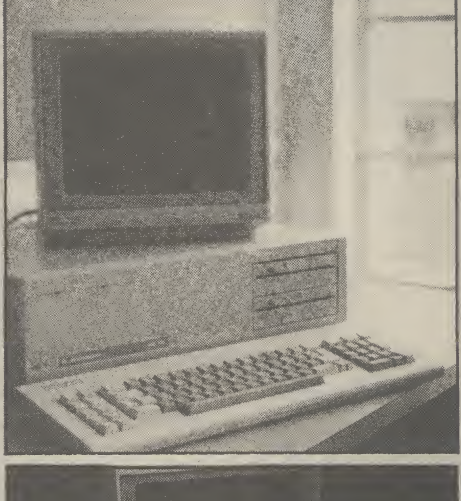

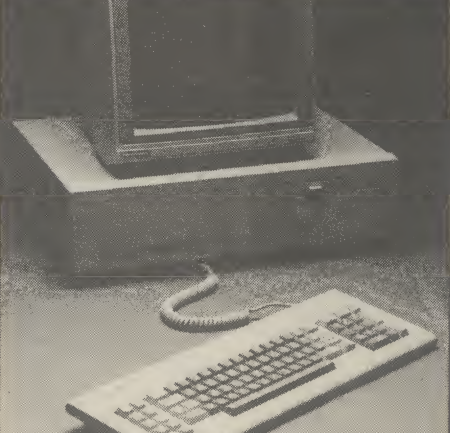

With a monitor on top, the whole caboodle looks rather out of proportion. Both models have twin 360K floppy disk drives at the memory than that.

So why produce a clone of the top-selling IBM PC? It's recognised that if it wasn't for those three magic letters and IBM's corporate clout, the IBM PC would now be suffering rigor mortis. Its keyboard is clumsy, it has the oldfashioned 8088 chip and it's much slower than the Compaq (8086 chip), its nearest rival.

The answer lies in software. Confidence in IBM ensured an explosion in software availability for the IBM PC and its clones. Software houses take some persuading to write for a non-IBM disk format. To succeed, therefore, Commodore had to make its new PC run that huge and ready-made library of IBM PC software. In short, it needed to be, and is claimed to be 100 per cent IBM compatible.

front-right of the box. Round the back, there's the power switch, five expansion slots, a parallel and a serial port.

The keyboard is nice to use despite conforming to the unhappy IBM 'standard'; at least it doesn't have the IBM's tinny feel. Similarly, the green-screen monochrome display supplied with both units is nice and easy to read, without the irritating phosphor after-glow that disfigured some of the early 700s. There's also a colour monitor,

### THE COMMODORE

ERSONAL VOMPUTER but that was not yet available at time of review. More about colour later.

#### Inside the box

Sadly Commodore has opted to conform with the IBM PC's slow 8088 central processor, running the MS-DOS operating system (which even IBM is ditching). It could and should have gone for the 'true' 16-bit and faster 8086, especially since the industry is all set for another leap forward in operating speed. There's also room for an optional 8087 arithmetic co-processor.

Board layout is neat and sparse, testimony to the progress that's been made in computer design since the IBM PC was launched two years ago. There are five expansion slots, one occupied by the video controller.

Unlike the IBM PC, these don't have to be used to expand memory. Eighteen small chip sockets are provided for this, allowing a maximum of 640K. That leaves the expansion sockets free for things like colour and specialist graphic cards. Also inside, there's a speaker which transmits a slightly unpleasant triple warble when the machine has completed its self-diagnostic routine on power-up — not half as nice as the bell on the 8000 series.

#### Colour and graphics

One major difference between the Commodore and IBM PCs is that the former has a more versatile colour card. Like the IBM, it offers 40 columns by 25 lines in 16 colours or 80 cols by 25 lines in 16 colours. There's the same three graphics modes: 160 by 100 pixels in 16 colours, 320 by 200 pixels in four colours or a high resolution 640 by 200 pixels in monochrome.

But, in addition, it supports four more graphics modes: 160 by 200 pixels in 16 colours, 320 by 200 pixels in 16 colours, 640 by 200 pixels in four colours and a staggeringly hi-res 640 by 352 pixel monochrome display.

Obviously that's exciting but <sup>I</sup> doubt if software houses will take advantage of these special facilities as they wouldn't run on the IBM or its many clones. Unless Commodore itself provides software that uses it, the whole lot may become just excess baggage.

#### RAM disks and **Winchesters**

The Commodore PC's RAM-disk facility makes it possible to allocate any amount of user memory to a "third drive", labelled 'C'. That allows you to store files from disk and access them at very high speeds. Thus, on the

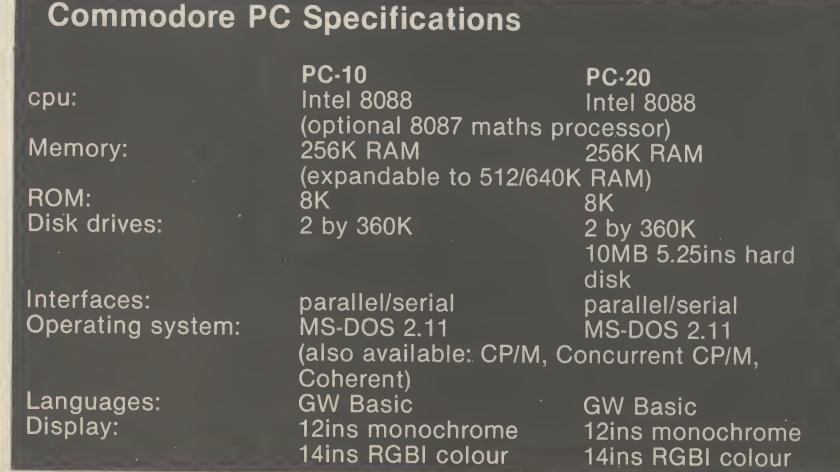

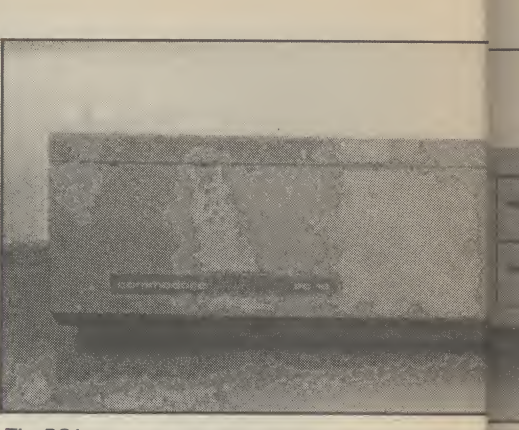

The PC has a massive and very square system box thabs desk space

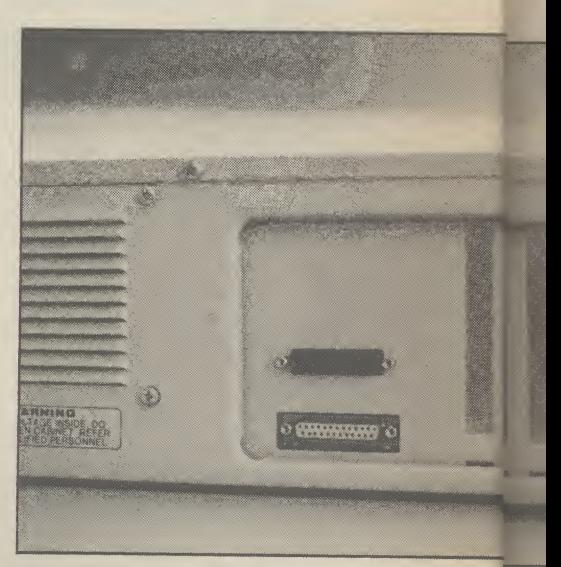

Round the back there's five expansion slots, a serial a<sub>n par</sub>

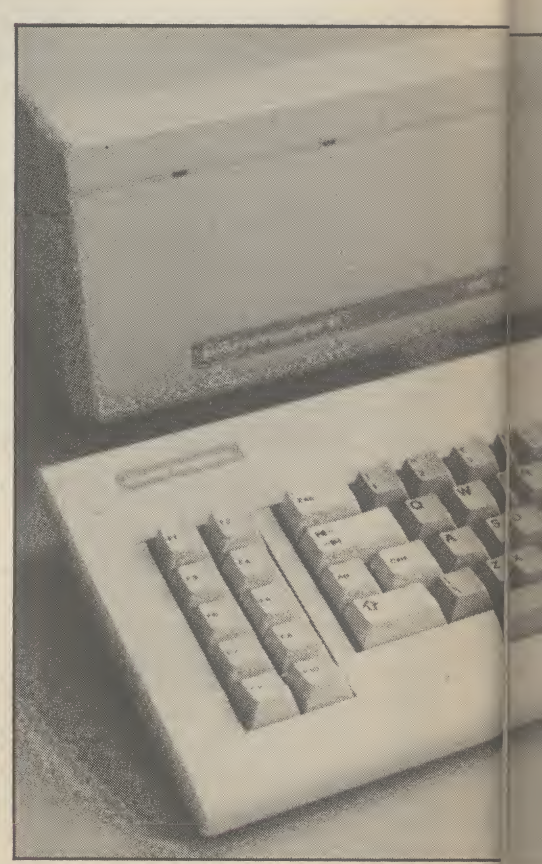

Not quite an IBM PC keyboard but very similar in design d ket

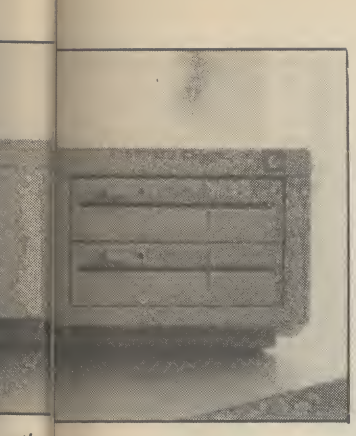

<sup>ox tha</sup> rabs more than its fair share of

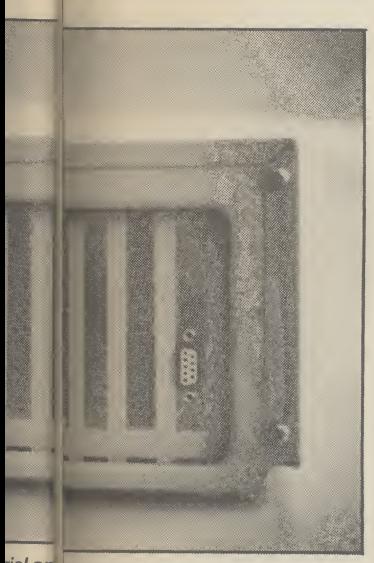

rial an <sub>a parallel printer port</sub>

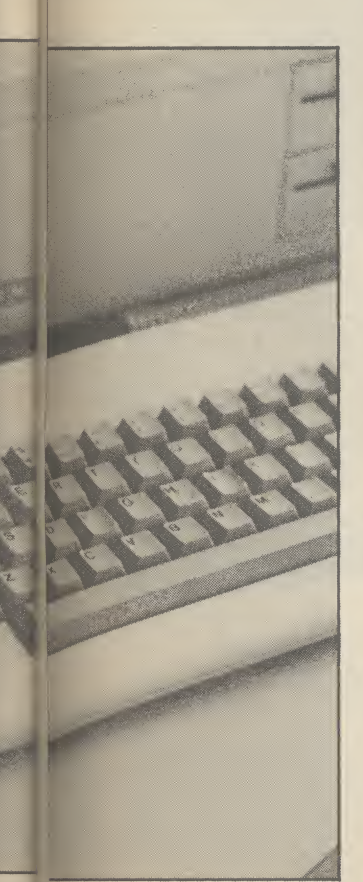

512K machine <sup>I</sup> was using, <sup>I</sup> could partition off 200K in which to store WordStar and its various overlay routines, making its constant disk access much quicker and less cumbersome.

I didn't get the chance to try the PC-20 with its built-in Winchester, but the 10 megabyte drive, so I'm told, has a data transfer speed of 500KB per second. It's also possible to attach two 70 megabyte drives externally — though Commodore has no immediate plans to market them. Perhaps some independent suppliers will take the opportunity.

#### Software and prices

As a PC clone, the Commodore PC ran every piece of IBM software <sup>I</sup> could throw at it. It even coped happily with an MSX program saved in ASCII format (the portability of data files and even some programs between MS-DOS and MSX-DOS is just one aspect of the IBM/MS-DOS story which few British commentators have picked up on).

<sup>I</sup> didn't get the opportunity to run benchmarks, but performance seemed up to IBM standards — and a lot faster than the 8000 series.

P and P Micro Distributors, now appointed as a Commodore PC distributor, has already published a substantial 34-page software catalogue that covers all the major 16-bit software packages, including the 'integrating' ones like Lotus 1-2-3 and Ashton Tate's Framework. Getting just the software you want should be no problem.

And now for money matters. At only £1675 for the basic 256K machine, <sup>I</sup> imagine the price will be this machine's real attraction — though £2795 for the PC-20 is a little less competitive. And no prices were available for the cost of RAM expansion chips.

#### Conclusions

The fact that the Commodore PC is a little more than an IBM clone will come as a pleasant bonus rather than the main buying decision, which must simply be that the price is right, especially for the basic 256K version.

### General Automation World Trade Enhance Your Commodore 64<sup>™</sup>

#### **OUICK** DATA DRIVE Accelerate your

COMMODORE 64TM

- $\star$  15 Times faster than data cassette.
- $\star$  Fully automatic operation
- \* High performance "quick operating system."
- \* Includes file management utility programme.

£89.95 inc. VAT

#### THE XL<sub>80</sub>

- \* High resolution 80 column display.
- \* Word processing software.
- \* Spread sheet software.
- \* Terminal emulator software.
- 80 column mode allowing full use of basic.

£134.95 inc. VAT

#### PARALLEL PRINTER INTERFACE

- \* Connects standard parallel printers to the COMMODORE 64™
- **Translates the** COMMODORE 64 character set to ASC11.
- $\star$  Passes through graphics characters.
- \* Does not require power hook-up from the printer, computer or any external source.

£59.95 inc. VAT

Contact your local dealer. Dealer enquiries invited.

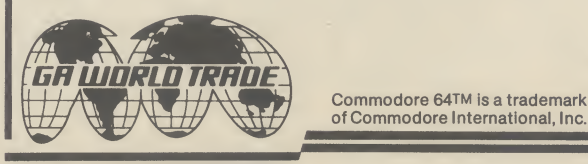

General Automation World Trade Europe Limited Automation House, 45 Ledgers Road, Slough, Berkshire SL1 2RQ, England. Tel: (0753) 76533. Telex: 847212.

i<mark>gn a</mark>nd key layout

**Business Business Business Business Business Busine**<br>**Executive** 

indsor Farm Nursery doesn't look after tinytots but baby plants. It's situated in the heart of what you might call the 'garden gnome belt', just outside Godstone, in suburban Surrey. The business has been in the hands of the Cottingham family since it was started in the 1950's by Percy Cottingham. In those days its sole concern was the production of compost for the wholesale market (where there's muck . .) but from its modest beginnings the business has expanded both in size and complexity.

As well as compost production the Cottinghams (brothers Edwin and Harold and their wives Rosemary and Christine) run a contract landscaping business and produce plants and shrubs which they supply to other garden centres as well as their own thriving retail outlet.

With all this entrepreneurial activity going on it's not difficult to see where a computer might come in handy, so I asked Edwin Cottingham what it was that first made him consider computerising the business. "Quite honestly, I was becoming fed up with training office staff only to have them leave. We would employ a secretary, train her, and then after six months she would leave. Then we had to go through the whole business all over again.

**PSSS** 

ess

**NSSIN** 

"So I thought that if we bought a computer to deal with the accounts, word processing etc. it would solve that problem. And, of course, pay for itself in terms of the saving in salary".

#### Human substitute

Replacing a secretary with a computer proved to be a more difficult operation than expected. Impressed by a demonstration, they decided to invest £5,000 in an Adler  $P2 - a$ 48K business micro with dual disc drives. This pocket-busting package included word processing software and an accounts program which was to be adapted to their specific needs.

Their problems began when the software — seven discs of it — turned up without a manual or any hints as to how it should be operated. To date, their numerous approaches to the company concerned have not remedied this sorry state of affairs.

having mastered the software application. through guess-work, they discovered that it didn't work satis- trying to overcome the problem another job ripe for computer- would be tied up with the factorily in all respects. For of how to effectively label our isation, but was determined to accounts so the labels had to

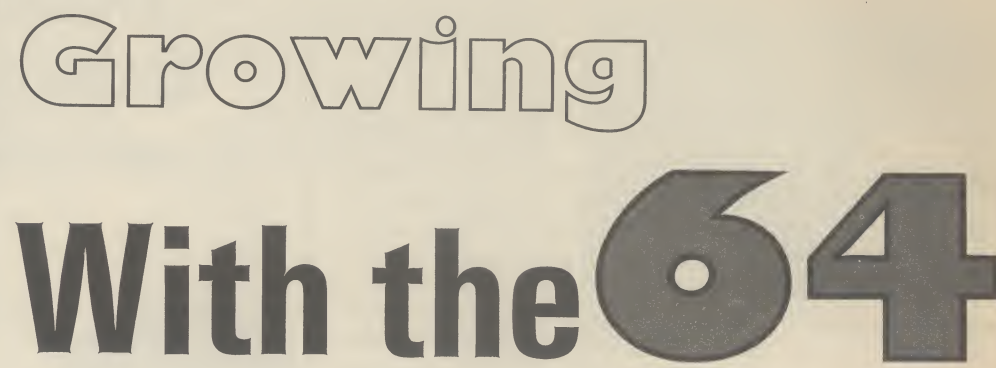

Continuing our series on using the Commodore 64 in small businesses, here's a heartwarming story about a Surrey plant nursery and how it's managed to set up a useful computer system — but not without a shaky start.

#### by Ken McMahon

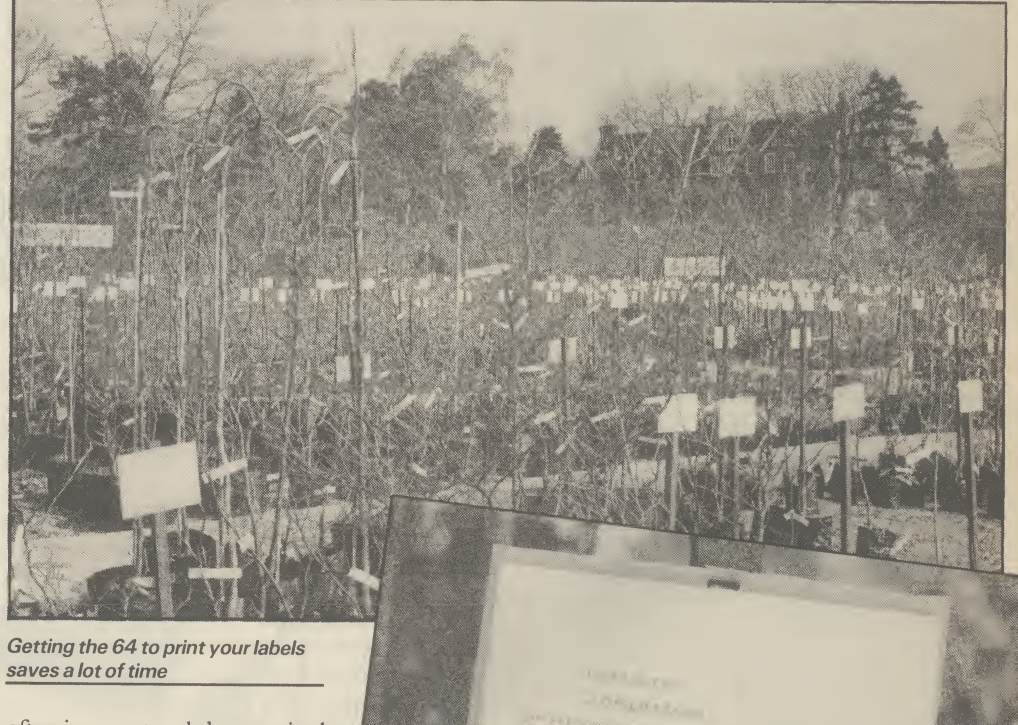

often incorrect and the promised adaptation to the software didn't work. Once again, despite contacting the company, the situation was never remedied.

#### Make a fresh start

prompted Edwin Cottingham to do was not, as you might expect, and forget about computerisation. He just started afresh everything from felt markers to

"For a long time we'd been

Problem number two was that, with a new computer and a new Dymo tape, but nothing was that labels could be of only one What all this messing about looking at. It sounds stupid but mistakes. He'd already written a to dump the whole lot in the bin label that would stay on and unsuitable for a number of customers know what we're you wouldn't believe the program for the Adler to carry problems we had in finding a out this task, but it was remain legible. We tried reasons. really adequate".

example, VAT calculations were stock so that both we and the steer well clear of his previous wait.

Harold saw that this was yet times of the month, the Adler The daisy wheel printer meant size and typeface. Also, at certain

 $\mathbf{z}$ **AX**  $\mathbf U$  .

**Business** Business

### *usiness Business Business*

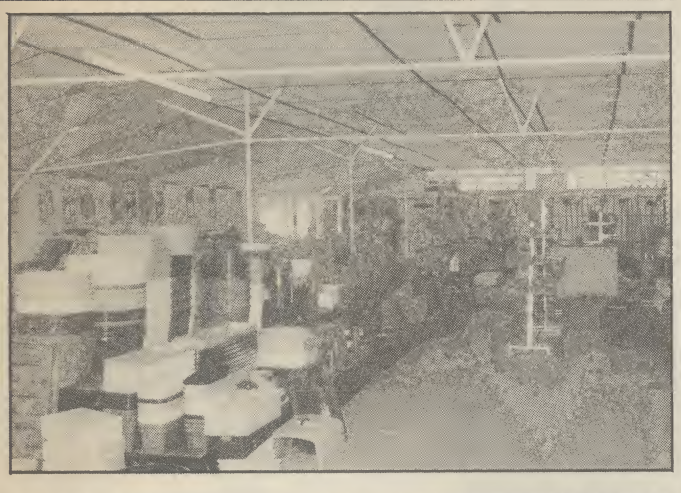

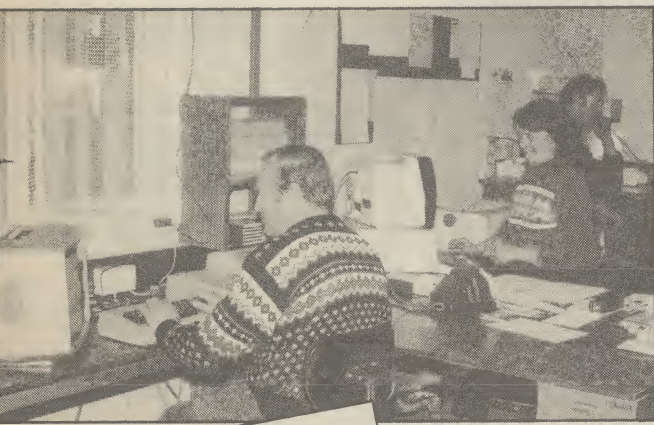

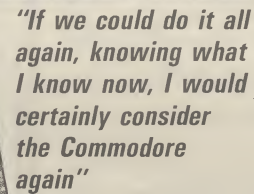

So the only answer was different plants and shrubs another computer and printer required a reasonably large which would let Edwin print memory, which the 64, backed labels of varying sizes as and up by disc seemed well equipped when required.

### nursery

A trip to a local dealer in 1982 seemed to provide the answer: A decided to go for the Do It Your-Commodore 64 and 1541 disc self approach. He'd already been drive hooked up to an Epson bitten with the Adler. Perhaps RX80-FT printer. The choice of more importantly, there was computer was largely precious little business software determined by Harold's to be had for the 64 in those preference for BASIC 2.0, which early days. Even today, the likelihe describes as being 'more user hood of finding a commercial friendly' than others, such as that found on the BBC. Possibly it bears more of a resemblance to the Adler's Basic than some of its less conventional rivals.

stock — literally thousands of regular lines give it the morbid

Hardware for the print size and typeface, provided to provide. The last remaining hardware requirement, variable no problem for the versatile Epson.

On the software front, Edwin package to suit the nursery's specific requirements is slim.

The nursery's large variety of suspended on poles in neat, right." over the nursery. The over the nursery. The usually know where and why, so<br>rectangular white labels it's a simple matter to put things

yard. But to see the 64 in action I that it does the job it was went to Edwin's home, designed for. In fact, his sales conveniently situated just round have increased significantly the corner, where the bulk of the since the sytem was introduced. labelling operation is carried out.

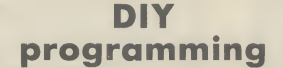

Harold's approach to the problem was to write a simple file-handling system which holds up to fifty items on one file, stored on disk as a sequential file. Although the 64 has enough memory to hold much larger files, the fifty item limit was imposed to speed up data transfer from the relatively slow 1541 disc drive.

Each item is stored as a string and is separated into five fields which hold information such as the name, a brief description, the height, and the price. The program is menu driven and offers many of the facilities you expect on a good database. The whole file can be listed to the screen or individual items can be output and altered — so you can change prices easily.

Again, the whole file can be listed to the printer, or for labelling purposes, a single item can be printed any number of times onto continuous stationary.

Two kinds of label are produced: a large header label describing what's to be found in a particular plot, and smaller labels for the individual items. Provision has also been made in the program for stock control, although, due to programming difficulties, this is not yet fully operational.

Edwin confidently assured me this was purely a question of time, probably a job for the winter months when business is less hectic. When complete, it will enable the firm to keep track of movements of stock in and out of the garden centre, as well as providing useful sales statistics.

#### Sorting out the bugs

The program isn't the most smooth running, user-friendly piece of software I've ever seen. Sometimes it hangs up, only to be restored by the hasty input of a couple of lines of Basic.

But the results can be seen all that when they go wrong you But Edwin is quick to defend his brainchild. "The thing about writing your own programs is it's a simple matter to put things

His point is a valid one. The fraction of the cost.

appearance of a military grave- program works well enough in And he's saved time by not having to write thousands of labels by hand each time prices increase or the ravages of the English climate destroy the old ones. Epson print is remarkably permanent!

#### Future plans

Edwin is keen to extend it until every plant and shrub in the nursery is labelled, a mammoth task given the size of the stock. But does he plan to use the 64 in other areas, and what has he learnt from his mixed experience with computerisation?

"I was very interested in producing large, supermarkettype posters advertising special offers and that kind of thing. But so far, I've not been able to find the software to do the job.

"I tried Poster Paster by Bubblebus but couldn't get it to work with the Epson printer. I've also spent a good deal of time typing in an accounts program from a business applications book but I'm also having problems getting that to run. At the time we bought the Adler I had never touched a computer in my life, so I suppose I was greener than most people (I ignored the pun).

"If we could do it all again, knowing what I know now, I'd certainly consider the Commodore again. It really would have been worth buying three: one for labelling, one for the accounts and one for word processing, perhaps all sharing one printer. The only drawback of the Commodore system is the disc drive — it's not really fast enough for business use.'

#### Conclusions

Whilst Windsor Farm Nursery's experience of commercial business software may not be typical, it's certainly the case that, for first time buyers, choosing the right micro and software is anything but easy. Mistakes can be costly, both in terms of money and wasted time.

The Cottinghams have shown that, for certain applications, your own software running on a Commodore 64 can do the job just as well and for a

### SAVE SAVE SAVE SAVE SAVE SAVE SAVE SAVE SAVE SAVE

Massive discounts on selected products for the Vic, 64 and Commodore 16!

The widest ever range of deals - specially for **COMMODORE USER** readers.

Some are our own, developed because we saw the need for them: others are the cream of the crop from independent manufacturers, researched by us and selected as best available of their type.

> $\boldsymbol{\nu}$ oodle  $\boldsymbol{A}$  drawing  $\boldsymbol{\mu}$ stunning results. Full dynamickage with  $\vert$ stunning results. Full drawing and painting facilities with zoom facilities for intricate drawing and editing. More accurate than light

pens – as spectacular as Koala at a fraction of<br>the cost! Output for printers in the traction of the cost! Output for printers including Commodore, Gemini, Okidata, Prowriter and

OUR PRICE £13.99

And for you we have the best possible deals on price. The result-the best value for money you will find anywhere.

SIMPLY WRITE word Processor Simple, low-cost word processing for

Vic or 64

You won't find a better word processor at the price - has all the functions you'd ask for from a £200 package, and it's friendly and easy to use Itoo.

Disk or tape at only £34.95

 $\boxed{p}$ 

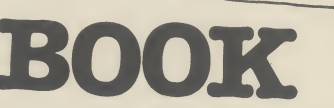

The most useful books we've found for the Vic and 64. Most by the founding editor of Commodore User.

### The Complete Commodore 64:

Another excellent book – covering all<br>the angles of the  $64$ ; business as well as<br>pleasure to help both beginners and<br>experts alike.<br>It also contains valuable information if

It also contains valuable information.<br>you're using disks, printers, modems<br>you're using disks, printers, modems and colour monitors with your system. A

BOOK Corner

Commodore 64 Subroutine Cookbook: David Busch<br>For would-be programmers every-<br>where. It's concise and accurate with excellent line-by-line descriptions guaranteed to turn you into an expert.

#### The Good Computing Book For Beginners (3rd edition):

**KEEP IT CLEAN** 

Dennis Jarrett<br>The essential A-Z on computing. Wittily scripted, well thought out but most of all thorough.

Turkanna a san de de la contenu a si del sudo

#### Now you're talking: Currah

vidvidim min di ilda di di dia venir da tanta

Speech 64 is an allophone speech synthesiser which can say any word you require. It is fully compatible with the 64 and features two voices and on board text to speech firmware. Comes with complete manual for just £19.9S Normal price £29.95

### MICROGUIDE *Q* KEYPLATES

Fits neatly over your computer keys. Gives easy-to-read list of commands. Placed exactly where Musical de la Paya you want it as part of the keyboard. Made of durable plastic. Wipe clean pen for function key identity For Reader Point and space for notes. Plus a ringbound stay-flat booklet "Error messages and how to deal with them".

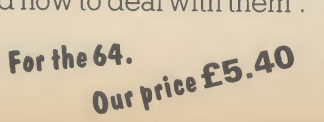

COMMODORE

**COMPUTER COVERS £3.00** CASSETTE COVERS £2.5o| DISK DRIVE COVERS £3.00

STACK FOR THE VIC

Vickit 2: add nine programmer's aid commands Fo bo

**NEW: Vie 5:** EPROM 100 CARTRIDI £1

> Inst trid Not £Z

> > In Pk

and a dozen graphics commands to your Vic. RRP £6.00 chip, £13.00 cartridge... our price: EPROM £6.00

THE

QUILL

Write your own adventures with no programming experience, comes with full instructions

> It's amazing! its £13.95 Normal price £14.95

CARTRIDGE £15.00

plus easy to use manual.

Vickit 3: give a Vic twenty new commandsfor hi-res graphics. RRP £6.00 chip, £13.00 cartridge... our price: EPROM £6.00

CARTRIDGE £15.00

Vickit 4: fast cassette load - loads and saves up to seven times faster. Includes auto-tape position and source text editor. RRP £6.00 chip, £13.00 cartridge... our price:

EPROM £6.00 CARTRIPGE £15.00

RAM 'n' ROM cartridge: for Stack's Vickit chips...our price: £7.50

IEEE Cartridge: run Pet peripherals on the Vic.<br>RRP £38.00... our price: £26.40

Vic Four-slot Switchable Motherboard: plugs four cartridges into one cartridge slot. RRP £15.00 chip... our price: £13.80

Storeboard: plugs into the cartridge slot to add 8K extra memory RRP £30.00 ... our price:

£20.50

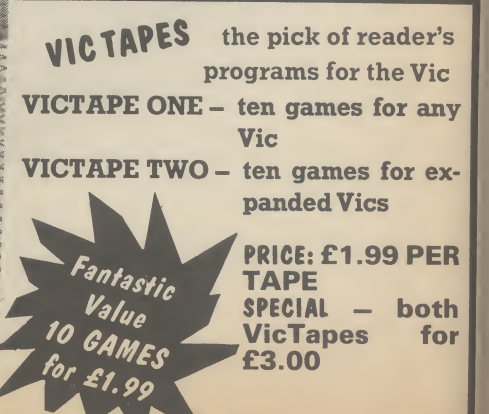

Rur mo< cor the **Ce** Ini N<sub>o</sub> £: Th Al w.  $\overline{A}$  1 Sta (au tra< pre era No  $\mathbf 0$ Th **Ta** te Thi hig vei anc pot

> Cl Th int co

ter

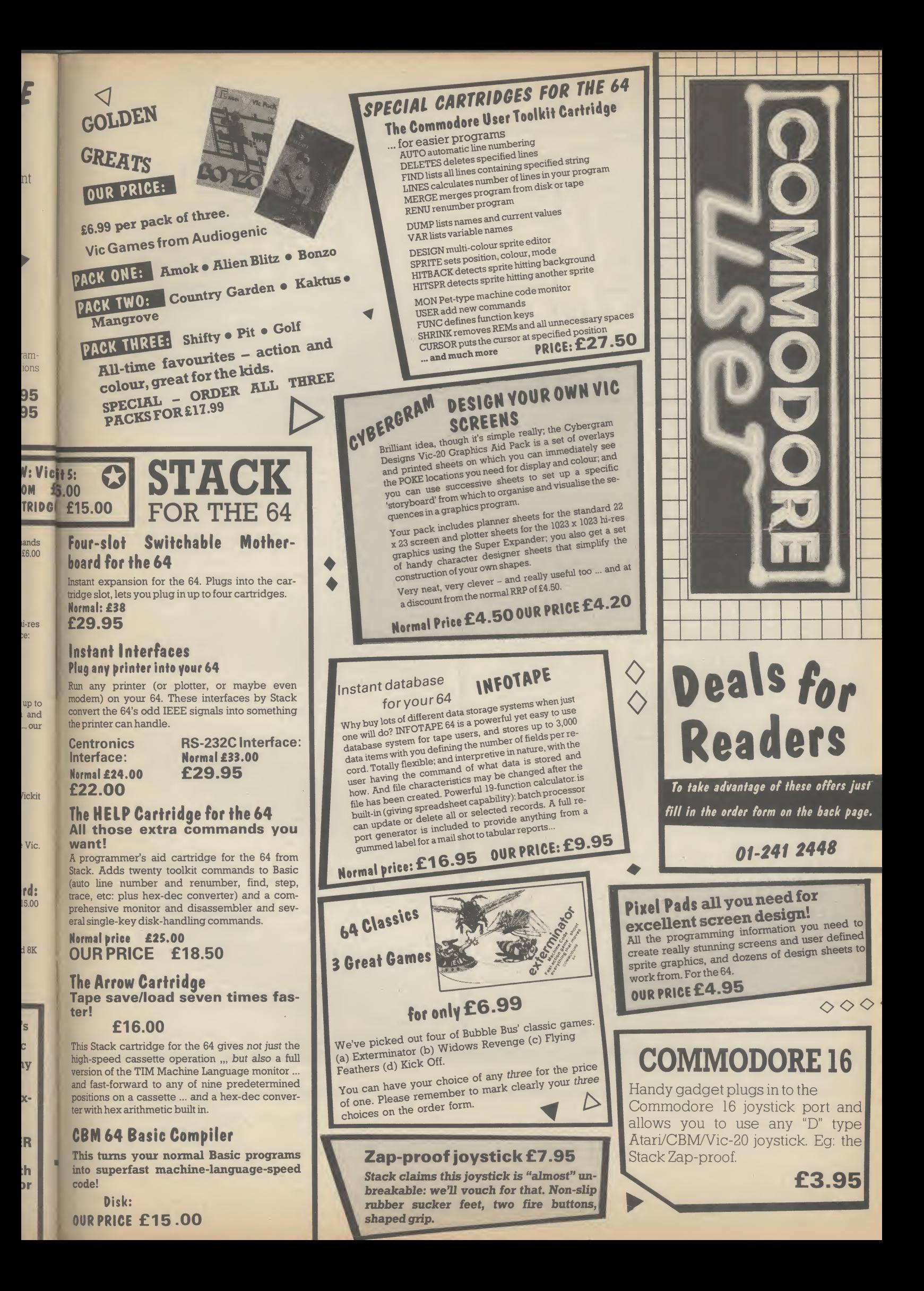

# Deals for Readers

#### VICSPRINT for Vic & 64 **Trippler Interface**

♦♦

Serial IEEE to Centronics converter which<br>doesn't use any program memory space.<br>Plugs into the user port on Vic or 64 to inter-<br>face with most printers (either daisywheel or dot matrix), and will work with most commercial packages. A RAM Electronics product<br>
RRP £49.95 **Normal price: £49.95** 

 $\heartsuit$  Normal price: £49.95

#### Spectrum Emulator

Whitby Computers' amazing tape makes the Commodore 64 think it's a Spectrum 48K, bit of a downgrade? True, but now you can enter Spectrum basic programs and magazine listings. Indudes manual on how to program in Spectrum  $\frac{6 \text{m}}{2}$  basic.

<sup>pasic.</sup> Available on tape at: £14.95

1541 Express

Fantastic plug-in cartridge speeds up disk loading and transfer by up to 33% recommended in our October edition and now an even better bargain, down to:

> £31.95 Normal price £34.95

### SAVE SAVE SAVE SAVE SAVE SAVE SAVE SAVE SAVE SAVE

# • Order Form•

Prices here include VAT and P&P within the UK and Ireland. For delivery elsewhere, please add overseas postage on each item as follows:

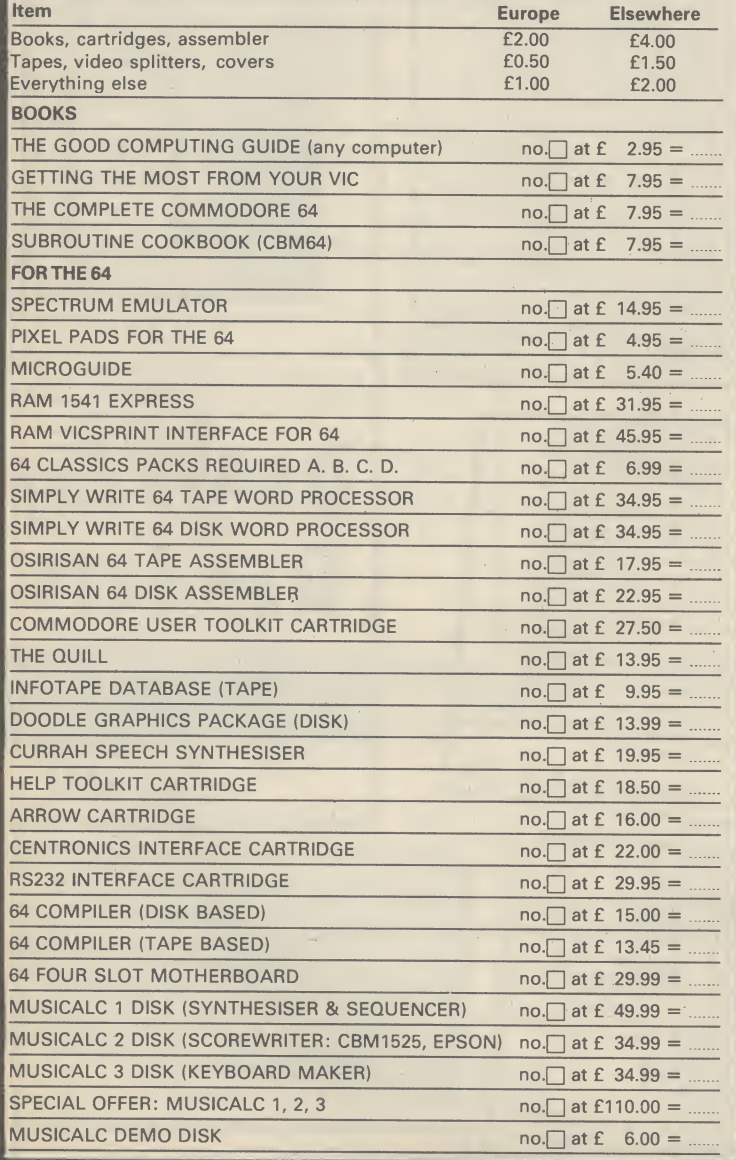

All offers subject to availability; please allow 28 days for delivery. If there is anything else you would like to see in Deals for Readers, please list below:

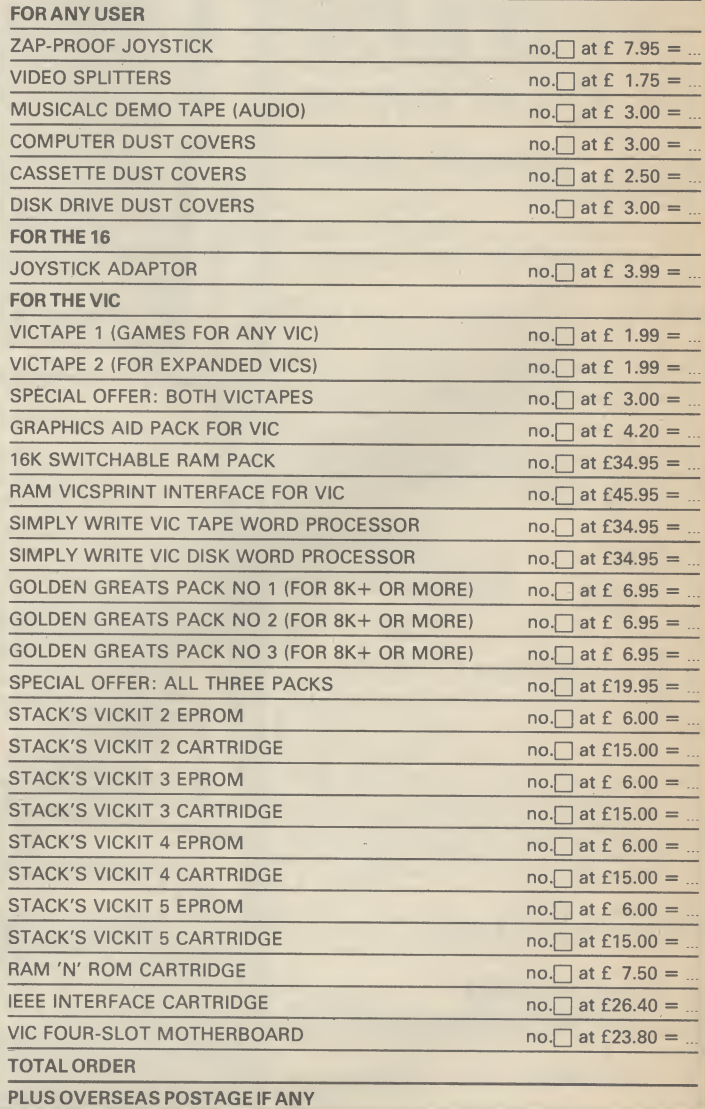

ostal orders, cheques or money orders should be made payable to DEALS FOR READERS. Or use Access (for Orders over £5 only):

NAME <sup>4</sup> THIS IS YOUR DELIVERY LABEL - PLEASE PRINT CAREFULLY ADDRESS

ACCESS CARD No DATE SIGNATURE AND RESERVE THE SIGNATURE AND SIGNATURE AND SIGNATURE

Dealsfor Readers,Commodore User,The Metropolitan,Enfield Road, London N1 5AZ.01-241 2448
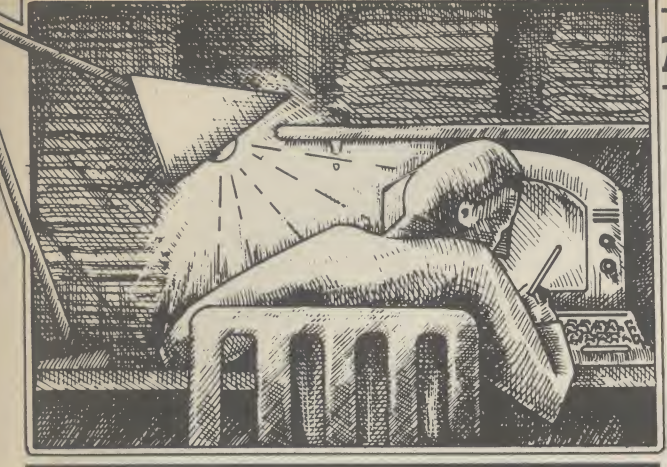

Tommy is Commodore User's resident know-all. Each [month he burrows through a mountain ot readers' mail and emerges with a handful of choice queries. The result, before you, is a wadge of priceless information and indispensable advice. There's even the odd useful tip as well.

## KEY REPEAT

SS

**ID** disk ecomd now

.95  $.95$ 

÷

Dear Tommy, I got February's issue of Commodore User and typed in the key repeat POKE 650,255 in the Letter page. What I want to know is how to disable the POKE and return my 64 keyboard to normal, as the keyboard now produces rubbish when a key is pressed.

The way to return your keyboard to the normal repeat mode is by keying in POKE 650,0. However, the first time you turned your machine off, the drive. effect of the POKE 650,255 will have disappeared.

If your keyboard is producing rubbish as soon as you switch the machine on, then you have a faulty machine and need to take it back to the dealer (or send it off for repair if it is out of warranty).

#### DOUBLE DRIVES

Dear Tommy, In March issue, you stated that "... you cannot run two single drives together for longer than about 12 minutes before they hang up." Horror! I have very recently been given (present) a second 1541 disk drive, but haven't used it as yet.

I phoned Commodore at Corby on this matter, to be told "Oh no sir, we don't know of any problem like that," followed by a number of suggestions such as, try it! Commodore weren't alone in suggesting this illogical solution.

Anyway, I would very much appreciate a fuller

#### definition of the problem, as I'm sure other users (and

Commodore) would as well Unfortunately, Commodore do not acknowledte that there is any problem with running two 1541 disk drives together; nevertheless, I have personal experience of the problem. I have tried a number of different drives together, but the problem always occurs sooner or later. You really only need to use two drives if you have a large storage problem where you need to load the programs from one drive and store the data on the second

However, the point I was making is that it usually occurs after the drives have been in continuous use for longer than about 12 minutes; eg when compiling a Basic program using Petspeed or an equivalent.

Short accesses of either drive rarely cause the problem. The answer is therefore dependent on what you are going to use your two drives for. Just having both drives plugged in will not cause a hang-up provided neither drive is run for more than about 12 minutes at a time.

## VIC DATABASE

Dear Tommy, Please could you tell me if there is a program for the Vic-20 to store types of coins, countries, year and value, and then restore them back to the screen. I have a 16K expansion if required.

What you need is a database-type program. You don't say whether or not you have a disk drive; something which is fairly essential if you have a database of any size, otherwise a tape-based

## imy's Tips Tommy's

However, assuming you don't,

might be suitable: Vicfile from the different requirements. Commodore costing £24.95 (needs 16K RAM pack) or Vicat from Audiogenic at £8.95 which is really just a catalogue system (which may be all you need).

I suggest you see if your local dealer has either in stock and ask for a quick demo.

## NO VIC UPGRADE

Dear Tommy, I have recently been given a second hand unexpanded Vic-20 in good working order.

Being a complete novice, could you please tell me if there are any packages currently available to upgrade the machine to the capabilities of say a '64', or is the maximum expansion available 32K?

The first thing to say is that you cannot upgrade a Vic-20 to the specification of the Commodore 64; the facilities of the latter are too different. The actual expansion capacity of the Vic is only 27.5K, because you lose the bottom 3K expansion area (for Basic anyway) as soon as you expand over 8K.

Although you will see adverts for 64K RAM boards, only part of this memory can be accessed at any one time.

## PECULIAR DRIVE

Dear Tommy, Disc drives again — could you help me? I have got a double drive, type:- COMPU/THINK DSK 800K KP2 with a suitable interface could I use it with my 64? If so, would the discs available for the 1541 be compatible?

Being able to use just any disk drive with Commodore machines has been a dream of users for ages; and that is what it will remain, a dream.

To my knowledge, no suitable interfaces have been produced that allow standard drives to be used with the 64. I had seen one brief announcement of a system to allow a particular drive to be used on any machine, including Commodore's, but it has apparently sunk without trace.

The main problem is that the Commodore drives are 'intelligent'; that is the Disk Operating System (DOS) is in a ROM on board the drive itself. Most other computers have the DOS loaded into the computer and

system becomes extremely slow. I can therefore access *almost* any the following two programs DOS can be altered to cater for 'dumb' disk drive, since the

## DIRTY HEAD

 $\boldsymbol{\omega}$ 

Tips

VI MINY'

Tips

Tommy's

Tips

Tommy's

Tips

To

Dear Tommy, I use the disk version of the Easyscript program. Most of the time this loads without trouble but occasionally I get repeated failures. After trouble-free periods of up to two or three months I then get several days when I have to try up to a dozen times before the program loads correctly.

The failures take a variety of different forms: sometimes I get error message 27, most often the screen just goes blank and the disk drive stops, and sometimes (and this is the most infuriating of all) the program appears to have loaded properly but on the first command (such as 'file') the system just freezes up.

I very rarely have trouble with other disks so I assume that the 1541 is OK; on the other hand since the program loads satisfactorily for months at a time it does not seem that the disk can be at fault. Please can you suggest a reason for this unreasonable behaviour; with the time that the 1541 takes to load a program it does not improve the temper to have to switch off and try again even once let alone a dozen times!

It sounds very much as thought you are getting problems from dirty heads. If you use the Easyscript disk more than the others then the disk may be starting to wear slightly and you will get an oxide layer building up on the read/write head. This could certainly account for the erratic errors and loading a program that was almost right.

The solution is to buy a head cleaning kit and use it regularly. There is a certain amount of cleaning action on the heads just by being in contact with the disk. The particles are then trapped by the lining of the diskette, hence you sometimes get trouble free loading after a bad patch. The only reliable way of getting consistent results however, is to clean the heads before the build-up can occur in the first place.

## os Tommy's Tips Tommy's Tip

## PROGRAMMERS AID

SC

Dear Tommy, I have recently bought a motherboard for my Vic-20 and find that when I have more than the nominal 3K memory (up to 28K in fact) I cannot use the Programmers Aid Cartridge

— it seems to take up 3K of memory. When I try to activate the cartridge nothing happens. Am I intruding on the available memory?

Is there any way I can reconfigure the memory so that I can use the Programmers Cartridge? The Programmer's Aid cartridge

normally fills the memory slot in Block 3 (i.e. the third 8K RAM slot). This means that you cannot use more than 16K RAM expansion with this cartridge. If merely by printing the array however, you are having problems when you have less than 16K plugged in then I suggest you may have a faulty cartridge, in which case a check by your dealer would seem to be the best bet.

Also, do make sure that any switches on the mother-board are set correctly to allow the displayed, whatever you want. cartridge to be accessed when you have others plugged in some motherboards allow you to select only certain sockets.

## VARIABLE PROBLEM

Dear Tommy, I've built a useful little 'Upcoming Dates' program for my 64 whereby I punch in today's date, and the screen shows (rolling at one day a second) whose birthday's coming, when the rent's due, and so on.

U.

**J** 

<u>ທ</u>

Converting today's date into a number from <sup>1</sup> to 365 took a few simple lines. But the next step had to be 365 lines such as (for <sup>1</sup> January) "10010 IF X = 50010 GOTO 50010". What's wanted is a simple "GOTO X", which of course doesn't work, though I've tried many ways round it. Is there a way of using a variable as a GOTO

Tommy's Tips Tommy's Tips Tommy's Tips Tommy's Tips number? The only easy way of getting a 'computed' GOTO is to use an ON X GOTO, but to do 365 values would still take a number of lines. However, if you want to do it that way then you can use the fact that if the value of X is greater than the number of choices, it 'falls through' to the please could you give me an next line. The following address, thank you very

100 ON X GOTO 1000, 2000, 3000, 4000, 5000 200 ON (X-5) GOTO 6000,

7000, 8000, 9000, 10000 300 ON (X-10) GOTO 11000,

12000, 13000, 14000, 15000 Thus X can be any value between <sup>1</sup> and 15. How many line numbers you get per line will depend on their size, but you should manage at least 11, which would reduce the number of lines from 365 to just 34. However, this is still rather an inefficient way of achieving the object. Without knowing how you store your data it is difficult to be precise, but assuming you use a string array of some sort why not use that fact to use a loop rather than dozens of GOTOs.

By storing the information for day 6 in element 6 of the array you can output a scrolling screen elements in order. Since the code to print each string is presum ably the same this can all be incorporated in the loop. The start value is today's date converted into your number between <sup>1</sup> and 365 (X) and your limit value is the end of the month or a fixed number of days For example:

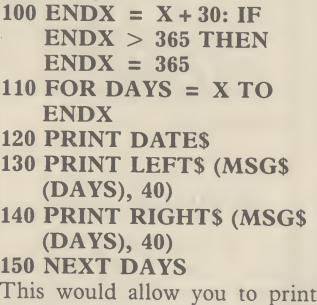

2x40 character lines for each day, with any pause being inserted between lines 140 and 150.

## BUYER'S GUIDE

Dear Tommy, Please could you give me some advice about buying a disk drive for my Commodore 64. I have heard the 1541 is rather unreliable and slow. So I want to purchase a different one.

I've also heard that Commodore are producing a different drive for the 64 soon. If so could you advise me when it is coming and how much it will cost and if it is any good.

example shows the code needed:  $\vert$  much and congratulations Finally what is the main Commodore user club,

on a good publication.

Yes, the 1541 drive is rather slow, but this is partly due to the serial bus which connects it to the 64. There are however, a number of "speed-it-up" devices on the market such as the 1541 Flash! from Supersoft and the 1541 Express from RAM Electronics. Prices range from £80 for the former to £50 for the latter, with both giving speed gains of about three times.

As for the unreliability factor, it really depends on how much you are going to use your drives. The average hobbyist should get a couple of years use before starting to get faults, but if you are going to subject them to heavy use (nearly every day for several hours) then you will probably be lucky to get nine months trouble free use.

Of course, if it goes wrong under warranty you can get it repaired free, but the very fact that it is heavily used normally means inconvenience if it takes the usual 6 weeks to get repaired by Commodore!

The new drives which have been announced are the 1542, designed for use with the 16 and Plus/4 and the 1571 which is for the new Commodore 128. The latter drive is definitely not available yet, but I haven't seen too many of them about! However, neither of these will run any faster than the 1541 and their reliability has yet to be tested. My advice is to stick with the 1541 at present since I assume you do not want to go to the expense of a IEEE parallel interface with a twin 8250 drive.

The main Commodore user club is ICPUG, the Independent Commodore Products User Group. They can be contacted by writing to: Jack Cohen, Membership Secretary, ICPUG, 30 Branchester Road, Newbury Park, Ilford, Essex, IG2 7EP. remembering of course to

enclose a SAE, or telephone 01-590 8849 for more details. Subs are £10 a year which includes access to a free software library amongst other benefits.

## CURSOR SPEED

Dear Tommy, I notice that on some computers, the cursor travels across the screen faster than with my Commodore 64, and on others it seems to move a lot slower. Is there any way I can control or alter the speed of the 64's cursor?

There's quite a simple way of controlling the speed of your cursor which involves a direct POKE command.

Type in: POKE 56325,  $XX$ where 'XX' is any number from 0 to 255. If you PEEK the same location, you'll see that the normal value for 'XX' is 58. It follows that the lower the number, the faster the cursor will move. Inputting a higher value will slow the cursor down.

## SCREEN CLEAR

Dear Tommy, When I was using my now partexchanged Vic, the screen did not blank when I was loading and saving with the datasette. Now that I've moved up to the 64, I notice that all I get is a blank paleblue screen during these operations. This is rather disconcerting. Can you explain this mystery for me?

The simple answer to your question is that the 64 actually turns off the screen when using the datasette to avoid interference by the Vic II chip during cassette operations.

The video chip grabs control over the computer at unpredictable intervals to service its own needs. Because of the processing delay this causes, the VIC chip would actually disrupt the exact timing routines used when loading and saving. So it must be disabled during these operations.

## DIP SWITCHES

Dear Tommy, I'm thinking of buying a non-Commodore printer for my computer but hear that even after I've bought an interface adaptor, I'll have to fiddle around with DIP switches. Could you tell me what they are and what they do?

DIP stands for Dual In-line Package which is the standard pin spacing scheme for chips. DIP switches get their name because they fit on to the board in exactly the same way as chips do on the main circuit board.

To find out how to set DIP switches, you'll need to consult the relevant section in your printer manual. Generally, they control things like character sets, paper length, perforation skipover, line feed and a load of other things. You'll just have to experiment with them to get what you want. Don't worry: setting them incorrectly won't do any internal damage.

Dor

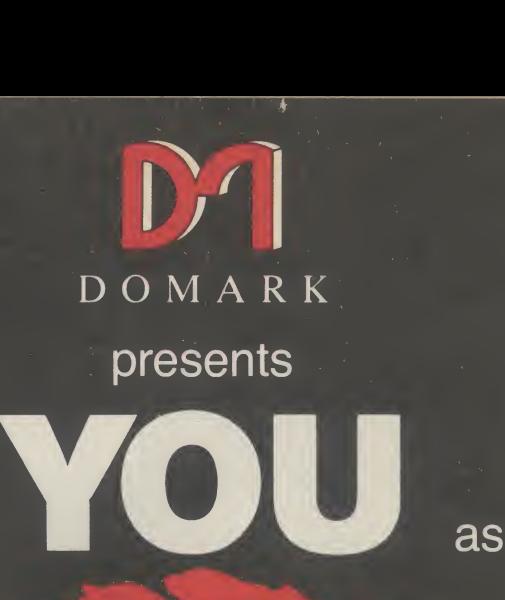

4

# AVIEWTOA KILL THE COMPUTER GAME

I

From 7th June, YOU will become James Bond in his first arcade/adventure on Spectrum 48K, Commodore 64, Enterprise 64 and watch out for Amstrad, MSX and others

© Eon Productions Ltd. Glidrose Publications Ltd. 1985 Domark Ltd., 204 Worple Road, London SW20 8PN. Tel: 01-947 5624 Telex: 894475 G

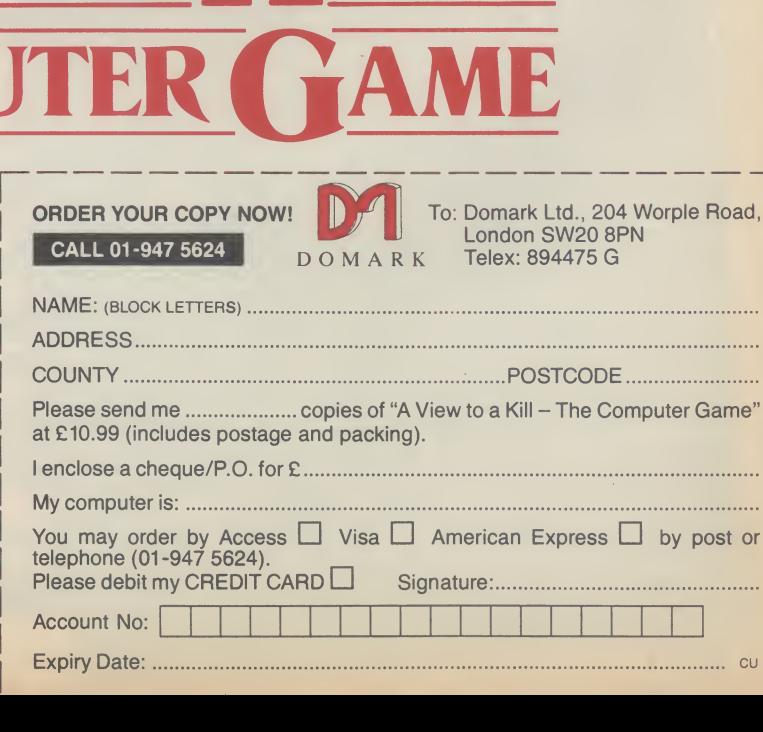

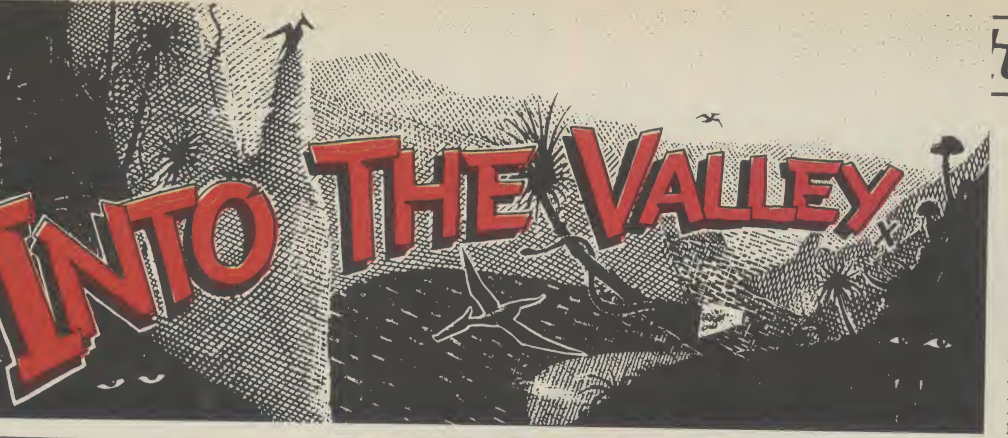

## Make with the Mogwai

Youngsters who couldn't bluff their way past the commissionaire to see the movie can at least get to share the screen with Billy, Gizmo and Stripe in Brian Howarth's pretty faithful adaptation of Gremlins for Adventure International — and in no time at all join in the fun of trying to liquidate the cuddlesome carnivores terrorising Kingston Falls.

It's hardly surprising that AI should latch on to another hot property given their own success already with The Hulk and Spiderman, and Activision with Ghostbusters. What is interesting and that its creation should have his numerous earlier Mysterious is that Scott Adams himself been entrusted instead to a true doesn't seem to have taken a Brit. hand in what is obviously a very

Q.

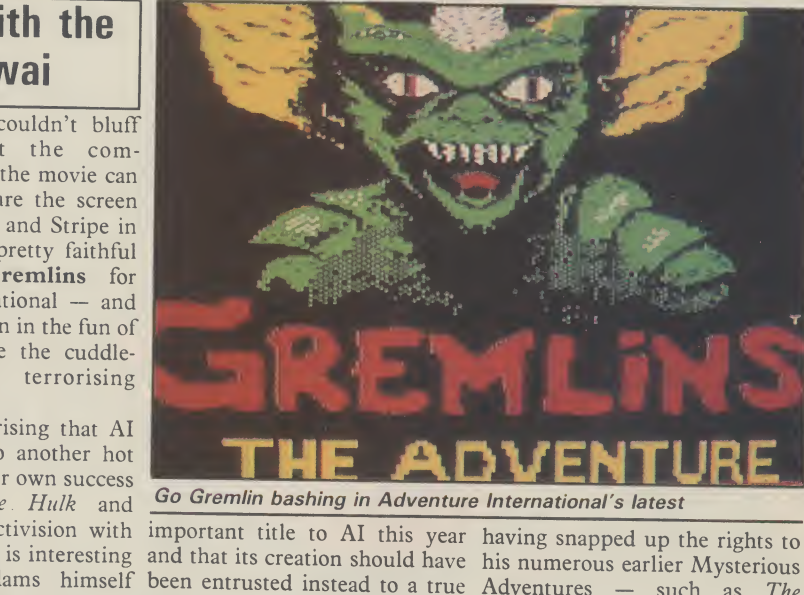

Go Gremlin bashing in Adventure International's latest

faith in Brian Howarth's work, hit trading problems.

that AI have already shown their original publishers, Channel 8, having snapped up the rights to Adventures — such as The Golden Baton and Ten Little Still, it will be remembered Indians - when Howarth's

> If my fanfare for his first allnew title under the AI banner sounds a little muted, maybe it's because I'm not too sure whether Gremlins does all it should to enhance this author's wellearned reputation. For a start, the player first finds himself being constantly dispatched by a dart-throwing Gremlin in one room and knocked to the ground by one of his scaley pupa buddies in another.

If my memory serves me right,

'ure Adventir

the device of setting a fairly tough teaser to solve at the very first location is a Howarth hallmark (I still wake up nights shrieking about that vending machine in *Waxworks*) but the younger player may find such immobility discouraging, with not even the excellence of the graphics — the best ever from AI, I would say — enough, perhaps, to compensate for the frustration.

No complaints, though, about the intended flexibility of inputs, with the ability to enter Hobbitlike multiple-instruction statements and full sentences plus time-saving commands such as TAKE ALL. What I did find irritating, though was an occasional refusal to accept commands actually listed in the hints leaflet that comes with the game.

For example, trying HIT or HELP in the two earliest locations produces the response, "Hit/help is a word I don't know". Not, as one would expect, "You can't do that here" or "I can't help you here". My experience is that even novice adventurers don't mind — even positively adore — untangling the most devious challenges, provided that the most misguided inputs still produce reasonable responses. When they don't, this tends to cast doubt over the integrity of the game's logic as a whole. Fundamental bugs are not what one expects from AI or Brian Howarth.

That said, anyone who does persevere will surely find Gremlins full of ingenuity, fun and visual delight — yes, the graphics really are first rate. And if, like me, you can't escape the fate of serving as target practice for a miscreant Mogwai, you can always send AI a large SAE for a free hint sheet — or call them on 021-359 0801 for info about their hint books.

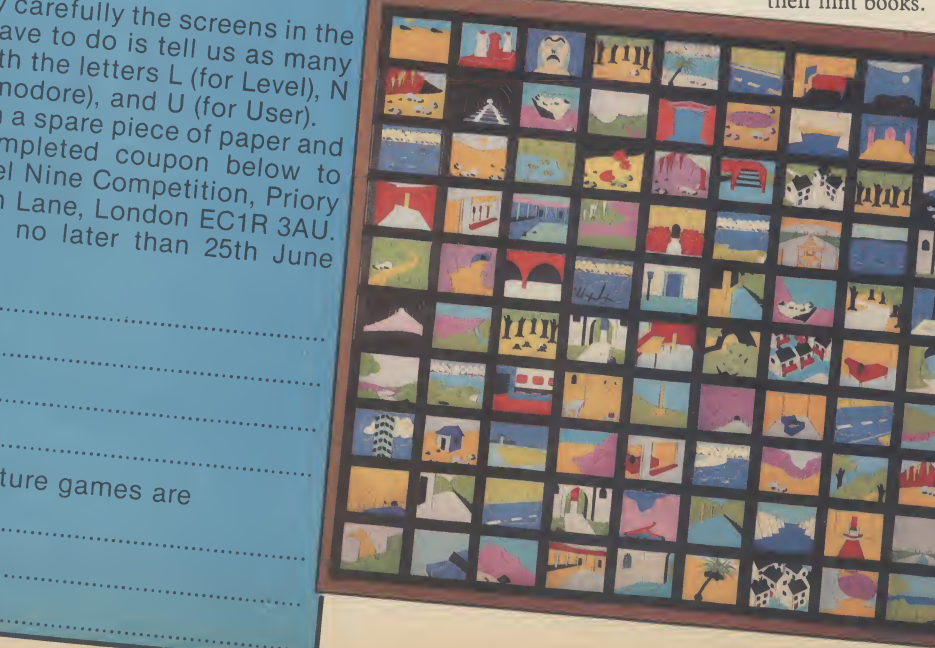

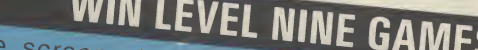

The screen shots you see here are taken from l Nine's latest adventure, Emerald Islen from<br>Phe hundred and ten screens hald Isle. There are one hundred and ten screens here - though the game actually has many more than this. stic adventures in the Level and all the<br>going the state and all the 1g our fun and easy to enter series by lid Emerald Isle, runners-up prizes of the line photograph. All you have to do is tell us as many<br>items you can spot with the letters L (for Level), N<br>(for Nine), C (for Commodore), and U (for User). Write your list out on a spare piece of paper and Commodore User, Level Nine Competition, Priory There than this, playing our fun and easy to enter screen shot<br>game.<br>We have one first prize of the complete Level

send off with the completed coupon below to<br>Commodore User, Level Nine Competition, Priory<br>Entries must reach us no later than 25th June Court, 30-32 Farringdon Lane, London EC1R 3AU.

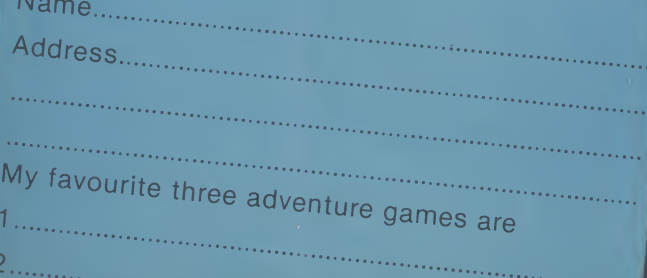

## nture Adventure Adventure Adventure Adven

## That Condor moment

Last month I probably bored everyone silly raving about the brilliantly fresh visual quality of the graphics in Mindshadow, the pricey (perhaps priciest-ever) disk adventure from Activision. Now I can bore everyone even sillier with the news that its sister title, The Tracer Sanction, has been giving me equal cause for admiration over the couple of weeks I've been exploring it.

The challenge here is to track down an interplanetary criminal named The Wing by exploring the near galaxy in your role as an agent for the Stellar Intelligence Agency. You leave base with some all-important charts and sufficient fuel in your personal space cruiser to explore as many of the 80 possible locations as possible.

What makes the non-too original scenario so pleasurable to work through is the sheer scope of the player aids available to you. All eight of those usually redundant function keys are utilised to make gaming really easy; for example, touching one key allows you to SAVE up to 10 separately identified attempts, while another offers a fast quicksave routine best-used before a risky move.

You can also summon Condor — a lugubrious help-mate who'll let slip up to three clues during the course of any one game. Also helpful is the facility to toggle between the last 24 lines of text and the current graphics screen at any time just by hitting Return. All this in addition to the ability to input full-sentence commands.

Another winning feature shared by Mindshadow — is that the double-sided disk carries a demo tutorial which takes the absolute beginner through the rudiments of playing a computer adventure. It includes a reference list of key commands.

**The Tracer Sanction** 

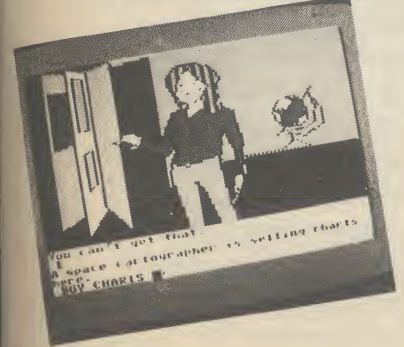

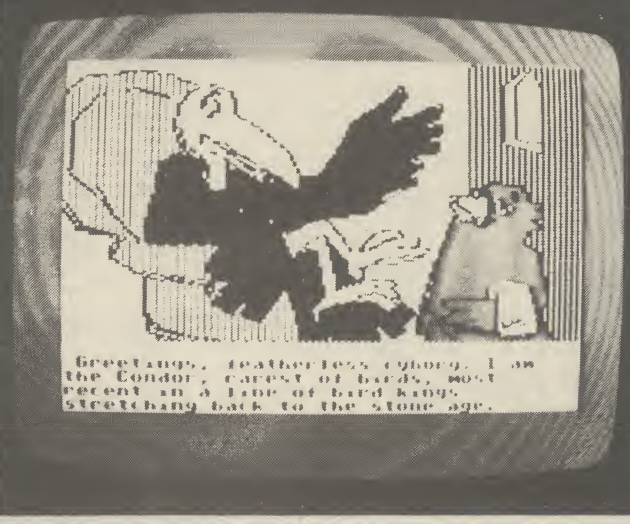

Condor dispenses clues in the Tracer Sanction

At £19.95, The Tracer Sanction is £2 more expensive than the excellent new disk version of The Hobbit. Certainly it's not as sophisticated in some respects, but both are examples of the kind of quality you can get if you're prepared to peel off that green folding stuff.

## Adventuring on the cheap

Just in case you're beginning to think that we're only here to please readers who can pay for their software with Gold American Express cards, how does this grab you? A thumping good traditional role — playing dungeons and dragons text adventure by Derek Brewster which sold at £7.95 when released for the Spectrum, now available in a 64 version for the first time at only £2.99, thanks to the budget label Atlantis Gold.

In Velnor's Lair, you can choose to search out and defeat your devilish foe in his labyrinthine retreat by taking the guise of a warrior, wizard or priest — with attributes and disadvantages appropriate to each. Magic objects, powerful spells, careful mapping and sheer cunning can bring you success — but frequent combat and bad strategy will soon mark you down as a candidate for a wooden overcoat.

True, Velnor's Lair doesn't boast 731 locations, full-colour 3D animated graphics, or the chance to win  $\text{\textsterling}25,000$  and a night out in Sir Clive Sinclair's battery mobile. But it does offer hours of entertainment at a ridiculously low price. And just in case it isn't ridiculously low enough for you, watch out for

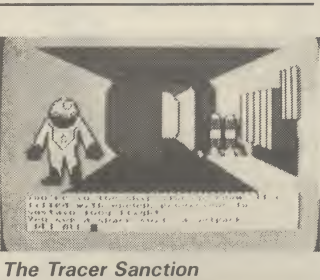

next month's review of Africa Gardens, a text adventure from Gilsoft that'll cost you all of £1.99.

## **COMPETITION ·**

There's a fortune to be made by some bright spark who remixes the theme music from Shadowfire There's a fortunctorium music from Shadowine<br>who remixes the theme music from Shadowine<br>and releases it as a single — but few soundtracks<br>and releases it as a single — but few soundtracks are so memorable. One best-selling of the music or was, perhaps, famous for having no music or<br>sound effects at all. Was it (A) Spiderman, (B)<br>Heroes of Karn, or (C) The Lords of Midnight? If<br>you give the right answer, you're in with a chance<br>of winning a double-pack of no you give the right answer, you're in with a chance Fracer Sanction<br>
Tracer Sanction<br>
The discussed by the state of course the<br>
ens, a text devenue from the discussed by some that<br>
the that at a sample and the state and the state of the state of the state of the state of th

adventures, and mail it to the adventures, and the comparison of the difficult com-

The answer to April's incredibly different but the first card out of the bag came from Martin Wright<br>from Dyfed in Wales. Your prize is winging it's way over, Martin. effects at all. Was it (A) Spidering<br>of Karn, or (C) The Lords of Midni<br>e the right answer, you're in with a c<br>ing a double-pack of no-nonsense is<br>ing arcaders from Interdisk.<br>A, B or C on the coupon below, s<br>of your curr

 $\frac{1}{1}$ <br>  $\frac{1}{1}$ <br>  $\frac{1}{2}$ <br>  $\frac{1}{2}$ <br>

<sup>I</sup> Address. i^S^"e^en£-esare:

dyentures, and mail it is the calcular com-<br>
The answer to April's incredibly difficult com-<br>
The answer to April's incredibly difficult but the<br>
first card out of the bag came from Martin Wright<br>
first card out of the ba !3.. ndtrack Competition, Send this coupon to Soundman, 30-32 Farringdon Send this souper, Priory Court, 30-32 Partinguon. Lane, London EC1R 3AU. \_\_ Lane, London EC1R 3AU.\_•

## Book Look

Where do you find some of the best computer books especially if it's adventures you're after? In the children's section, that's where. New from Pan Books, in their Piccolo Factbook series, is Computer Projects, which is jam-packed with useful little programs including a quiz writer, a mini database, and a neat little text adventure.

What's particularly admirable about the latter is that there's a line-byline explanation of the program, which incorporates some quite clever techniques such as randomised eventing; and of course these routines can be adapted for use in your own programs. Great value at £1.75.

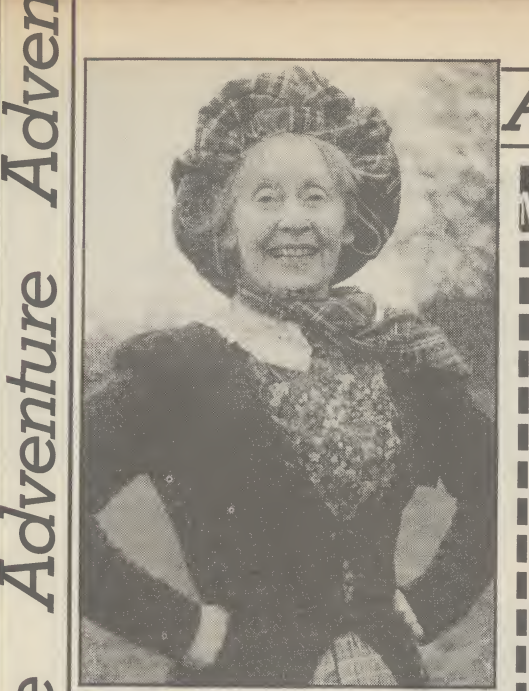

Super Gran—get ready for the adventure

## SUPER GRAN ADVENTURE

**Adventure** 

£

Super Gran — undaunted by her recent disastrous appearance in Tynesoft's arcade game — is ready to redeem herself in a new game.

This one will be an adventure written by Adventure International's top UK programmer — Brian Howarth.

## dventure Adventure NEWS  $\bullet$  NEWS  $\bullet$  NEWS  $\bullet$  NEWS  $\bullet$ <u>rs</u>

With the news that the Mersey has claimed yet another software house (this time it's Bug-Byte) Ī doubt hangs over the future of Terry Hall's follow-up to his classic Twin Kingdom Valley - one of the UK's first and best graphic adventures which the company planned to release this autumn.

• Adventurers with fidgety fingers can keep their digits even busier now that Whitby Computers have perfected a simulator that makes it possible to type in and Run any Basic program (it can include graphics) originally written for the Spectrum. Price is £14.95 on turbo load tape. Phone 0947 604966 for leaflet.

**• Artic are at last getting round to** booting 64 versions of Espionage Island, Inca Curse, Planet of Death and Ship of Doom with a bargain 

Adventure International are beefing up their UK operation. Their most recent release — Gremlins — was a higher chart performer than any of the games  $-$  including the Hulk

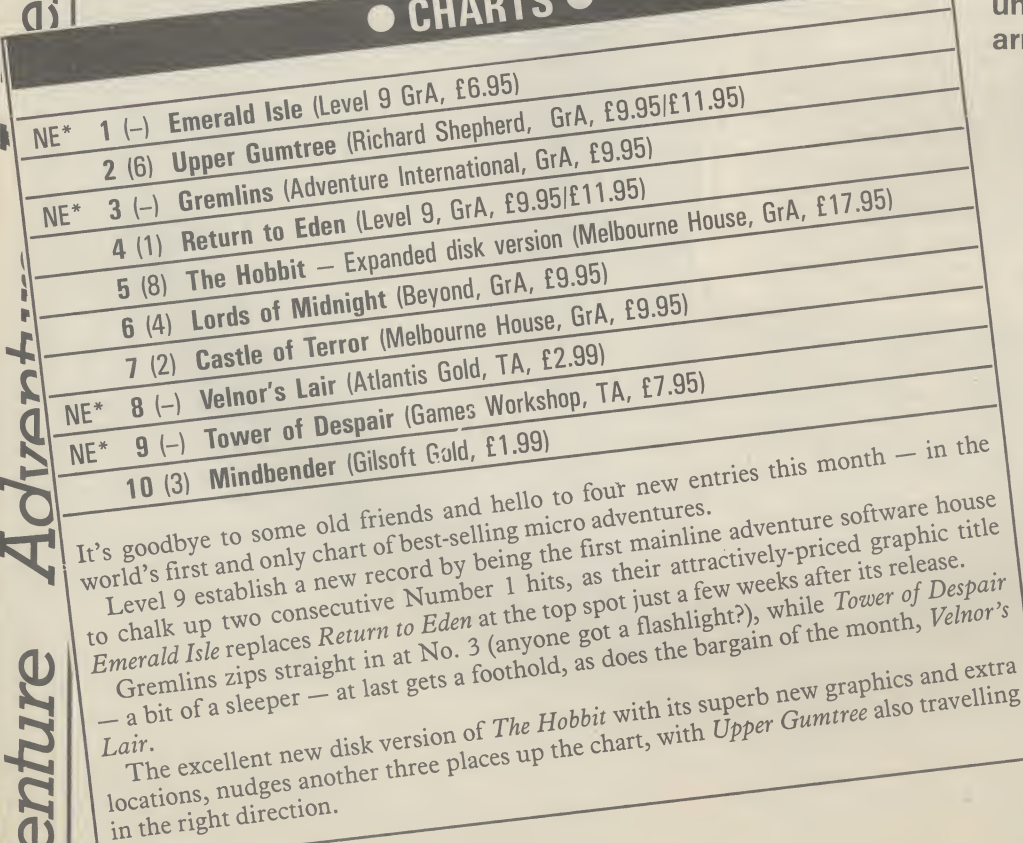

D

basement price tag of £1.99 each.

i

 $\begin{array}{ccc} \text{incur} & \text{the} & \text{wrath} & \text{of} & \text{your} & \text{bank} \\ \text{manager} & \text{at} & \text{£12.50,} & \text{also} & \text{from} \end{array}$ **• Roy Carnell's tortuous** text teaser Black Crystal also makes it onto the 64 at last, courtesy of Mastervision, at £3.99, while his new mega-effort, the four-part Wrath of Magra, could turn out to manager at £12.50, also from Mastervision.

• No news is good news? PSS still aren't ready to release Swords and Sorcery, which is reputed to have taken 7,000 programming hours already to perfect its innovative | graphics and ability to accept addon play modules. Neither has Tristan and Isolde from CRL, flagged as a full-blooded adventure permitting Lords-style single-key<br>input to sell at £8.95, yet been seen I<br>in the Valley.

and Spiderman — imported from their American parent company.

A spokesman for Adventure International UK told Commodore User that they hoped the UKprogrammed games would be put on sale in the US under a reciprocal arrangement.

> The Super Gran game will appear on the Tynesoft label but will be programmed by **Adventure** International under contract.

The game is aimed at younger players and will have just thirty five locations.

The plot features the geriatric super hero in a run-in with the evil Scunner Campbell over a new machine invented by Professor Black.

ise

Super Gran has lost her "superness" and it's up to you to get it back . . .

78 COMMODORE USER

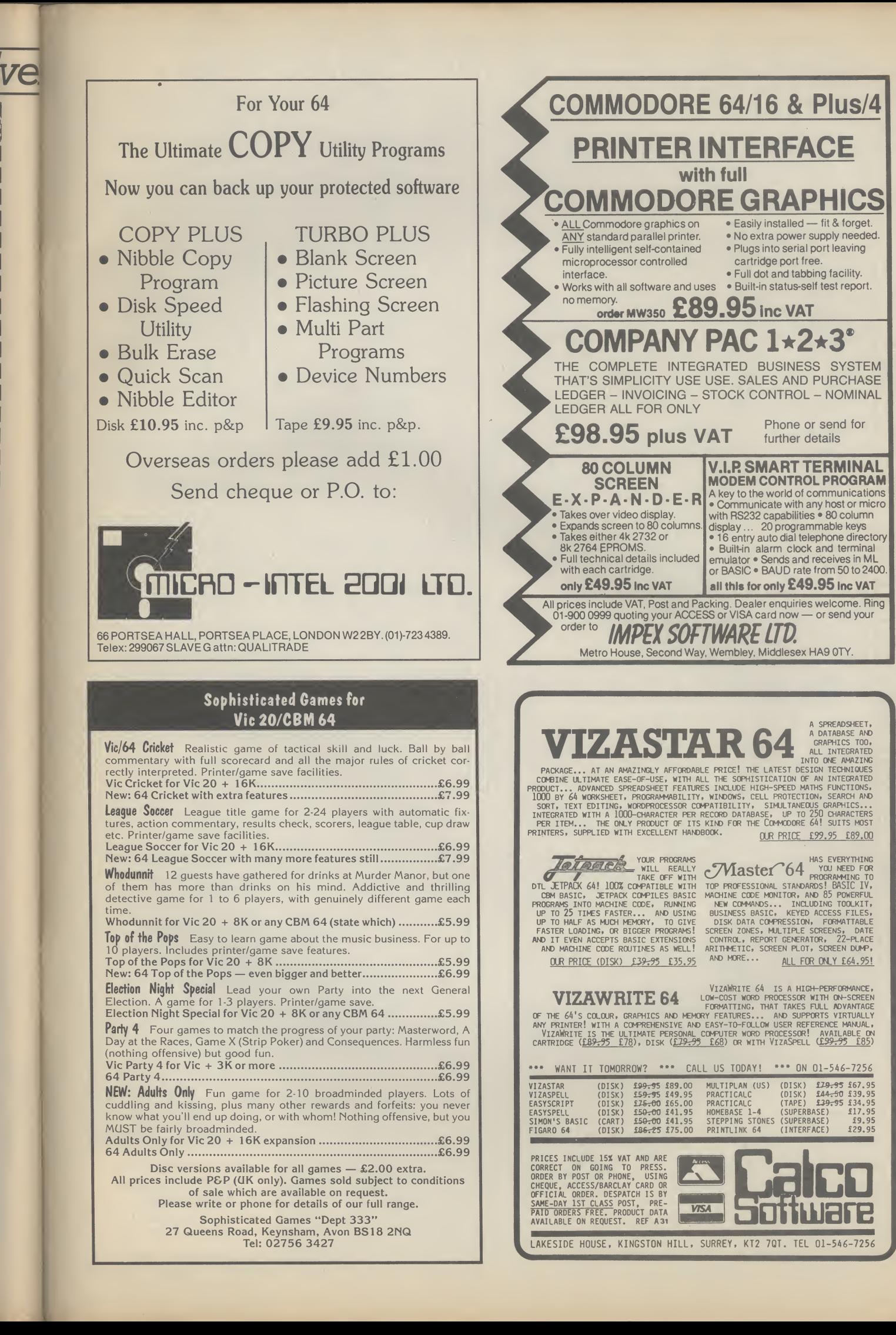

## Letters Letters Letters etters

Terance Michael Bloomfield, 56 Astra Drive, River View Park, Estate, Gravesend, Kent DA12 4PY.

I'd just like to say . . . Why don't you put a Telesoftware Service on Commodore User like Your Computer has. I get Commodore User every month and think it is very good. Regards

Zma Matthew Middleton, Rushley Walls, Sugar Lane, Whiteley Green, Macclesfield, Ches.

I'd just like to say . . . great mag, more serious software please. John O'Brien, 129 Peat Road,

Glasgow G53 6LD.

I'd just like to say . . .

That I have just completed Microgen's Pyjamarama. Has anyone else done this? would be most willing to help anyone who has been having problems with this brilliant game. If they enclose an SAE I will send them the solution. Mr. J.G. Gunning, 35 Greystown Park, Upper Malone, Belfast BT9 6UP.

I'd just like to say . . . Can anyone tell me how to get up the stairs in the adventure Mystery at Munroe Manor please. Any other hints on this would be appreciated. Mrs. S. Wright, 16 Waltham Walk, Eye,

Peterborough.

## Karnath-Bragger

I have completed the *Staff of*  $Karnath!$  Yes, I was bewildered too! The 16th Pentangle makes the Obelisk door lift up, and you see the Staff! I tried shooting it using the Menhir spell, as this spell had not been used before, and amazingly it worked! Am I the first person, you know of who has completed it, I would like to contact him (or her!). David Charles,

6, Gelert Avenue, Leicester, LE5 2NS. Surely David Charles isn't the only person to have completed Karnath — is he?

## Volcano erupts

Here is a tip for those who are stuck on Mission <sup>1</sup> Project Volcano for the Commodore 64. If you want to find the code to destruct the computer this is what you do. First type LOAD, press RETURN when the first part has loaded and you get a flashing cursor, stop tape, turn off machine, turn back on, and type LOAD and press RETURN again.

When the second part has loaded and you get a flashing cursor type RUN and press RETURN and the game will start but then it will crash. Now Type PRINT OX% and up will come the code number.

Graham Wright, 'Hazeldene', Market Place, Kessingland, Suffolk NR33 7TE.

> Contact downunder

We would like you to include details of our group when you next publish a 'USER GROUP' listing.

Our group the Southport Commodore Computer Users Group has now been going for 18 months, meeting weekly at the Labrador State Primary School, Turpin Road, Labrador, QLD., Australia.

We would like to establish regular contact with groups in the United Kingdom to help us overcome the shortage of up to date information, as magazines from the U.K. are usually 3 months old before they become available here.

Air mail subscription is not the answer as the price of each magazine would then be around £3.00, rather a lot of money for a magazine no matter how good it is.

Looking forward to seeing our listing in a future issue. S.C.C.U.G., Box 790, Southport, Queensland, Australia 4215.

#### Tommy Praise

By the time the home computer arrived <sup>I</sup> had already been on this planet earth for some 60 years plus, and I am more than pleased that it arrived before I departed.

<sup>I</sup> have had my Commodore 64 for one year and to be honest I do not find computing easy, I don't buy games as

such; apart from *Heathrow* Air Traffic Control and Solo  $Flight$  I have none. My write simple programs. I am writing to thank you for the 8 lines on using the joystick (Tommy's Tips, April), I have had to use cursors before.

For some reason I did not discover Commodore User until December 84 and in particular Tommy's Tips which I think are most helpfuland constructive, I feel it a great pity that the Editor cannot see his way clear- to giving the column a couple of more pages, there must be thousands like myself who go straight to that page.

Ben Reynolds, 13 The Close, Selsey, West Sussex, PO 20 0ET.

Lightning Club

I wonder if you would be kind enough to print this letter to let purchasers of Oasis Software's "White Lightning" for the Commodore 64 know of the formation of the C64 White Lightning Users Group.

An s.a.e. will bring further details. David Russell, 146 Hill Top Drive,

Rochdale, Lancs. OL11 2RZ.

#### Radio Hamming

Being both a Commodore user and amateur radio enthusiast, I was very pleased to read your current Micro-Wave radio series. One point <sup>I</sup> would like to make, referring to Part 3 of the series in your May issue, is that you must have a licence before you can undertake radio transmissions, and that transmitting without one is an offence.

Getting a licence involves taking a proficiency exam. For further details, readers might like to contact the Radio Society of Great Britain whose telephone number is: Potters Bar 59015. Keep up the good work. A. Timmins,

Clarksfield, Oldham, Greater Manchester.

Send your letters to Commodore User, Priory Court, 30-32 Forringdon Lane, London EC1R3AU.

Micronet Talkback I'd just like to say . . . That the reason the average Compunetter logs on for 10 min is

the shortage of access points while Prestel has them in the remotest of places. I have a local call to Prestel. No C.net for over 100 miles. R. Paul Wood,

As an avid reader of your super magazine I thought it was about time I put ink to paper to write to you. It is concerning the program in 'Victuals' (March issue, entitled 2-D Spiral by Neil Phillips for the CBM 64. My first point is to say it can also be typed in on a Vic and works exactly the same as the 64. One thing for any CBM 64 or Vic owner concerning that program, try pressing shift and 2, therefore creating " The screen fills with these, spaces, cursor ups, down, and left. Why this is I can't

**Adventure tips** 

Would you be able to help me with a couple of adven tures because at present I am totally stuck? If any reader has completed or got far on the adventures *Curse of the* Werewolf or Rescue from Castle Dread from Terminal Software I would be grateful

That's enough of your help, let me give you some Vic Tips. POKEing 650, 128 makes all keys auto-repeat, POKEing 650,0 stops this and POKEing 650,64 cancels every key. Use SYS64802 to return to a start screen, this wipes out all memory yet leaves any graphics in

figure out.

for ANY assistance.

memory.

Andrew Philpott, 115 Fordwich, Hertford, Herts. SG14 2DF.

Bwlcyn. Trefor, Caernarfon, Gwynedd LL54 5HG.

ers Letters Letters Letters Letters Letters Letters I'd just like to say . . . thanks for an interesting and informative magazine. Hope that more space can be given to the Happy Hacker. What's this about <sup>a</sup> satellite interface? Beam me up Scottie.

80 COMMODORE USER

 $\frac{1}{1}$ 

 $\boldsymbol{\Sigma}$ 

Œ

**ere** 

#### WARP\*5 GET A LOAD OF THIS!!! £9.95 inc. p/p WARP\*5 will speed loading from your 1541 by over 5 TIMES FASTER. Example: A154 BLOCK program which normally loads in 1:40 will load with WARP\*5 in 18 SECONDS!! WARP\*5 also includes enhanced DOS commands for easier use. Also includes a bonus program — BOOT MAKER Convert your machine-code programs to AUTO-RUN-WARP-LOAD from disk. TOOLKIT MK.2 NOW THIS BEST SELLING COLLECTION OF 1541 DISK UTILITIES IS EVEN BETTER!! INCLUDES:-\* FAST DISK COPIER \* EVEN FASTER DISK COPIER

- \* LOADING ADDRESS RELOCATOR \* AUTO RUN MAKER
- \* DOS CHANGER \* FILE LOCK/UNLOCK \* DISK DOCTOR
- \* DISK DRIVE MONITOR \* DISK LOG \* FILE RECOVERY
- \* COMPACTOR \* FILE COPIER \* DISK ERROR LOCATOR
- \* COMPACTOR \* FILE COPIER \* DISK ERROR LOCATOR<br>\* DISK ERROR MAKER MAKES READ ERRORS 20,<br>- 21,22,23,27 & 29 WHICH ALLOWS YOU TO BACKUP ALL YOUR VALUABLE PROTECTED DISK SOFTWARE.

ONLY £17.95 inc. p/p

Upgrade available for original TOOLKIT owners. Phone or write for details.

Overseas orders please add £1.00

Send cheque or P.O. to: MPS SOFTWARE 36 ALEXANDRA GROVE, LONDON N4 2LF 01-800-3592

## TOP TEW IN

EDUCATIONAL SOFTWARE

FOR THE

## COMMODORE 64 or VIC 20 ONLY £4.95 EACH

( 1) PHYSICS O LEV/CSE

- { 2) BIOLOGY O LEV/CSE
- ( 3) MATHS CSE
- ( 4) COMPUTER STUDIES 0 LEV/CSE
- <sup>I</sup> 5) MATHS 12/14 YRS
- ( 6) SCIENCE 12/14 YRS
- ( 7) MATHS 8/11 YRS
- ( 8) ARITHMETIC 7/10 YRS
- ( 9) REASONING 11 + (10) KNOWLEDGE 9/99 YRS

Immediate delivery by First Class Post

MICRO-DE-BUG CONSULTANCY DEPT. CU. 60 SIR JOHNS ROAD SELLY PARK, BIRMINGHAM B29 7ER TEL. 021-472 7610 (Please state computer)

Written and produced by Qualified Educationalists.

## THE 64 SOFTWARE CENTRE

<sup>1</sup> PRINCETON STREET, LONDON WC1R 4RL. Telephone: 01-430 0954

The specialist centre with the largest stock of software for the Commodore 64 (domestic and imported).

## BUSINESS • HOUSEHOLD • EDUCATION . UTILITIES . GAMES

Open 10 a.m. to 6 p.m. (including Saturdays). Demonstration facilities support given with business programs. Mail order. (Access, Visa, Eurocard, Mastercard).

Very good people to deal with.

## BACK-UP PROBLEMS

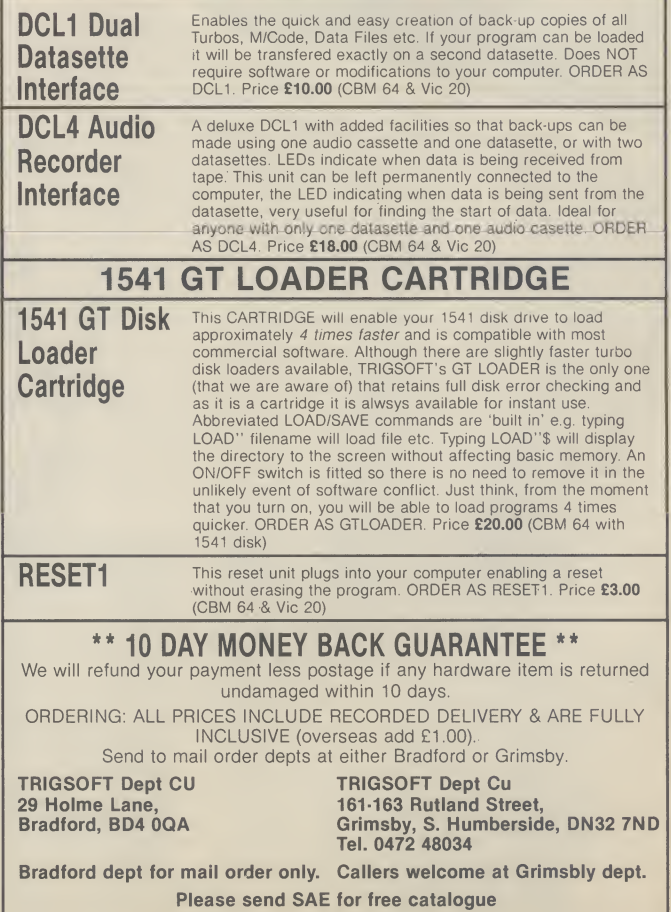

[`

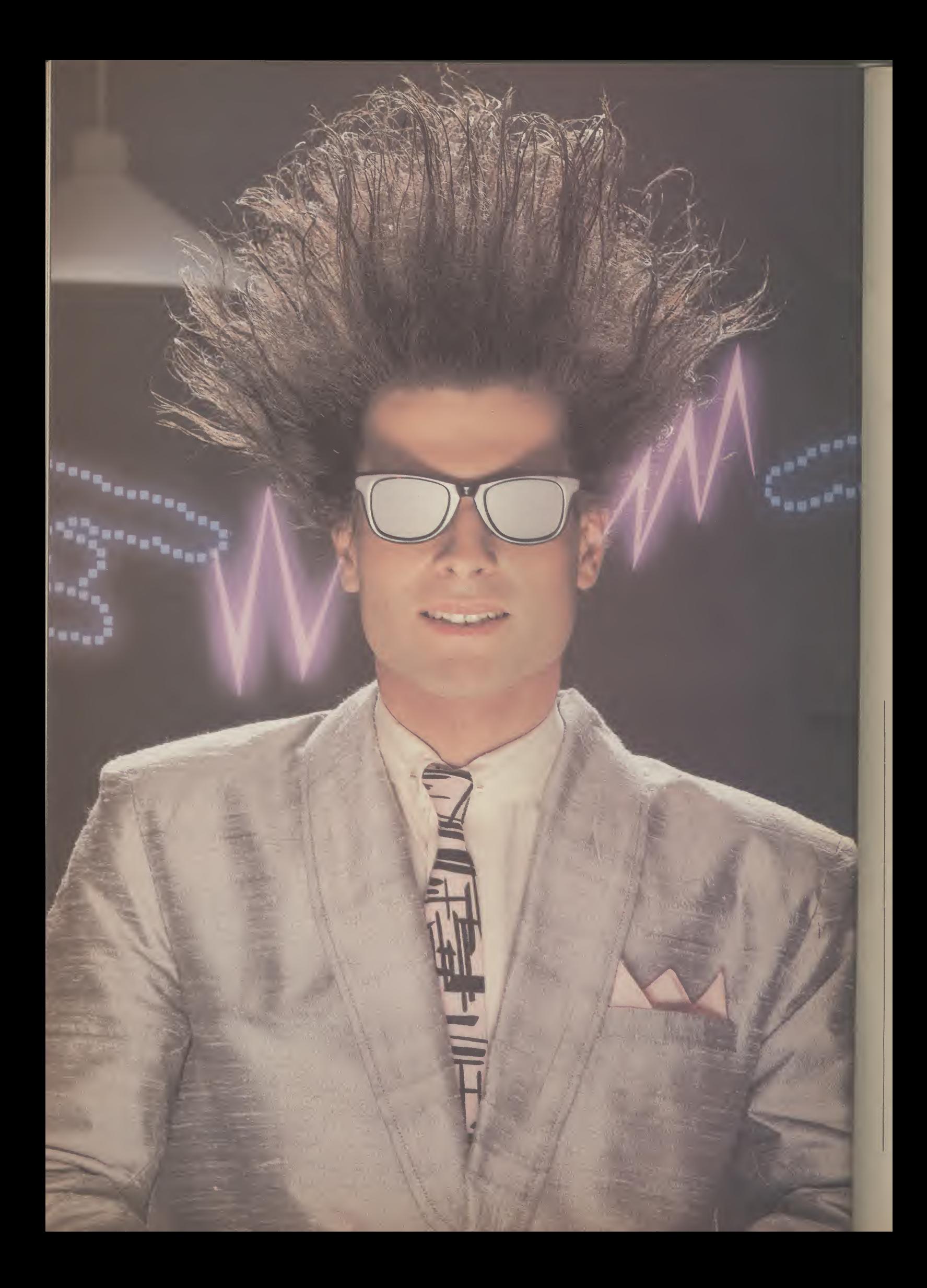

# Nice Password. Shame about the Identity.

It's a unique combination.

Your Special Identity Number and Personal Password. The valuable key to huge databases teeming with activity, set on our Mainframes across the nation.

On Micronet 800, you're a valued individual, adding your own special flavour and personality to the database.

Take our exciting new "Gallery"- You control your personal screens for all to see. The intriguing "Chatline" public conversation service gives you freedom to express your views and meet some remarkable people.

All part of a tremendous Communications section that networks you to 50,000 Micronet and Prestel users across the country. Try Teleshopping, or interview celebrities live on "Celebrity Chatline" every Wednesday night.

And there's FREE (& instant) National Electronic Mail, plus Inter national Telex, and the Contact and SwapShop bulletin boards.

Get computer news first on Micronet's daily (and controversial). "Newsflashes" and read up on the latest reviews and courses. Feast from our regularly changing menu of programs to download straight into your micro - absolutely free.

You also get access to Educational Computing's "School Link" and Prestel's huge 300,000 page database, including world news, business & share bulletins and optional homebanking. For only £16.50 per quarter, that's less than the price of a daily paper!

Micronet is unique amongst networks and bulletin boards as it keeps your phone costs very low with

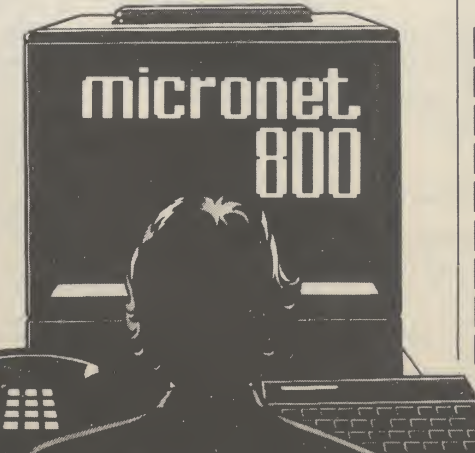

special local\* rate calls whenever you connect up  $-$  that's around 40p for a whole hours entertainment each evening.

The only accessory you need is a Modem, to get the best value for money around in micro communications.

Fill in the coupon for the full facts and send to Micronet 800, 8 Herbal Hill, London EC1R5 EJ. But be warned, Micronet 800 is a 'living' service with ever-expanding features. So maybe you'd be better to call in at your local Micronet 800 Action Station. There are thousands of Micronetters waiting to meet you !

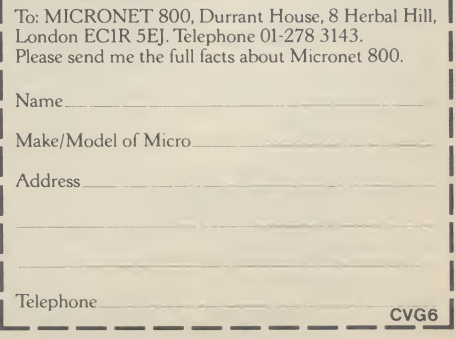

\* For 98% of telephone users. Prestel is a trademark of British Telecommunications pic. On Prestel

## See Micronet 800 in action!

See Micronet at John Lewis, main Boots, Laskys or your local computer store

AVON<br>
Bath. Boots, 1 Marchants Passage,<br>
Southgate. Tel: 0225 64402.<br>
Bristol. Avon Computer Rentals,<br>
Tel: 0272 550600.<br>
Bristol. Boots, 59 Broadmead.<br>
Ristol. Boots, 59 Broadmead.<br>
Tel: 0272 293631.<br>
Tel: 0272 20421. Clevedon. Computer Centre, 12A Old Street, Clevedon. TeL 0272 879514. BEDFORDSHIRE<br>
Bedford. Boots, The Harpur Centre,<br>
Harpur Street. Tel: 0234 56231.<br>
Luton Datasine, Delaport House, Slough, MV Games, 245 High<br>
<u>Street Tel:</u> 75 21594.<br>
<u>BUCKINGHAMSHIRE</u><br>
Bletchley. RAMS Computer<br>
Centre, 117 Queensway.<br>
Tel: 0908 647744.<br>
Chesham. Reed Photo &<br>
Computers, 113 High Street.<br>
Tel: 0494 783373. CAMBRIDGESHIRF<br>Cambridge, Boots, 65-67 Sidne,<br>Street and 28 Petty Curry Street.<br>Tel: 0223 350213<br>Cambridge, Cambridge Computer<br>Store, 4 Emmanuel Street.<br>Tel: 0223 358264<br>Peterborough.Logic Sales, Unit 6,<br>Midgate Parade, Pe Peterborough. Boots,<br>40-42 Bridge Street, Queensgate.<br>Tel: 0733 65352. Basildon. Basildon Software<br>Centre, 78-80 Liberty Shopping<br>Hall, East Square. Tel: 0268 27922.<br>Hall, East Square. Tel: 0268 27922.<br>Ltd, 24 Bank Street. Tel: 037648321.<br>Chelmsford. Maxton Hayman,<br>5 Demonield Road. Tei: 0245 North, Victoria Circus<br>
Centre. Tel: 0702 61413<br> **Cheltenham. Laskys, 28.**<br>
Street. Tel: 0242 570282.<br>
Street. Tel: 0242 570282.<br>
Cheltenham. Screen<br>
Lad St. Construction CHESHIRE<br>
Chester, Boots, 47-55 Foregate<br>
Street, Telo (0244 28421<br>
Chester, Computer Link, 21 St.<br>
Werburgis Street, Tel: (0244 316516,<br>
Crewe, Midshires Computer<br>
Centre, 68-78 Nantwich Road<br>
Tel: (0270 211086<br>
Hyde, C T Street. Tel: 0242 570282.<br> **Cheltenham.** Screen Scene,<br>
144 St. Georges Road.<br>
Tel: 0242 528979. Gloucester. Boots, 38-46 Eastgate Street TeL 0452 423501. HAMPSHIRE<br>Basingstoke. Fishers, 2-3 Market<br>Place. Tel: 0256 22079.<br>45 Chapel Street. Tel: 0730 66841.<br>Portsmouth. Micro Choice,<br>159 Havant Road, Drayton.<br>159 Havant Road, Drayton.<br>Tel: 0705 327591. Portsmouth. RDS Electrical, 157-<br>161 Kingston Road, Tel: 0705 812478.<br>Southampton. Business<br>Electronics, Micromagic At Atkins,<br>Electronics, Micromagic At Atkins,<br>7 Cluens Parade, London Road.<br>Waterlooville. GB Microland,<br>T HERTFORD<br>
Potters Bar. the Computer Shop,<br>
107 High Street. Tel: 0707 44417.<br>
Stevenage. DJ Computers,<br>
11 Town Square. Tel: 0438 65501.<br>
Watford. SRS Microsystems,<br>
94 The Parade, High Street.<br>
Tel: 0923 26602. Middlesbrough. Boots, 88-90 Linthorpe Road, The Cleveland Centre. TeL 0642 249616. CUMBRIA KendaL The Kendal Computer Centre, Stramongate. TeL 0539 22559. Penrith. Penrith Communications,<br>14 Castlegate. Tel: 0768 67146.<br>Whitehaven. P D Hendren,<br>15 King Street. Tel: 0946 2063.<br>Workington. Technology Store,<br>12 Finkle Street. Tel: 0900 66972. Welwyn Garden City. DJ Computers, 40 Fretheme Road TeL 0707 32844. **HUMBERSIDE**<br>Beverley. Computing World, Tel:  $0482881831$ . KENT<br>Ashford. DGH, 10 North Street. DERBYSHIRE<br>Alfreton, Gordon Harwood,<br>67-71 High Street. Tel: 0733 832078.<br>Chesterfield, Boots, 35-37 Low<br>Pavement, Market Place.<br>Tel: 0246 203591.<br>14 Stephenson Place.<br>Tel: 0246 208802.<br>Derby. Boots, 1 Devonshire<br>Derby. Bo Exeter. Boots, 251 High Street, Tel. 0392 32244.<br>Exeter. Open Channel, Careffer. 2020 32244.<br>Tel. 2012 12: The Channel, Careffer. The Central Station, Queen Street.<br>Tel. 0392 218187.<br>Tel. 0392 218187.<br>Paignton. Computer Sy Ashford, DGH, 10 North Street.<br>Tel: 0233 32597.<br>Ashford, Geerings of Ashford,<br>80 High Street. Tel: 0233 33366.<br>Bromley, Boots, 148-154 High<br>Bromley, Computers Today.<br>Street. Tel: 01.<br>21 Market Square.<br>Chatham. Boots, 30-34 Gravesend, Gravesend Home<br>Computers, 39 The Terrace.<br>Tel: 0474 23871.<br>Tel: 0474 23871.<br>Supplies, 49 High Street.<br>Tel: 0634 579634.<br>Supplies, 49 High Street.<br>Supplies, 49 High Street.<br>Supplies, 2662 King<br>Street. Tel: 0622 5 DORSET Bournemouth. Lansdowne Computer Centre, <sup>1</sup> Lansdowne Crescent, Lansdowne. TeL 0202 290165. Dorchester. The Paper Shop, Kings Road TeL 0305 64564. Poole. Lansdowne Computer Centre, 14 Amdale Centre. TeL 0202 670901.

Blackpool. Blackpool Computers<br>Store, 179 Church Street.<br>Tel: 0253 20239. Burnley. IMO Business Systems, 39-43 Standish Street TeL 0942 44382.

Preston. 4Mat Computing,<br>67 Friargate. tel: 0772 561952.<br>Preston. Laskys, 1-4 Guildhall<br>Arcade. Tel: 0772 59264.<br>Wigan. Wildings Computer Centre,<br>11 Mesnes Street. Tel: 0942 22382. **LEICESTERSHIRE** Leicester. Boots, 30-36 Gallowtree<br>Gate. Tel: 0533 21641.<br>Market Harborough. Harborough<br>Home Computers, 7 Church Street.<br>Tel: 0858 63056. **W1.** Computers of Wignore Fraction (1907)<br>
Street, 104 (1907) and the Case of Wignore Street (104 486 0373).<br>
Tel: 01486 0373.<br>
Tel: 01486 0373.<br>
Tel: 01486 0373.<br>
Tel: 01486 0373.<br>
Tel: 01486 0373.<br>
Tel: 01486 0373.<br>
Te NW7. Computers Inc, 86 Golders Green. TeL 01-209 0401. NW10. Technomatic, 17 Burnley Road, Wembley. TeL 01-208 1177, MANCHESTER<br>
MANCHESTER<br>
Dolton. Computer World UK Ltd,<br>
208 Chorley Old Road<br>
Tel: 0204 494304.<br>
Manchester. Boots, 32 Market<br>
Street. Tel: 061-832 6533.<br>
Manchester. Laskys, 12-14 St.<br>
Manchester. Laskys, 12-14 St.<br>
Manch Kendal Milne, Deansgate.<br>
Tel: 061-832 3414.<br>
Oldham. Home & Business<br>
Computers, 54 Yorkshire Street.<br>
Computers, 54 Yorkshire Street.<br>
Tel: 061-633 1608.<br>
Swinton. Mr Micro, 69 Partington<br>
Examerical Way. Tel<br>
Sussex Com MERSEYSIDE<br>
Heswall, Thornguard Computer<br>
Systems, 46 Pensby Road.<br>
Tel: 051-342 7516. Liverpool. Hargreaves, 31-37<br>Warbreck Moor, Walton.<br>Tel: 051-525 1782.<br>St. Helens. Microman Computers,<br>Rainford Industrial Estate, Mill<br>Lane Rainford. Tel: 0744 885242.<br>Southport. Central Studios,<br>38 Eastbank Street. Tel: MIDDLESEX<br>Enfield. Laskys, 44-48 Palace<br>Garden Shopping Centre.<br>Tel: 01-363 6627. Harrow, Harrow Micro, 24<br>Springfield Road. Tet 01-427 0098.<br>Hounslow, Boots, 193-199 High<br>Street. Tel: 01-570 0156.<br>Sutemall. Twillstar Computers Ltd,<br>Tedington. Andrews, Broad Tel: 11-574 5271.<br>Tredington. Andrews, Broad<br>

Norring Hamburg<br>
Newark Jacobs Computers,<br>
13 Middle Gate. Tel: (0636 72594.<br>
Nottingham. Telstar, 280 Huntingdor<br>
Nottingham. Telstar, 280 Huntingdor<br>
Street. Tel: (062) 505585.<br>
Sutton in Ashfield. HN & L Fisher<br>
87 Outr

and Argyle Street. Tel; 041-248 7387.<br>Glasgow. Tom Dixon Cameras,<br>15-17 Queen Street.<br>Tel: 041-204 0826.<br>Shrewsbury. Clairmont<br>Shrewsbury. Clairmont

Enterprises, Hills Lane.<br>Tel: 3647 52949.<br>Shrewsbury, Computerama, 13<br>Castlegate. Tel: 0743 60528.<br>Telford. Computer Village Ltd,<br>2/3 Hazeldine House, Central<br>Square. Tel: 0952 506771.<br>Telford. Tel: 0952 504911. STAFFORDSHIRE<br>Newcastle-under-Lyme.<br>Computer Cabin, 24 The Parade,<br>Silverdale. Tel: 0782 636911.<br>Stafford. Computerama, 59<br>Foregate Street. Tel: 0785 41899.<br>It Market Square Arcade, Hanley<br>Tel: 0782 268524.

SUFFOLK<br>Bury St. Edmunds. Boots,<br>11-13 Cornhill Tel: 0284 701516.<br>Bury St. Edmunds. Suffolk<br>Computer Centre, 1-3 Garland<br>Street. Tel: 0284 705503.

SURREY<br>
SURREY<br>
Bagshot. P& H Electronics, 22-24<br>
Guildford Road. Tel: 0276 73078.<br>
Croydon. Laskys, 77-81 North End.<br>
Tel: 01-681 8443.<br>
Croydon. The Vision Store,<br>
53-59 High Street. Tel: 01-686 6362.<br>
53-59 High Street. 53 Woodcote Road. 'Tel: 01-647 5636.<br>**Woking.** Harpers, 71-73<br>Commercial Way. Tel: 0486 225657. Bexhill-on-Sea. Computerware,<br>22°St Leonards Road.<br>Tel: 0424 223340.<br>Brighton. Boots, 129 North Street.<br>Tel: 0273 27088. Brighton. Gamer, 71 East Street.<br>Tel: 0273 728681.<br>Brighton. Laskys, 151-152 Western<br>Road. Tel: 0273 725625.<br>Crawley. Gatwick Computers,<br>62 The Boulevard. Tel: 0293 37842.

Eastbourne. Boots, <sup>15</sup> Eastbourne Amdale Centre. TeL 03232 7742.

TYNE & WEAR<br>Newcastle-upon-Tyne. Boots,<br>Eldon Square. Tel: 0632 329844.<br>Newcastle-upon-Tyne. Laskys,<br>Tel: 0632 617224.<br>Tel: 0632 617224.<br>RE Computing, 12 Jesmond Road.<br>Tel: 0632 815580.

#### WALES

Aberdare. Inkey Computer<br>Services, 70 Mill Street, The Square,<br>Trecynon. Tel: 0685 881828.<br>Aberystwyth. Aberdata at Sanoways, 25 Fier Street.<br>Tel: 0970 615522. Cardiff. Boots, 26 Queens Street<br>& 105 Frederick Street.<br>Tel: 0222 31291.

wn

m

Cardiff. Randall Cox, 18/22 High<br>Street Arcade. Tel. 0222 397162.<br>Mold. Clwyd Personal Computers,<br>Unit 19, Daniel Owen Precinct.<br>Tel. 0352 56842.

Newport. Gwent Computers,<br>
92 Chepstow Road Tel: 0633 841760.<br>
Swansea. Boots, 17 St. Marys<br>
Arcade, The Quadrant Shopping<br>Centre. Tel: 0792 43461.<br>
Swansea. The Microstore, 35-36<br>
Singleton Street. Tel: 0792 467980.

WARWICKSHIRE<br>Coventry. Coventry Micro Centre,<br>33 Far Gosford Street.<br>Tel: 0203 58942.<br>Coventry. Impulse Computer<br>World, 60 Hertford Street Precinct.<br>Tel: 0203 553701.<br>World, 96 Hertford Street Precinct.<br>Coventry. JBC Micro

Nuneaton. Micro City, la Queens 1 er. 0920 29211.<br>Nu**neaton.** Micro City, 1 a Queens<br>Road. Tel: 0203 382049.<br>**Rugby.** O.E.M., 9-11 Regent Street.<br>Tel: 0788 70522.

WEST MIDLANDS<br>
Birmingham. Boots, City Centre<br>
House, 16-17 New Street.<br>
Tel: 021-643 7582.

Birmingham. Laskys, 19-21 Corporation Street TeL 021-632 6303.

Dudley. Central Computers,<br>35 Churchill Precinct.<br>Tel: 0384 238169.<br>Stourbridge. Walters Computer<br>Systems. 12 Hagley Road.<br>Tel: 0384 370811.<br>Walsall. New Horizon, 1 Goodall<br>Street. Tel: 0922 24821.<br>West Bromwich. DS Peakma

YORKSHIRE<br>
Tel: 0274 390891.<br>
Tel: 0274 390891.<br>
Leeds. Boots, 19 Albion Arcade,<br>
Leeds. Boots 19 Albion Arcade,<br>
Tel: 0532 33551.<br>
Street. Tel: 0742 750971.<br>
Street. Tel: 0742 750971.<br>
York. York Computer Centre,<br>
7 Stone

micronet

 $\sim$  bod

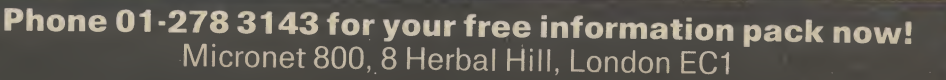

## Written any good programs lately?

Micronet 800 are currently looking for good quality Commodore 64 programs to load onto our mainframes and offer direct to our thousands of members.

If you're .a talented programmer, you'll earn a substantial fee, or top royalties, as well as seeing your 'name in lights' across the Micronet database!

We'll distribute your programs as 'telesoftware' - stored on our mainframes and delivered via the phone lines to Micronet subscribers nationwide. It's revolutionary, and it's the future of software distribution.

Just send us your cassette, with your name, address, phone number, and a brief description of the program, and 'mainframe and fortune' could be yours!

TOTS9

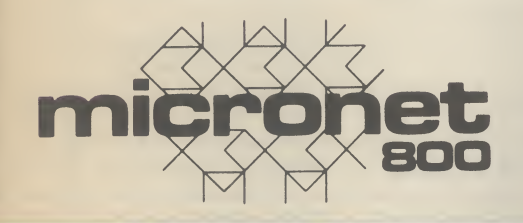

Contact: Phil Godsell, Software Manager Micronet 800 8 Herbal Hill, London EC1R 5EJ.

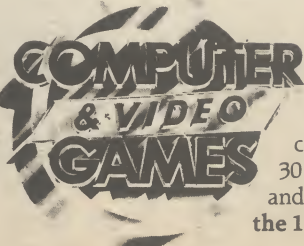

There's a surprise in store in every issue of Computer & Video Games magazine. Every month you'll find great games listings for your computer, reviews of the latest software, The Top 30 Chart, The Bugs, Arcade Action, competitions and many more fun surprises. At your newsagent on the 16th of every month.

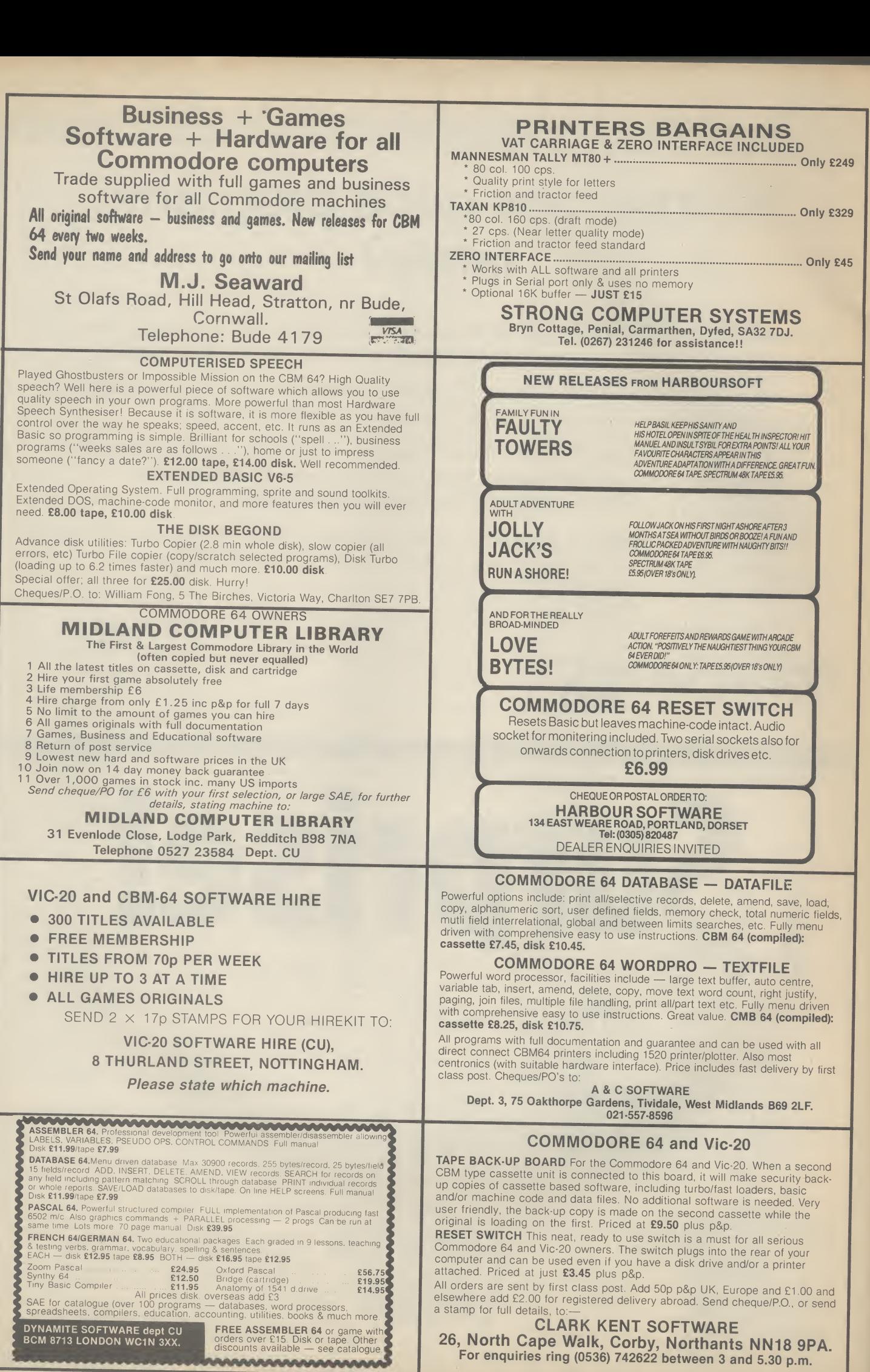

 $\overline{1}$ 

## Books Books

## Going to war with Tramiel

Everyone likes a nice rags-toriches story. The hometown boy (or girl), for example, who makes it big in the cut-throat world of business. Jack Tramiel's success with Commodore has all the right ingredients.

A Polish Jew, Tramiel takes his horrific memories of Auschwitz to America after the Second World War. He drives a New York cab and repairs typewriters, gets involved with business machines, pocket calculators and finally computers. From there it's non-stop to the top — the top being the building of the biggest homecomputer company in the world.

To add a bit of spice to the story, he acquires the reputation of being a ruthless, pugnacious and big-mouth entrepreneur this is the stuff that Dallas is made of. So it's a great story and it takes a sensitive and perceptive writer to make the most of it. Sadly, Michael Tomczyk fails on both counts.

Describing his tome as 'an insider's account' of Commodore and Tramiel, Tomczyk fails to take a detached view, fails to show any modesty as to his own involvement in the Great Events and fails to give any valuable insights into Tramiel himself.

Why? Because to Tomczyk, also of Polish extraction, Tramiel has reached Olympian proportions. His business practices may be ruthless, he may sack people as easily as ordering a burger, but he can do nothing wrong. And Tomczyk is quick with the justifications.

But Tomczyk's worst offence is his constant use of the 'War' metaphor which Tramiel himself coined in his much-quoted "business is war" statement. So the Commodorians are described as 'guerillas' and 'admirals' and 'generals'. But the worst offence Four years ago I bought my first is saved for Tramiel himself: computer — a Pet. Obsolete "Jack was not just a president or now, but then it was the best company founder. He was a thing since sliced bread. Being presence, like Mahatma Gandhi inquisitive about how it worked must have been a presence".

there is a lot to be gleaned from Rae West that became the this book. Tomczyk's story starts reference guide for me. It was with his own arrival, just when called "Programming the Pet". the Vic was being developed. He takes us through that, on to the out revised versions ofthat book 64 and finally, to Tramiel's for the Vic-20 and now for the departure and intention to buy Commodore 64. up Atari. If you can scrape off the turgid and mundane details 10% was estimated as the displays. of who's who at Commodore, percentage of computer buyers

In short, Michael Tomczyk has managed to ruin what amounts to a great story his material is strong but his writing gets up your nose. If Tramiel makes an equally big success of Atari, let's hope someone else gets to write the sequel.

Bohdan Buciak

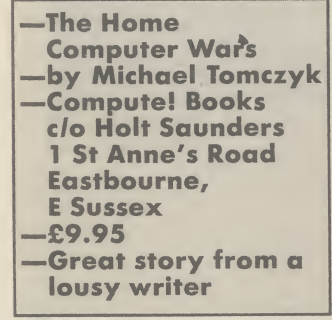

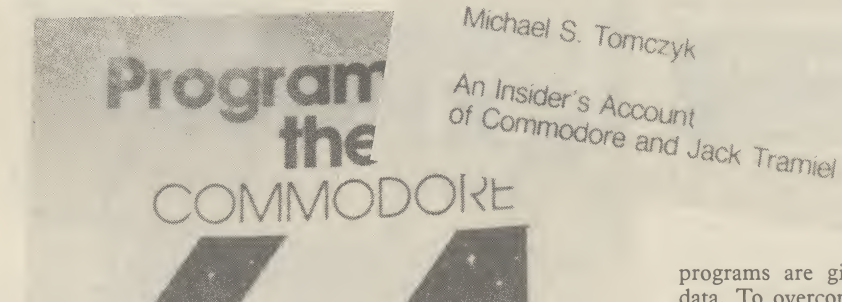

mare o

## 64 goes West

Despite the lousy writing, came across an excellent book by I looked around and eventually

The author has now brought

Not so long ago a figure of

Basic.

Michael S. Tomczyk

**UNTRPI** 

An Insider's Account

if you are a complete beginner, works. there are better books to go to. next to the computer.

need some machine-code to show provides these. them off. For example: multiple

programs are given as lists of data. To overcome the problem of mistyping lines, a special loader has been included, which patches itself into Basic. When a line is typed in, a checksum value is calculated and shown on the screen and this should correspond with the value given in

A rather unique system and I think it's a very good idea. Through 17 chapters the author moves methodically from advanced Basic through to machine language and then goes through graphics, sprites, sounds and peripherals like tape, disk, joysticks and paddles.

the listing at the end of each line.

machines. It is these program- system variables and ROM calls mers that the book is aimed at, excellent. This lists the entire especially those who have learnt ROM routine by routine giving But this is not the book to buy locations are used and how it While the book is generally superb I found the chapter on the purpose of the routine, what

Anyone else right up to whizz-grams in Basic and machine-code kid machine coder should cer- and these include such gems as a tainly find a place for it, not on three-part music player, various the bookshelves either, but right disk utilities, sprite editors and The book looks at all aspects of graphics need machine-code to the 64 and some of these features do them justice and the book There are many example promany more. High resolution

you've got some useful material. who learn to program their separate topic, any machine code forms in the SID chip and how sprites, programming function laid out with plenty of diagrams keys or graphics and text and explanations. Some of these Until it is brought in as a stance a look at all the wave-This is a big book, very well can be quite detailed, for in-

to

Books

 $D$  $\sim$  $\sqrt{55}$ 

Books

Books

Books

Books

Books

these are generated, and a concise introduction to music theory.

**oks** 

27

Books

**SZ** 

Books

Books

**SS** 

I think the only thing I can fault this book on is its price. However, if you are keen on getting the best out of your 64 and will only ever buy one book, make it this one. You won't be disappointed.

David Bolton

•—Programming the Commodore 64 —by Raeto West —Level Ltd c/o Biblios Publications Ltd Star Road Partridge Green Horsham, Surrey —£14.90 —Recommended

## Beginners into **Assembly**

Unpretentiously entitled C16 Machine Language For The Absolute Beginner, that's exactly what you get in this latest book from the pen of Peter Beresford. The complete novice to machine language is taken through everything they need to know about the C16 in a mere 150 pages. Don't be deceived by the slimness of this volume, it includes just about everything you need to know to start writing your own machine code programs. Mr Beresford leaves out much of the padding so many other authors find it necessary to include, makas many twice its size.

reader to maintain concentration and interest. The book begins with an introduction to machine language, explaining the advantages in memory and speed to be gained over Basic. Then you are points. introduced to the internal architecture of the 7501 microprocessor with the help of some simple machine language programs. Next is a break from the keyboard to introduce some conceptual problems, namely the relationship between decimal, hex, and binary numbering systems. This is explained by means of the much used 'eight fingered hand' analogy. Following a brief introduction to the C16's resident monitor, TED¬ MON, you get to grips with the more powerful tools of the

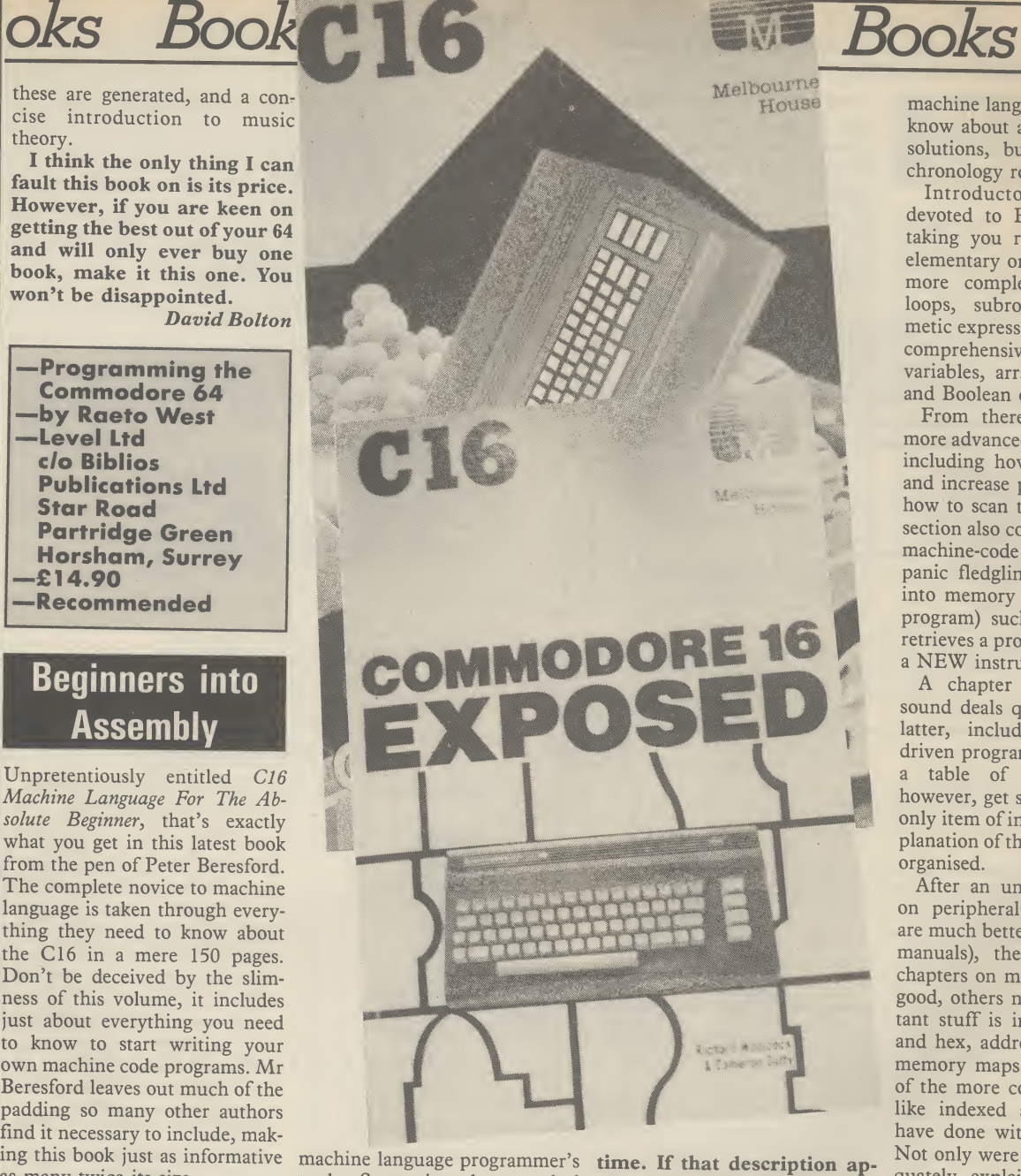

There are twelve chapters in with, among other things, the all, none of which is more than various addressing modes, ten pages long. Each topic is branch instructions, use of the therefore concisely covered in index registers, logical operators sufficiently short a space for the and the C16's KERNAL system. trade. Successive chapters deal Each chapter deals clearly with the subject, using programs to illustrate the techniques involved. At the end of each chapter a brief summary encapsulates the major

The appendices, as usual, include all the information you can find in Commodore's own literature, but with some added bonuses. One section deals with what to look for when buying a good assembler. Also included are detailed memory maps and a description of the C16's TED chip.

The Absolute Beginner is a well written, comprehensive guide suitable for any C16 encyclopaedia of solutions which owner thinking of tackling begins with Basic programming

plies to you, give serious consideration to splashing out six quid on it.

Ken McMahon

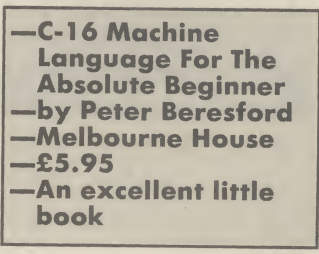

## Exposing the 16

C16 Machine Language For Melbourne House for the 16 machine code for the first and takes the reader through to The third offering from Commodore 16 Exposed, is described on the cover as 'an

machine language'. Well, I don't know about an encyclopaedia of solutions, but they've got the chronology roughly right.

Book

Introductory chapters are devoted to Basic programming taking you right through from elementary one-line programs to more complex stuff involving loops, subroutines and arithmetic expressions. There's also a comprehensive explanation of variables, arrays and arithmetic and Boolean operators.

From there we move on to more advanced Basic techniques, including how to save memory and increase program speed and how to scan the keyboard. This section also contains some useful machine-code subroutines (don't panic fledglings, they're loaded into memory by a simple Basic program) such as OLD, which retrieves a program wiped out by a NEW instruction.

A chapter on graphics and sound deals quite well with the latter, including an interrupt driven program to read and play a table of notes. Graphics, however, get scant attention, the only item of interest being an explanation of the way the screen is organised.

After an unnecessary chapter on peripherals (their workings are much better dealt with in the manuals), there follow several chapters on machine-code, some good, others not. All the important stuff is included — binary and hex, addressing techniques, memory maps and so on. Some of the more complicated topics, like indexed addressing, could have done with more coverage. Not only were techniques inadequately explained, but no examples were given as to how they might be used.

This book is a bit of a mixed bag. Whilst it contains a lot of useful reference material like the chapters on TEDMON, the KERNAL, and memory organisations, a good sized chunk of the other material is duplicated in the manual. A bad case of the C16 overexposed. You may, therefore, find it hard to justify the £6.95 price tag. Ken McMahon

П

—Commodore 16 Exposed by Richard Woolack and Cameron Duffy —Melbourne House —£6.95 —Not value for money

#### Vic-20 Word Processor. Victext. Powerful word procesor.

<sub>of</sub> e

g

Facilities include:- Large text buffer, auto centre text, variable tab, insert, amend, delete, copy, move text, word count, right justify, etc. Fully menu driven with comprehensive easy-to-use instructions. Needs + 16K expansion min. Great value: cassette £6.95, disk £9.45.

#### Vic-20 Data File. Takes the place of any card index.

Facilities include.- save, loadfile, full sort, print all/part records, amend, delete records, memory remaining, etc. Needs +8K expansion min. Cassette £4.50. Both programs can be used with all direct connect Vic printers inc 1520 printer plotter. Fast delivery by first class mail. Send cheque/PO to: A&C Software, 75 Oakthorpe Gardens, Tividale, W. Midlands B69 2LF.

For Sale, Vic-20 Plus 16K ram £100 worth of games, all leads (with manual, intro to Basic 2 + mags).<br>The lot for £100.00 ono. Tel 065883) 393

CBM64 Supersaver 20/64 cassette (Both boxed), also Busicalc, .Infotape, Datapro, Textpro, Labelfile, and Valhalla for sole, with manuals. £165 ono. Phone D Toole Glossop 3734 evenings C.O.D.

Free Commodore 64 1541 disk drive, 1526 printer, datacassette, 2 joysticks, trackball, 2 speech synthesisers and several programs on disk when you buy. Books and software costing £800.004-, selling for only £700 ono. Ring Neil On Guildford (0483) 63326. Need quick sale.

**Basic V65, ideal upgrade for your** Commodore 64. Extended operating system allows basic to be used. Full programmers toolkits, control programme, execution sppeds, machine-code monitor, extended D.O.S., printer, Sprite toolkit, sound control, programmable keys, conversions. £10 turbo disk, £8 tape.'William Fong, 5 The Birches, Charlton SE7 7PB.

#### WARNING

It is illegal to sell pirated copies of computer games. The only software that can be sold legitimately through our classified section are genuine tapes, disks, or cartridges bought from shops or by mail order from software houses. Commodore User will press for the maximum penalties to be brought against anyone breaking these rules. We regret that due to large-scale swapping of pirated software we can no longer allow swaps of tapes, disks, or cartridges in our classified section.

Attention. The most useful odd-on for years, a Commodore and Vic reset-switch. Avoid program crashes and recover. Lost software if interested, send £4 stg to: Colin McCormack, 43 Westgate Road, Bishopstown, Cork, Eire, (program recovery software included).

**8050 and Interpod in first class** condition offered with limited software at a bargain price of £350. No offers tel. 0783 374470 or PDPI Compunet.

Commodore 64 software, easy stock and future finance; brand new and boxed: each consisting of two diskettes plus manual shop, price is £75 each. <sup>I</sup> sell for £50 ono each or £90 ono for both. Contact C.A. Gauci on 01-856 3216.

**Business boxed and sealed £75** new stock control or future finance. each or near offer. Contact 04446 3516. Stephen Hunt (evenings).

**Vic word processor!** Tape or disk, 8K, any printer, only £7! Also 16K and mailing list programs. Details: Atlantic Software, 28 Park Farm Road, Kingston, Surrey.

**Will sell 50** game cassettes and Motor Mania for summer games or Pole Position or Impossible Mission or Suicide Express or will accept £6. Tel. David on (0977) 700400 after 4.30 pm and before 9.00 pm.

**Vic 1541** floppy disk drive for sale.<br>Unwanted gift. £150. Cash. Phone 01-572 1232 anytime.

EXCITING EDUCATIONAL S/WARE FOR THE CBM 64, Vic 20 Send for illustrated catalogue to REGENCY SOFTWARE LTD. FREE POST ASCOT, BERKS SL5 7BR

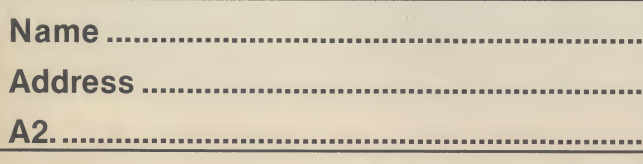

CBM 64 for sale, reference guide, C2N tape deck, Castle of Terror, Arabian Knights, Snowball, Return to Eden, Jet Set Willy, excellent condition, unwonted gift. What o bargain! £150 Banbury (0295) 811844, David.

**Commodore 64** for sale excellent ondition + books, magazine datasette, software included. £175. Mike Owen (0793) 822164 (home), (0793) 26252 ext. 4056 (office).

**Commodore 64** software for sale: Snowball adventure game £6, Manic Miner £5, or swap for any suitable game(s). SAE Upton, 266 Church Road, Sheldon, Birmingham B26 3YH.

#### Easy script on disk for CBM 64 Boxed as new with six games. Also on disk £25; also for CBM 64 on tope. Maths 2 'O' Level Revision £5, Football Manager £3, Hunchback £3. All originals. Tel. Nottingham (0602) 224126 after 6pm

**Computerpal wanted!** Write to me usin' o tope (64 only) and <sup>i</sup>'ll promise a reply! I'm o beginner in computing! No-one to shore interest with.

#### C64 software for sale, Hunchback, Jet Set Willy, Strip Poker, Raid over Moscow, Mr. Wimpy, Squirm, Fastback, International Soccer, Ghostbusters, Decathalon, Hobbit, The Pen and the Dark, Busicalc 1 The Lot £60 or swap for modem Lawrence Hoyles, 272 Morley Rd., Maghull, Merseyside L31 5LP.

**CBM 64 original software all less** than 2 months old. Disks: Easyscript £40, Future Finance £30 Micromagpie £25, Hobbit £10, Dragonworld £12, High Flyer £6, cassette: Busicalc £5, boxed manuals, back-up copies if supplied with original, etc. Contact: Tan, 17a Moorland Avenue, Leeds LS6 1AP.

## JUST LOOK AT THESE PRICES from

## JOTHAN SOFTWARE TEL: (0639) 830934

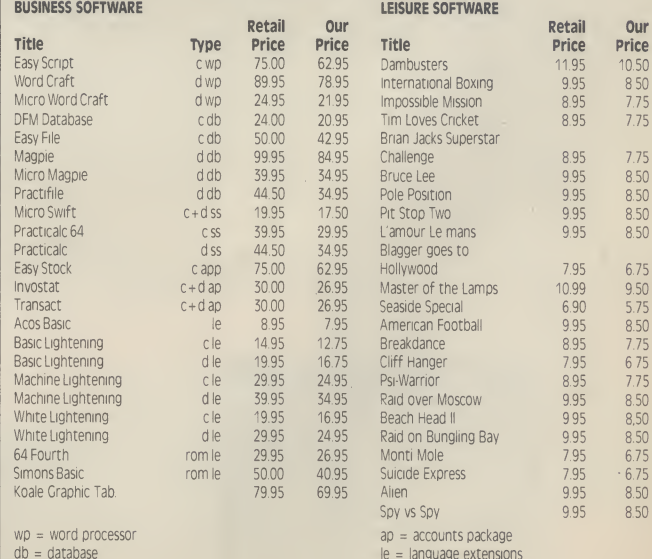

 $ss = \text{head}$  sheet

Prices include postage and packing. Cheque or Postal order payable to

JOTHAN SOFTWARE, 65 Heol Gwys, Upper Cwmtwrch, Swansea SA9 2X0. Please state which micro

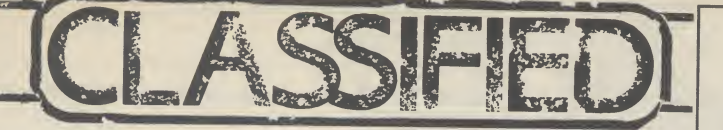

Plus four business software Bargain! Impex company pac 1.2.3 includes sales ledger, purchase ledger, invoicing, stock control, nominal ledger. Up to lOOO transactions per disk, Cost £115 new, used once. Only £75! Needs disc drive and printer<sup>.</sup> Tel. 0373<br>61360

**CBM 64 computer £120. 1701** colour monitor £150, Seikosh GPIOO UC printer £1 lO, books, tapes, joystick, oil half price. Phone Eastbourne (0323) 33310 eve.

 $Vic-20$  + C2N cassette deck + 16K rompack + Starbattle cartridge + several tapes + joystick. Excellent condition, recently serviced (which cost £35). Genuine bargain at only £60. Also some original 64 gomes for sale. e.g. Ghostbusters,' Hunchback II, Bruce Lee, Hobbit<br>Tel. Walsall (0922) 61126

CBM 64.1 want to exchange ideas and progromms. If you have got o disk and no contacts, write to: Frank Drexler, 46 The Worings, Heskm, Chorley, Lancs PR7 5NZ.

**Vic 20 game** for sale Jerry Zappers<br>3K unexpanded game for £2.50<br>Address: The Forge House, Alderton,<br>Chippenham, Wilts SN14 6NL. Phone Malmsbury 84030

15p per word to

**Commodore 64** software for sale Hunchback II, Give my Regards to Broadstreet, Flak, Raid over Moscow, Commodore Music Maker, Potty Pigeon, Raid over Bungeling Bay, Suicide Express and seven more. Costs new over £140 Sell £85. Tel (0382) 78556.

**CBM 64** software to swap titles. Include Summer Gomes, R.O. Moscow, Topper, Bruce Lee, Hunchback II, Want Lazy Jones, not all originals. For list write to P. Baker 27 Burnham Rood, Hullbridge, Essex.

**Back-up copies** produced (for nominal use only) of any Vic-20 + CBM 64 software, send blank tope ond software H- £1.50 to cover costs to: Richard Weston, 93 Moorland Rd., Maghull, Merseyside, L37 5JQ.

CBM 64 software for sole Originals BC Basic £8. Daley's Decotholon, Manic Miner, Booga-Boo, Hover B., Revenge of MC, Project Gibraltar, Wheelin Wallis. All £3. Horse Race Forecast £10. Phone 0429 870140 after 4pm and ask for Steven.

**CBM 64 C2N** recorder, MPS 801<br>Printer £100 of software. Mags and Books worth £700 going for £350 ono. Try me. Ask for Tony 902 6392.

## AD INDEX

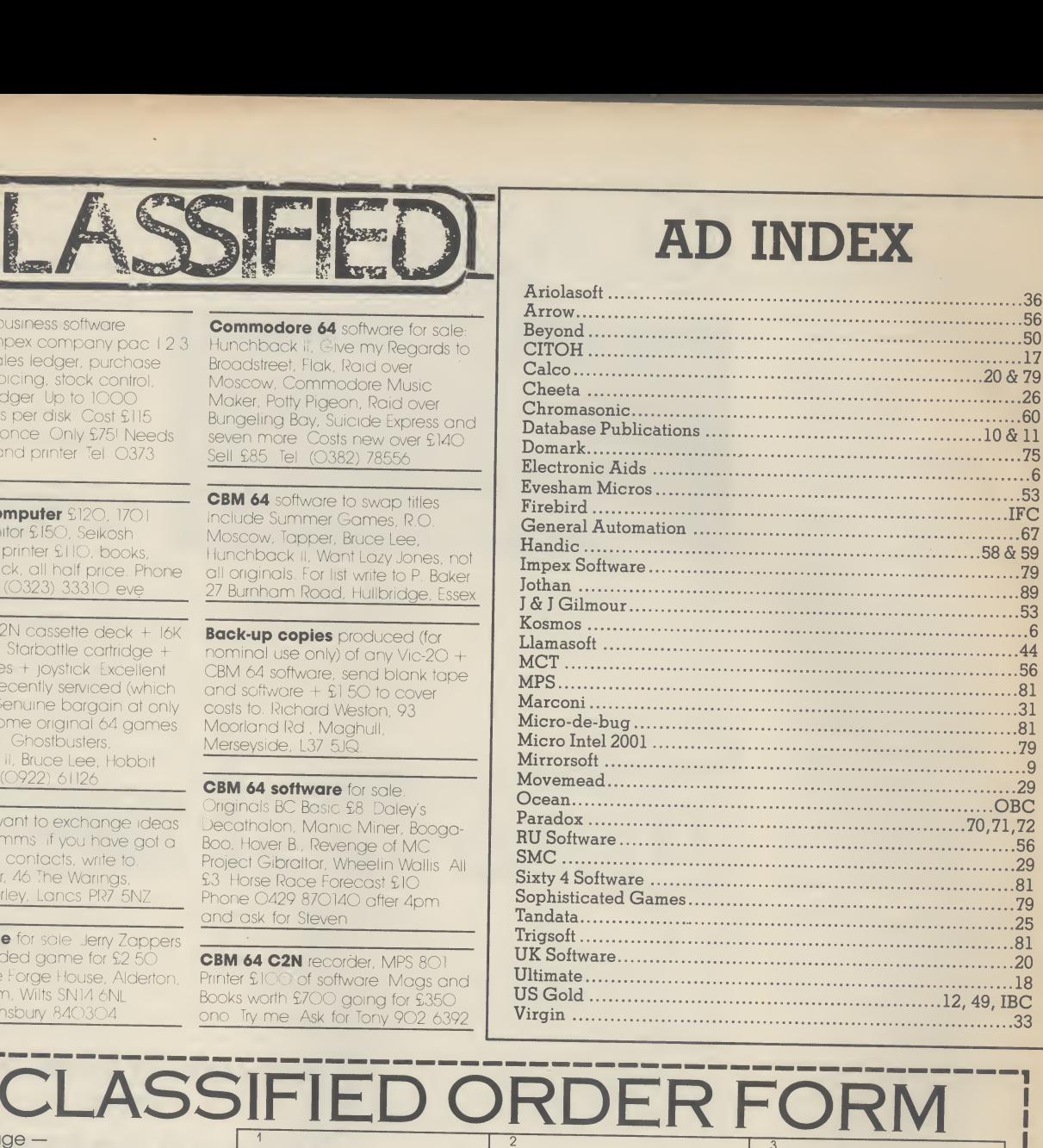

# Lineage -

private individuals — 20 words min — 40 words maximum. 30p per word to Trade. 20 words min — 40 words maximum. Semi-display  $-$  £7.50 for S.C. Ring 01-251 6222. All classified and semi-displ advertising is pre-payable. Warning It is illegal to sell pirated copies of computer games. The only software that can be sold legitimately through our classified section are genuine tapes, disks, or cartridges bought trom shops or by mail order from software houses. Commodore User will press for the maximum penalties to be brought against anyone breaking these rules. We regret that due to large-scale swapping of pirated software we can no longer allow swaps of tapes, disks, or cartridges in our classified section. 7 40 Name. <sup>I</sup> enclose cheque/P.O. for £.made payable to Commodore User. Address. Total number ofwords.

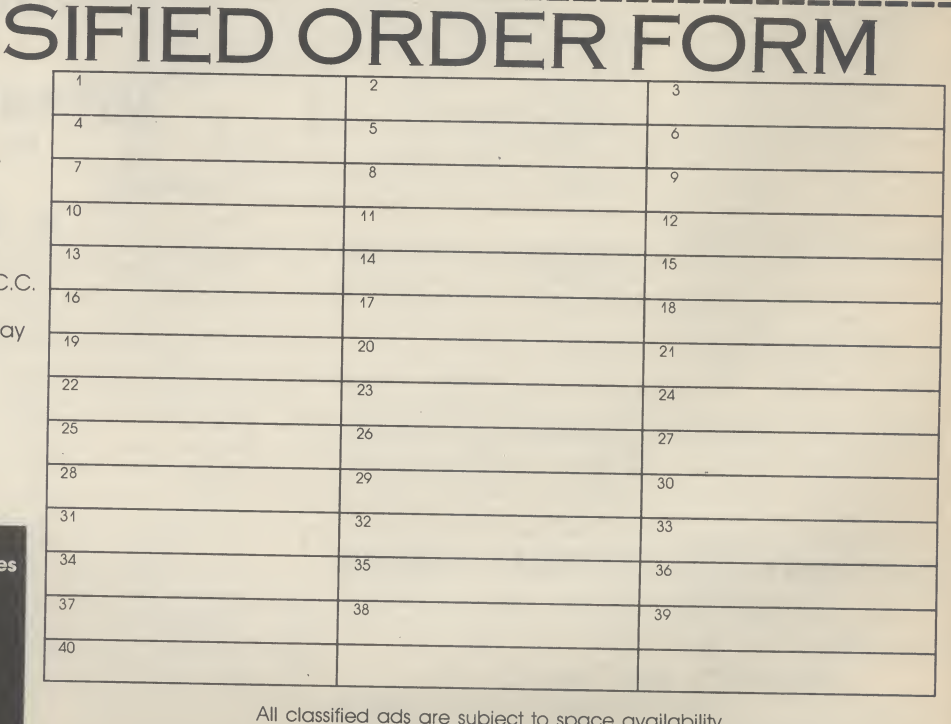

All classified ads are subject to space availability

PLEASE PRINT IN BLOCK CAPITALS

Post to: **AD. DEPT. COMMODORE USER, 30-32 FARRINGDON LANE, EC1R 3AU.** 

I I

## THE FUTURE OF MANKIND IS IN YOUR HANDS!

It's the year 2085. Only a handful of people have survived the robot wars that rocked the Solar<br>System. In a final desperate bid for survival a Tacheon propelled star cruiser has been developed<br>on Earth to transport surviv ha

ratest puise-raser<br>
k-pack system which<br>
will make you invisible<br>
and indestructible for<br>
short periods of<br>
succeed, the future<br>
of the human race<br>depends<br>on you<br>alone!

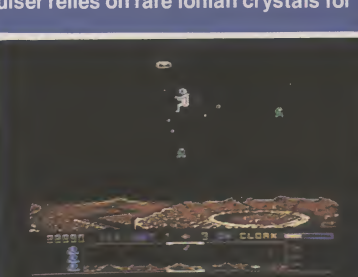

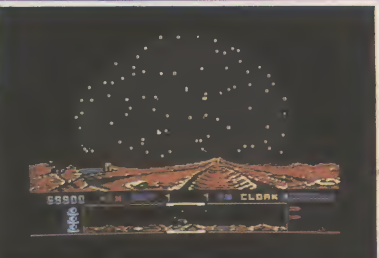

**Super smooth scrolling screen High resolution graphics** Nine different alien attackers Scrolling high speed scanning PT. Exploding volcanoes Ultrafastaction Cassette £9.95 Disk £14.95

•• •

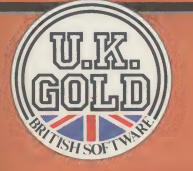

ment

 $\mathbf{r}$  report

 $\blacksquare$  $\sqrt{ }$ 

> U.K. Gold Ltd., Unit 10, The Parkway Industrial Centre, Heneage Street, Birmingham B7 4LY. Telephone: 021-359 8881. Telex: 337268.

nne nun mið 1985 mið 19

L.

 $\ddotsc$ 

51

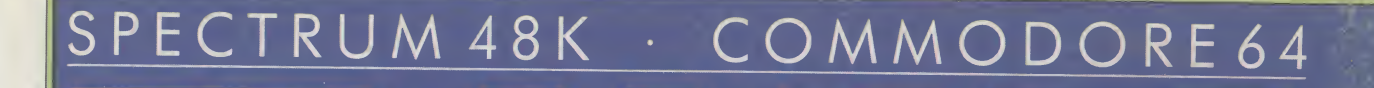

**UNUUUU** 

B

Hän

inăi

BBBBB TE O

mmm

# H H

Ocean Software is available from selected branches of: Ocean Software is available from selected branches of:<br>, WOOLWORTH, WHSMITH, Zamasa, Rumbelows, COMET, Spectrum Shops and all good software dealers.

Ocean Software Limited 6 Central Street, Manchester M2 5NS.Telephone: 061 -832 6633